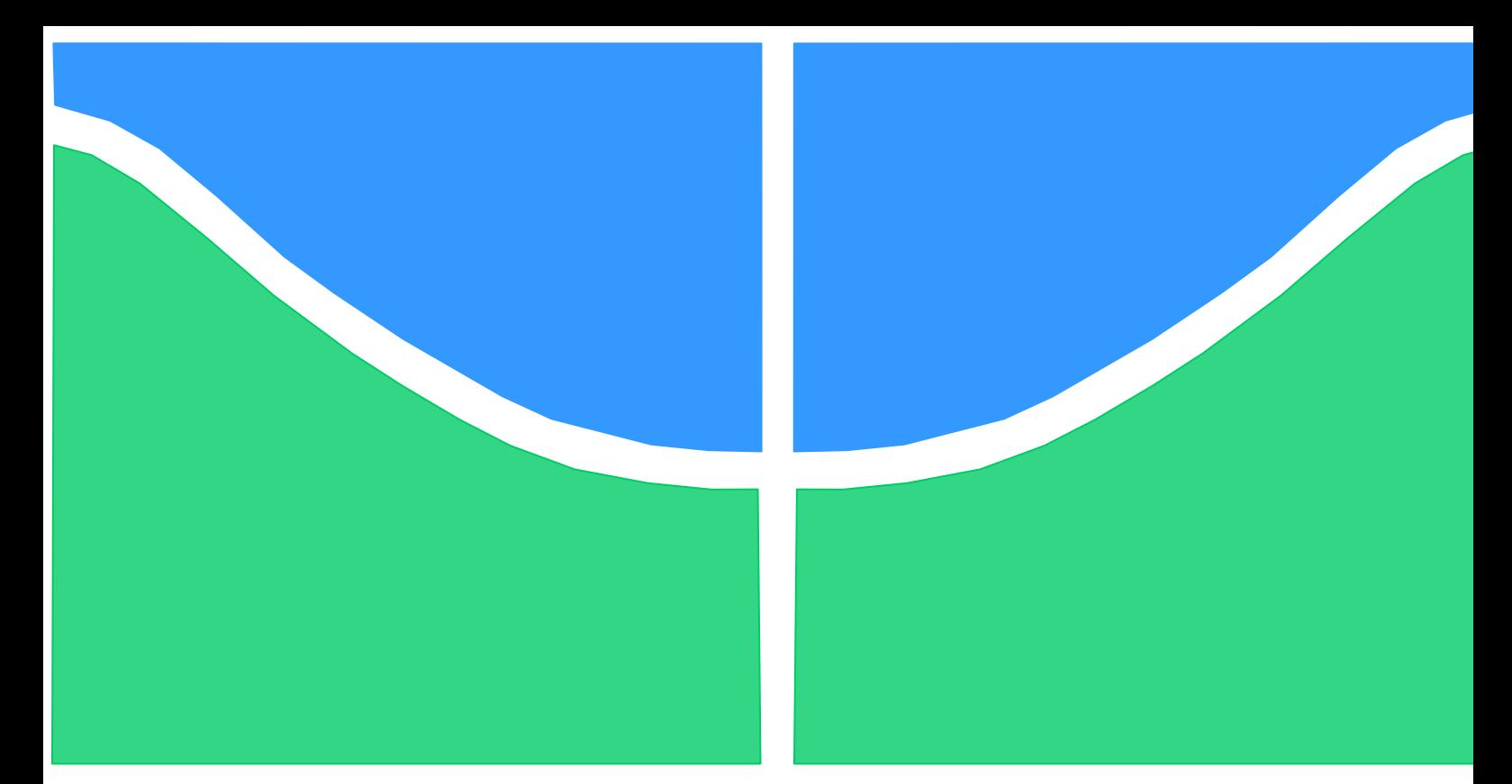

## TESE DE DOUTORADO

# **MODELAGEM EM ESPAÇO DE ESTADOS E PREDIÇÃO DA GEOMETRIA DO CORDÃO DE SOLDA NO PROCESSO GMAW USANDO REDES SVM, NEURODIFUSA E RECORRENTES DE ALTA ORDEM**

Por,

**Jairo José Muñoz Chavéz, MSc.**

Brasília, 28 de novembro de 2020

# **UNIVERSIDADE DE BRASÍLIA**

Faculdade de Tecnologia

Departamento de Engenharia Mecânica

**Programa de Pós-Graduação em Sistemas Mecatrônicos** 

DOUTORADO

# **MODELAGEM EM ESPAÇO DE ESTADOS E PREDIÇÃO DA GEOMETRIA DO CORDÃO DE SOLDA NO PROCESSO GMAW USANDO REDES SVM, NEURODIFUSA E RECORRENTES DE ALTA ORDEM.**

Por,

**Jairo José Muñoz Chávez, MSc.**

**Orientador: Prof. PhD. Sadek C. Absi Alfaro**

**Co-orientador: Prof. Dr Jose A. Ruiz Vargas**

Brasília, 28 de novembro de 2020

# **FICHA CATALOGRÁFICA**

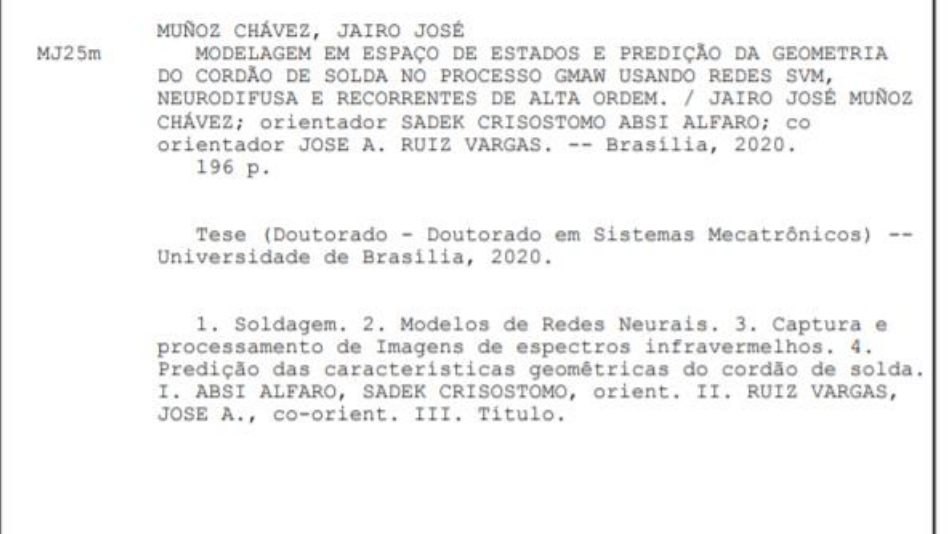

# **REFERÊNCIA BIBLIOGRÁFICA**

**MUÑOZ, J.J (2020).** Modelagem em espaço de estados e predição da geometria do cordão de solda no processo GMAW usando redes SVM, neurodifusa e recorrentes de alta ordem. Tese de Doutorado. Departamento de Engenharia Mecânica. Universidade de Brasília, DF,196 p.

## **CESSÃO DE DIREITOS**

AUTOR: Jairo José Muñoz Chávez.

TITULO: Modelagem em espaço de estados e predição da geometria do cordão de solda no processo GMAW usando redes SVM, neurodifusa e recorrentes de alta ordem.

GRAU: Doutor em Sistemas Mecatrônicos. ANO: 2020

É concedida a Universidade de Brasília permissão para reproduzir copias desta Tese de Doutorado e para emprestar ou vender tais copias somente para propósitos acadêmicos e científicos. Os autores reservam outros direitos de publicação e nenhuma parte dessa Tese de Doutorado pode ser reproduzida sem autorização por escrito dos autores.

family from

Jairo José Muñoz Chávez Depto de Engenharia Mecânica (ENM) – FT Universidade de Brasília (UnB) Campus Darcy Ribeiro - CEP 70919-970 – Brasília DF - Brasil

## **AGRADECIMENTOS**

Agradeço a Deus, suprema consciência e amor, criador do universo e da vida, por me proporcionar sempre seu amor, iluminar nos momentos difíceis, proteger e guiar o meu caminho com dádivas de paz em meu coração.

Ao meu querido e amado filho Santiago que me deu a força para continuar perseguindo meus sonhos e preencheu minha alma com o mais puro amor.

Aos meus pais que me apoiaram sempre e são dois grandes coautores dos meus êxitos com seus magníficos ensinamentos e amor, às minhas irmãs pelo vosso apoio e em geral a toda minha querida família pelo apoio incondicional e serem parte fundamental das bases da minha vida na busca pelos meus sonhos, sempre fazendo parte das minhas conquistas.

Ao meu professor, tutor e amigo, Sadek Crisóstomo Absi Alfaro, por suas orientações, seus conselhos, sua amizade, dedicação e muita paciência e disposição para a conclusão deste trabalho. Um imenso privilégio e orgulho de tê-lo como orientador no mestrado e doutorado.

Ao professor e coorientador José Alfredo Vargas Ruiz por sua tutoria, sua guia e maravilhosas ensinamentos e conhecimentos brindados, pela sua amizade e dedicação, uma honra ter trabalhado com o senhor. Gratidão.

Ao professor Paulo José Modenesi, imensa gratidão pelas sugestões que levaram ao aprimoramento deste documento.

Aos meus amigos em Brasília que fizeram parte deste sonho, foram minha companhia e alegria, regalando-me momentos felizes todo este tempo que permaneci longe da minha família. Entre essas pessoas: Willian M, Willian C, Oscar, Gerardo, Eliete, Talita, Thais, Roselene, Michel, Rogério, Luiz, Sebastian, Sergio, Manuel, Efrain, e tantos outros que não conseguirei citar aqui.

À Ingrid pela sua ajuda com os textos e seu apoio em várias etapas do trabalho, assim como pela sua amizade. Gratidão.

À João por ser peça fundamental nos últimos dias ajudando na revisão do texto.

Ao Conselho Nacional de Desenvolvimento Cientifico e Tecnológico (CNPq) a Coordenação de Aperfeiçoamento de Pessoal de Nível Superior (CAPES) pelo apoio técnico e financeiro, fundamentais para o desenvolvimento deste trabalho.

À todos os meus professores e ao Grupo de Automação e Controle (GRACO) e todos seus integrantes, técnicos e estudantes pela sua amizade e apoio na minha formação acadêmica. Gratidão

**Jairo José Muñoz Chávez**

#### **RESUMO**

## **MODELAGEM EM ESPAÇO DE ESTADOS E PREDIÇÃO DA GEOMETRIA DO CORDÃO DE SOLDA NO PROCESSO GMAW USANDO REDES SVM, NEURODIFUSA E RECORRENTES DE ALTA ORDEM.**

Um dos principais problemas na obtenção de soldas com boas características geométricas é a dificuldade em controlar ou predizer as variáveis de saída e seus parâmetros, assim como, a criação de um modelo que represente de forma efetiva as mudanças das principais variáveis envolvidas no sistema. Esta mudança, durante o processo de soldagem, pode promover a formação de respingos, instabilidades e alterações na geometria dos cordões tornando a análise destas variáveis importante, pois será através delas que a qualidade da solda e as características desejadas para cada processo serão estabelecidas. Tais variáveis, apesar de possuírem grande correlação entre si, apresentam comportamento não linear e caótico.

Na literatura alguns dos modelos apresentados são de alta complexidade, com um grande número de dados de entrada, poucas saídas e equações de difícil solução, promovendo assim, alto tempo de processamento e alto custo computacional. Por outro lado, existem os modelos simplificados que apresentam menor tempo de processamento, mas não representam a realidade do fenômeno envolvido e somente são aplicados em estreitas faixas de trabalho.

A primeira proposta nesta pesquisa é uma modelagem matemática em espaço de estados que permite uma aproximação ao modelo em espaço de estados, uma aproximação dos valores reais do processo e um conhecimento do sistema. O segundo e terceiro modelos são as redes neurodifusas e as maquinas de vetores de suporte (SVM), utilizadas para sistemas não lineares, as quais têm uma aproximação e generalização aceitáveis, mas trabalham apenas em um único ponto de operação e em faixas para as quais foram treinadas. O quarto modelo utiliza redes neurais recorrentes de alta ordem (RHONN) e é um modelo dinâmico adaptativo, treinado online e trabalha para diferentes pontos de operação. Especificamente a finalidade deste trabalho é predizer a largura, reforço e penetração do cordão em soldagem GMAW com os modelos anteriormente propostos e comparar os resultados obtidos.

**Palavras chave:** Soldagem GMAW; redes neurais; predição da geometria do cordão.

#### **ABSTRACT**

## **STATE SPACE MODELLING AND PREDICTION OF WELDING BEAD GEOMETRY IN GMAW PROCESS USING SVM, NEURODIFUSED AND HIGH ORDER RECURRENT NETWORKS.**

One of the main problems in obtaining welds with good geometric characteristics is the difficulty in controlling or predicting the output variables and their parameters, as well as the creation of a model that effectively represents the changes in the main variables involved in the system. These changes during the welding process can boost the formation of spatter, instabilities, and changes in the welding bead geometry doing the analysis of these variables important since they set up the quality of the weld and the desired characteristics for each process. Such variables, despite being highly correlated with each other, normally have non-linear and chaotic behavior.

Some of the models presented in the literature are complex, with a heightened number of input data, few outputs, and equations that are difficult to solve, raising high processing time and computational cost. Other simplified models have shorter processing times, but do not represent the reality of the phenomenon involved and are only applied in narrow ranges of welding parameter profiles.

The first model proposed in this research is a mathematical model in state-space that allows an approximation of the real values of the process and knowledge of the system. The second and third models are the neurodiffuse networks and the support vector machines (SVM), used for non-linear systems which have a general and an acceptable approximation, merely they only work in a trained point of operation and range. The fourth model uses recurrent high-order neural networks (RHONN) and it is an adaptive dynamic model that could be trained online and works for different operation points. Specifically, this work aims to predict the width, reinforcement, and penetration of the welding bead in GMAW with the models previously proposed and comparing its results.

**Keywords:** GMAW welding; neural networks; prediction of cord geometry; infrared camera; image processing.

# **ÍNDICE**

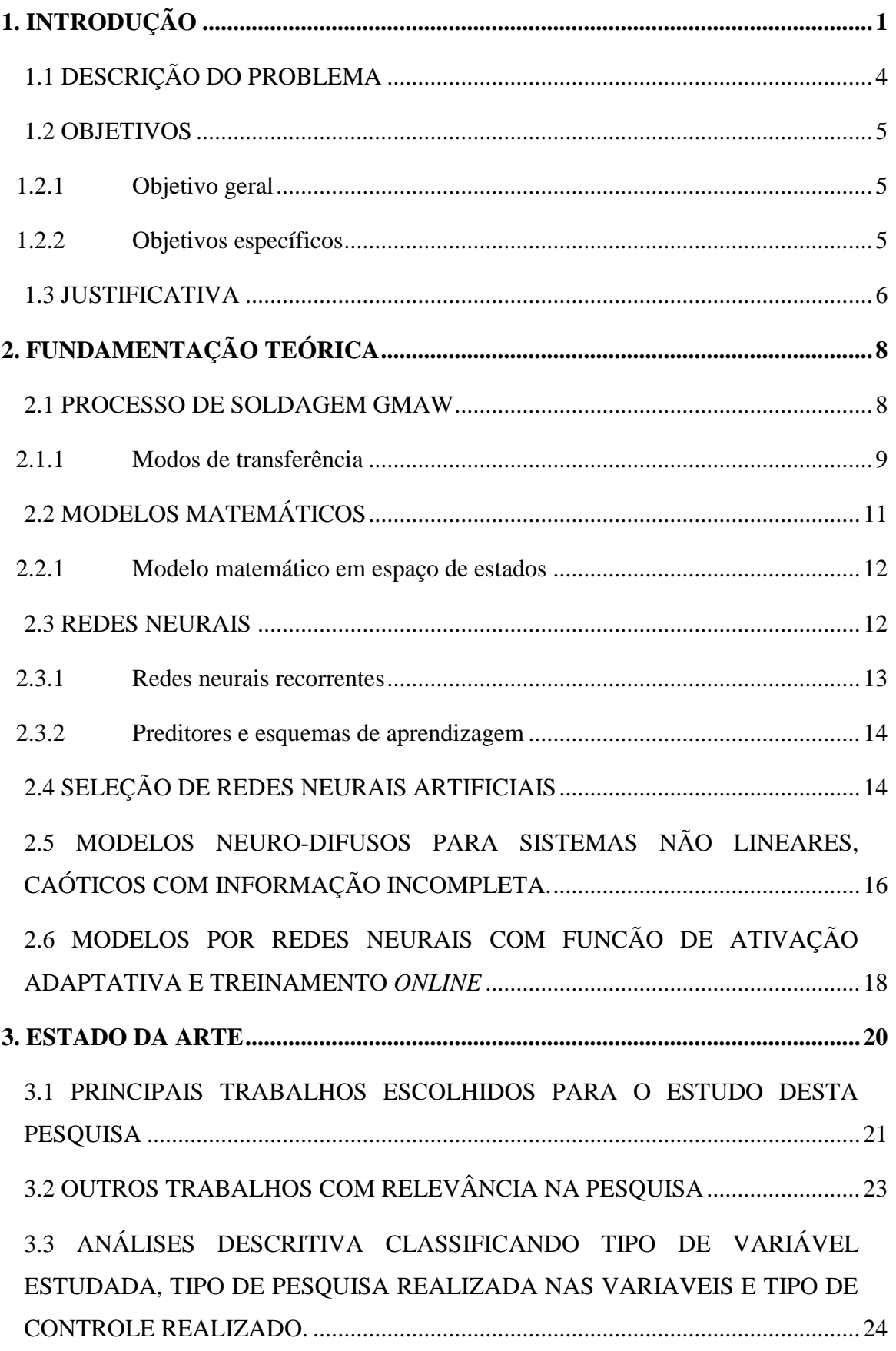

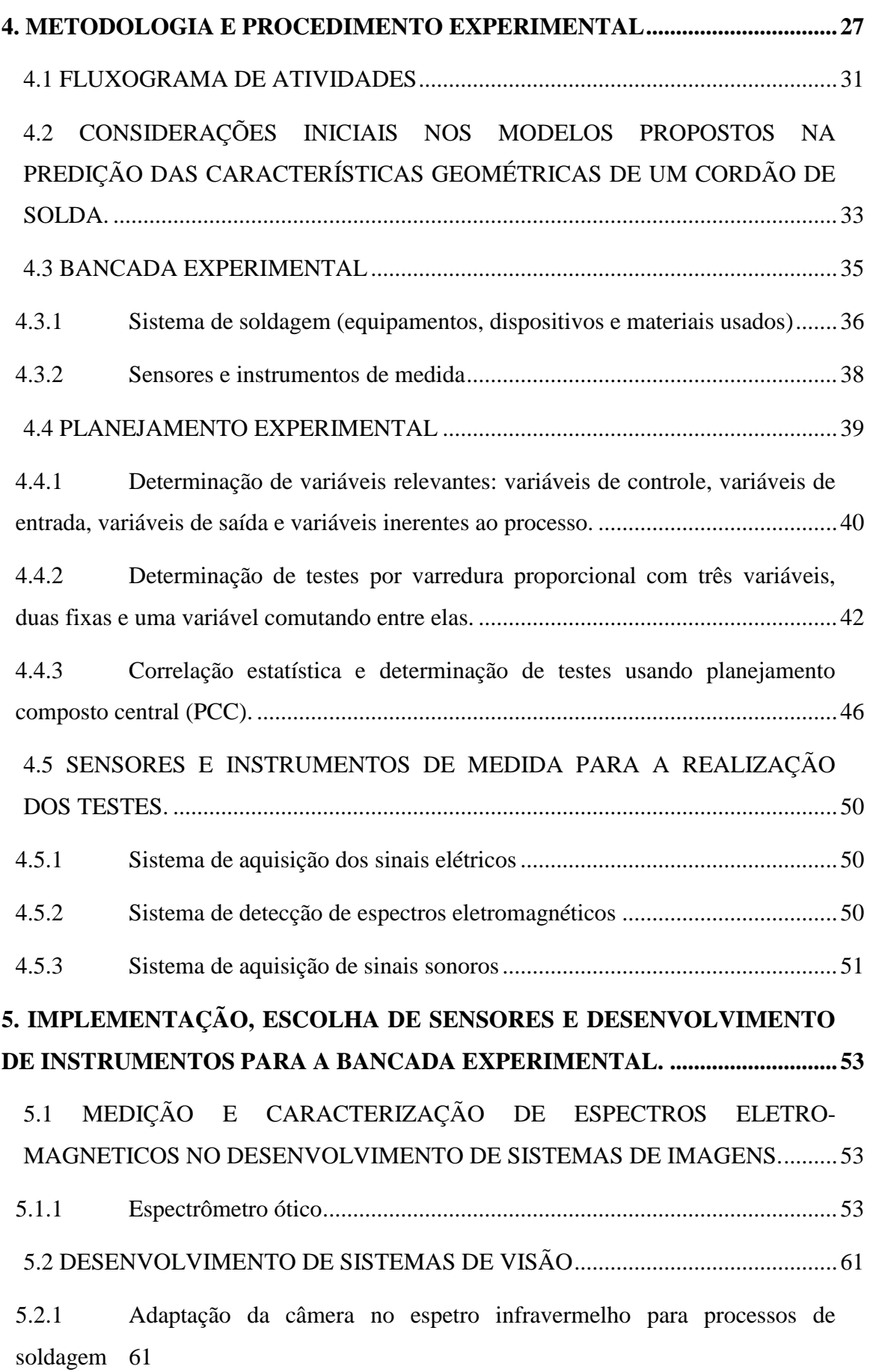

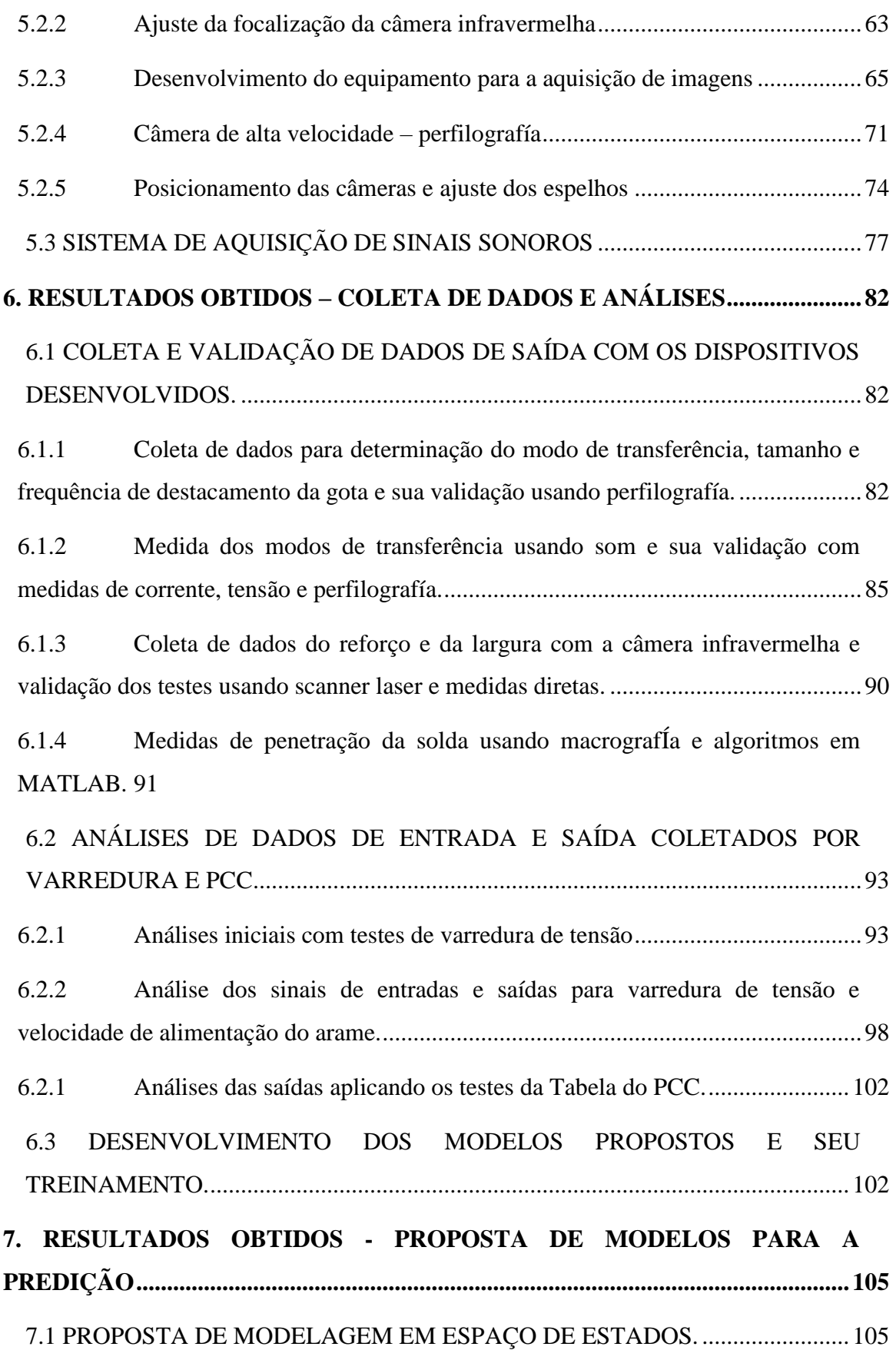

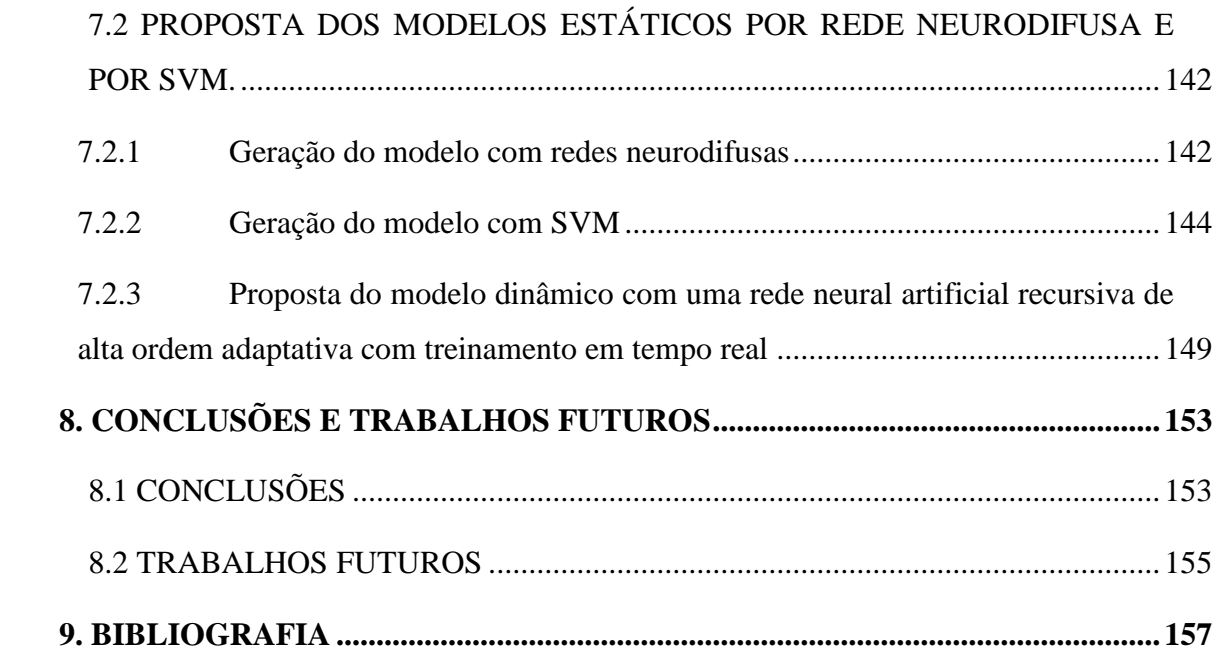

## *LISTA DE FIGURAS*

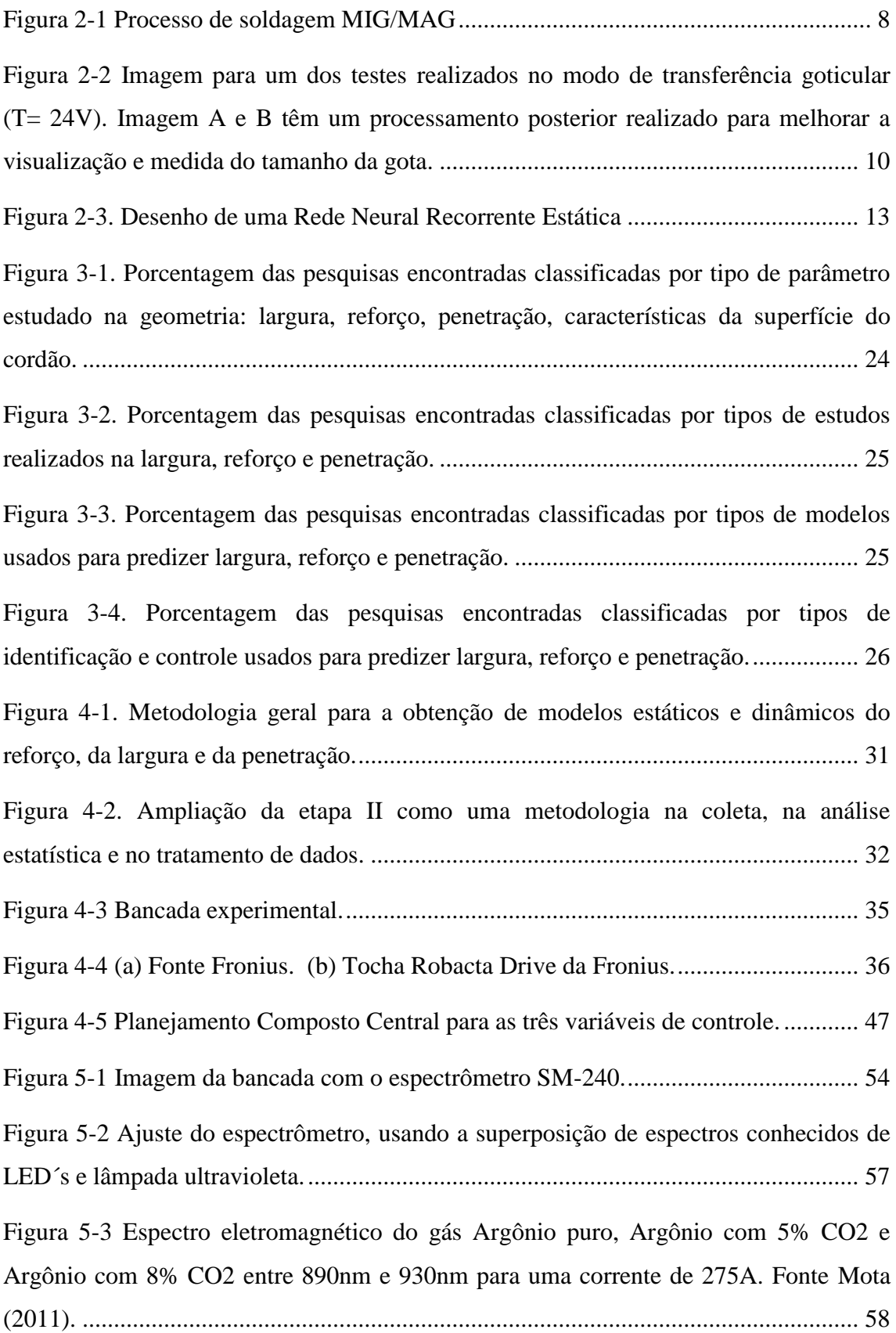

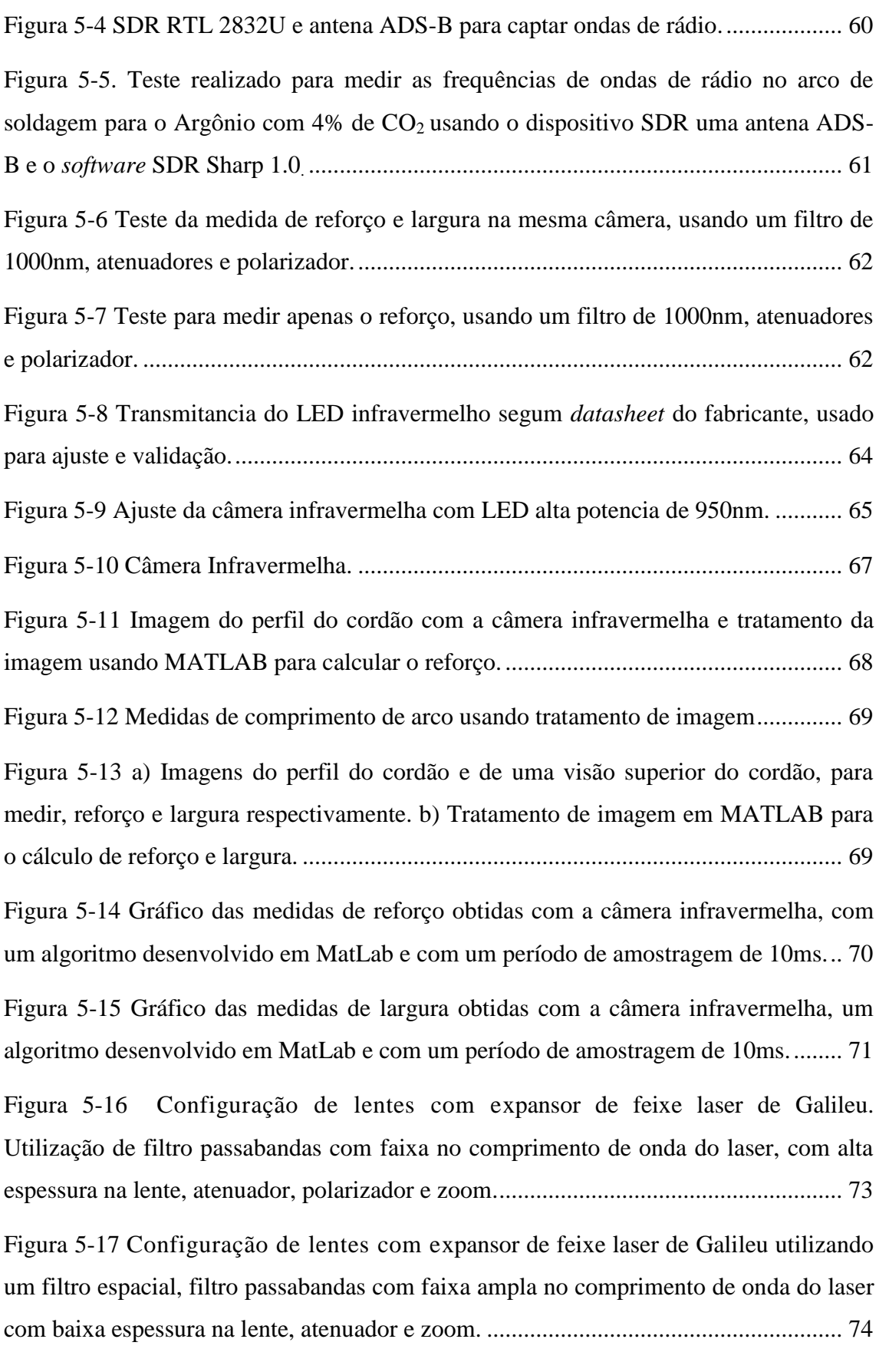

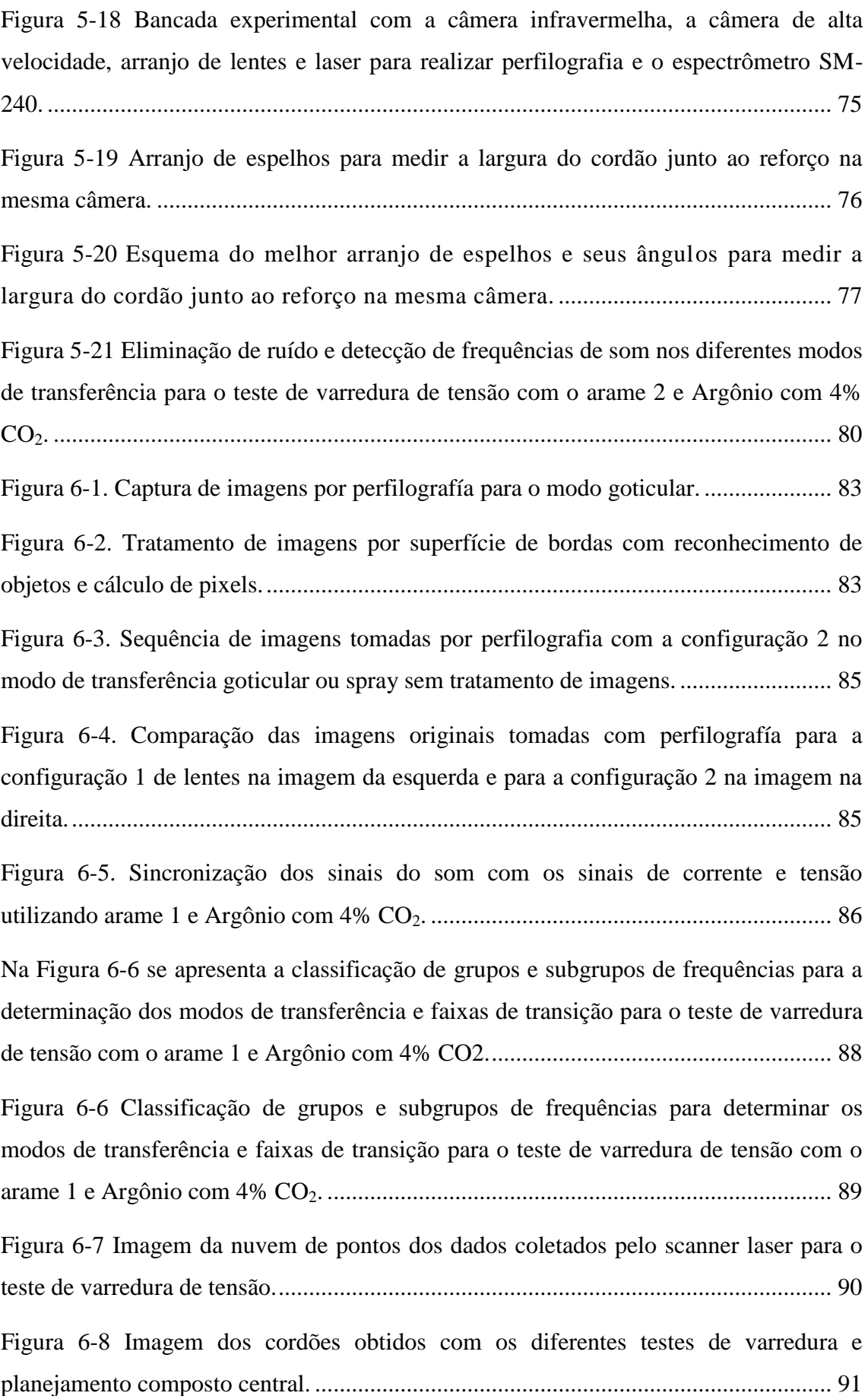

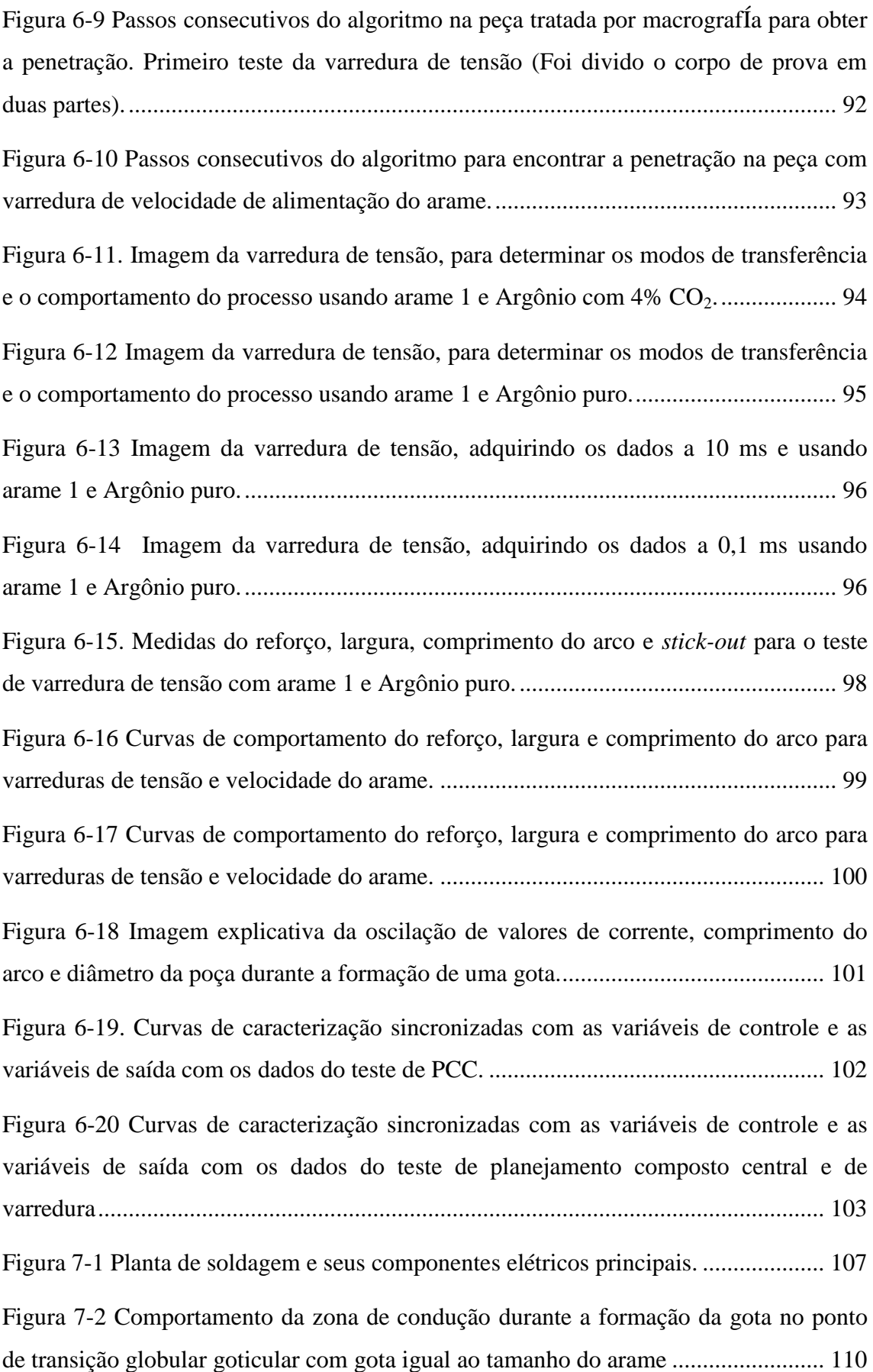

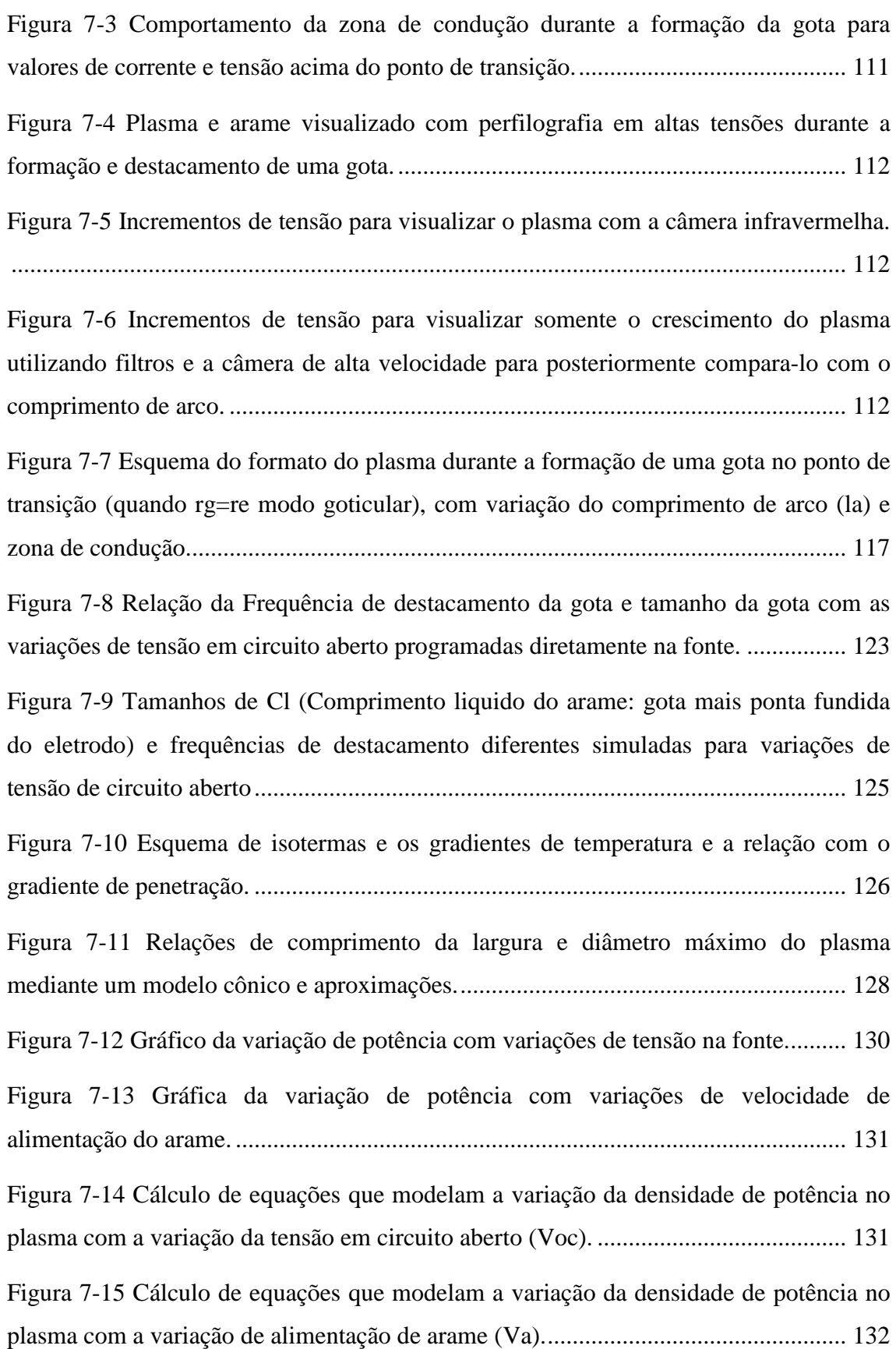

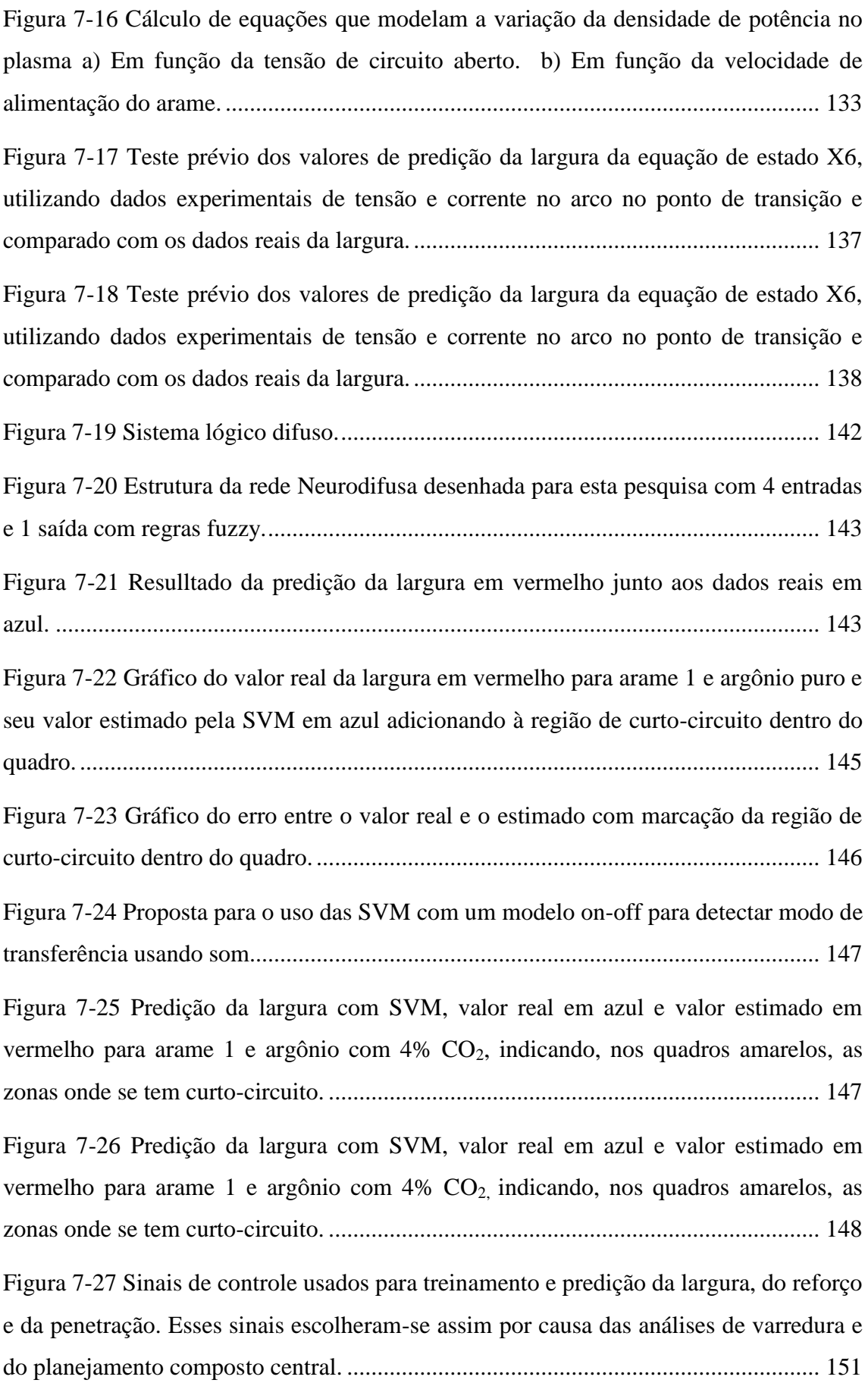

[Figura 7-28 Treinamento com a rede neural adaptativa em \(GULARTE, et. al., 2020\).](#page-172-0) [......................................................................................................................................](#page-172-0) 152

# *LISTA DE TABELAS*

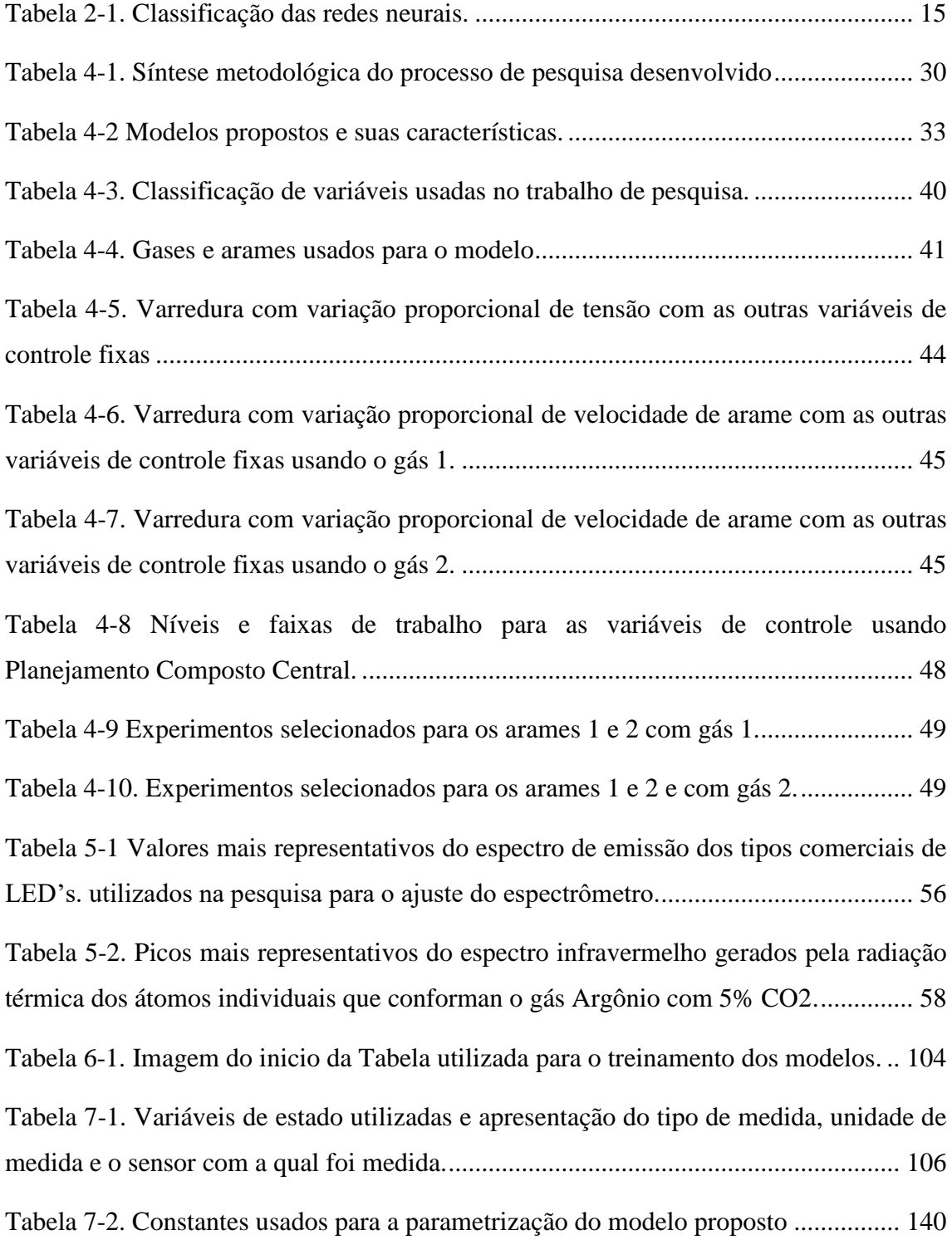

# **LISTA DE SÍMBOLOS, NOMENCLATURAS E ABREVIAÇÕES**

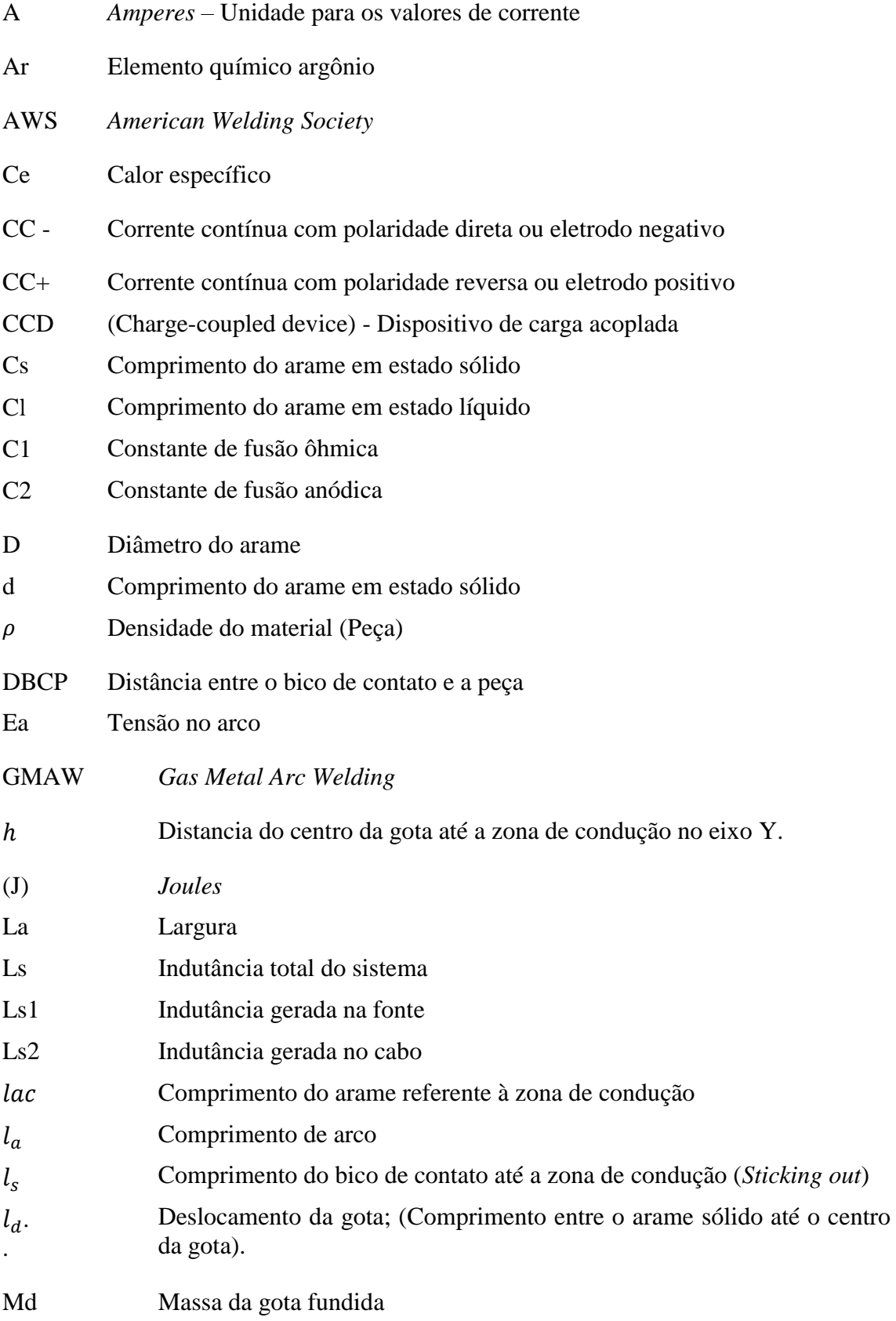

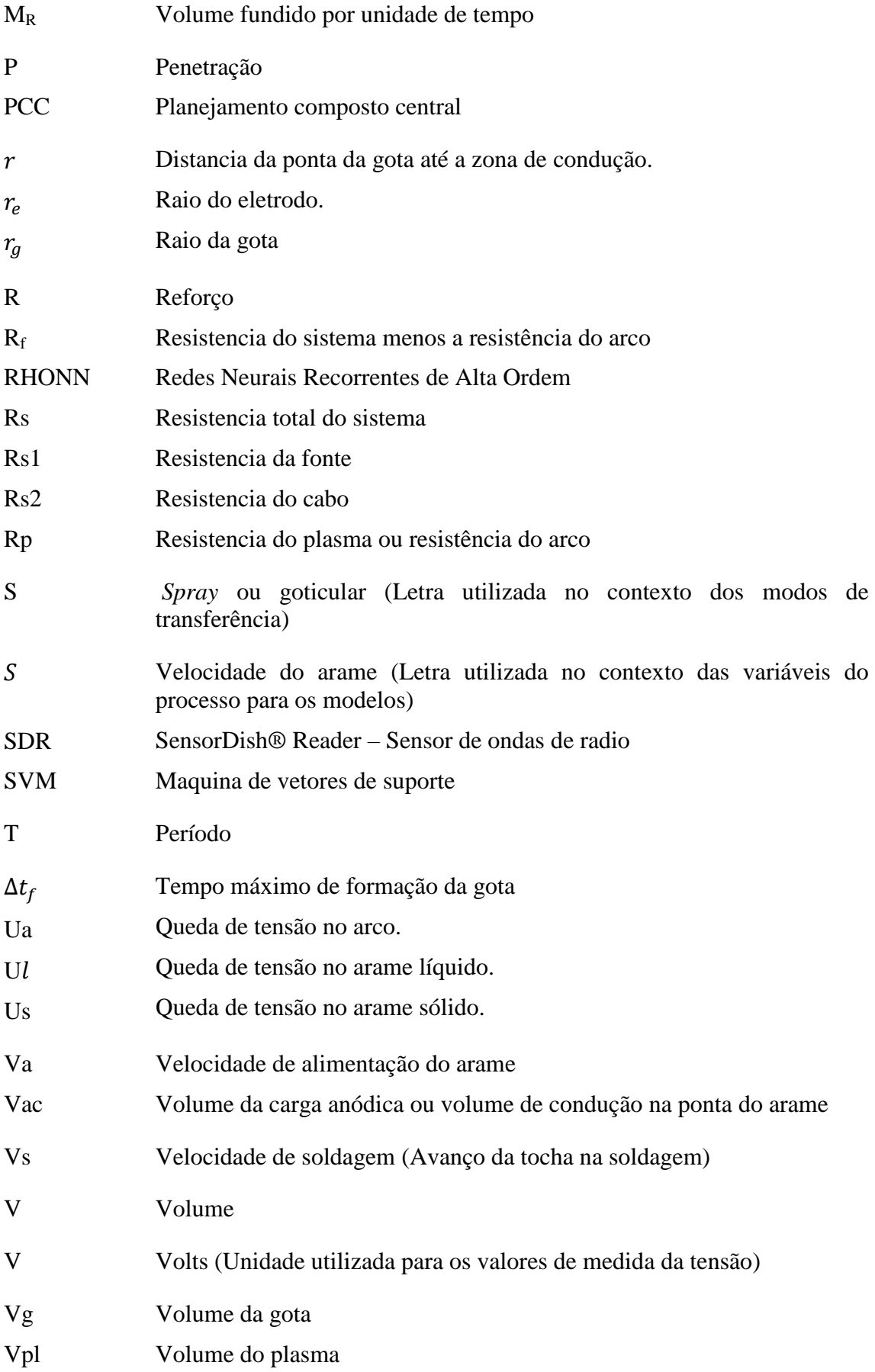

# <span id="page-21-0"></span>**1. INTRODUÇÃO**

A soldagem é um processo que se moldou para satisfazer as exigências do mercado, surgindo assim novas técnicas, como por exemplo, a soldagem a arco com eletrodo consumível e proteção gasosa (*Gas Metal Arc Welding* - GMAW), uma técnica muito atrativa para o ramo industrial graças a sua alta produtividade, confiabilidade e facilidade de automação. Também considerada uma das mais adequadas para aplicação na área da robótica e para outros processos industriais devido às vantagens proporcionadas por sua utilização na soldagem de metais de relevante importância comercial, tais como: aço carbono, aço inoxidável, alumínio e cobre.

Tay e Butler (1997) e Jesus Emilio Pinto (2016), fazendo uso do processo GMAW, afirmam que a qualidade de uma solda depende de suas caraterísticas mecânicas e metalúrgicas, bem como da geometria do cordão relacionado aos parâmetros utilizados. Porém, os autores não mencionam um ponto importante, que seria a qualidade da solda e a relação com os requisitos de sua aplicação. Em algumas aplicações, as propriedades mecânicas podem ter maior ou menor importância e apresentar outras variáveis como, calor gerado pelo arco, consumo do eletrodo em presença do gás, formação e composição do plasma no processo GMAW, elementos importantes que devem ser considerados conforme evidencia Naidu *et al*. (2003).

A composição e microestrutura de um cordão são aspectos que influenciam no desempenho mecânico das soldas juntamente com suas características geométricas, assim como, a formação de camadas ou sobreposição de cordões, que são utilizados para o preenchimento de cavidades em peças com defeitos que necessitam de reparação ou para processos de revestimento. Nesse sentido, alguns estudos analisam os requerimentos técnicos específicos com base na geometria do cordão nos processos de revestimento, tais como: Kannan e Yoganandh, (2009); Gomes *et al*. (2012); e, Sreeraj *et al*. (2013).

Kolahan e Heidari (2009) afirmam que as especificações técnicas da geometria e qualidade dos cordões de solda são garantidas pela escolha correta dos parâmetros de entrada. Na indústria, o processo de definição de parâmetros implica em ganhos de tempo e esforço por parte dos engenheiros e técnicos, os quais, por meio de vários testes, definem como entradas adequadas àquelas que produzem resultados mais

1

próximos aos requisitos estipulados. Assim, identificar a combinação apropriada que garanta as especificações técnicas requeridas é a chave para definir processos mais eficientes que produzam cordões de solda sem defeitos, com a geometria indicada e com o mínimo de desperdício de insumos tornando essencial a criação de um modelo adequado para a obtenção destes valores.

As variáveis da geometria do cordão (largura, reforço e penetração) estão fortemente relacionadas com os parâmetros operacionais (corrente, tensão, velocidade do arame e velocidade de soldagem) utilizados. Com testes experimentais é possível determinar os parâmetros de soldagem mais adequados para a obtenção de boas características geométricas. Porém, tal procedimento geralmente consome recursos e tempo excessivos.

Em grande parte dos trabalhos sobre modelagem e controle dentro de sistemas de soldagem automatizados, variáveis como, tensão, corrente e velocidade são as mais estudadas, pois elas são fundamentais para determinar a mudança nos valores da geometria do cordão. Também, estão os trabalhos que adicionam outros tipos de variáveis, como por exemplo, a velocidade de alimentação do arame, que é bastante utilizada em estudos voltados para o desenvolvimento de modelos matemáticos (Anzehae e Haeri, 2015), modelos estatísticos ou de controle.

Outras características estudadas como, características metalúrgicas, características do processo físico da formação e destacamento da gota, influência do gás de proteção utilizado, tipos de defeitos da solda, processos de análise de defeitos e estabilidade da solda, entre outras, são importantes no processo de soldagem devido à necessidade de predizer as características geométricas finais do cordão de solda em tempo real para algumas aplicações industriais, como por exemplo, recuperação de peças erodidas ou desgastadas as quais precisam preenchimento.

Outro aspecto a ser ressaltado neste trabalho é a importância da criação de ferramentas capazes de prever e controlar a geometria do cordão de forma confiável, assim como, controlar as variáveis do processo que impactam na qualidade do produto final, na confiabilidade dos dados obtidos no processo *online* e na diminuição do tempo na aquisição de parâmetros adequados ou ajustados para novos sistemas de soldagem, fatores que influenciam no custo do processo.

Existem várias estratégias para a modelagem do cordão de solda, a maioria requer uma constante mudança nos parâmetros do modelo e medições *off-line* para realizar novos ajustes. Outros métodos requerem equipamentos de alta tecnologia, que no geral, são de alto custo e com tamanhos inadequados para um sistema de soldagem móvel, além disso, são equipamentos utilizados somente em situações controladas e em laboratórios fixos, de modo que não são úteis para a indústria. Outra desvantagem é que muitos modelos trabalham para pontos de operação específicos, mantendo constantes variáveis como: tamanho do arame, material do arame, gás de proteção, fluxo do gás, tamanho e forma da peça a soldar, entre outras características que se mudarem podem variar completamente o processo de soldagem e a geometria do cordão, deixando completamente ineficiente o modelo anterior.

Diante do exposto, para este trabalho foi realizado um controle da geometria e da qualidade do cordão de solda para uma faixa de trabalho mais ampla, a qual se apresenta no capítulo 4, prevendo mudanças no sistema de variáveis que não tenham sido consideradas no modelo e que podem influenciar no sistema ou processo de soldagem. Outra vantagem é que para os modelos propostos foram trabalhados os três modos de transferência, curto circuito, globular e goticular, diferenciando-se da maioria de modelos na literatura.

Para finalizar, nesta pesquisa foi feita uma comparação entre quatro modelos propostos determinando suas vantagens e desvantagens, além de, permitir uma análise do melhor caminho para realização do controle *online* da geometria do cordão, a identificação e previsão do reforço, largura e penetração. Outro aporte neste trabalho são os dispositivos ou equipamentos desenvolvidos para realizar as medidas *online* dos parâmetros de entrada para os diferentes modelos. Este ponto é importante, já que a escolha de sensores e as melhorias feitas nos dispositivos determinam boas medidas para a pesquisa, bem como, auxiliam na escolha de uma boa metodologia para a coleta e análise de dados e resultados. Também, é necessário propor algoritmos e utilizar *software* para análise e processamento de dados.

Para a realização das melhorias nos equipamentos e dispositivos de medição utilizados foi necessário um estudo prévio das tecnologias, além disso, uma metodologia específica foi estabelecida para análise dos dados e resultados obtidos. Tais novidades implementadas serão publicadas em revistas indexadas.

3

Algumas das melhorias feitas nos dispositivos para as medições e a coleta de dados de entrada e saída nos modelos propostos são; 1) a câmera infravermelha utilizada para realizar a detecção *online* do reforço e largura do cordão, bem como do comprimento do arco; 2) o equipamento de reconhecimento e detecção de frequências de som *online*, para determinar diferentes modos de transferência; 3) aperfeiçoamento da bancada para realizar a perfilografÍa , instrumento utilizado para a validação dos outros sensores no processo de soldagem.

Junto com a captação de dados desses dispositivos foram utilizados algoritmos que trabalham *online* no processamento das imagens e sons, capturados com o auxílio de uma câmera infravermelha, de uma câmera de alta velocidade usada na perfilografía e de um microfone. Usaram-se também algoritmos *off-line* para realização do processamento de imagens de macrografía. Estes algoritmos de processamento, das imagens *online* e *off-line,* foram utilizados na identificação de tamanho da gota, frequência de destacamento, comprimento de arco, reforço e largura do cordão, bem como, os valores da penetração. As especificações acerca do desenvolvimento destes equipamentos e dispositivos serão apresentadas em capítulos posteriores.

## <span id="page-24-0"></span>**1.1 DESCRIÇÃO DO PROBLEMA**

Existe uma grande dificuldade na medida, predição e controle de variáveis geométricas em tempo real. A complexidade dos modelos existentes é devido à natureza caótica nos processos de soldagem, o que faz com que muitos destes requeiram um grande custo computacional e apresentem lentidão no processamento dificultando o controle *online*.

Algo recorrente nos modelos criados para predizer as diferentes variáveis na área de soldagem, principalmente as variáveis que se referem a geometria do cordão, é a dificuldade na parametrização. O grau de dificuldade aumenta quando se trabalha em diferentes pontos de operação, pois quando acontece a mudança de ponto é necessário realizar ajustes e procurar os novos parâmetros do processo. Alguns pesquisadores optaram por modelos com rede neural, utilizados para sistemas altamente não lineares, que devem ser treinados para um ponto específico de operação, assim, a cada mudança é necessário realizar um novo treinamento no modelo para corrigir seu funcionamento, porém, isto não garante uma boa predição no novo cenário de utilização. Deste modo

nota-se que a maioria destes modelos são estáticos, não são adaptativos apresentando problemas, tanto de generalização quanto de *overfitting*. Além disso, não é possível obter um modelo completo que permita analisar e pesquisar cada uma das relações existentes entre as variáveis, sendo denominados como modelos de caixa preta.

Em contraste com modelos matemáticos complexos, os modelos matemáticos simples. Eles apresentam poucas variáveis, não requerem um alto custo computacional e são velozes no processamento, porém não descrevem a realidade do fenômeno, havendo uma disparidade dos valores reais obtidos através da predição nos diferentes pontos de operação.

## <span id="page-25-0"></span>**1.2 OBJETIVOS**

#### <span id="page-25-1"></span>**1.2.1 Objetivo geral**

Desenvolver diferentes modelos estáticos (redes neurodifusas e redes neurais SVM) e dinâmicos (rede neural adaptativa de alta ordem RHONN) para identificação e predição do reforço, largura e penetração da solda em tempo real, realizando inicialmente uma modelagem do sistema utilizando espaço de estados e finalmente, determinar as vantagens e desvantagem de cada modelo.

#### <span id="page-25-2"></span>**1.2.2 Objetivos específicos**

Desenvolver dispositivos e criar algoritmos que possam auxiliar na definição das medidas de largura e reforço com aquisição de dados em tempo real, para que assim tenham um apropriado ajuste e calibração.

Aplicar uma metodologia que seja adequada para aquisição de dados no treinamento, teste e validação dos modelos.

Projetar o modelo em espaço de estados trabalhando múltiplas entradas e múltiplas saídas para predizer o comportamento da geometria do cordão no processo de soldagem GMAW de forma dinâmica, servindo como base para analisar os outros modelos.

5

Aplicar Redes Neurais recorrentes com aprendizagem *online* e uso de um preditor que permita trabalhar com comportamentos não lineares e caóticos no sistema, utilizando, para isto, a análise de Lyapunov e permitindo que o sistema aprenda de maneira generalizada as possíveis mudanças de variáveis primárias e secundárias.

Criar algoritmos para fazer o processamento nas imagens capturadas pela câmera no espectro infravermelho, pela câmera usada em perfilografía e as imagens de macrografia para identificar: tamanho da gota, frequência de destacamento, comprimento de arco, reforço e largura do cordão, assim como também os valores da penetração.

Criar um algoritmo com a capacidade de detectar grandes e pequenas alterações no modo de transferência com o auxílio da detecção das frequências de som e sua relação com estas alterações.

#### <span id="page-26-0"></span>**1.3 JUSTIFICATIVA**

Atualmente, muitas indústrias demandam processos de alta qualidade e velocidade com reprodutibilidade na área da soldagem motivando o desenvolvimento destes processos de forma mais robusta, automatizada e que também possam ser controlados em tempo real. Dentro da automatização o sensoriamento e controle são cada vez mais utilizados para substituir o trabalho manual, isto devido ao fato de que o homem, quando comparado a um sistema de controle, tem limitações na sua capacidade de reação e capacidade logica para tomar decisões, principalmente ao ser comparado com sistemas com controle adaptativo. Além disso, muitos sensores têm a capacidade de captar uma maior quantidade de informação e velocidade que o próprio ser humano melhorando o controle, a seguridade e a eficiência destes processos. No caso da soldagem, por exemplo, existem câmeras que permitem ver e determinar a geometria da solda, uma tarefa que o homem não consegue realizar com o mesmo desempenho, pois à intensidade de luz gerada obriga o operador a utilizar um capacete especial e filtros, fatores que impossibilitam que ele determine precisamente estas variáveis. Neste trabalho, a solução para esta questão foi realizar o monitoramento *online* e medição de valores de reforço e largura com o equipamento desenvolvido.

Outro ponto importante é o ajuste de parâmetros diante das mudanças aleatórias no processo. A proposta é permitir a definição do controle adaptativo de soldagem, assim,

caso queira fazer uma mudança destes parâmetros de forma *online* ou mantê-los, mesmo que outras variáveis sejam alteradas de forma imprevista, o modelo final proposto atuará controlando o processo. Os modelos propostos contribuem para a busca dos parâmetros ideais para uma boa geometria do cordão de solda. Além disso, eles devem predizer resultados próximos aos valores reais com baixo tempo de processamento.

# <span id="page-28-0"></span>**2. FUNDAMENTAÇÃO TEÓRICA**

#### <span id="page-28-1"></span>**2.1 PROCESSO DE SOLDAGEM GMAW**

A soldagem por arco elétrico, com eletrodo consumível e com gás de proteção, produz a união dos metais pelo seu aquecimento e fusão por um arco elétrico estabelecido entre um eletrodo metálico contínuo (consumível) e a peça (metal de base) com proteção de gás, conforme representado na Figura 2.1.

<span id="page-28-2"></span>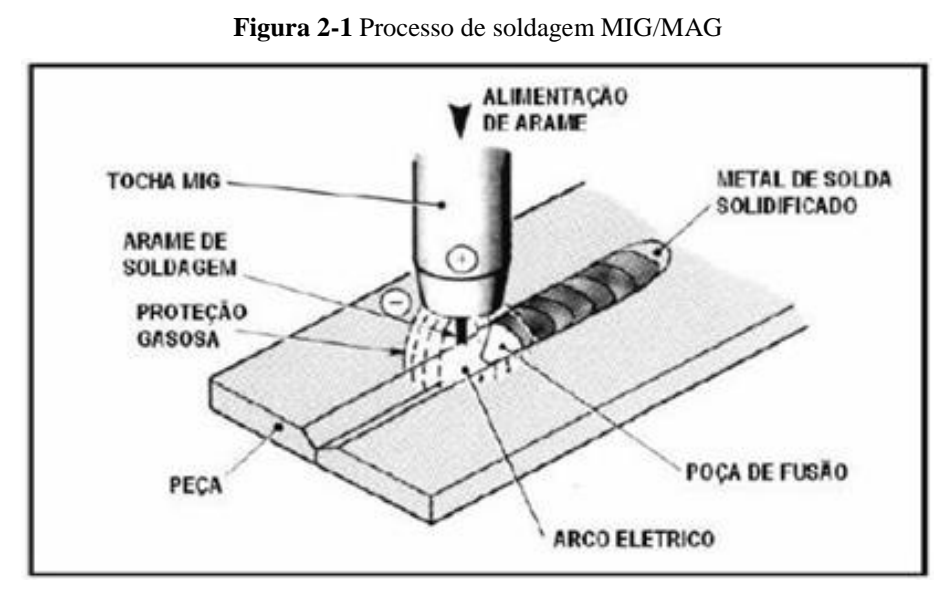

Fonte: (*MIG/MAG WELDING*, SVETSAREN, 2003; MODENESI, 2004).

A aplicação do processo GMAW na forma usual requer corrente contínua (CC+ ou CC- ), e funciona normalmente com o arame no polo positivo (polaridade reversa). Quando o eletrodo e a peça de trabalho entram em contato, o arco é produzido gerando alta temperatura na ponta do eletrodo e formando uma gota que é destacada e transferida para a peça de trabalho de modo a produzir a transferência metálica. Essa transferência desempenha um papel importante na determinação e controle da qualidade da soldagem em GMAW (HUANG E ZHANG, 2010).

A tocha contém um tubo de contato para que seja possível transmitir a corrente de soldagem para o eletrodo e um bocal direciona o gás de proteção para o ponto onde será realizada a solda, para as redondezas do arco e para a poça de fusão. O alimentador de arame é composto de um motor de corrente contínua e de vários roletes que facilitam o

movimento do arame, o qual está enrolado numa bobina. O fluxômetro e o reguladorredutor de pressão fazem com que o escoamento do gás de proteção seja regulado possibilitando o fornecimento constante de gás para o bocal da tocha a uma vazão préajustada.

#### <span id="page-29-0"></span>**2.1.1 Modos de transferência**

As múltiplas variáveis que atuam no processo de soldagem GMAW e suas interações, têm uma forte influência em fenômenos como a transferência de calor e de massa assim como a criação do arco elétrico. Os fatores que mais incidem na mudança deste fenómenos são: a tensão, a corrente, a velocidade do arame e o gás de proteção. Todas elas exercem certa influência sobre a transferência de metal, que influenciam a estabilidade do processo, o nível de penetração, a emissão de gases e a qualidade da solda (WEGLOWSKI *et al.*, 2008).

Os três mecanismos básicos empregados para transferir metal à peça que vai ser soldada são: transferência por curto circuito, globular e goticular. Além disso, há outros dois mecanismos por transferência forçada que são impostos por equipamentos sendo estes: transferência pulsada e curto circuito forçado.

A transferência por curto-circuito ocorre quando baixos valores de tensão são utilizados. Já na transferência globular, a gota viaja através do arco sem que aconteça curto-circuito salvo alguns casos quando uma das gotas cresce muito. A transferência globular ocorre, normalmente, para baixas densidades de corrente, mas para valores intermediários de tensão de soldagem.

A transferência goticular ocorre para elevadas densidades de corrente. Na medida em que se aumenta a corrente de soldagem, diminui o tamanho médio das gotas de metal líquido que é transferido para a peça. O gás de proteção neste modo de transferência também é importante devido ao calor gerado no plasma que ao final do processo pode ser transferido para a ponta do arame ou para a poça fundindo os e facilitando a mudança do modo de transferência. Uma imagem obtida no trabalho através da técnica de perfilografía do modo goticular, apresenta-se na Figura 2.2. Devido ao elevado tamanho da poça de fusão, causada pelo uso de altas correntes, este modo de transferência não é indicado para utilização fora da posição plana. Isto também acontece no modo de transferência globular.

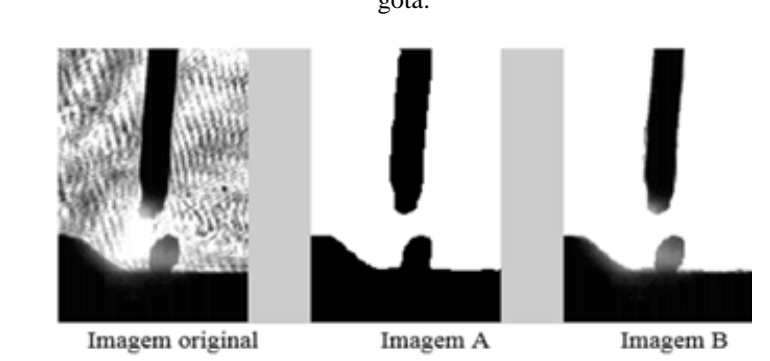

<span id="page-30-0"></span>**Figura 2-2** Imagem para um dos testes realizados no modo de transferência goticular (T= 24V). Imagem A e B têm um processamento posterior realizado para melhorar a visualização e medida do tamanho da gota.

Fonte: Elaborado pelo autor (Muñoz Jairo, 2020)

A transferência por arco pulsado é uma modalidade do tipo goticular. Este tipo de transferência ocorre, na realidade, como uma variante do processo GMAW, em que há um controle das variáveis do processo de modo a obter uma transferência similar ao modo goticular, porém para valores de corrente média inferiores à corrente de transição. Tal corrente determina o ponto no qual ocorre a transição do modo globular para o goticular sendo especifica para cada arame e para cada ponto de operação, pois a corrente irá variar para cada gás usado e vai ser influenciada por variáveis como velocidade de arame e material de base.

Por fim, a transferência metálica por curto circuito forçado, onde é utilizada a transferência por curto circuito que é um das transferências metálicas mais utilizadas, pois produz uma poça de fusão pequena e de rápido resfriamento sendo por isto adequada para chapas, soldagem fora de posição e passes de raiz. Adicionalmente trabalhando com curto circuito forçãdo, a velocidade de alimentação de arame atinge altos valores. Na transferência por curto circuito ocorrem alguns problemas de salpicos, porém podem ser eficientemente controlados por modificações de indutância que são normalmente colocadas em série com o circuito de soldagem, diminuindo assim a velocidade de estabelecimento do pico de corrente de curto circuito.

Esta opção, contudo, pode apresentar uma maior sensibilidade às variações de seus parâmetros operacionais e uma maior tendência à ocorrência de problemas de instabilidade gerando maior quantidade de respingos.

## <span id="page-31-0"></span>**2.2 MODELOS MATEMÁTICOS**

Um modelo constitui uma representação abstrata de um determinado aspecto da realidade. Em sua estrutura os elementos que caracterizam a realidade modelada intervêm nas relações existentes entre eles.

Um modelo matemático é um modelo baseado na lógica matemática, cujos elementos são essencialmente variáveis e funções e as relações entre eles são expressas através de equações, inequações, operadores lógicos, espaço de estados, vetores ou matrizes que correspondem às relações reais que podem ser modeladas (relações tecnológicas, leis físicas, forças, quantidades populacionais variáveis no tempo, financeiras ou de mercado).

Alguns dos modelos apresentados na literatura são complexos, tendo um exacerbado número de dados de entrada e equações de difícil solução, promovendo assim para o controle ou identificação, alto tempo de processamento e alto custo computacional. Outros modelos simplificados apresentam tempos menores de processamento, mas não conseguem predizer a realidade do fenômeno envolvido e as variáveis a serem estudadas. Isto se torna um problema quando se quer obter uma informação aceitável com uma alta velocidade no processamento dos dados.

O objetivo principal na predição de qualquer fenômeno físico e parte importante para o presente trabalho é desenvolver um modelo matemático que permita descrever o comportamento do fenômeno estudado e predizer as variáveis a serem controladas utilizando, de preferência, equações simplificadas. No presente trabalho é importante iniciar o estudo com o entendimento, aprendizagem e modelagem matemática de alguns fenômenos que envolvem a física do arco no processo de soldagem e a geometria do cordão, como por exemplo, os valores de reforço, largura e penetração usando a técnica de soldagem GMAW.

#### <span id="page-32-0"></span>**2.2.1 Modelo matemático em espaço de estados**

Para a engenharia de controle qualquer sistema físico variante ou invariante no tempo pode ter uma representação em espaço de estados. O modelo em espaço de estados é um modelo matemático de um sistema físico composto de um conjunto de variáveis de entrada, de saída e de estado relacionadas entre si por meio de equações diferenciais de primeira ordem.

As variáveis são expressas em vetores e as equações diferenciais e algébricas podem ser escritas na forma matricial quando o sistema dinâmico é linear e invariante no tempo. A representação em espaço de estados com abordagem no domínio do tempo fornece uma maneira prática e compacta para modelar e analisar sistemas com múltiplas entradas e saídas. No domínio da frequência, o uso da representação no espaço de estados não se limita a sistemas com componentes lineares e com condições iniciais nulas.

O "espaço de estados" refere-se ao espaço cujos eixos são as variáveis de estado, deste modo, o estado do sistema pode ser representado como um vetor dentro desse espaço.

#### <span id="page-32-1"></span>**2.3 REDES NEURAIS**

As redes neurais são funções universais de aproximação (Cybenko, 1989), de forma que podem ser aplicadas a um grande número de problemas reais de alta complexidade. Podem existir redes com uma ou várias camadas ocultas, função de ativação linear ou não linear e um ou vários neurônios de saída que podem ser lineares ou não lineares. Dois tipos de redes podem ser distinguidos: redes estáticas, onde existem apenas conexões de encaminhamento, também conhecidas como redes *feed-forward*. E existem redes recorrentes ou dinâmicas, que apresentam conexões recorrentes entre os neurônios, também conhecidas como redes de *feedback*.

A identificação de sistemas (Ljung, 1987) teve grande relevância em diversas áreas do conhecimento, como economia, matemática, física, química, biologia, etc. Está técnica analisa sistemas dinâmicos, como por exemplo, aqueles em que o valor da saída não depende apenas dos valores de suas entradas, mas também de seus valores passados e por tanto estes requerem modelos para sua análise, predição, simulação, desenho e

controle. Esses modelos precisam simular o comportamento real com ajuda de conhecimentos prévios, aproveitando essa informação coletada, mas também devem ser criados com uma boa capacidade de predizer e estimar os valores de saída sendo capazes de se adaptar aos casos em que há conhecimento prévio limitado da estrutura do sistema.

#### <span id="page-33-0"></span>**2.3.1 Redes neurais recorrentes**

Uma opção muito utilizada na atualidade para a modelagem de sistemas dinâmicos não lineares é a de redes neurais recorrentes, que passou a ser bastante estudada e utilizada com trabalhos como o de (Nerrand, 1994). Para facilitar o aprendizado dessas redes, outros trabalhos as colocaram sob uma forma canônica (Dreyfus, 1998), que corresponde a uma representação de estado mínimo composta de neurônios não retardados ou estáticos, onde as recorrências são apenas externas. O comportamento de uma rede neural dinâmica pode ser representado com base nas duas equações a seguir e esquematizada segundo a figura 2.3.

$$
S(K + 1) = \varphi[S(K), I(K); C]
$$
  
\n
$$
Y(K) = \psi[S(K), I(K); C]
$$
 (2.1)

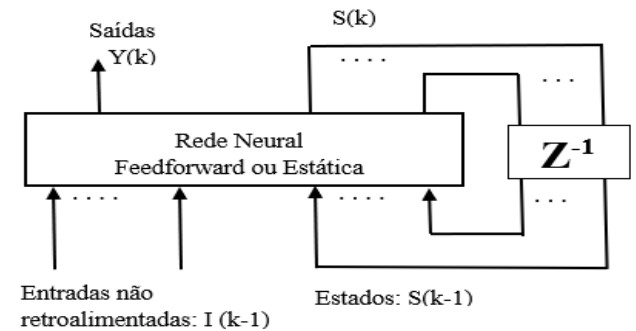

#### <span id="page-33-1"></span>**Figura 2-3.** Desenho de uma Rede Neural Recorrente Estática

Fonte: adaptado do trabalho de (Acuña Gonzalo, Universidade de Santiago, Chile).

Várias alternativas têm sido propostas para a identificação desses modelos, entre eles, o uso de Wavelet em modelos polinomiais NARMAX (Média móvel auto regressiva não linear com entradas exógenas) (Billings, 2005) e modelos NARX (Auto regressiva não

lineares com entradas exógenas) (Wei, 2006), aplicação de sistemas fuzzy do algoritmo BPTT (*Backpropagation Through Time*) (Werbos, 1990) por otimização de Quasi-Newton (Savran, 2007) e trabalhos baseados em LDDN (*Layered Digital Dynamic Network*) que permitem o cálculo eficiente das derivadas da rede neural, levando em consideração as abordagens BPTT e RTRL (*Real-Time Recurrent Learning*) (De Jesus, 2007).

Uma interessante alternativa é considerar os sistemas dinâmicos não lineares modelados por meio de estruturas NOE (Erro de saída não-linear) (Ljung, 1987) e NARMAX (Leontaritis 1987) incluindo distúrbios ou ruído. A identificação é baseada na aprendizagem semidireta através de um algoritmo simples de gradiente descendente (Nerrand, 1993), modificado para um algoritmo de segunda ordem de Levenberg-Marquardt permitindo bons resultados em menos iterações. Para o treinamento usa-se a Backpropagation através do Tempo (BPTT) (Werbos, 1990), com uma arquitetura de rede neural replicada muitas vezes segundo o horizonte de tempo.

## <span id="page-34-0"></span>**2.3.2 Preditores e esquemas de aprendizagem**

Para estimar os coeficientes da rede neural, deve ser usado o algoritmo de aprendizado apropriado. Os algoritmos de treinamento ou os procedimentos para ajustar os valores das conexões podem ser classificados em dois grupos: Supervisionado e não supervisionado.

#### <span id="page-34-1"></span>**2.4 SELEÇÃO DE REDES NEURAIS ARTIFICIAIS**

Abaixo é apresentada uma classificação das redes neurais artificiais mais comuns e frequentes na maioria dos simuladores de software de sistemas de computação neural. A seleção de uma rede é feita de acordo com as características do problema a ser resolvido. A maioria deles pode ser classificada em aplicativos de previsão, classificação, associação, conceptualização, filtragem e otimização. Os primeiros três tipos de aplicativos exigem treinamento supervisionado. A Tabela 2.1 apresenta uma classificação de redes neurais.

<span id="page-35-0"></span>

| <b>NOME</b>                                                                   | <b>ANO</b>    | <b>TIPO</b>      | <b>AUTOR</b>                         | <b>CARACTERÍSTICAS</b>                                                                                             |
|-------------------------------------------------------------------------------|---------------|------------------|--------------------------------------|----------------------------------------------------------------------------------------------------|
| Adaline y<br>Madaline                                                         | 1960          | Predição         | <b>Bernard</b><br>Widrow             | Técnicas de Adaptação<br>para o Reconhecimento<br>de Padrões                                                       |
| Adaptive<br>Resonance<br>Theory<br><b>Networks</b><br>(ART)                   | 1960-<br>1986 | Conceptualização | Carpenter,<br>Grossberg              | de<br>Reconhecimento<br>Padrões e Modelo<br>do<br>Sistema Neuronal.<br>Conceito<br>de<br>Ressonância<br>Adaptativa |
| Back-<br>Propagation                                                          | 1985          | Classificação    | Rumelhart<br>y<br>Parker             | Solução as limitações<br>da rede predecessora o<br>Perceptron                                                      |
| <b>Bi-Directional</b><br>Associative<br>Memory<br>(BAM)<br><b>Networks</b>    | 1987          | Associação       | <b>Bart Kosko</b>                    | Inspirada na rede ART.                                                                                             |
| The Boltzmann<br>Machine<br>Delta-Bar-<br>Delta<br>(DBD)<br><b>Networks</b>   | 1985          | Associação       | Ackley,<br>Hinton<br>V<br>Sejnowski. | Similar<br>à<br>rede<br>Hopfield.                                                                                  |
| Brain-State-in<br>a Box                                                       | 1970-<br>1986 | Associação       | James<br>Anderson                    | Rede<br>Associativa<br>Linear.                                                                                     |
| Cascade-<br>Correlation-<br><b>Networks</b>                                   | 1990          | Associação       | Fahhman<br>y<br>Lebiere              | Adição<br>de<br>novas<br>camadas<br>ocultas<br>em<br>cascada.                                                      |
| Counter-<br>Propagation                                                       | 1987          | Classificação    | Hecht-Nielsen                        | Classificação<br>Adaptativa de Padrões.                                                                            |
| Delta-Bar-<br>Delta<br>(DBD)<br><b>Networks</b>                               | 1988          | Classificação    | Jacobb                               | Heurísticos<br>Métodos<br>Acelerar<br>para<br>a<br>Convergência.                                                   |
| Digital Neural<br><b>Network</b><br>Architecture<br>(DNNA)<br><b>Networks</b> | 1990          | Predição         | Neural<br>Semicondutor<br>Inc.       | Implementação<br>Hardware<br>da<br>função<br>Sigmoide.                                                             |
| Directed<br>Random<br>Search (DRS)<br><b>Networks</b>                         | 1965-<br>1981 | Classificação    | Maytas<br>y<br>Solis                 | Técnica<br>valores<br>de<br>Random no mecanismo<br>de Ajuste de Pesos.                                             |
| Functional-link<br><b>Networks</b><br>(FLN)                                   | 1989          | Classificação    | Pao                                  | Versão melhorada da<br>rede Backpropagation.                                                                       |

**Tabela 2-1.** Classificação das redes neurais.
| Hamming<br><b>Networks</b>                                     | 1987          | Associação       | Lippman                              | Classificador<br>de<br>binários<br>vetores<br>utilizando a Distância<br>Hamming.          |
|----------------------------------------------------------------|---------------|------------------|--------------------------------------|-------------------------------------------------------------------------------------------|
| Hopfield<br><b>Networks</b>                                    | 1982          | Optimização      | Hopfield                             | Conceito da rede em<br>términos de energia.                                               |
| Learning<br>Vector<br>Quantization<br>(LVQ)<br><b>Networks</b> | 1988          | Classificação    | Kohonen                              | Rede Classificadora.                                                                      |
| Perceptron<br><b>Networks</b>                                  | 1950          | Predição         | Rosenblatt                           | Primeiro<br>modelo<br>de<br>sistema<br>Neural<br>Artificial.                              |
| Probabilistic<br>Neural<br><b>Network</b><br>(PNN)             | 1988          | Associação       | Spetcht                              | Classificação<br>$\mathrm{d}\mathrm{e}$<br>Padrões<br>utilizando<br>métodos estadísticos. |
| Recirculation<br><b>Networks</b>                               | 1988          | Filtrado         | Hilton<br>$\mathbf{V}$<br>McClelland | Alternativa<br>rede<br>da<br>Backpropagation.                                             |
| Self-<br>Organizing<br>Maps (SOM)                              | 1979-<br>1982 | Conceptualização | Kohonen                              | Aprendizagem<br>sem<br>supervisão                                                         |
| Spatio-<br>Temporal-<br>Pattern<br>Recognition<br>(SPR)        | 1960-<br>1970 | Associação       | Grossberg                            | classificadora<br>Rede<br>Invariante no espaço e<br>tempo.                                |

Fonte: (Frank Y Shih Tecnology and Engineering 2010).

Para os sistemas dinâmicos lineares e não lineares atualmente são apresentados, modelos de caixa preta, ocupando um lugar de destaque as redes neurais artificiais. As mais comuns são as redes neurais artificiais tipo *Adaline* e *Perceptrons* Multicamadas.

# **2.5 MODELOS NEURO-DIFUSOS PARA SISTEMAS NÃO LINEARES, CAÓTICOS COM INFORMAÇÃO INCOMPLETA.**

As redes neurais têm sido utilizadas em muitas aplicações em sistemas de controle para sistemas com resposta estocástica, não linear ou caótica sendo, muitas destas, dependentes da estabilidade da rede (T. ENSARI, 2010; H. SHAO, 2010). Os sistemas reais são geralmente afetados por uma quantidade considerável de sinais externos sendo muito importante considerar os efeitos estocásticos para garantir as condições de estabilidade de redes neurais, incluindo os efeitos de atraso na transmissão (S. BLYTHE, 2001; H. HUANG, 2007). Os sistemas de controle também têm recebido contribuições importantes de procedimentos baseados em modelos *fuzzy*, que visam atingir melhores níveis de precisão, dimensionalidade e simplicidade na estrutura de sistemas não lineares.

No entanto, certos distúrbios estocásticos podem desestabilizar as redes, uma metodologia para analisar as propriedades de inércia do sistema pode ser útil, a fim de determinar as margens de estabilidade. Têm sido propostos procedimentos simples que consistem em assumir parâmetros em determinados intervalos para analisar a incerteza que pode ser induzida em uma rede neural, (Z. SHU, 2008; W. SU, 2009).

Uma ferramenta útil para analisar a estabilidade dos sistemas utiliza a teoria da passividade que foi originada através da análise de circuitos. A extensão desta análise para aplicações envolvendo ausência de informação ou incertezas em variáveis estocásticas com atrasos é estudada em (P. BALASUBRAMANIAM, 2012). Nela propõe-se o uso de um método funcional Lyapunov-Krasovskii próprio e uma combinação do método da matriz livremente ponderada com técnicas de análise estocástica. Os resultados obtidos apontam que uma rede neural difusa estocástica com incertezas satisfaz a condição de passividade de forma robusta.

Um estudo sobre análises e tratamento da estabilidade global e exponencial da incerteza estocástica mediante modelos neuro-difusos *Takagi-Sugeno* foi apresentado por (M. SYED-ALI, 2009)*,* onde se explora o poder que têm as redes para representar os modelos variantes no tempo e a partir do estudo *Lyapunov-Krasovskii* se obtêm as condições de estabilidade. No trabalho de (P. CHAVES, 2007), é implementado um método chamado Redes Neurais Estocásticas Feedforward (SFNN), a aplicação desta técnica definida como um modelo neuro-difuso estocástico pode alcançar soluções "quase" ótimas e tenta superar as desvantagens envolvidas no trabalho com modelos de programação dinâmica. As incertezas induzidas pela informação incompleta são tratadas mediante a probabilidade condicional dos eventos difusos.

O termo Sistemas Neurodifusos refere-se à combinação de Redes Neurais e Sistemas *Fuzzy* e a ideia de efetuar essa combinação é aproveitar a capacidade de aprendizagem do primeiro e a estrutura baseada em regras de modelos nebulosos. Técnicas difusas são ferramentas poderosas para obter modelos de sistemas que não são fáceis de modelar convencionalmente devido à falta de conhecimento preciso sobre eles, características fortemente não lineares ou variações ao longo do tempo. No nível computacional, os modelos *fuzzy* podem ser vistos como estruturas matemáticas flexíveis, similares às redes neurais, que podem aproximar uma longa classe de sistemas não lineares e com um grau de precisão desejado (P. LIU e H. LI, 2005).

## **2.6 MODELOS POR REDES NEURAIS COM FUNCÃO DE ATIVAÇÃO ADAPTATIVA E TREINAMENTO** *ONLINE*

As redes neurais realizam mapeamentos complexos de entrada-saída, sendo capazes de aprender e mudar o peso dos neurônios da estrutura que as compõe. Existem diversas redes neurais e estruturas sendo usadas para diversos tipos de aprendizado como modelos lineares, não lineares, estocásticos, caóticas, redes estáticas, dinâmicas ou adaptativas. As redes neurais FeedForward são ferramentas poderosas para o aprendizado arbitrário, não-linear e contínuo de mapeamentos entrada-saída definidos em espaços funcionais compactos. Elas consistem em dispositivos de processamento compostos por uma camada de entrada, pequenas camadas "escondidas" (intermediárias) e uma camada de saída

As funções de ativação não lineares mais comumente usadas incluem a tangente hiperbólica e a função logística. A região de operação da função sigmóide varia aproximadamente entre ± 90% do seu valor na saída. Para uma rede neural com valores fixos da função de ativação a não linearidade é determinada somente pelos pesos das conexões, reduzindo a capacidade de aproximação a ser explorada pelo aprendizado supervisionado. "Codrington, C. W. e Tenório, M." propuseram diversos modelos de funções de ativação com inclinações adaptativas e mostraram o treinamento de uma rede neural iniciando gradativamente com funções logísticas padrões e trocando por *hard-limiter* (a função logística com inclinação infinita). "Chen & Chang" desenvolveram o método do gradiente para funções de ativação auto ajustáveis, eles sugeriram uma função não-linear para aperfeiçoar as propriedades de convergência.

"Lee e Park" propuseram um novo tipo de rede neural com estrutura modular onde cada módulo é equivalente a cada neurônio o qual consiste de uma rede neural multicamada com neurônios sigmoides (MLNNs). Outro algoritmo desenvolvido permitia ser auto organizável com neurônios adaptativos (NNANs) fazendo com que toda a rede se organizasse automaticamente. Este modelo foi comparado com *project pursuit learning network* (PPLN) que também é um caminho para se construir redes modulares e utiliza polinômios de Hermite em seus neurônios escondidos. Esta comparação foi feita em quatro problemas de regressão onde se mostrou que o algoritmo proposto foi mais eficiente que os PLNNs.

"Uncini, Caparelli e Piazza" estudaram o domínio-complexo das redes neurais chamadas de redes neurais adaptativas *spline* (ASNN) as quais adaptam as funções de ativação pela variação dos pontos de controle de um *spline cubic Catmull-Rom*. "Solazzi e Uncini" propuseram um novo tipo de estrutura neural que envolve funções de ativação adaptativas multidimensionais. Outra rede desenvolvida para melhorar o estudo do problema de rastreamento na presença de perturbações externas aditivas e multiplicativas, por afinamento nos sistemas dinâmicos não lineares e cujas não linearidades são consideradas desconhecidas, foi uma rede com um modelo recorrente de alta ordem (RHONN). Na atualidade estas redes neurais são propostas para plantas desconhecidas trabalhando com uma lei de controle suave e projetadas para garantir a limitação final uniforme de todos os sinais na malha fechada utilizando certas medidas para testar seu desempenho.

## **3. ESTADO DA ARTE**

Dada a grande quantidade e diversidade de trabalhos que envolvem soldagem, controle e redes neurais optou-se por realizar a pesquisa focando nos trabalhos mais atuais e de maior relevância. Inicialmente escolheram-se os trabalhos que envolvem controle, identificação, predição, monitoramento, modelos e simulações das características do processo de soldagem, das características dos parâmetros de soldagem e da geometria do cordão, assim como, os diferentes métodos de sensoriamento para obter os parâmetros e seus dispositivos, câmeras e processamentos.

Para o desenvolvimento deste trabalho de pesquisa foram utilizadas individualmente e em combinações as seguintes palavras-chave:

- Parâmetros geométricos da solda + (Controle, Identificação, monitoramento, predição, modelos).
- Largura + (Controle, Identificação, monitoramento, predição, modelos).
- Reforço + (Controle, Identificação, monitoramento, predição, modelos).
- Penetração + (Controle, Identificação, monitoramento, predição, modelos).
- Câmera infravermelha + Soldagem + (Controle, monitoramento).
- $\bullet$  Som + Soldagem + (Controle, monitoramento).
- Espectros eletromagnéticos + Soldagem + Física do arco
- Perfilografia + (Controle, Identificação, monitoramento, predição, modelos).

Através desta seleção de palavras-chave foram encontrados mais de 3000 trabalhos. Usando filtros de pesquisa como, por exemplo, filtros temporais para obtenção de trabalhos feitos depois de 2005 e filtros por tema para obtenção de trabalhos que abordassem somente a soldagem GMAW, foi analisado a relevância do material encontrado fazendo com que os trabalhos fossem reduzidos a 300, dos quais 7 foram escolhidos como base principal por trabalharem com propostas similares. Uma breve descrição destes trabalhos é apresentada no item 3.1, além disso, outros trabalhos entre os escolhidos foram utilizados para abordar temas mais específicos e de menor relevância os quais estão listados no item 3.2.

# **3.1 PRINCIPAIS TRABALHOS ESCOLHIDOS PARA O ESTUDO DESTA PESQUISA**

[Mohammad Mousavi Anzehaei](https://journals.sagepub.com/action/doSearch?target=default&ContribAuthorStored=Mousavi+Anzehaei%2C+Mohammad)**,** [Mohammad Haeri](https://journals.sagepub.com/action/doSearch?target=default&ContribAuthorStored=Haeri%2C+Mohammad) **(2015).** Neste artigo intitulado "*Robust estimation of arc length in a GMAW process by an adaptive extended Kalman filter"* é apresentado um filtro adaptativo de Kalman estendido projetado para estimar o comprimento do arco em um sistema de soldagem a arco de metal a gás, trabalhando com um modelo em espaço de estados, usando para isto 3 equações de estado para a pesquisa. Os resultados da simulação mostram que as variáveis estimadas rastreiam as variáveis verdadeiras do modelo não linear com erro insignificante e são robustas contra as incertezas dos parâmetros. O estimador proposto também opera adequadamente em um ambiente de soldagem altamente ruidoso, além disso, apresenta baixos requisitos computacionais tornando seu uso valioso no projeto de um controlador para o sistema de soldagem a arco.

**Limitações:** A predição realizada neste trabalho é só para o comprimento de arco e não para a geometria do cordão. A simplificação das equações aumenta as incertezas deixando ainda erro na predição. Ao mudar de ponto de operação este trabalho tem uma alta probabilidade de apresentar erros, além de apresentar dificuldades ao parametrizar novamente as constantes de início e constantes próprias do material caso ocorram alterações.

**Xiong** *et al* **(2013).** este artigo que leva como título: V*ision-sensing and bead width control of a single-bead multi-layer part: material and energy savings in gmaw-based rapid manufacturing,* apresenta uma nova técnica para medição em tempo real da largura e altura dos cordões de solda em soldagem (GMAW) usando uma única câmera de alta velocidade e um filtro óptico de longa passagem em um sistema de visão passiva. O método de medição é baseado em técnicas de processamento digital de imagens, e o processo de calibração da imagem é baseado em transformações projetivas. O processo de medição leva menos de 3 milissegundos por imagem, o que permite uma taxa de transferência de mais de 300 quadros por segundo. A metodologia proposta pode ser utilizada em qualquer modo de transferência, sendo as respostas do sistema validadas com os dados off-line, coletados por um scanner laser 3D, além de utilizar uma tecnologia de processamento de imagem correspondente para extrair parâmetros dos cordões de solda depositados. Um controle *online* das gotas depositadas foi

realizado sobre a base de um controlador de redes neurais de autoaprendizagem. Os resultados mostram que o sistema de controle proposto é capaz de manter a largura do cordão depositado.

**Limitações:** Este trabalho realiza só uma medição direta de largura e do reforço do cordão de solda capturando imagens em tempo real, porém não são realizadas medições da penetração do cordão e não é feita uma predição da largura, reforço e penetração com os dados de entrada. Ao medir diretamente as imagens e não realizar a análises dos sinais de entrada como, por exemplo, sinais elétricos, limita a reação do controle a mais de 3 milissegundos, que é o valor mínimo de tratamento de cada imagem. Ainda, o custo computacional é alto devido à quantidade de imagens e seu tratamento, o erro na predição utilizando o tamanho das gotas e maior devido à influência de incertezas e frequências de destacamento variáveis. Outra limitação é que mesmo que se consiga trabalhar com vários pontos de operação, o erro na medida das gotas aumenta com a mudança do material ou mudança do gás.

**L. Subashini and m. Vasudevan (2011).** Neste artigo intitulado "*Adaptive Neuro-Fuzzy Inference System* (ANFIS)-*Based Models for Predicting the Weld Bead Width and Depth of Penetration from the Infrared Thermal Image of the Weld Pool"* foi desenvolvido um sistema de inferência neuro-fuzzy adaptável (ANFIS) ou rede neural (RNA) para prever e controlar a profundidade de penetração e largura do cordão de solda durante a soldagem A-TIG de aço inoxidável tipo 316 LN. Durante a soldagem, imagens térmicas de infravermelho (IR) da poça de fusão foram adquiridas em tempo real de modo que os parâmetros foram extraídos das imagens térmicas infravermelhas da poça de solda.

**Limitações:** Este trabalho prediz só a penetração não fazendo a predição do reforço e da largura, além disso, ele funciona apenas para um ponto de operação para o qual foi treinado, sendo que o erro e as incertezas ainda podem aumentar com a mudança do arame ou gás, o que pode ter uma complexidade no treinamento da rede neural. Trabalha para TIG e não em GMAW sendo dependente das imagens da câmera infravermelha da poça o que pode representar um problema já que os resultados podem mudar com peças diferentes tanto pelo material quanto pelo tamanho devido aos mecanismos de condução térmica, aumentando as incertezas na predição da penetração.

[Mohammad Mousavi Anzehaei](https://journals.sagepub.com/action/doSearch?target=default&ContribAuthorStored=Mousavi+Anzehaei%2C+Mohammad)**,** [Mohammad Haeri](https://journals.sagepub.com/action/doSearch?target=default&ContribAuthorStored=Haeri%2C+Mohammad) **(2011).** Neste artigo intitulado "*Welding current and arc voltage control in* a GMAW *process using ARMarkov based MPC"* é apresentado um controlador funcional preditivo baseado na estrutura do modelo ARMarkov, o qual foi projetado para controlar a corrente de soldagem e a tensão do arco em um processo GMAW utilizando 3 estados para o modelo em espaço de estados. O desempenho do sistema em malha fechada é investigado por meio de simulações computacionais e é comparado com aqueles obtidos a partir da implementação de dois controladores comumente usados, sendo eles PI e PID, baseados em linearização por realimentação. A estabilidade local do sistema de malha fechada é analisada na presença de incertezas no modelo linearizado do processo, bem como nos parâmetros de controle. Por último, é mostrado que o controlador proposto funciona como um controlador PI junto com um compensador de pré-filtro.

**Limitações:** A predição visa apenas controlar corrente e tensão e não a geometria do cordão. Este trabalho foi utilizado para conhecer as equações da física do arco utilizadas no modelo em espaço de estados. A simplificação das equações no trabalho pode aumentar as incertezas deixando um erro na predição da tensão e corrente.

## **3.2 OUTROS TRABALHOS COM RELEVÂNCIA NA PESQUISA**

**Telsang e Sapakal (2012).** Neste trabalho foram estudadas as influências dos parâmetros de corrente, tensão e velocidade de soldagem na profundidade de penetração do material durante o processo de soldagem GMAW. Utilizou-se um plano de experimentos baseados na técnica Taguchi para adquirir os dados e empregou-se a análise da variância (ANOVA).

**Ghalib et al. (2012).** Neste trabalho estudou-se a correlação entre os parâmetros de solda e a geometria do cordão no processo GMAW.

**Ivan José de Santana, Paulo J. Modenesi. (2011).** Este artigo descreve a concepção e validação de um modelo matemático direcionado à soldagem GMAW. O modelo permite a predição de alguns parâmetros de soldagem, assim como o comportamento do processo em condições operacionais de transferência metálica por voo livre.

**Zhang** *et al* **(2014).** Neste trabalho foram analisadas e comparadas as características de corrente e tensão dos diferentes processos de soldagem. A dinâmica da transferência das gotas, o comportamento do plasma e o comportamento da poça de fusão foram observadas mediante o uso de duas câmeras de alta velocidade. Além disso, usou-se espectroscopia de emissão óptica para analisar a temperatura do plasma e a densidade de elétrons.

# **3.3 ANÁLISES DESCRITIVA CLASSIFICANDO TIPO DE VARIÁVEL ESTUDADA, TIPO DE PESQUISA REALIZADA NAS VARIAVEIS E TIPO DE CONTROLE REALIZADO.**

A seguir na Figura 3.1, Figura 3.2, Figura, 3.3 e Figura 3.4 apresenta-se a porcentagem de trabalhos pesquisados classificados por tipo de parâmetro mais estudado da geometria, tipos de estudos realizados na geometria, tipos de modelos utilizados para predizer a geometria e tipos de modelos de identificação e controle utilizados para a predição da geometria do cordão.

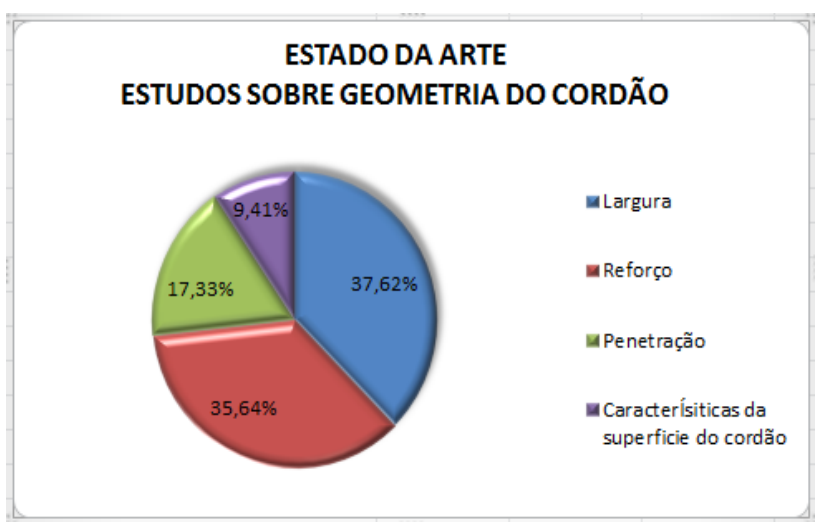

**Figura 3-1.** Porcentagem das pesquisas encontradas classificadas por tipo de parâmetro estudado na geometria: largura, reforço, penetração, características da superfície do cordão.

Fonte: Elaborado pelo autor (Muñoz Jairo, 2020)

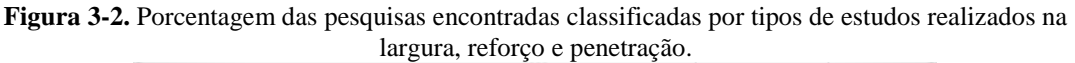

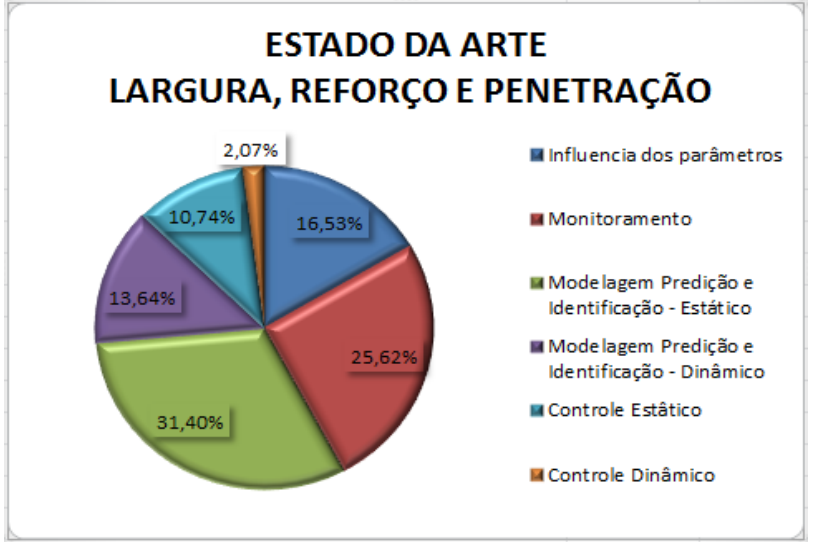

Fonte: Elaborado pelo autor (Muñoz Jairo, 2020)

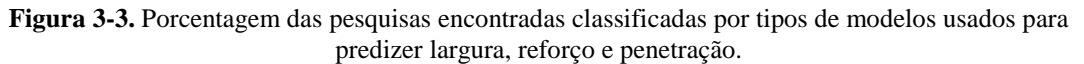

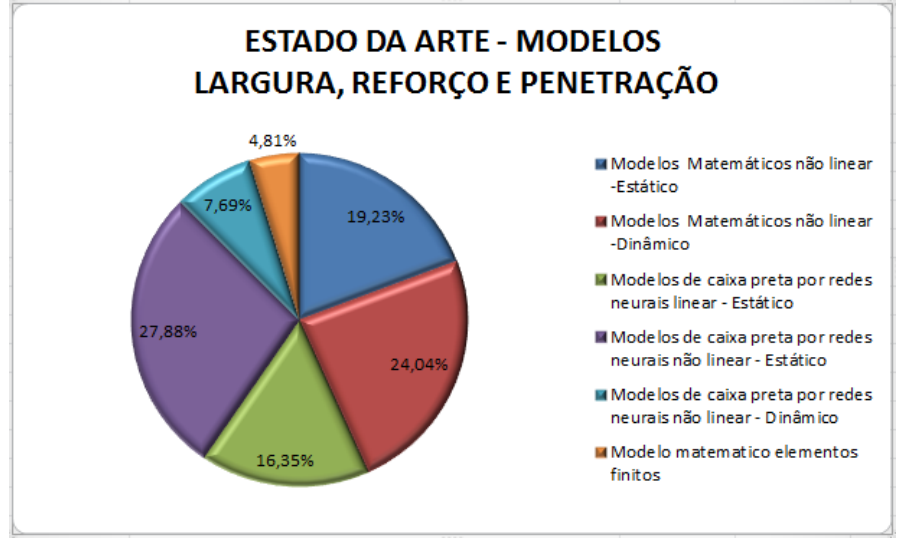

Fonte: Elaborado pelo autor (Muñoz Jairo, 2020)

**Figura 3-4.** Porcentagem das pesquisas encontradas classificadas por tipos de identificação e controle usados para predizer largura, reforço e penetração.

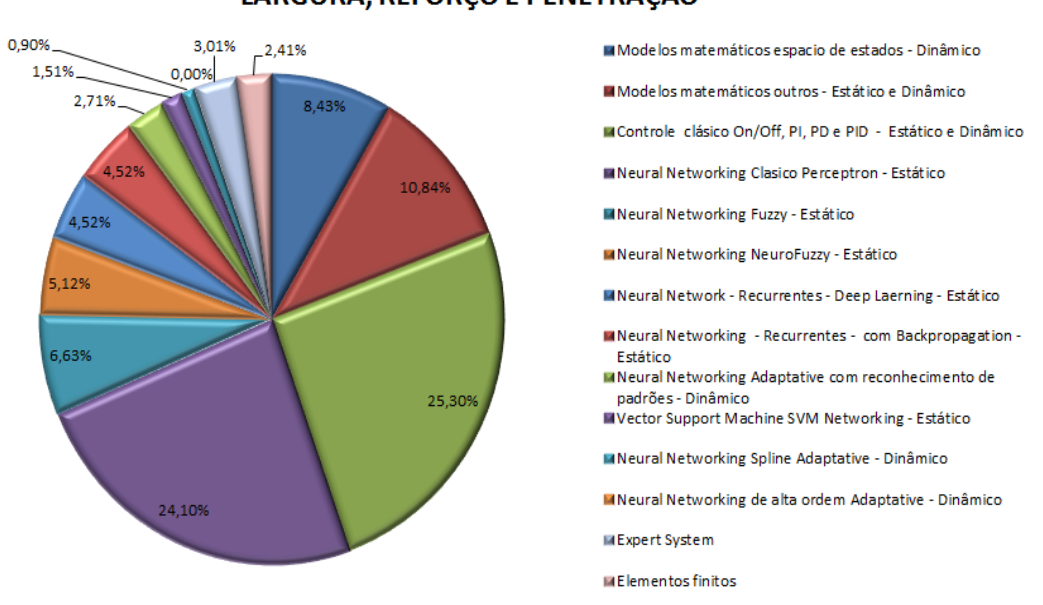

## ESTADO DA ARTE - IDENTIFICAÇÃO E CONTROLE PARA: LARGURA, REFORÇO E PENETRAÇÃO

Fonte: Elaborado pelo autor (Muñoz Jairo, 2020)

## **4. METODOLOGIA E PROCEDIMENTO EXPERIMENTAL**

Neste capítulo será apresentada a metodologia utilizada na presente pesquisa, bem como, um estudo para a determinação dos modelos escolhidos e as considerações realizadas para a coleta de dados.

Antes de aprofundar na metodologia e nas ferramentas utilizadas para alcançar os objetivos e a hipótese propostos na pesquisa, será apresentada uma breve descrição dos modelos escolhidos para serem implementados neste trabalho.

Os modelos estáticos escolhidos utilizam redes neurais sendo denominados modelos de caixa preta e foram escolhidos devido a seu grande desenvolvimento nos últimos anos, sua elevada predição para sistemas altamente não lineares, assim como, por sua adequação ao modelo físico estudado no processo de soldagem. Tais modelos utilizam Redes Neurais Artificiais (RNA) com a diferença de que o primeiro faz uso de redes neurodifusas e o segundo de máquinas de vetores de suporte (*Support Vector Machines* – SVM) sendo ambos programados para estimar e predizer o reforço, a largura e a penetração em um cordão de solda.

Antes de desenvolver os modelos citados e realizar a predição e os testes para a análise do desempenho, foi realizada uma modelagem matemática por espaço de estados para ajudar a entender a relação entre as diferentes variáveis no processo de soldagem. Mesmo que esta modelagem não consiga predizer com exatidão, ela permite vislumbrar a relação entre as variáveis auxiliando na análise dos modelos propostos e permitindo propor trabalhos futuros onde exista uma combinação destes modelos. Desta forma, as equações em espaço de estados são consideradas, neste trabalho, como uma modelagem inicial para analisar o comportamento do sistema e a tendência de mudança das variáveis em relação a alteração de outras variáveis e não como um modelo para a predição já que apresenta problemas, como por exemplo, a complexidade na parametrização e a dificuldade para obtenção das condições iniciais.

Um dos casos onde estes parâmetros variam significativamente mudando o comportamento do sistema é, por exemplo, quando se faz uma mudança de arame ou gás no processo de soldagem. Outro fator que altera o comportamento do sistema são as

fontes de alimentação que ao não apresentarem valores específicos para cada constante envolvida e por seus fabricantes não disponibilizarem seus esquemáticos internos fazem com que a análise e a determinação das condições iniciais para o modelo em espaço de estados se tornem difíceis e consequentemente prejudicam sua predição.

Por último, foi desenvolvida uma rede dinâmica adaptativa com o objetivo de corrigir os problemas dos modelos anteriores. Para isto, fez-se uso de uma Rede Neural Adaptativa de Alta Ordem (*Recurrent High-Order Neural Networks* – RHONN) e utilizou-se um algoritmo de identificação introduzido para garantir a limitação de todos os erros e sua convergência, permitindo o ajuste do erro de estado transiente. Além disso, foi utilizado um preditor quadrático e para o estudo das equações matemáticas que definem a rede foram realizadas análises de estabilidade de Lyapunov utilizando as leis de adaptação e a teoria de controle adaptativo para determinar sua convergência ou delimitação numa região.

A fim de realizar o estudo de tais modelos foi necessário coletar dados e garantir a confiabilidade dos mesmos, assim, houve o desenvolvimento prévio de instrumentos de medida nos quais, escolheram-se os sensores e o desenho do equipamento. Estes instrumentos foram necessários para a obtenção das medidas de entrada e saída ali existentes, bem como, as medidas de validação.

Um dos instrumentos desenvolvidos foi o equipamento de captura de imagens infravermelhas para a detecção de variáveis de saída como largura e reforço, junto a um tratamento de imagens e um ajuste na sincronização, tamanho e organização dos dados sendo estes validados com medidas *off-line* realizadas diretamente nas peças. Assim, ajustando os sensores e as câmeras no instrumento desenvolvido foi possível adquirir imagens e utilizá-las para treinar em tempo real os modelos desenvolvidos.

Além do equipamento anterior, buscou-se desenvolver um instrumento para monitorar os diferentes modos de transferência, bem como, os pontos próximos a essas mudanças fazendo a detecção de possíveis falhas ou a geração de respingos durante a soldagem. Tal instrumento teve por base a medida da intensidade e da frequência do som, identificando estes parâmetros para cada caso e posteriormente guardando a informação em um banco de dados que a partir de um controle condicional serviria para a comparação e a identificação com novos testes. Neste trabalho foi desenvolvida apenas a etapa inicial do equipamento utilizando o Matlab para realizar a análises e a coleta de

dados, além de utilizar o software *Adobe Audition* para a detecção e análise das frequências obtidas. Contudo, o estudo criou as bases necessárias para o desenvolvimento do equipamento utilizado como ferramenta nesta pesquisa e para fundamentar trabalhos futuros nos quais pretende se desenvolver um dispositivo com sistema embarcado e software especifico para o reconhecimento de frequências em soldagem.

Com os modelos e instrumentos enunciados realizou-se uma síntese desenvolvendo a metodologia exposta na Tabela 4.1. Ela descreve, em 6 subdivisões, os passos realizados no trabalho de pesquisa desenvolvido.

**Tabela 4-1.** Síntese metodológica do processo de pesquisa desenvolvido

## **METODOLOGIA NA PESQUISA**

## **1. Produção de um fluxograma de atividades**

**2. Considerações iniciais ao realizar a modelagem por espaço de estados e ao realizar a predição com os modelos de caixa preta das características geométricas de um cordão de solda:**

**-** Pesquisa sobre os modelos propostos e porque são relevantes como parte da solução do problema pré-estabelecido.

**-** Determinação das variáveis de entrada e saída que podem ser trabalhadas com os modelos propostos.

## **3. Planejamento experimental:**

**-** Determinação das variáveis físicas e elétricas relevantes; variáveis de controle, variáveis de entrada, variáveis de saída e variáveis inerentes ao processo.

**-** Determinação de testes por varredura proporcional com três variáveis, duas fixas e uma variável comutando entre elas.

- Correlação estatística e determinação da quantidade mínima de testes para obter uma boa representatividade do fenômeno, realizando todas as conversões possíveis entre as variáveis de controle escolhidas, fazendo uso do Planejamento Composto Central (PCC).

## **4. Bancada experimental:**

- Sistema de soldagem (equipamentos, dispositivos e materiais utilizados).

- Preparação, ajuste e calibração de sensores e instrumentos de medida.

- Adequação e desenvolvimento de uma câmera infravermelha para medição de reforço, largura e comprimento do arco.

- Desenvolvimento de um equipamento para a detecção de modos de transferência mediante a captação de frequências e intensidades do som.

- Validação por perfilografía para determinar modos de transferência, comportamento da gota e física do arco. Além de medidas diretas e por scanner da largura e reforço para validar as medidas da câmera infravermelha.

### **5. Coleta e análise de dados iniciais para escolher os modelos:**

**-** Coleta e análise de dados das medidas *on-line* e *off-line* do reforço, da largura, do comprimento do arco e da penetração nos testes por varredura proporcional e os que foram definidos no PCC.

- Análise dos resultados mediante o uso da Metodologia De Superfície De Resposta (MSR).

## **6. Estudo dos modelos que se ajustam ao problema proposto com base nos dados experimentais:**

- **-** Treinamento dos modelos usando a base de dados coletada.
- Teste dos modelos e minimização do erro.
- Análises do erro, tempo de estabilização, *overfiitting* e da generalização em cada caso.
- Comparação entre modelos.
- Proposta para o modelo adaptativo.

Fonte: Elaborado pelo autor (Muñoz Jairo, 2020)

## **4.1 FLUXOGRAMA DE ATIVIDADES**

A Figura 4.1 evidencia o fluxograma proposto com as principais etapas da metodologia de desenvolvimento dos modelos. Posteriormente, a etapa II do fluxograma é descrita e detalhada na Figura 4.2, subdividindo esta em etapas, onde é descrita a estratégia utilizada para a coleta e tratamento de dados, além de apresentar as etapas consecutivas fundamentais para execução desta fase do projeto.

**Figura 4-1.** Metodologia geral para a obtenção de modelos estáticos e dinâmicos do reforço, da largura e da penetração.

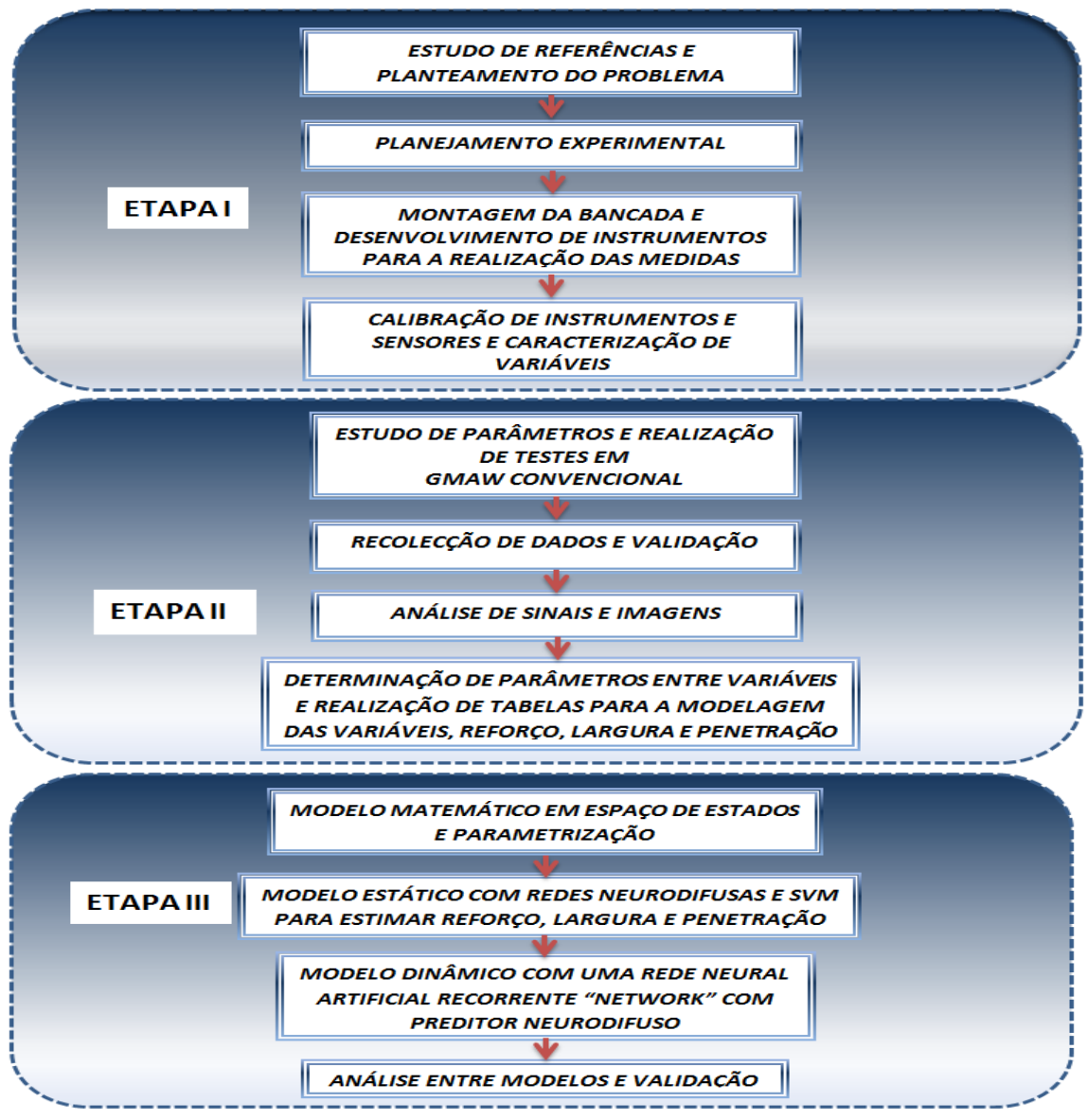

Fonte: Elaborado pelo autor (Muñoz Jairo, 2020)

Na sequência a Figura 4.2 apresenta uma ampliação da etapa II dividindo em subetapas para um melhor entendimento de como foi realizada esta fase.

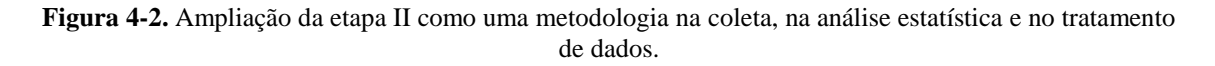

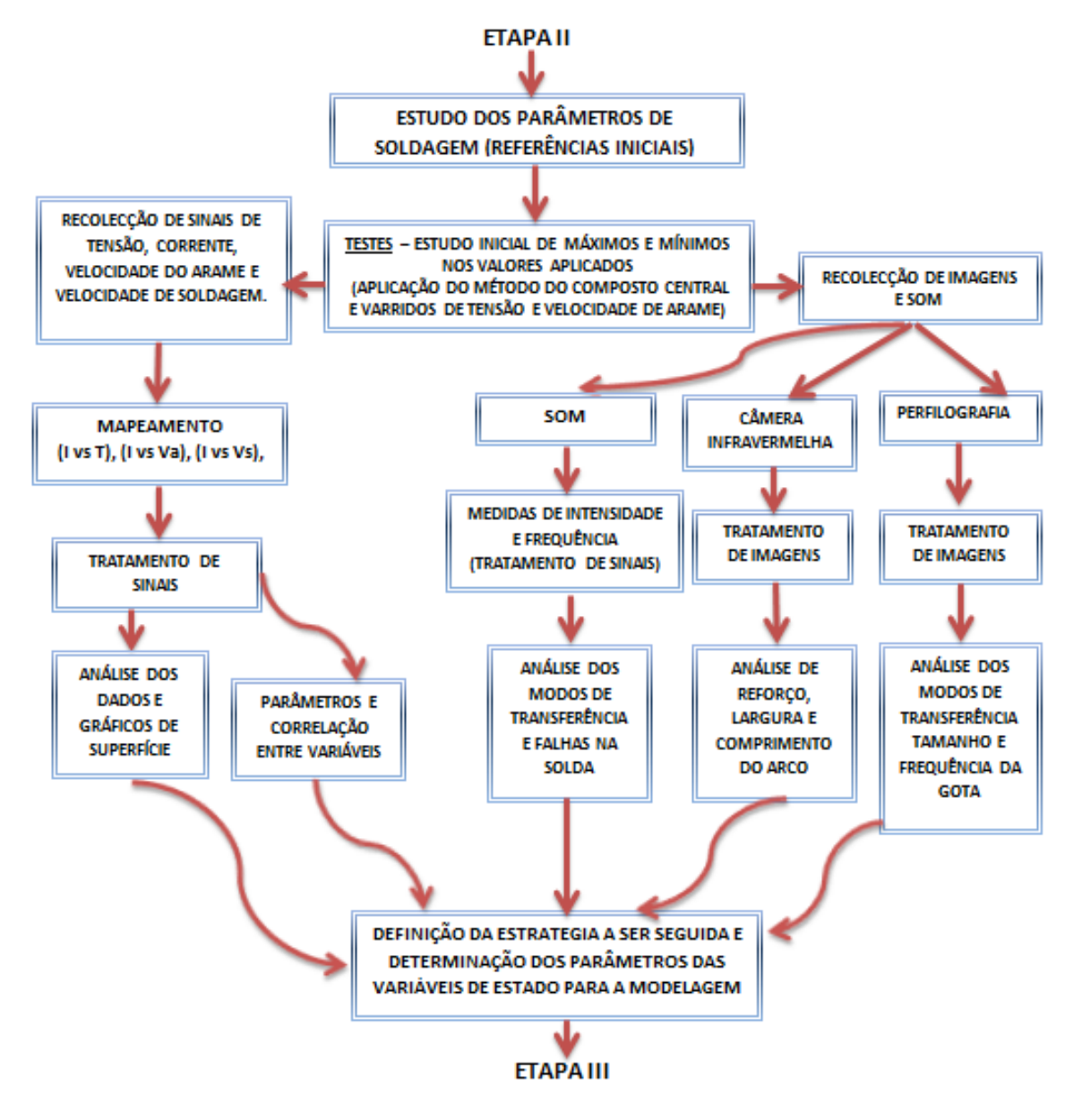

Fonte: Elaborado pelo autor (Muñoz Jairo, 2020)

# **4.2 CONSIDERAÇÕES INICIAIS NOS MODELOS PROPOSTOS NA PREDIÇÃO DAS CARACTERÍSTICAS GEOMÉTRICAS DE UM CORDÃO DE SOLDA.**

Neste trabalho, foi realizada uma identificação e análise do comportamento do processo de soldagem tendo foco nas variações da geometria do cordão que ocorrem quando há mudanças nas variáveis de estado como: corrente, tensão e velocidade de alimentação do arame.

Nesse sentido, propõe-se 4 modelos com suas características principais mostradas na Tabela 4.2 e sendo estes um modelo matemático em espaço de estados para identificar as variáveis ligadas ao comportamento do processo de soldagem e a física do arco e três modelos utilizando redes neurais dentre os quais dois destes são estáticos com treinamento *off-line* e o outro dinâmico e adaptativo utilizando uma rede neural de alta ordem que faz o treinamento *on-line* de modo que pretende se predizer valores aproximados aos valores reais para qualquer ponto de operação.

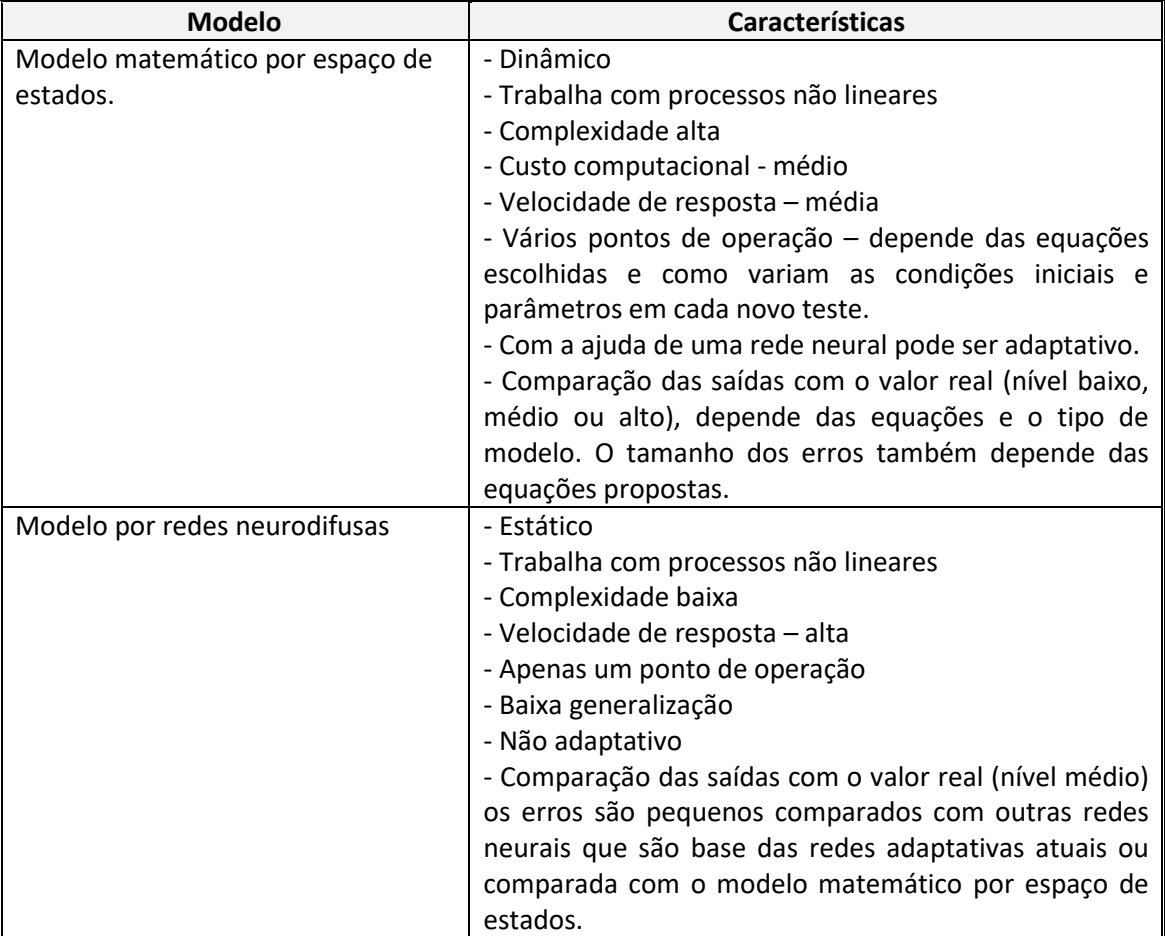

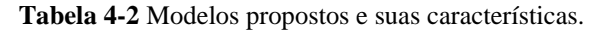

| Modelo por redes SVM              | - Estático                                              |
|-----------------------------------|---------------------------------------------------------|
|                                   | - Trabalha com processos não lineares                   |
|                                   | - Complexidade média a alta                             |
|                                   | - Velocidade de resposta - alta                         |
|                                   | - Apenas um ponto de operação                           |
|                                   | - Alta generalização                                    |
|                                   | - Não adaptativo                                        |
|                                   | - Comparação das saídas com o valor real (nível alto) e |
|                                   | o erro é pequeno.                                       |
| Modelo por rede neural adaptativa | - Dinâmico                                              |
| de alta ordem.                    | - Trabalha com processos não lineares                   |
|                                   | - Trabalha com processos caóticos                       |
|                                   | - Complexidade alta                                     |
|                                   | - Velocidade de resposta - alta                         |
|                                   | - Vários pontos de operação                             |
|                                   | - Alta generalização                                    |
|                                   | - Adaptativo                                            |
|                                   | - Comparação das saídas com o valor real (nível alto) e |
|                                   | o erro é muito pequeno diminuindo ao passar do          |
|                                   | tempo de realização da estimativa on-line.              |
|                                   | - Tempo de estabilização depende do desenvolvimento     |
|                                   | do regressor e sua estrutura.                           |

Fonte: Elaborado pelo autor (Muñoz Jairo, 2020)

Para validar os modelos, foram realizados os testes e simulações descritas no capitulo 5.3 para estimar as três variáveis de saída desejadas (largura, reforço e penetração).

Outra consideração importante está no fato de que os modelos devem funcionar para os diferentes modos de transferência. Assim eles podem ser mais versáteis para qualquer aplicação industrial passando de um modo a outro durante a geração de um cordão de solda se assim for requerido. Eles devem comutar seus parâmetros internamente para se adaptar as diferentes condições operacionais que estão associadas a estes modos de transferência, além disso, essas condições sofrem alterações significativas ao mudar o tipo de arame e o gás de proteção tornando ainda mais importante realizar está análise.

Portanto, foi desenvolvido um instrumento para determinar os diferentes modos de transferência independente das mudanças nos valores de corrente, tensão, arame e do gás. Este instrumento é adaptado para medir a frequência e a intensidade do som comparando as com valores previamente estudados e coletados em um banco de dados de modo a estabelecer sua posterior correlação com os modos de transferência. O instrumento registra e determina cada mudança de frequências e intensidade associadas

a diferentes mudanças no processo de soldagem realizando a correlação entre os dados captados e cada modo de transferência.

### **4.3 BANCADA EXPERIMENTAL**

A Figura 4.3 apresenta o desenho da bancada com os instrumentos de medida e o equipamento para o processo de soldagem.

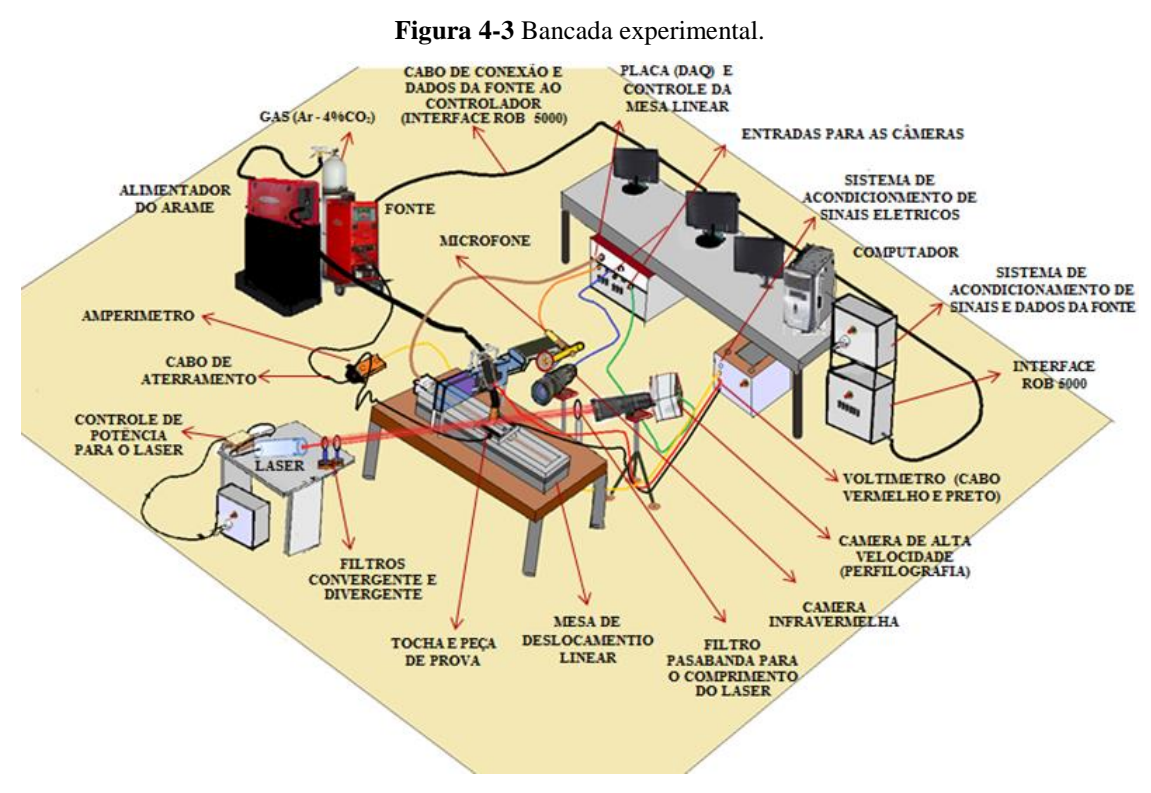

Fonte: Elaborado pelo autor (Muñoz Jairo, 2020)

Na **Erro! Fonte de referência não encontrada.**4 (a), imagem da esquerda, apresentae a fonte usada na pesquisa para o processo de soldagem e na **Erro! Fonte de referência não encontrada.**4 (b), imagem da direita, apresenta-se a tocha.

**Figura 4-4** (a) Fonte Fronius. (b) Tocha Robacta Drive da Fronius.

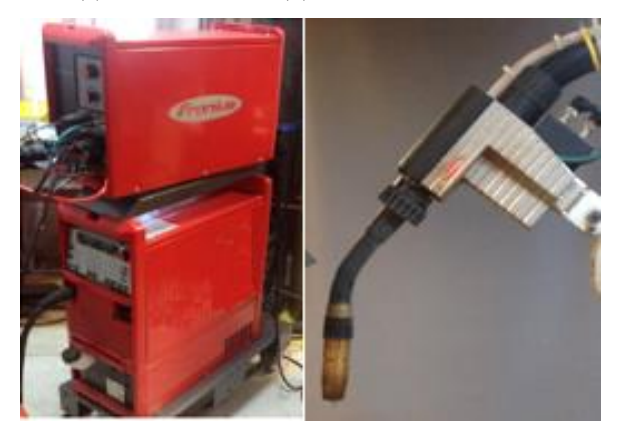

Fonte: Elaborado pelo autor (Muñoz Jairo, 2020)

Tendo já definido as saídas, os modelos que serão utilizados na predição e a bancada experimental, segue se uma breve descrição dos elementos que foram utilizados para o desenvolvimento da pesquisa.

#### **4.3.1 Sistema de soldagem (equipamentos, dispositivos e materiais usados)**

Nesta seção, detalha-se brevemente cada um dos dispositivos do sistema utilizado, assim como, suas funcionalidades e os materiais aplicados no processo.

#### 4.3.1.1 **Fonte de soldagem**

Para a realização dos testes, fez-se uso de uma fonte de soldagem *Fronius TransPuls Synergic* 5000, digital e multiprocesso (GMAW). Nesta fonte, o inversor é controlado por um microprocessador completamente digitalizado apresentando alta flexibilidade, adaptabilidade, precisão e reprodutibilidade nos processos destacando se as diferentes variantes de ignição. Ela é capaz de gerar o arco voltaico desejado e pode ser usado um comando a distância RCU 5000i equipado com display de modo a administrar *Jobs* e curvas características caso deseje implementar mudanças programadas de tensão ou corrente. Ainda, ela possui avance de arame automatizado, mantendo uma velocidade constante previamente programada.

## 4.3.1.2 **Computador**

Todo o processo de modelagem e controle foi feito por meio de um computador, que possui uma placa de aquisição de dados PCI Eagle 703s encarregada de adquirir os sinais elétricos do processo. Também, possui conexão com duas placas NI USB 6009 para a realização da comunicação com a fonte de soldagem e a mesa linear. Os programas instalados para a realização destas tarefas são o LabVIEW e o MATLAB.

#### 4.3.1.3 **Mesa de deslocamento linear**

A mesa linear desenvolvida em trabalhos anteriores (FRANCO, 2008) foi projetada e construída para movimentar-se em uma dimensão tendo seu eixo acoplado a um motor de passo. Para seu controle utilizou-se um microcontrolador (PIC16C63A) e são necessárias duas entradas para seu funcionamento sendo um sinal quadrado cuja frequência regula a velocidade do motor e um sinal que controla a direção do motor.

#### 4.3.1.4 **Consumíveis utilizados nos processos**

De acordo com as disponibilidades do laboratório, os materiais utilizados na presente pesquisa serão descritos em seguida e apresentados de forma resumida. Os materiais consumíveis mais importantes são descritos na Tabela 4.4.

**Gases:** Para o processo GMAW em estudo, a proteção gasosa foi um gás composto de  $96\%$ Ar + 4%CO<sub>2</sub>. Adicionalmente para o estudo dos modelos usou-se argônio puro (100%Ar) que não é utilizado usualmente com aços em soldagem GMAW, mas foi aplicado nesta pesquisa para ter outro ponto de comparação já que sua utilização apresenta instabilidade no processo de soldagem dificultando a passagem de um modo de transferência para outro e assim permitindo o teste dos instrumentos e sensores em situações desfavoráveis. . O argônio puro ao ser um gás nobre com alta afinidade eletrônica, alta ionização, mas ao mesmo tempo, um gás estável com seu ultimo nível de elétrons completo, e baixa eletronegatividade por não apresentar tendência em ganhar ou perder elétrons, faz com que tenha dificuldade para atingir o modo de transferência

globular e o modo goticular, isto devido a uma diminuição na quantidade de elétrons em condução no plasma e a uma menor quantidade de energia liberada no plasma gerada pela radiação e pelo efeito joule (calor gerado). Contudo, no momento de treinamento dos modelos se focou exclusivamente nos dados coletados *on-line* do gás de mistura  $(96%Ar + 4%CO<sub>2</sub>)$  mais comumente utilizado em processos de soldagem GMAW para aços. A vazão de gás utilizada no experimento foi de 15 l/min.

**Metais de adição:** Usaram-se dois tipos de arame para mudar os pontos de operação: arame maciço da classe AWS INOX ER 316, com diâmetro de 1,2mm, e arame tubular (*metal cored*) da classe 410NiMo MC, com diâmetro de 1,2mm.

**Metal de base:** O material do metal de base utilizado foi o aço carbono AISI 1020 em formato de chapa plana. As dimensões das chapas foram: 6,35mm de espessura, 250mm de comprimento e 50mm de largura e para a segunda chapa 6,35mm de espessura, 300mm de comprimento e 50mm de largura, previamente limpas e esmeriladas.

## **4.3.2 Sensores e instrumentos de medida**

A seleção dos sensores e dispositivos utilizados nos instrumentos de medida será explicada após o planejamento do experimento, visto que é necessário definir quais testes foram selecionados para a pesquisa e que variáveis de entrada e saída foram utilizadas, assim, criando a base para a escolha de quais sensores e instrumentos são os mais adequados neste experimento para a coleta de dados.

Ainda, os sensores necessitam de uma etapa de ajuste ou calibração e, ao mesmo tempo, necessitam trabalhar em conjunto com outros dispositivos para conseguir uma boa coleta de dados. Por tanto os sensores são escolhidos junto com outros dispositivos para o desenvolvimento do instrumento e para realizar as medidas necessárias nas situações especificas.

Por esses motivos é necessário explicar com maior detalhe no item 4.4.4, as etapas realizadas para o desenvolvimento do instrumento de medida e os dispositivos implementados, igualmente, explica-se como foi realizada essa escolha e as características dos equipamentos, sensores e dos dispositivos utilizados. Dividindo o estudo em sensores e dispositivos utilizados para aquisição de sinais elétricos, sensores e dispositivos utilizados para aquisição de imagens e sensores e dispositivos utilizados para aquisição de modos de transferência.

## **4.4 PLANEJAMENTO EXPERIMENTAL**

O processo de experimentação foi organizado por etapas. A seguir, está descrito parte do planejamento experimental onde se definiu uma metodologia para três etapas da pesquisa:

- Metodologia para a obtenção de dados: esta etapa é importante, pois a qualidade dos dados permite uma boa avaliação das hipóteses formuladas.
- Metodologia para realizar as correlações entre variáveis: esta etapa visa explicar o fenômeno físico estudado na pesquisa, dentro do processo de soldagem.
- Metodologia utilizada para predizer as variáveis de saída: estas variáveis no presente trabalho são as características geométricas do cordão de solda durante o processo de soldagem.

Por tanto para criar uma metodologia destas três etapas como parte do planejamento experimental foi realizada a determinação de um conjunto de testes para obtenção de dados que validem os modelos expostos anteriormente (Validação da hipótese proposta). Apresenta-se então neste item, a escolha dos testes realizados para coletar os dados com que se avaliara a modelagem matemática em espaço de estados e com que se realizara a validação dos modelos de caixa.

Para realizar a escolha foi necessário fazer uma análise inicial de quais são as variáveis mais relevantes que intervêm nesta pesquisa no processo de soldagem e definir as variáveis de estado as quais incluem as variáveis de saída do modelo, as variáveis de entrada e as que serão usadas como variáveis de controle do processo. Além disso, também foi necessário definir o tipo de testes escolhidos e sua metodologia de implementação.

# **4.4.1 Determinação de variáveis relevantes: variáveis de controle, variáveis de entrada, variáveis de saída e variáveis inerentes ao processo.**

No processo de soldagem existem inúmeras variáveis (térmicas, elétricas, mecânicas entre outras), no entanto, tentar trabalhar com todas seria um trabalho árduo, complexo e com pouca utilidade na hora de fazer o processamento de dados. Portanto, serão descritas na Tabela 4.3 as variáveis relevantes, baseadas na informação dos modelos citados anteriormente, e também as variáveis que irão ser objeto de estudo, classificando-as para um melhor entendimento do trabalho.

| Principais variáveis escolhidas para o trabalho                                                | Variáveis secundárias                                        |
|------------------------------------------------------------------------------------------------|--------------------------------------------------------------|
|                                                                                                |                                                              |
| Tensão                                                                                         | Temperatura da poça de fusão.                                |
| Corrente                                                                                       | Temperatura da ponta do arame fundido.                       |
| Velocidade do arame                                                                            | Temperatura no arco (Plasma)                                 |
| Velocidade de soldagem                                                                         | Frequência de destacamento e volume da                       |
| Quantidade de material fundido                                                                 | gota                                                         |
| Quantidade de material depositado                                                              |                                                              |
| Reforço                                                                                        |                                                              |
| Largura                                                                                        |                                                              |
| Penetração                                                                                     |                                                              |
| Intensidade e frequência do som                                                                |                                                              |
| Comprimento do arco                                                                            |                                                              |
| Variáveis fixas                                                                                |                                                              |
|                                                                                                |                                                              |
| Material de soldadura (foram usados 2 arames - fixos durante a soldagem para cada um dos       |                                                              |
| testes escolhidos e o grupo correspondente)                                                    |                                                              |
| Gás (foram usados 2 tipos de gás - fixos durante a soldagem para cada um dos testes escolhidos |                                                              |
| e o grupo correspondente)                                                                      |                                                              |
| Fluxo de gás 15 L/min para todos os testes e grupos                                            |                                                              |
| Material base (aço 1020 ABNT) para todos os testes e grupos                                    |                                                              |
| Variáveis de estado                                                                            | Variáveis de controle                                        |
|                                                                                                |                                                              |
| Tensão entre a tocha e a peça                                                                  | Tensão em circuito aberto                                    |
| Corrente                                                                                       | Velocidade de alimentação do arame                           |
| Velocidade de alimentação do arame Velocidade                                                  | Velocidade de soldagem                                       |
| de soldagem                                                                                    |                                                              |
| Quantidade de material fundido do arame                                                        | A variável de tensão em circuito aberto,                     |
| Comprimento do arco                                                                            | em muitas fontes, é programada à tensão                      |
| Reforço                                                                                        | constante só podendo ser mudada em                           |
| Largura                                                                                        | curvas de tensão pré-programada antes de                     |
| Penetração                                                                                     | iniciar o processo de soldagem. Nesta                        |
|                                                                                                | pesquisa os valores de tensão foram pré-                     |
|                                                                                                | utilizados<br>programados<br>$\rm e$<br>para<br>$\mathbf{O}$ |
|                                                                                                | treinamento off-line da rede neural na                       |
|                                                                                                | identificação e modelagem.                                   |
|                                                                                                |                                                              |

**Tabela 4-3.** Classificação de variáveis usadas no trabalho de pesquisa.

#### **Variáveis de saída: Variáveis de estudo para a realização do modelo.**

Reforço Largura Penetração

**Variáveis correlacionadas:** É importante destacar que as variáveis de velocidade de alimentação do arame e velocidade de soldagem são valores entregados pela fonte Fronius e a placa DAQ (cartão de aquisição de dados) da mesa, valores que estão relacionadas com a tensão aplicada na armadura dos motores tanto para o motor que realiza a alimentação do arame como para o motor da mesa. Estes motores trabalham com sinais PWM diminuindo um pouco os efeitos da inércia que sempre existem no motor e que afetam os sinais e valores das velocidades para realizar o controle.

Fonte: Elaborado pelo autor (Muñoz Jairo, 2020)

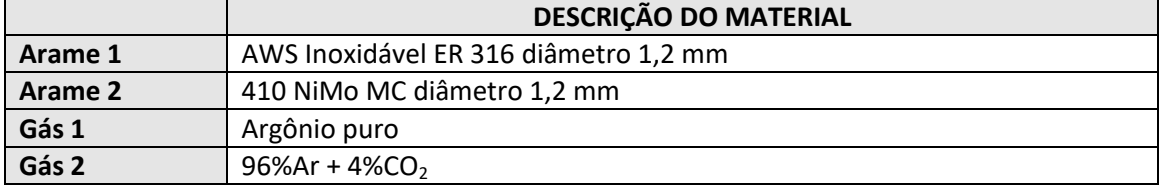

**Tabela 4-4.** Gases e arames usados para o modelo

Fonte: Elaborado pelo autor (Muñoz Jairo, 2020)

Os metais de adição selecionados e apresentados na tabela 4.4 não são comuns para a união de peças de aço de baixo carbono (ver recomendações das normas para aços comerciais). A justificativa para usar estes materiais na pesquisa foi determinada por três motivos:

- Como o foco do trabalho foi na determinação e controle da geometria do cordão de solda sem uma preocupação com aspectos metalúrgicos do processo, o metal de adição escolhido cumpre com os objetivos do trabalho.
- Além disso, os modelos apresentam uma metodologia que pode ser aplicada para outros materiais de adição e base no mesmo processo de soldagem GMAW. Assim é possível obter os parâmetros e as equações correspondentes para estes novos materiais, realizando um treinamento para os modelos que independe do tipo de material. Por tanto podem se adaptar a qualquer material de adição ou de base e em diferentes condições e com isso os resultados de predição e controle das variáveis de saída obtidos nesta pesquisa podem ser extrapolados para outras situações. Adicionalmente durante o processo também é possível medir e

controlar outras saídas correlacionadas como o comprimento de arco e modo de transferência.

 Outro ponto foi à disponibilidade do material no laboratório já que para esta pesquisa, neste caso específico, escolher os materiais utilizados não apresenta uma importância significativa já que os testes realizados visam avaliar o comportamento dos modelos ao realizar a predição da geometria do cordão. Assim para evitar atrasos durante a realização da pesquisa e para adiantar seu início optou-se por escolher o material disponível no laboratório.

A seguir, será definida a estratégia para realizar a coleta de dados por meio de duas metodologias diferentes. A primeira metodologia consiste em mudar apenas uma variável de controle por meio de uma varredura entre um ponto mínimo e um ponto máximo com intervalos adequados deixando as outras variáveis de controle fixas e coletando dados das variáveis de estado (controle e saída). O segundo método escolhido foi um método estatístico denominado Planejamento Composto Central (PCC), modificando os valores de todas as variáveis ao mesmo tempo, mas com uma mínima quantidade de testes que representem o conjunto total de variações e seu comportamento real ou aproximado.

# **4.4.2 Determinação de testes por varredura proporcional com três variáveis, duas fixas e uma variável comutando entre elas.**

A estratégia de coleta de dados por varredura consiste em mudar somente uma variável de controle durante a realização de um cordão de solda, dentre as três variáveis que foram escolhidas deixando as outras duas fixas e consequentemente coletando os dados das variáveis de estado e variáveis de saída. Foram realizados testes com varredura somente para as variáveis de tensão e velocidade de alimentação do arame mantendo constantes as outras variáveis.

Nesse sentido, não foram feitas varreduras para a velocidade de soldagem neste primeiro conjunto de testes, porque a tensão e a velocidade de alimentação do arame influenciam diretamente nas variáveis elétricas e o volume fundido do material enquanto a velocidade de soldagem influência maioritariamente na deposição do material mudando o reforço e largura de forma proporcional, assim como influenciando nos aspectos térmicos da peça a soldar. A velocidade de soldagem não tem uma grande relevância na variação das características elétricas e do volume fundido, por tanto, esta variável é importante como variável de controle, e será considerada nos testes de Planejamento Composto Central tendo seu valor modificado junto às outras duas variáveis de controle, mas para os testes com varreduras será mantida constante.

Desta forma, determinou-se que os testes realizados para esta pesquisa foram:

#### **1- Varredura proporcional para tensão:**

Estes testes de varredura proporcional podem ser feitos em forma crescente ou decrescente incrementando ou diminuindo valores constantes do intervalo para a variável estudada. Nesta pesquisa, escolheu se realizar o intervalo de variação em forma crescente para evitar alguns efeitos térmicos na peça como excesso de temperatura na poça de fusão ao passar de temperaturas superiores a inferiores incrementando um pouco a instabilidade em cada mudança. Também foram escolhidos valores proporcionais para o tempo determinado entre cada uma das mudanças dos valores das variáveis. Isto foi feito considerando os tempos de estabilização tanto no inicio do processo de soldagem ou inicio do arco, como o tempo de estabilização ao mudar de um valor para outro no processo de soldagem.

Foi escolhido um valor de 3 segundos para manter o valor inicial e 2 segundos para as mudanças seguintes sendo estes tempos escolhidos com base em testes experimentais iniciais com o equipamento que se tem no laboratório e realizados somente para determinar o tempo de estabilização. Assim, foi encontrado para os três testes realizados com cada arame e com gás  $96\%$ Ar +  $4\%$ CO<sub>2</sub> que para o inicio do processo de soldagem, ao iniciar o arco, a estabilização e alcançada entre 1.3s a 1.5s, e para mudanças pequenas realizadas nas variáveis de controle durante o processo de soldagem, (tensão, velocidade de alimentação do arame e velocidade de soldagem), foi determinado um valor médio de 0,75s ou 750ms para conseguir a estabilização. Para mudanças maiores, este valor aumenta um pouco entre 0,85s e 0,95s para alcançar a estabilização.

Por esta razão, escolheu-se o valor de 3s para o primeiro valor de coleta, entendendo que a metade deste tempo o sistema estará tentando a estabilização e para mudanças entre valores durante o processo escolheu-se 2s sabendo que uma terça parte deste tempo seria para estabilização. Não utilizou se um intervalo maior devido ao tamanho dos corpos de prova e do cordão ao realizar uma varredura no mesmo cordão com 10 valores diferentes.

Através dos testes experimentais iniciais, foi determinado o início da tensão aplicada no equipamento em 19 V como valor mínimo para conseguir a abertura do arco. Baseado na literatura e com os primeiros testes de prova, decidiu-se deixar uma velocidade de arame média constante de 6,8m/min e uma velocidade de soldagem média constante em 9mm/s. A seguir, apresenta-se a Tabela 4.5, com os parâmetros usados e as condições dos testes.

| <b>TEMPO</b><br>(s) | <b>TENSÃO</b><br>(V) | <b>VELOCIDADE</b><br>DE<br><b>ALIMENTAÇÃO</b><br><b>DE ARAME</b><br>(m/min) | <b>VELOCIDADE</b><br>DE<br><b>SOLDAGEM</b><br>(mm/s) | GÁS   | <b>ARAME</b> | <b>DBCP</b><br>(mm) |
|---------------------|----------------------|-----------------------------------------------------------------------------|------------------------------------------------------|-------|--------------|---------------------|
| 3,0                 | 19,0                 | 6,8                                                                         | 9,0                                                  | 1 e 2 | 1 e 2        | 15                  |
| 5,0                 | 20,5                 | 6,8                                                                         | 9,0                                                  | 1 e 2 | 1e 2         | 15                  |
| 7,0                 | 22,0                 | 6,8                                                                         | 9,0                                                  | 1 e 2 | 1 e 2        | 15                  |
| 9,0                 | 23,5                 | 6,8                                                                         | 9,0                                                  | 1 e 2 | 1 e 2        | 15                  |
| 11,0                | 25,0                 | 6,8                                                                         | 9,0                                                  | 1 e 2 | 1e 2         | 15                  |
| 13,0                | 26,5                 | 6,8                                                                         | 9,0                                                  | 1 e 2 | 1 e 2        | 15                  |
| 15,0                | 28,0                 | 6,8                                                                         | 9,0                                                  | 1 e 2 | 1e 2         | 15                  |
| 17,0                | 29,5                 | 6,8                                                                         | 9,0                                                  | 1 e 2 | 1 e 2        | 15                  |
| 19,0                | 31,0                 | 6,8                                                                         | 9,0                                                  | 1 e 2 | 1 e 2        | 15                  |
| 21,0                | 32,5                 | 6,8                                                                         | 9,0                                                  | 1 e 2 | 1e 2         | 15                  |

**Tabela 4-5.** Varredura com variação proporcional de tensão com as outras variáveis de controle fixas

Fonte: Elaborado pelo autor (Muñoz Jairo, 2020)

#### **2- Varredura proporcional para a velocidade de alimentação do arame:**

Assim como no caso anterior, os valores iniciais para determinação dos valores máximos e mínimos foram estabelecidos com testes iniciais no sistema e referências de outros trabalhos. Foram usados dois tipos de gás, argônio puro (gás 1) e argônio com 4% de  $CO<sub>2</sub>$  (gás 2).

Neste caso a mudança da velocidade de arame foi determinada com um valor mínimo de 4,5 m/min para o gás 2 e um valor mínimo de 5,5 m/min para o gás 1. O valor máximo foi de 6,5m/min para o gás 2 e de 7,5m/min para o gás 1.

Esses valores estão vinculados à tensão de soldagem aplicada na fonte, a qual foi fixada em um valor de 26,5V para o gás 2 e 28,5V para o gás 1, de forma que se alcançasse o modo goticular e ao mesmo tempo pudesse analisar a variação do comprimento do arco.

Devido ao mencionado no item 4.3.1.4 do argônio puro, este gás tem dificuldade em atingir o modo globular e goticular favorecendo a instabilidade. Portanto, o valor da tensão escolhido para os testes com este gás será de 28,5V e a velocidade de arame variara de 5,5m/min até 7,5m/min. Nas Tabelas 4.6 e 4.7 são apresentados os dados dos testes realizados com cada gás de proteção.

**Tabela 4-6.** Varredura com variação proporcional de velocidade de arame com as outras variáveis de controle fixas usando o gás 1.

| <b>TEMPO</b><br>(s) | <b>TENSÃO</b><br>(V) | <b>VELOCIDADE</b><br>DE<br><b>ALIMENTAÇÃO</b><br><b>DE ARAME</b><br>(m/min) | <b>VELOCIDADE</b><br>DE<br><b>SOLDAGEM</b><br>(mm/s) | GÁS | <b>ARAME</b> | <b>DBCP</b><br>(mm) |
|---------------------|----------------------|-----------------------------------------------------------------------------|------------------------------------------------------|-----|--------------|---------------------|
| 3,0                 | 28,5                 | 5,5                                                                         | 9,0                                                  |     | 1 e 2        | 15                  |
| 5,0                 | 28,5                 | 6,0                                                                         | 9,0                                                  | 1   | 1 e 2        | 15                  |
| 7,0                 | 28,5                 | 6,5                                                                         | 9,0                                                  | 1   | 1 e 2        | 15                  |
| 9,0                 | 28,5                 | 7,0                                                                         | 9,0                                                  |     | 1 e 2        | 15                  |
| 11,0                | 28,5                 | 7,5                                                                         | 9,0                                                  |     | 1 e 2        | 15                  |

Fonte: Elaborado pelo autor (Muñoz Jairo, 2020)

**Tabela 4-7.** Varredura com variação proporcional de velocidade de arame com as outras variáveis de controle fixas usando o gás 2.

| <b>TEMPO</b><br>(s) | <b>TENSÃO</b><br>(V) | <b>VELOCIDADE</b><br>DE<br><b>ALIMENTAÇÃO</b><br><b>DE ARAME</b><br>(m/min) | <b>VELOCIDADE</b><br>DE<br><b>SOLDAGEM</b><br>(mm/s) | GÁS            | <b>ARAME</b> | <b>DBCP</b><br>(mm) |
|---------------------|----------------------|-----------------------------------------------------------------------------|------------------------------------------------------|----------------|--------------|---------------------|
| 3,0                 | 26,5                 | 4,5                                                                         | 9,0                                                  | $\overline{2}$ | 1 e 2        | 15                  |
| 5,0                 | 26,5                 | 5,0                                                                         | 9,0                                                  | $\overline{2}$ | 1 e 2        | 15                  |
| 7,0                 | 26,5                 | 5,5                                                                         | 9,0                                                  | $\overline{2}$ | 1 e 2        | 15                  |
| 9,0                 | 26,5                 | 6,0                                                                         | 9,0                                                  | $\overline{2}$ | 1 e 2        | 15                  |
| 11,0                | 26,5                 | 6,5                                                                         | 9,0                                                  | C              | 1 e 2        | 15                  |

Fonte: Elaborado pelo autor (Muñoz Jairo, 2020)

# **4.4.3 Correlação estatística e determinação de testes usando planejamento composto central (PCC).**

Esta segunda parte de testes foi projetada para levantar os dados necessários para a etapa de treinamento dos modelos com uso das redes neurais já que a maioria destas redes precisa de uma grande quantidade de exemplos e possíveis variações para obter um bom treinamento. É necessário então que todas as variáveis envolvidas variem uma em relação às outras com uma ampla faixa de valores de trabalho para cada variável conseguindo assim dados suficientes para um bom treinamento da rede neural, o qual permitirá uma predição que seja abrangente a todas as possibilidades e diminuirá o erro agregado.

Além disso, esta coleta de dados para treinamento permite evitar erros na predição causados quando acontecem mudanças de variáveis não consideradas no modelo do treinamento, como por exemplo: a temperatura ambiente, a umidade do meio, variações de forma e tamanho na peça ou outras variáveis que poderiam provocar pequenas variações na saída. Outra metodologia utilizada para diminuir os erros foi realizar as mudanças das três variáveis ao mesmo tempo, no mesmo cordão, no mesmo dia, com as mesmas condições. Ainda, o processo foi repetido em dias diferentes para criar o banco de dados de treinamento garantindo que as medições realizadas a cada dia fossem realizadas sob as mesmas condições, inclusso assegurando estar próximo das condições ambientais. Assim estes dados coletados foram posteriormente utilizados para realizar um treinamento confiável.

No entanto, foi estritamente necessária à aplicação do Planejamento Composto Central (PCC), (em inglês, *Central Composite Design*), para evitar que uma grande quantidade de testes fosse feitos em uma mesma solda já que para fazer todas as variações possíveis seria necessário um cordão longo, com muitos segundos de processo e muitos dados coletados em razão das mudanças que devem ser feitas com todas as variáveis ao mesmo tempo tornando complexa a realização dos testes e sua posterior análise. O PCC consegue diminuir a quantidade de testes com alta correlação estatística entre as variáveis, além de ter a opção de permitir análises estatísticas posteriores, pois o desenho demandado gera uma distribuição uniforme de pontos com a informação desejada em toda a região de interesse e com influência das variáveis sobre cada saída do sistema conseguindo realizar gráficos de resposta de superfície.

Para usar este método é necessário identificar as faixas de trabalho para as variáveis de controle e de saída. Para treinar as redes neurais foram utilizadas como variáveis de entrada ou controle a tensão, velocidade de alimentação de arame e velocidade de soldagem. Já a largura, reforço e penetração foram usados como variáveis de saída para a análise da geometria do cordão.

A Figura 4.5 é uma representação do planejamento experimental. A distribuição está baseada no PCC, o qual conta com um desenho fatorial  $2<sup>3</sup>$  aumentado com seis pontos axiais e um ponto central.

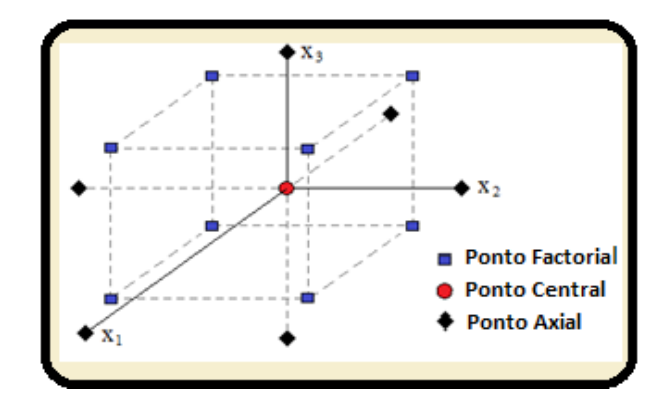

**Figura 4-5** Planejamento Composto Central para as três variáveis de controle.

Fonte: Elaborado pelo autor (Muñoz Jairo, 2020)

A codificação para as unidades definidas anteriormente se dá pelo vetor fila nos níveis codificados (-1, 0, 1) aplicados a variáveis de controle. Estes valores codificados apresentam uma relação entre as distâncias de variáveis estimadas e um valor central ou o centro da região de análise.

As variáveis de entrada são codificadas a partir da equação 4.1 apresentada a seguir.

$$
x_j = \frac{\xi_j - \frac{[max(\xi_j) + min(\xi_j)]}{2}}{\frac{[max(\xi_j) - min(\xi_j)]}{2}}
$$
(4.1)

Onde:  $x_i$ : Nível codificado;  $\xi$ : Valor real da variável; *j* : Número da variável;  $max(\xi_i)$  e  $min(\xi_i)$ : Valores reais do PCC codificados para 1 e -1.

Os níveis codificados e as variáveis de controle com suas faixas de trabalho estão expostos na Tabela 4.8..

|                                                 | Parâmetros de soldagem           |                           | Níveis $(x_i)$ |      |      |     |        |
|-------------------------------------------------|----------------------------------|---------------------------|----------------|------|------|-----|--------|
| $C$ ás $1$<br>×<br>ø<br>Φ<br>Arame <sub>1</sub> | variáveis de controle            | Nirel cód.:<br>Valor real | $-1.682$       | -1   | 0    | 1   | 1.682  |
|                                                 | Velocidade de arame<br>(m/min)   | $x_1 : \xi_1$             | 4,818          | 5,5  | 6,5  | 7,5 | 8,182  |
|                                                 | Tensão (V)                       | $x_2 : \xi_2$             | 16,931         | 20   | 24,5 | 29  | 32,069 |
|                                                 | Velocidade de soldagem<br>(mm/s) | $x_3 : \xi 3$             | 6,636          | 8    | 10   | 12  | 13,364 |
|                                                 |                                  |                           | Níveis $(x_i)$ |      |      |     |        |
|                                                 | Parâmetros de soldagem           |                           |                |      |      |     |        |
|                                                 | variáveis de controle            | Nirel cód.:<br>Valor real | $-1.682$       | $-1$ | 0    | ı   | 1.682  |
| $Ga8$ 2<br>$\mathbf{r}$<br>ø<br>$\bullet$       | Velocidade de arame<br>(m/min)   | $x_1 : \xi 1$             | 4,818          | 5,5  | 6,5  | 7,5 | 8,182  |
| Arame <sub>1</sub>                              | Tensão (V)                       | $x_2 : \xi_2$             | 17,272         | 20   | 24   | 28  | 30,728 |

**Tabela 4-8** Níveis e faixas de trabalho para as variáveis de controle usando Planejamento Composto Central.

Fonte: Elaborado pelo autor (Muñoz Jairo, 2020)

### 4.4.3.1 **Matriz de experimentos**

Depois de obtidos os valores das combinações e determinados os níveis do PCC, para as variáveis apresentadas anteriormente na Tabela 4.8 realizou-se a matriz de experimentos descritos nas Tabelas 4.9 e 4.10.

Para determinar os experimentos selecionados no PCC realizaram-se todas as combinações possíveis do nível médio correspondente aos vértices ou aos valores -1 e 1 sendo, em seguida, variadas para os níveis mais externos -1.682 e 1.682. Por fim, realiza-se a medida do ponto central.

No total foram realizados 15 experimentos. Isto representa uma baixa quantidade de testes, mas com informação estatisticamente relevante para o processo.

| $N^o$ de                | Níveis Propostos |                |                  | Valores da faixa para cada variável |        |        |  |
|-------------------------|------------------|----------------|------------------|-------------------------------------|--------|--------|--|
| Exp.                    | $x_1$            | $x_2$          | $x_3$            | $x_1$                               | $x_2$  | $x_3$  |  |
| $\mathbf{1}$            | $-1$             | $-1$           | $-1$             | 5,5                                 | 19     | 8      |  |
| $\overline{2}$          | $\mathbf{1}$     | $-1$           | $-1$             | 7,5                                 | 19     | 8      |  |
| $\overline{\mathbf{3}}$ | $-1$             | $\mathbf{1}$   | $-1$             | 5,5                                 | 27     | 8      |  |
| $\overline{\mathbf{4}}$ | $\mathbf{1}$     | $\mathbf{1}$   | $-1$             | 7,5                                 | 27     | 8      |  |
| 5                       | $-1$             | $-1$           | $\mathbf{1}$     | 5,5                                 | 19     | 12     |  |
| 6                       | 1                | $-1$           | 1                | 7,5                                 | 19     | 12     |  |
| $\overline{7}$          | $-1$             | 1              | 1                | 5,5                                 | 27     | 12     |  |
| 8                       | 1                | 1              | 1                | 7,5                                 | 27     | 12     |  |
| 9                       | $-1,682$         | $\overline{0}$ | $\boldsymbol{0}$ | 4,818                               | 23     | 10     |  |
| 10                      | 1,682            | $\theta$       | $\theta$         | 8,182                               | 23     | 10     |  |
| 11                      | $\boldsymbol{0}$ | $-1,682$       | $\boldsymbol{0}$ | 6,5                                 | 16,931 | 10     |  |
| 12                      | $\boldsymbol{0}$ | 1,682          | $\boldsymbol{0}$ | 6,5                                 | 32,069 | 10     |  |
| 13                      | $\boldsymbol{0}$ | $\theta$       | $-1,682$         | 6,5                                 | 23     | 6,636  |  |
| 14                      | $\overline{0}$   | $\theta$       | 1,682            | 6,5                                 | 23     | 13,364 |  |
| 15                      | $\boldsymbol{0}$ | $\overline{0}$ | $\boldsymbol{0}$ | 6,5                                 | 23     | 10     |  |

**Tabela 4-9** Experimentos selecionados para os arames 1 e 2 com gás 1.

Fonte: Elaborado pelo autor (Muñoz Jairo, 2020)

**Tabela 4-10.** Experimentos selecionados para os arames 1 e 2 e com gás 2.

| $N^o$ de                |                  | Níveis Propostos |                  | Valores da faixa para cada variável |        |        |  |
|-------------------------|------------------|------------------|------------------|-------------------------------------|--------|--------|--|
| Exp.                    | $x_1$            | $x_2$            | $x_3$            | $x_1$                               | $x_2$  | $x_3$  |  |
| 1                       | $-1$             | $-1$             | $-1$             | 5,5                                 | 19     | 8      |  |
| $\boldsymbol{2}$        | 1                | $-1$             | $-1$             | 7,5                                 | 19     | 8      |  |
| $\overline{\mathbf{3}}$ | $-1$             | $\mathbf{1}$     | $-1$             | 5,5                                 | 27     | 8      |  |
| $\overline{\mathbf{4}}$ | 1                | 1                | $-1$             | 7,5                                 | 27     | 8      |  |
| 5                       | $-1$             | $-1$             | 1                | 5,5                                 | 19     | 12     |  |
| 6                       | 1                | $-1$             | 1                | 7,5                                 | 19     | 12     |  |
| $\overline{7}$          | $-1$             | 1                | 1                | 5,5                                 | 27     | 12     |  |
| 8                       | 1                | 1                | 1                | 7,5                                 | 27     | 12     |  |
| 9                       | $-1,682$         | $\overline{0}$   | $\overline{0}$   | 4,818                               | 23     | 10     |  |
| 10                      | 1,682            | $\theta$         | $\overline{0}$   | 8,182                               | 23     | 10     |  |
| 11                      | $\boldsymbol{0}$ | $-1,682$         | $\boldsymbol{0}$ | 6,5                                 | 17,272 | 10     |  |
| 12                      | $\overline{0}$   | 1,682            | $\boldsymbol{0}$ | 6,5                                 | 30,728 | 10     |  |
| 13                      | $\overline{0}$   | $\theta$         | $-1,682$         | 6,5                                 | 23     | 6,636  |  |
| 14                      | $\overline{0}$   | $\overline{0}$   | 1,682            | 6,5                                 | 23     | 13,364 |  |
| 15                      | $\overline{0}$   | $\overline{0}$   | $\boldsymbol{0}$ | 6,5                                 | 23     | 10     |  |

Fonte: Elaborado pelo autor (Muñoz Jairo, 2020)

## **4.5 SENSORES E INSTRUMENTOS DE MEDIDA PARA A REALIZAÇÃO DOS TESTES.**

Foi necessário definir quais sensores seriam utilizados para a coleta de dados, como ajustá-los e calibrá-los no laboratório ou ambiente de realização da pesquisa experimental possibilitando reduzir ao máximo os possíveis erros experimentais derivados das medidas. O estudo e análises destes sensores e materiais, assim como o desenvolvimento de dispositivos, instrumentos ou equipamento para a realização da coleta de dados dos testes requeridos serão divididos por sistemas de aquisição sendo estes elétricos, espectros eletromagnéticos e som.

#### **4.5.1 Sistema de aquisição dos sinais elétricos**

O sistema de aquisição de sinais para corrente e tensão da soldagem que foi utilizado, é composto por um amperímetro para a medição de corrente, que trabalha com um sensor de efeito Hall, de faixa de medição de  $\pm$  600A e um voltímetro, usando um divisor de tensão para coletar as medidas da tensão entre o ponto de contato do arame no final da tocha e a placa base da mesa de deslocamento linear. Os dois instrumentos enviam os sinais para uma placa de aquisição de sinais da marca PCI Eagle 703s.

### **4.5.2 Sistema de detecção de espectros eletromagnéticos**

Para determinar os sensores utilizados nesta pesquisa para medir os sinais de saída, realizou-se um estudo inicial dos espectros eletromagnéticos gerados pelo arco elétrico dentro do plasma e pelos materiais a alta temperatura com a finalidade de determinar que informação devesse ser coletada.

No processo de soldagem, o espectro eletromagnético varia deste o ultravioleta, passando pelo espectro visível e indo ao infravermelho, incluso emitindo ondas de baixa frequência ou grande comprimento de onda, como são as ondas de rádio (curtas, medias e longas). Desta forma, são necessários sensores capazes de detectar desde a radiação de alta frequência e pequeno comprimento de onda emitida no ultravioleta até radiações de baixa frequência e grande comprimento de onda emitida no infravermelho. E outros sensores para a detecção de ondas de radio.

Uma das etapas da pesquisa foi o estudo realizado para determinar a faixa de espectros apropriados na captura de imagens do cordão de solda e o posterior desenvolvimento de um instrumento que registre as imagens do cordão e os valores de sua geometria. A detecção destas variações é realizada *on-line*, utilizando intervalos de 50 milissegundos, sem que as imagens e valores da geometria sejam afetados pelo arco durante o processo de soldagem.

O instrumento de medida foi desenvolvido a partir de uma câmera comercial junto a filtros e dispositivos escolhidos com base no estudo de espectros realizado. Por tanto, uma câmera comercial e uma câmera infravermelha foram adaptadas para trabalhar em uma faixa específica de captura de imagens permitindo medir os parâmetros de saída do cordão.

Decidiu-se também realizar as análises dos espectros de ondas de rádio para complementar o estudo dos espectros gerados no arco e possibilitar trabalhos futuros a respeito das análises destes sinais, o sensor utilizado foi o SDR (RTL 2832U) - (Detector de ondas de rádio) e antena ADS-B utilizados para detectar frequências de som e fazer um varrido desde os 24 MHz até 1.7GHz. Ainda, está análise visou certificar que será os espectros infravermelhos e a utilização da câmera infravermelha numa faixa específica a melhor opção para cumprir um dos objetivos deste trabalho que é a medição dos sinais de saída (largura e reforço).

Para o estudo dos espectros eletromagnéticos dividiu-se então em duas faixas com dois dispositivos diferentes. As primeiras análises de espectros foram feitas desde o ultravioleta até o infravermelho próximo utilizando um espectrômetro ótico e para complementar o estudo dos espectros foi feita uma varredura dos espectros de ondas de rádio com um segundo dispositivo, o qual detecta ondas de rádio curta, média e longa.

#### **4.5.3 Sistema de aquisição de sinais sonoros**

O som sempre foi o mecanismo pelo qual o soldador identificava falhas ou acertos no processo de soldagem, isto devido aos anos de experiência do profissional. Em soldagem GMAW, o som faz parte inerente do processo existindo uma relação com o
comprimento do arco e o modo de transferência. Contudo, mesmo com tal importância não se têm desenvolvido dispositivos e software com sensores específicos para controlar parte do processo de soldagem com ajuda do som.

Nesta pesquisa, pretende-se trabalhar tanto com a intensidade do som quanto com suas frequências às quais estão relacionadas às vibrações mecânicas geradas no ar. O som derivado do processo de soldagem é gerado por várias ondas mecânicas criadas a partir de fenómenos distintos ocorrendo ao mesmo tempo e no mesmo processo. Como por exemplo, há sons gerados pela rápida expansão do gás quente ou plasma no processo do transporte eletrônico, sons gerados pelo choque do material ou gotas com a poça fundida, sons gerados pelas explosões do material quando este está a altas temperaturas e se acumulam gases em seu interior o que geralmente ocorre em curtos circuitos. Além desses, há sons indiretos relacionados ao processo que não são desejáveis e que deseja se eliminar como, por exemplo, sons gerados no ambiente, som da mesa linear criado pelo atrito das peças, pelo motor ao ser deslocado para realizar a soldagem da peça e o som que produz o gás de proteção ao ser liberado pelo bocal.

Desta forma, é possível pesquisar as relações existentes entre a frequência do som e as mudanças no sistema levando em consideração a necessidade de atenuar a interferência dos ruídos externos ao processo.

A aplicação do som nesta pesquisa se deu com o objetivo de identificar os modos de transferência principais, assim como, subgrupos dentro de cada modo de transferência relacionando-os com mudanças de corrente, tensão e comprimento do arco de modo a estabelecer as frequências existentes ou ausentes em cada grupo e subgrupo.

Posteriormente, implementou-se uma base de dados específica de sons e suas frequências para desenvolver um algoritmo de reconhecimento em MATLAB. Este procedimento apresenta uma vantagem frente a outros processos já que é realizado com maior velocidade do que um reconhecimento de imagens ou analises de dados vetoriais ou matriciais que implicam maior custo computacional, maior processamento de dados e menor velocidade de resposta. O reconhecimento faz referência ao modo de transferência e qualquer outra característica que deseje se associar ao som.

Esse método de medida será usado com redes neurais treinadas para uma saída desejada, e um modo de transferência especifico.

## **5. IMPLEMENTAÇÃO, ESCOLHA DE SENSORES E DESENVOLVIMENTO DE INSTRUMENTOS PARA A BANCADA EXPERIMENTAL.**

Para definir qual sensor e conjunto de instrumentos proporcionariam as melhores informações a respeito do processo de soldagem, das características do cordão e do modo de transferência, foram realizadas inicialmente umas análises de algumas faixas de espectros eletromagnéticos utilizando diferentes equipamentos, câmeras e sensores, posteriormente para a análise dos modos de transferência utilizou-se a análise da intensidade e frequência do som que é gerado durante o processo, de modo a identificar suas características.

## **5.1 MEDIÇÃO E CARACTERIZAÇÃO DE ESPECTROS ELETRO-MAGNETICOS NO DESENVOLVIMENTO DE SISTEMAS DE IMAGENS.**

Foi necessário realizar uma primeira análise dos espectros eletromagnéticos e as faixas mais adequadas para o posterior desenvolvimento deste trabalho de pesquisa, análise realizada mediante os sensores que serão descritos e que são o instrumento de estudo a continuação. Deste modo, posterior a este análises se continua com a escolha de quais são os instrumentos (sistemas de visão) e sensores mais adequados nesta pesquisa para realizar a coleta de dados. Levando em consideração que nas seções anteriores já foram apresentados os equipamentos utilizados para a medição das características elétricas.

A análise teve início com o uso de um espectrômetro ótico para coletar e analisar espectros desde o ultravioleta até o infravermelho próximo. Em seguida, realizou-se uma análise dos espectros de rádio para determinar se estes apresentavam alguma informação relevante que pudesse ser utilizada no treinamento das redes neurais.

#### **5.1.1 Espectrômetro ótico**

Para realizar as medidas do espectro ultravioleta até o infravermelho próximo, foi usado o espectrômetro SM-240. Tal equipamento possui internamente um sensor CCD que pode ser usado com o PC e software específicos. O sensor é composto por quatro partes:

- 1) Mecanismo de entrada com fenda embutida, um adaptador de acoplamento de fibra e um filtro de classificação de espectros.
- 2) Espectrógrafo de arranjo cruzado de Czerny-Turner, usando enfoque de alta qualidade.
- 3) Matriz do sensor do dispositivo de carga acoplada linear (CCD) e circuitos de condução.
- 4) Placa de interface do computador.

O SM-240 é versátil para controle de processo, espectroscopia, monitoramento ambiental, teste de cores e outras aplicações. Ele pode ser facilmente configurado para transmissão, refletância, absorção e outras medições. A faixa de comprimento de onda de 100nm a 950nm é coberta por três faixas padrões sendo estas; ultravioleta, visível e infravermelho próximo e deste modo a faixa espectral pode ser configurada para atender às necessidades.

O SM-240 pode aceitar a luz diretamente por meio de uma fenda interna ou através de uma fibra ótica ligada a um acoplador SMA. A capacidade de acoplamento de fibra torna a unidade flexível para aplicações remotas e de controle de processo.

A Figura 5.1 apresenta uma imagem do espectrômetro utilizado para medir os espectros eletromagnéticos presentes no plasma.

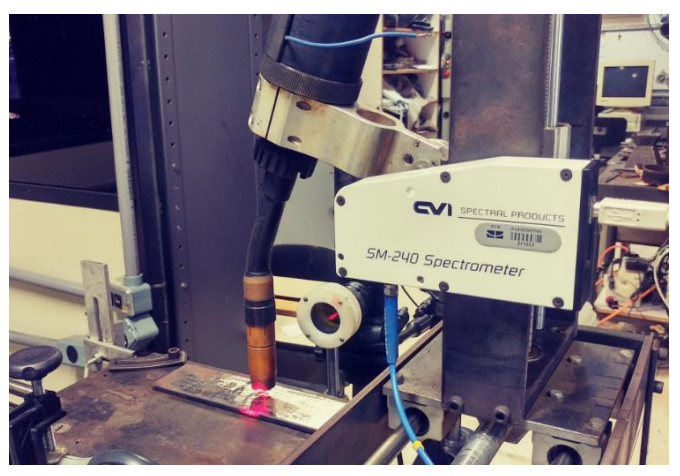

**Figura 5-1** Imagem da bancada com o espectrômetro SM-240**.**

Fonte: Elaborado pelo autor (Muñoz Jairo, 2020)

Uma das características que se quer obter com as medidas destes sinais é um espectro específico de radiação, que apresente intensidades de radiação maiores para o metal e valores menores para o gás argônio permitindo ver o cordão e eliminando em uma alta porcentagem a radiação gerada pelo gás.

Em muitos trabalhos de pesquisa experimental detectou-se que as intensidades geradas pelo arco de soldadura saturavam a imagem capturada pelas câmeras dificultando a visualização da geometria do cordão de solda e representando uma barreira para estudos baseados na visualização do cordão. Alguns trabalhos usaram filtros e fontes externas de iluminação na faixa visível ou infravermelha para atenuar o problema de visualização, porém esta solução utiliza iluminação que em geral é de alta potência consumindo grande quantidade de energia e adicionando calor na peça. Durante a aquisição das imagens alguns estudos anteriores foram referência para corroborar as afirmações, como, por exemplo, o trabalho de Mota (2011); Ribeiro (2011); Finzi (2011); Vilarinho (2011) ou o trabalho de Ogawa e Morita (1999).

Uma das tarefas realizadas para cumprir os objetivos deste trabalho, e que dão valor agregado na pesquisa, foi evitar o uso de fontes externas de iluminação para conseguir a visualização do cordão, diminuindo os custos com equipamentos adicionais, obtendo um maior detalhe da geometria do cordão e obtendo mais informações do comprimento do arco.

### 5.1.1.1 **Resultados experimentais obtidos para a determinação de espectros eletromagnéticos do argônio com 4% de CO2.**

A seguir, serão apresentados os valores dos comprimentos de onda captados durante a abertura do arco ou a geração do plasma de argônio com  $4\%$  de  $CO<sub>2</sub>$  obtidos através do espectrômetro ótico. Para sua medida foi colocado o espectrômetro a 25 cm do arco utilizando um atenuador de luz de 0.2 e um tubo para direcionar a luz da solda e diminuir os efeitos da luz externa.

Os resultados obtidos pelo espectrômetro apresentam no eixo Y a intensidade em  $lm\ell m^2$  e no eixo X o número de medidas capturadas sendo estas um valor padrão das variações do ângulo no prisma, que este deve percorrer para obter individualmente os

diferentes comprimentos de onda da radiação em estudo, onde se aplica a teoria da difração da luz. e se faz a captura destes espectros através de um sensor.

Por tal motivo, deve se realizar o ajuste e calibração manualmente do equipamento para obter o comprimento de onda em metros para o eixo X. Para isto, foram utilizados LED´s de diferentes comprimentos de onda com valores conhecidos, além de considerar que o espectrômetro tem uma faixa limite de captura entre 100nm e 900nm.

Apresenta-se na Tabela 5.1, os comprimentos de onda dos LED´s utilizados para a calibração do espectrômetro e suas cores.

| Comprimento de onda (nm)     | Cor do LED                      |  |
|------------------------------|---------------------------------|--|
| (Picos mais representativos) |                                 |  |
| $320 - 360 - 390$            | Lâmpada ultravioleta            |  |
| 460                          | Led Azul comercial              |  |
| $560 - 575$                  | Led Verde comercial             |  |
| 595                          | Led amarelo comercial           |  |
| 645                          | Led vermelho comercial          |  |
| 815                          | Led infravermelho comercial     |  |
| 850                          | Led alta potencia infravermelho |  |

**Tabela 5-1** Valores mais representativos do **e**spectro de emissão dos tipos comerciais de LED"s. utilizados na pesquisa para o ajuste do espectrômetro.

Fonte: Elaborado pelo autor (Muñoz Jairo, 2020)

Após fazer as considerações e as interseções entre os espectros e seus principais picos, comparando os espectros obtidos com os LEDs com o espectro das radiações do argônio com 4%  $CO<sub>2</sub>$  obtido experimentalmente, este foi ajustado obtendo o gráfico a seguir.

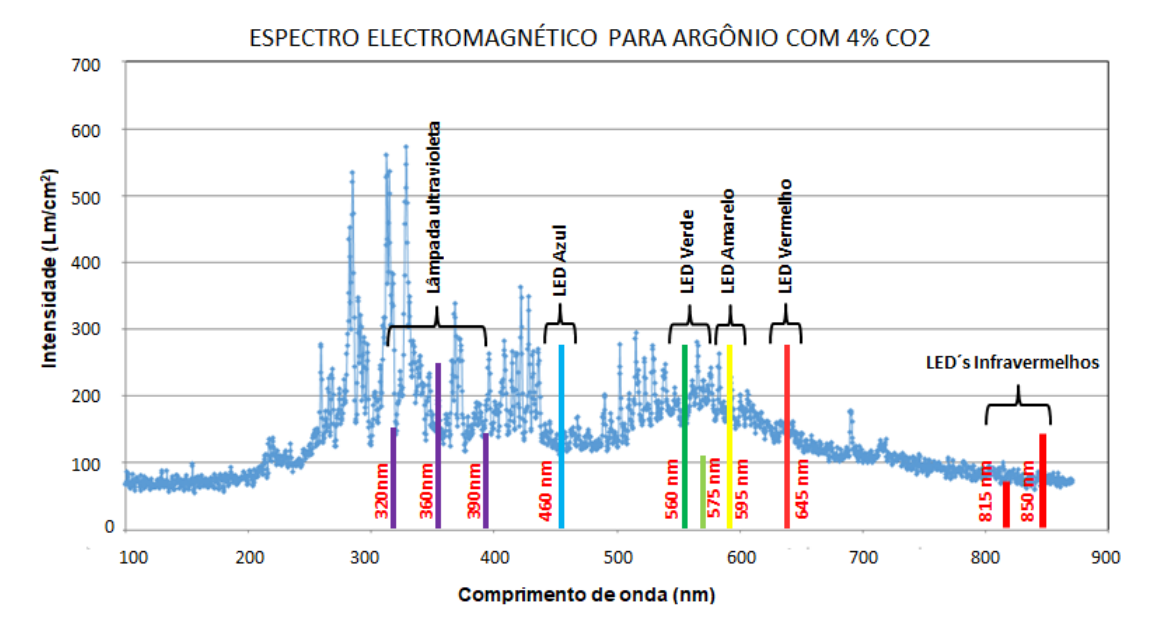

**Figura 5-2** Ajuste do espectrômetro, usando a superposição de espectros conhecidos de LED´s e lâmpada ultravioleta.

Fonte: Elaborado pelo autor (Muñoz 2020)

O resultado do espectro obtido para o argônio com 4% de  $CO<sub>2</sub>$  apresentado na Figura 5.2 e representado com os pontos em cor azul evidencia uma diminuição na intensidade para valores no infravermelho próximo. Baseado neste primeiro resultado dos testes com o espectro ótico conclui-se que a faixa para escolher os filtros com que se trabalhou na câmera, deve estar acima de 900nm. Devido a que o equipamento utilizado não cobre toda a faixa de espectros de estudo que se requer para as análises, é utilizada informação de outras pesquisas e trabalhos que estudam faixas superiores aos 900nm, e que são apresentados à continuação no item 5.1.1.2.

### 5.1.1.2 **Referência de outros trabalhos que analisam os espectros eletromagnéticos do argônio com 4% de CO<sup>2</sup> para valores superiores a 900nm.**

Para conseguir uma análise real da faixa de espectros que devem ser capturados pela câmera infravermelha desenvolvida a partir de uma câmera comercial de baixo custo, e que consegue detectar espectros com comprimentos de onda até 1100nm, foi necessário pesquisar outros trabalhos que analisaram espectros acima de 900nm. Essa solução foi implementada, pois não se dispõe de equipamentos com maior faixa de captura no laboratório e foi necessário analisar todo o intervalo captado pela câmera comercial que

será utilizada para coletar as medidas da largura, reforço e comprimento de arco para o posterior treinamento dos modelos. Estas análises são importantes, pois conseguiram chegar a um equipamento que obtem imagens com as radiações emitidas do metal a alta temperatura e eliminando as interferências provenientes das radiações emitidas pelo gás Argônio com 4 %  $CO<sub>2</sub>$  que saturam a imagem. Os trabalhos pesquisados foram estudos de espectros acima de 900nm para o Argônio puro e Argônio com 5% de CO2.

Para isto, utilizou-se o trabalho de MOTA, ET. AL (2011) onde é apresentado um estudo das radiações do argônio puro, argônio com 5%  $CO<sub>2</sub>$  e 8%  $CO<sub>2</sub>$ . A seguir, apresenta-se na Tabela 5.2 os valores de radiação mais importantes determinados no trabalho de MOTA, ET. AL (2011) para o Argônio com 5% de CO<sup>2</sup> correspondentes às radiações devidas á excitação ou vibração dos átomos relacionada com sua temperatura e sua densidade média, além disso, apresenta-se na Figura 5.3 um gráfico do espectro com as radiações de corpo negro obtido pelas diferentes misturas de Argônio.

**Tabela 5-2.** Picos mais representativos do espectro infravermelho gerados pela radiação térmica dos átomos individuais que conformam o gás Argônio com 5% CO2.

| Elemento | Atomo Excitado | Comprimento de Onda (nm) | Intensidade Relativa (%) |
|----------|----------------|--------------------------|--------------------------|
| Argônio  | Ar I           | 912,2967                 | 100,0                    |
| Carbono  | C I            | 909,483                  | 45.0                     |
|          |                | 911,180                  | 30.0                     |
| Oxigênio | ΟI             | 915,601                  | 23.5                     |

Fonte: Mota, Carolina, ET. AL (2011)

**Figura 5-3** Espectro eletromagnético do gás Argônio puro, Argônio com 5% CO2 e Argônio com 8% CO2 entre 890nm e 930nm para uma corrente de 275A. Fonte Mota (2011).

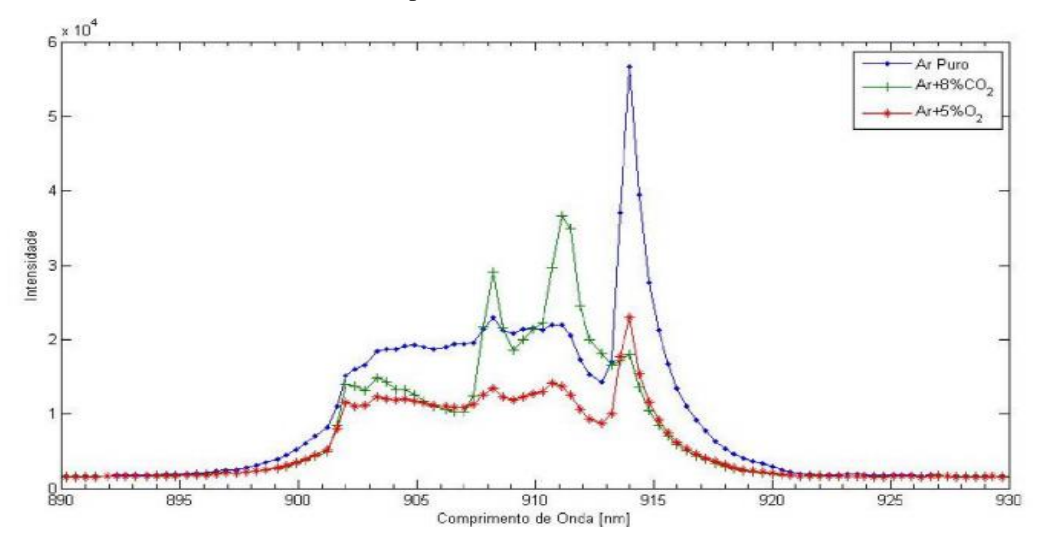

Fonte: Mota, Carolina, ET. AL (2011).

Os espectros apresentados foram importantes como referência neste trabalho para concluir o estudo das faixas adequadas e utilizar filtros para trabalhar com a câmera infravermelha.

Com ajuda destes dados, foi determinado que se deve eliminar as faixas nas quais se apresentam radiações térmicas altas do argônio localizadas entre 825nm e 925nm como indica a Figura 5.3. Ao contrário dos trabalhos aqui referenciados se trabalhou com valores superiores a 925nm e não com os valores inferiores a 825nm como foi feito no trabalho de MOTA, ET. AL (2011) utilizado como referência. Neste trabalho, foram utilizados filtros passa-altas para eliminar todos os espectros inferiores a 950nm. Testou se filtros de 950nm, 1000nm e 1050nm, o que permite captar imagens sem ter que utilizar fontes externas de iluminação sendo uma vantagem sobre a maioria de trabalhos que as utilizam.

O interessante é que as câmeras convencionais captam a luz com um sensor CCD que alcança valores máximos de captura nos comprimentos de onda de 1100nm a 1150nm, assim, eliminando radiações com comprimento de onda superior a 1100nm sem a necessidade de filtros passa-baixas. Dessa forma, foi delimitada uma faixa pequena para captar os espectros de radiação térmica os quais são mais intensos para sólidos e consequentemente produzem uma atenuação da interferência causada pelo argônio.

### **5.1.2 Sensor de ondas de rádio**

A coleta de dados com ondas de rádio conseguiu captar sinais em algumas faixas, mas estes resultados não foram utilizados na pesquisa devido a dois motivos, o primeiro pelo fato de que a informação obtida não tem grande relevância na predição da geometria e no treinamento dos modelos, sendo uma informação importante, mas secundaria para este trabalho a qual não persegui o objetivo principal. E o segundo motivo devido à complexidade para realizar suas análises. Por estes motivos análises em base a estes resultados não são apresentados e somente são apresentados os resultados obtidos das faixas de espectros eletromagnéticos que apresentam medidas com maior intensidade. Isto para a varredura feita das ondas de radio presentes no processo de soldagem GMAW, informação importante para futuros trabalhos que queiram realizar um estudo em torno a esta informação.

O dispositivo utilizado para medir esta faixa de ondas electromagneticas (ondas de radio) foi o SDR é a sigla para *Software Defined Radio*, uma tecnologia para descodificar os sinais de rádio usando, unicamente, programas ou *softwares* do computador. O dispositivo é principalmente usado para criar potentes *scanners* de rádio. O SDR digitaliza o sinal que entra por uma antena de rádio, em seguida, um software de tratamento filtra as frequências específicas, selecionando canais isolados ou grupos de canais. O SDR foi usado nesta pesquisa para detectar frequências de som e fazer um varrido desde os 24 MHz até 1.7GHz. Na Figura 5.4, apresenta-se a antena e o SDR usado.

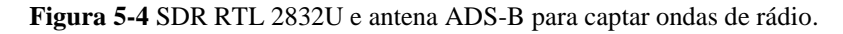

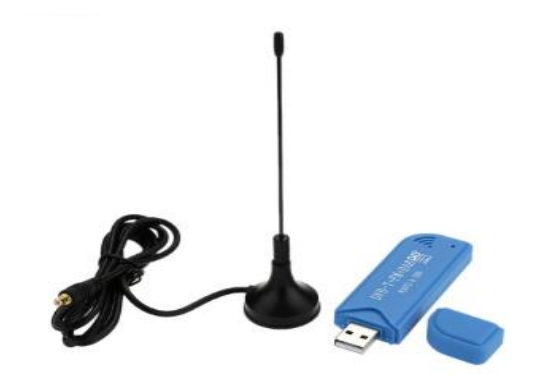

Fonte: Elaborado pelo autor (Muñoz Jairo, 2020)

Depois de realizar a varredura os resultados mostram que a principal banda encontra-se entre 45Mhz e 48Mhz e outras com sinais mais fracas entre 55Mhz e 68Mhz.

Um dos possíveis estudos em futuras pesquisas com este tipo de sinais capturadas pode ser a determinação da presença de impurezas. Na Figura 5.5 apresenta-se o espectro obtido na faixa entre 45Mhz e 48Mhz.

**Figura 5-5.** Teste realizado para medir as frequências de ondas de rádio no arco de soldagem para o Argônio com 4% de CO2 usando o dispositivo SDR uma antena ADS-B e o *software* SDR Sharp 1.0.

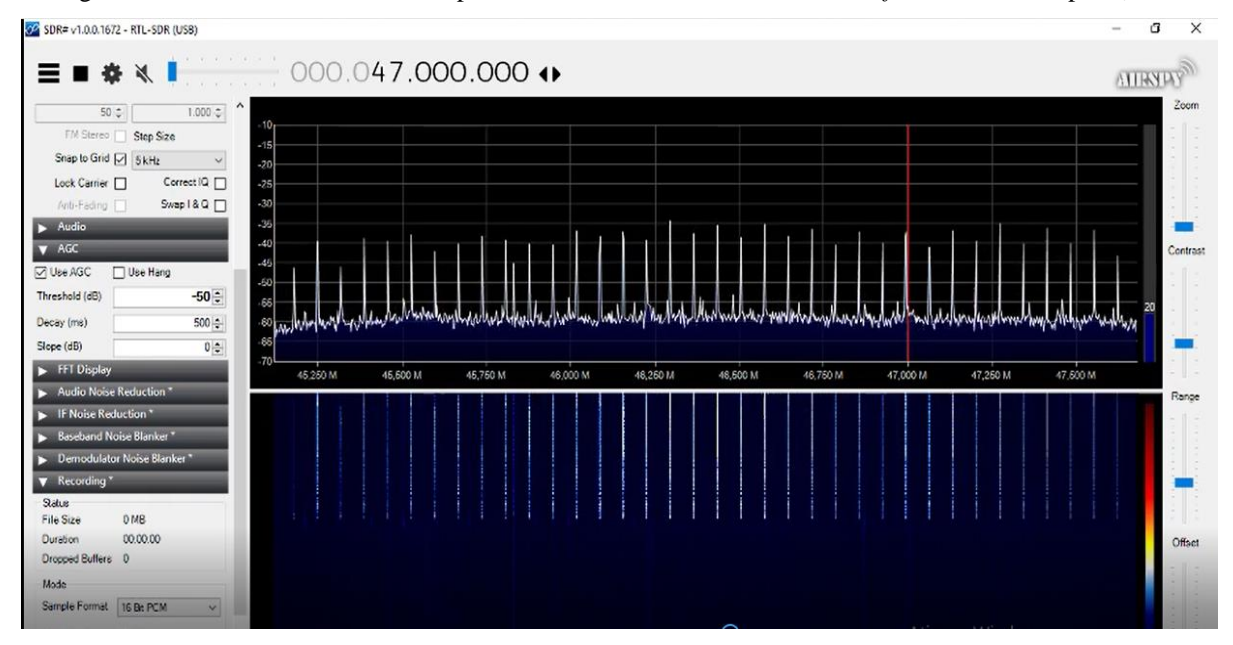

Fonte: Elaborado pelo autor (Muñoz Jairo, 2020)

#### **5.2 DESENVOLVIMENTO DE SISTEMAS DE VISÃO**

Com os dados capturados pelo espectrômetro e suas análises posteriores, obtive-se resultados que permitiram encontrar as faixas onde é possível a visualização do cordão abrindo a possibilidade de continuar com o projeto do sensor CCD da câmera comercial. Este sensor pode captar uma nuvem de pontos do espectro infravermelho formando uma imagem do cordão, além disto, o sensor consegue a eliminação parcial dos espectros gerados pelo plasma ou arco devido a seu limite máximo de captura e a utilização de filtros que restringem aos valores de captura na faixa adequada. As imagens obtidas junto ao processamento de imagens e algoritmos computacionais permitiram obter a informação necessária para a pesquisa sendo estas as medidas de largura, reforço e comprimento do arco em tempo real.

#### **5.2.1 Adaptação da câmera no espetro infravermelho para processos de soldagem**

Com o estudo dos espectros electromagnéticos e sua análise apresentada anteriormente, foram testados 3 filtros passa-altas sendo estes de 950nm, 1000nm e 1050nm, escolhidos baseados no estudo dos dados coletados com o espectrometro. O filtro de 1000nm se mostrou o melhor para a obtenção de uma imagem mais nítida e clara. Já o filtro de 950nm deixou a imagem muito clara e com saturação apresentando defeitos nas bordas enquanto que o filtro de 1050 deixou a imagen um pouco escura e sem definição nas bordas. Por tanto foi escolhido o filtro de 1000nm. Na Figura 5.6 e 5.7 se apresentam alguns dos resultados obtidos com os testes da câmera desenvolvida.

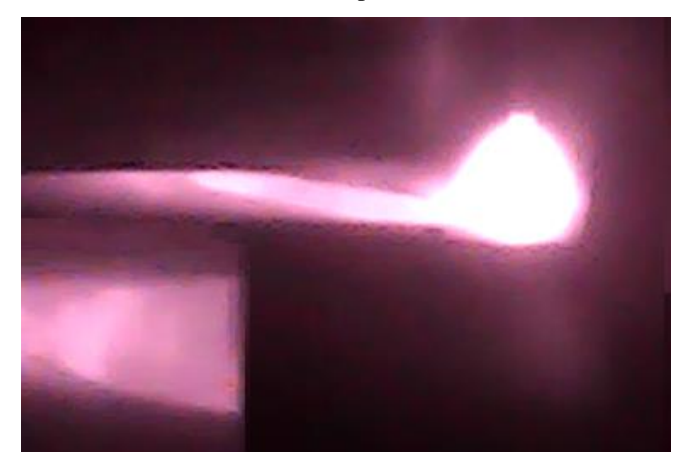

**Figura 5-6** Teste da medida de reforço e largura na mesma câmera, usando um filtro de 1000nm, atenuadores e polarizador.

Fonte: Elaborado pelo autor (Muñoz Jairo, 2020)

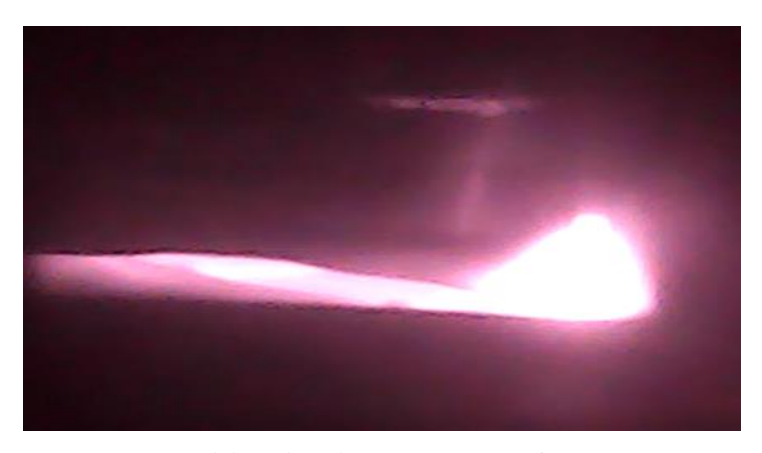

**Figura 5-7** Teste para medir apenas o reforço, usando um filtro de 1000nm, atenuadores e polarizador.

Fonte: Elaborado pelo autor (Muñoz Jairo, 2020)

Um dos objetivos do desenvolvimento desta câmera é a obtenção da largura e do reforço utilizando a mesma câmera ou o mesmo sensor ao mesmo tempo. Por tanto se requer obter duas imagens na mesma camêra ao mesmo tempo, uma das imagens percorre maior distância ao ser uma imagen indireta que passa por dois espelhos, o que implica obter uma pequena desfocalização em uma das imagens, podendo ser a imagen que

chega diretamente ou a que chega indiretamente na câmera. Na imagen da Figura 5.7, pode-se observar um melhor foco quando é realizada uma só medida, isto porque pelas diferenças de caminhos para medir tanto a largura quanto o comprimento com a mesma câmera, é necessário focar a câmera em um ponto médio entre os dois caminhos, o que gera uma pequena distorção nas imagens, fato que não ocorre quando apenas um parâmetro está sendo avaliado.

Para sanar este problema poderia se utilizar duas câmeras, porém estariamos perdendo uma das premissas do trabalho. Outra solução advém do fato de que as imagens também podem ser melhoradas, usando uma câmera com maior resolução e mudando a abertura do diafragma para diminuir a desfocalização, por tal motivo usou-se um zoom com variações do diafragma e de focalização. Deste modo, para esses testes, foi usada uma câmera web com baixa resolução de 2.0 *megapixels*, econômica e que consegue capturar 33fps ou pode ser adaptada para capturar 50fps.

#### **5.2.2 Ajuste da focalização da câmera infravermelha**

Para o ajuste da câmera usou-se um LED infravermelho de alta potência com as seguintes características:

- Código do LED: K2005;
- Cor de Emissão: infravermelho (IR) 4 chips;
- Potência [W]: 5W;
- Comprimento de Onda (nm): 940nm;
- Fluxo Luminoso ou Intensidade Luminosa: 250mW;
- Corrente: 700mA.

Na Figura 5.8 apresentasse a transmitância dada pelo fabricante no *data sheet* do sensor.

**Figura 5-8** Transmitancia do LED infravermelho segum *datasheet* do fabricante, usado para ajuste e validação.

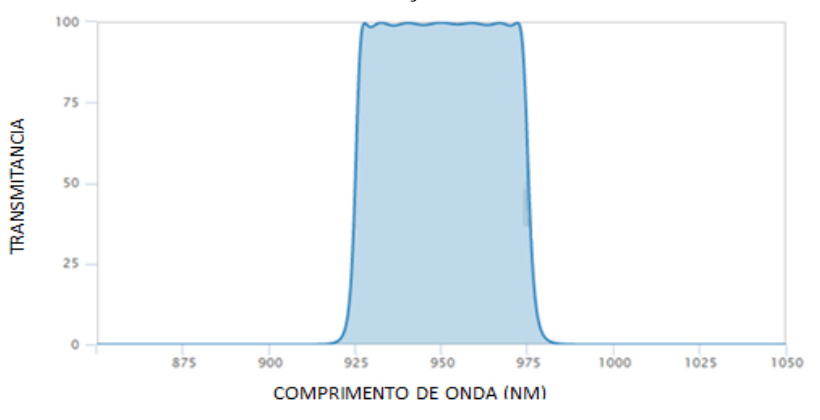

Fonte: Elaborado pelo fabricante do LED no *datasheet*.

Um dos testes adotados para realizar os diferentes tipos de ajuste na câmera como, por exemplo, a focalização das duas imagens obtidas na mesma câmera (direta e indireta), a posição dos espelhos para obter a captura da imagem indireta na parte inferior da câmera e principalmente o teste de níveis de iluminação para a captura dos espectros infravermelhos de comprimentos de onda superiores a 950nm, foi o teste presente na Figura 5.9, no qual foram utilizados três LEDs infravermelhos com diferentes comprimentos de onda (730nm, 850nm e 940nm), assim como, LEDs de alta potência cada um de 5W. Nestes testes só foi possível capturar imagens do LED com comprimento de onda de 940nm devido a que seu nível de transmitância é (950 ± 25nm) mostrado na Figura 5.6, que coincide com os limites dos espectros infravermelhos do filtro utilizado na câmera. Na imagem da Figura 5.9 visualizasse o teste com o LED de 940nm, na parte superior da imagem se tem uma imagem direta do perfil do LED de alta potencia, e na parte inferior se visualiza sua face frontal capturada a partir de uma posição superior, mas com a utilização de dois espelhos levando a imagem de forma indireta para a mesma câmera na parte inferior do sensor.

**Figura 5-9** Ajuste da câmera infravermelha com LED alta potencia de 950nm.

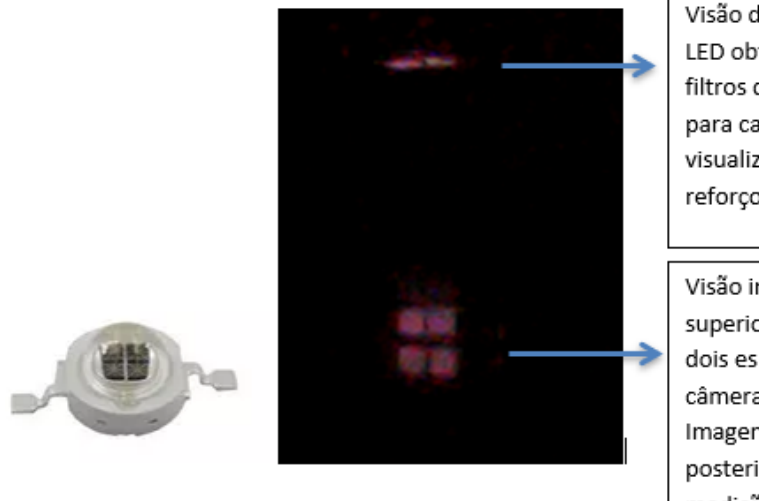

Visão direta perpendicular ao LED obtida pela câmera e os filtros de 1000nm. Imagem para calibração e posterior visualização e medição do reforco do cordão.

Visão indireta da parte superior do LED passando por dois espelhos, obtida pela câmera e os filtros de 1000nm. Imagem para calibração e posterior visualização e medição da largura do cordão.

Fonte: Elaborado pelo autor (Muñoz Jairo, 2020)

A razão pela qual é possível ver a imagem do LED infravermelho de 940nm utilizando o filtro passa altas de 1000nm reside no fato de que ele consegue ter uma faixa de emissão com alta transmitância até os 975nm e níveis muito baixos de transmitância até os 988nm. Além disso, o filtro passa altas de 1000nm tem uma tolerância para captar comprimentos de onda inferiores ao valor limite em -25nm por tanto este filtro começa a captar fracamente os espectros que emitem desde os 975nm. Por este motivo mesmo testando com um LED de alta potência a intensidade de iluminação captada é fraca. Já para os outros LEDs testados, com menor comprimento de onda, não é possível captar imagens.

#### **5.2.3 Desenvolvimento do equipamento para a aquisição de imagens**

O equipamento desenvolvido para a medição do reforço e da largura realiza a captura *on-line* das imagens do cordão durante o processo de soldagem. Com estas imagens se consegue visualizar o comprimento do arco e a geometria do cordão que está se formando na proximidade da poça, estas imagens não são afetadas pela intensa luz do arco. Outro ponto considerado importante é a possibilidade de visualizar o cordão e o comprimento do arco ao mesmo tempo. Um ponto favorável está no fato de que fótons

gerados pela radiação térmica de metais (radiação de corpo negro), nessa faixa de estudo dos comprimentos de onda, apresentam uma maior intensidade enquanto que a gerada pelo plasma diminui equilibrando, assim, a radiação do metal com a radiação gerada pelo arco.

Além de que o plasma tem uma menor intensidade de radiação neste intervalo de comprimentos de onda, também tem uma menor densidade que o metal, de modo que o aporte total de intensidade de radiação, ao considerar a soma de cada átomo, é menor.

Esta medida de intensidade de radiação está ligada a excitação de cada átomo pelo aumento da temperatura ou vibração que gera uma quantidade de fótons na faixa infravermelha, por tanto a intensidade total na faixa de estudo diminui para o plasma e aumenta para o metal.

Apesar de o metal apresentar uma maior densidade o que favorece uma maior radiação, o gás ou plasma apresenta uma maior temperatura em relação ao metal fundido fazendo com que exista um equilíbrio na intensidade. Outro ponto favorável para a visualização do cordão com a câmera infravermelha é que a temperatura no metal se dissipa mais lentamente que a do gás permitindo ver a imagem por maior tempo mesmo que o arco se afaste ou incluso se extinga.

Por tanto, a intensidade de radiação devida ao aumento da temperatura no metal e no plasma são as chaves para uma melhor visualização permitindo estabelecer uma faixa de comprimento de onda onde a intensidade gerada pelo plasma seja menor e a do metal seja maior equilibrando-as para conseguir visualizar o cordão.

Resolveu-se, então, que os filtros de 950, 1000 e 1050nm funcionavam bem para o objetivo previsto, mas todas as imagens apresentavam ainda muito brilho e um pouco de saturação luminosa vindo do arco o que dificultava o processamento de imagens para obter valores precisos de largura e reforço.

Passou-se então, a adicionar no sistema ótico dois atenuadores de 1,0 obtendo como resultado uma imagem com maior definição nas bordas e nitidez para o cordão de solda. Mas com o filtro de 950nm as imagens apresentavam ainda muito brilho e não permitia ver as bordas do cordão com precisão. Já com o filtro de 1000nm a imagem era clara e permitia ver as bordas e o cordão enquanto que com o filtro de 1050nm a iluminação da imagem diminuía muito ficando escuro e perdia se parte do cordão.

Assim, para o levantamento de dados, entre os três filtros testados se recomenda o filtro de 1000nm que apresenta uma imagem com maior nitidez e definição nas bordas do cordão, e adicionar os dois atenuadores de 1,0. A câmera utilizada foi uma câmera web CCD, que tem um máximo de captação de espectros entre os 1100nm e 1150nm fazendo a função de um filtro passa-baixas. Desta forma a câmera junto aos filtros tem uma captação de espectro passa-bandas entre 1000nm e 1150nm. Foi adicionado também um zoom tele objetivo com distancia focal (18 – 108) e abertura de 2.5. Ainda, foi criada, em uma impressora 3D, uma nova caixa compacta para a câmera web 2.0, feita de cor preta que permitisse ter internamente uma total escuridão de modo a evitar que a alta intensidade do arco afetasse o sensor introduzindo luz externa pelas paredes da caixa ou orifícios, e tendo espaço na parte frontal da câmera para adicionar os filtros e atenuadores nas distâncias adequadas, além de possuir um acoplamento para o zoom. Foi adicionado também um polarizador linear para evitar brilhos por reflexões.

A figura 5.10 apresenta o equipamento desenvolvido para captação das imagens para a coleta das medidas utilizadas pelos modelos na predição da largura, reforço e penetração.

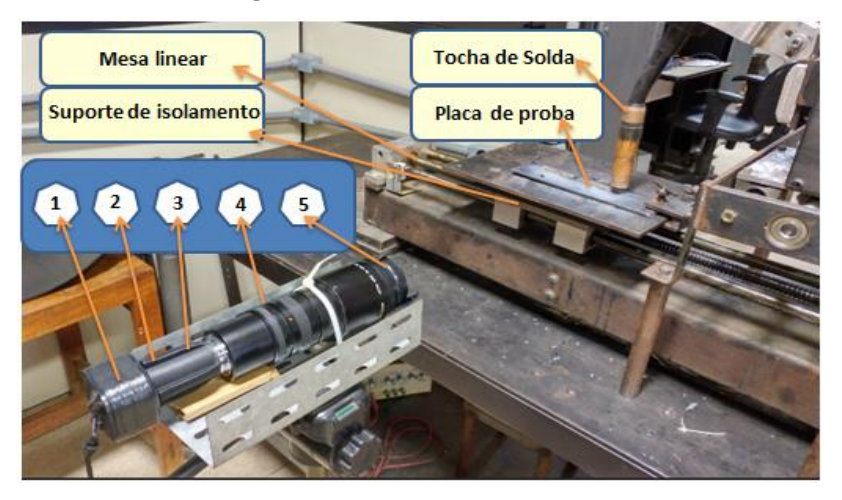

**Figura 5-10** Câmera Infravermelha.

Fonte: Elaborado pelo autor (Muñoz Jairo, 2020)

Na figura 5.10 apresenta se o equipamento desenvolvido para capturar as imagens, os elementos que compõem este sistema estão indicados pelos números 1 a 5 apresentados a continuação:

1) Câmera Web de 2.0 megapixels de 30 fps a 50 fps - adaptada para IR;

2) Lentes: Filtro infravermelho passa-alta de 1000nm;

- 3) Dois atenuadores de radiação de 1,0;
- 4) Tele objetivo: Zoom distancia focal (18 108) / Abertura 2.5;
- 5) Polarizador.

Posteriormente foram feitas as medidas on-line e off-line do reforço, largura e comprimento do arco para as varreduras e para os testes com planejamento composto central de modo a obter a coleta de dados do treinamento dos modelos.

Para a medição da largura e do reforço on-line, usando as imagens da câmera infravermelha foi criado um algoritmo em MATLAB para realizar o cálculo destes valores. Para validar essas medidas off-line do reforço e largura utilizou-se um sistema de scanner no qual foi possível a reconstrução em 3D do cordão de solda e as medidas de reforço e largura que serão apresentadas no capitulo 6.

Nas Figuras 5.11, 5.12 e 5.13 é mostrado como o algoritmo realiza as medidas de reforço, largura e comprimento do arco com imagens captadas através da câmera infravermelha o equipamento desenvolvido e um prévio tratamento de imagens utilizando filtro de media, filtro preto e branco e filtro de bordes Prewitt e Sobel.

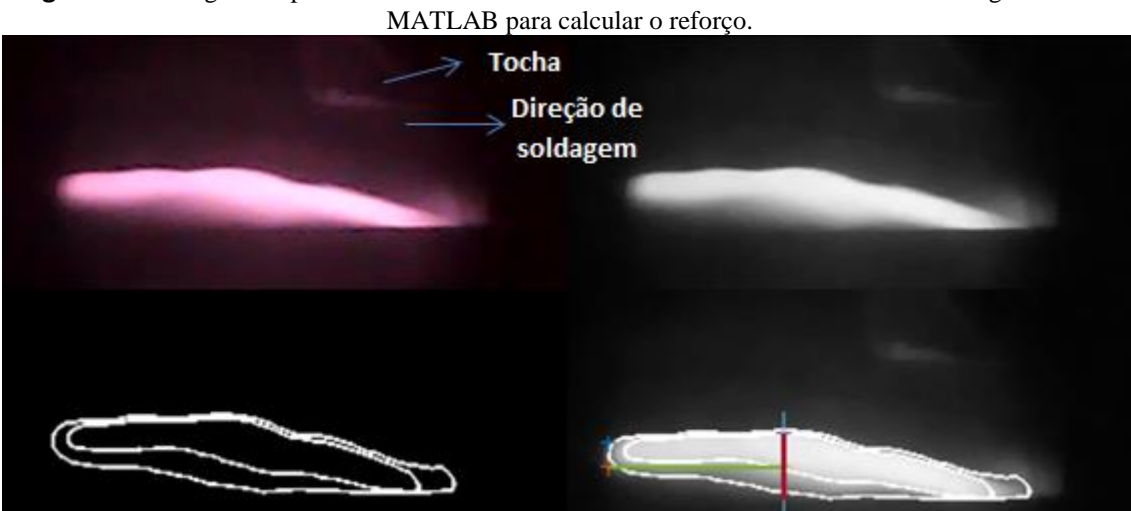

**Figura 5-11** Imagem do perfil do cordão com a câmera infravermelha e tratamento da imagem usando

Fonte: Elaborado pelo autor (Muñoz Jairo, 2020)

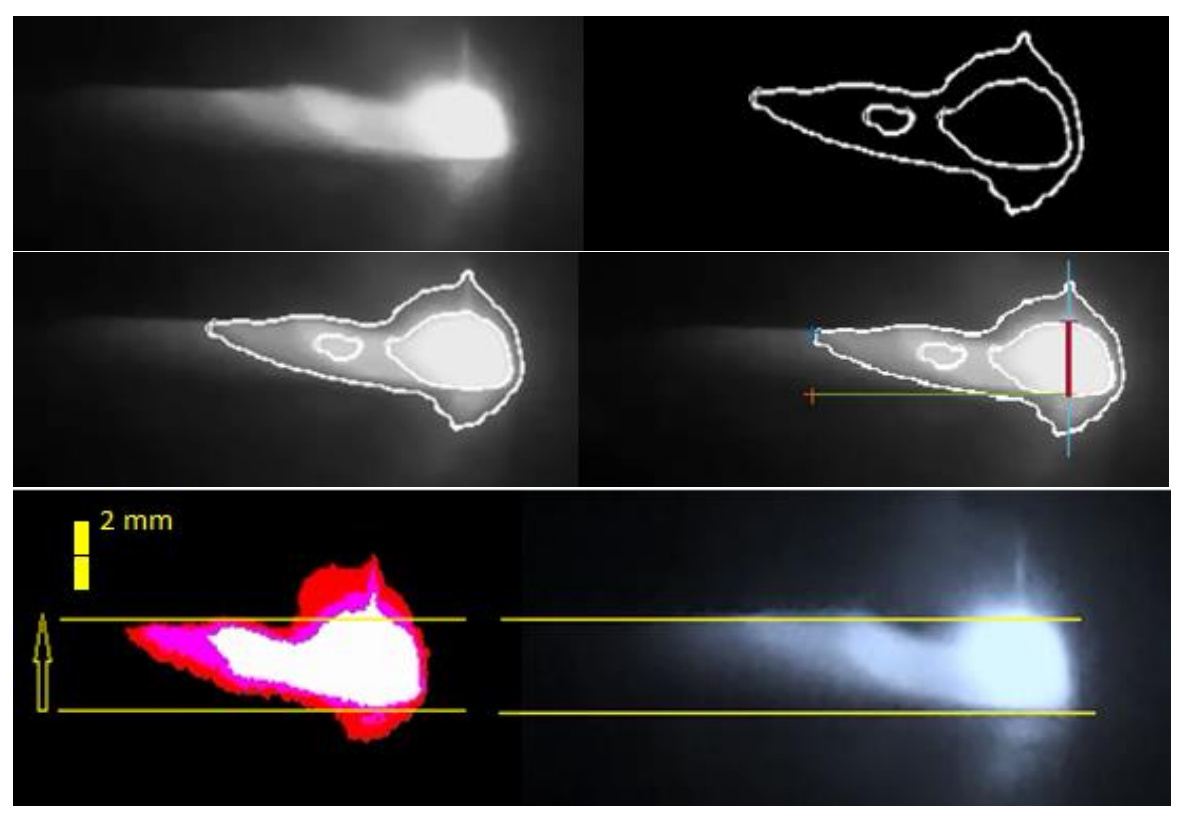

**Figura 5-12** Medidas de comprimento de arco usando tratamento de imagem

Fonte: Elaborado pelo autor (Muñoz Jairo, 2020)

**Figura 5-13** a) Imagens do perfil do cordão e de uma visão superior do cordão, para medir, reforço e largura respectivamente. b) Tratamento de imagem em MATLAB para o cálculo de reforço e largura.

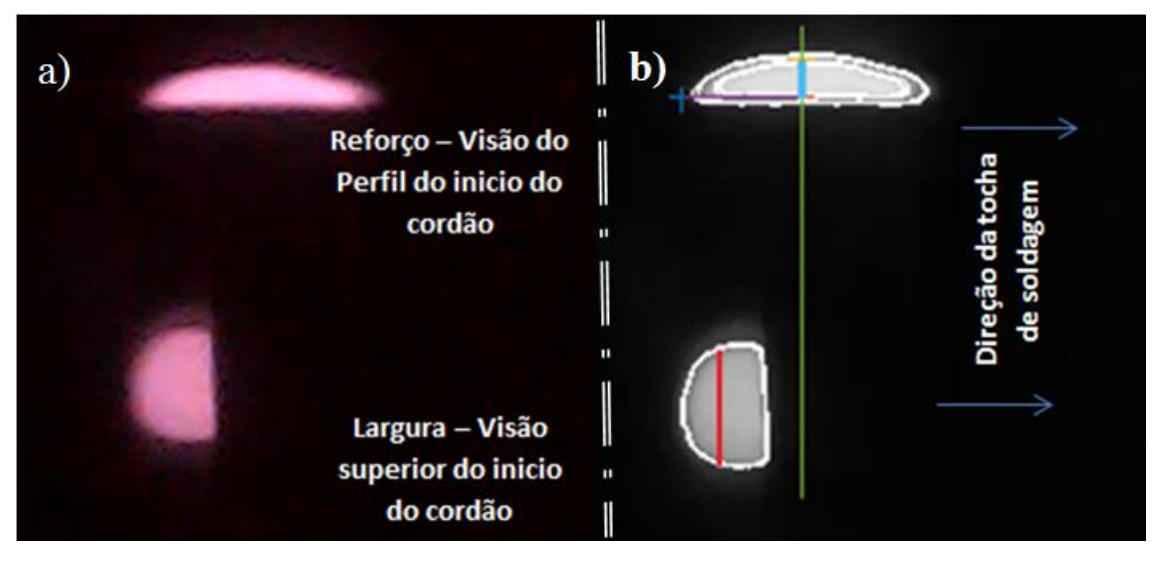

Fonte: Elaborado pelo autor (Muñoz Jairo, 2020)

Para medir o reforço, foi utilizada a câmera na horizontal com a peça e perpendicular a tocha, onde a visão principal é o perfil do cordão e coloca a câmera em um ângulo de 0° com relação ao eixo X. A câmera foi ajustada com o centro da lente e as distâncias até

os objetos. Para medir a largura, foram usados espelhos para obter uma visão superior do cordão e desta forma a mesma câmera foi utilizada para medir reforço e largura em uma mesma imagem tendo na parte superior da imagem, o perfil do reforço e na parte inferior a largura.

O tratamento da imagem em MatLab, para o cálculo do reforço e largura, foi baseado nas distâncias do objeto até a câmera, levando em consideração os efeitos dos espelhos sobre a imagem na medição da largura pelo efeito dos caminhos percorridos e das distorções ou aberrações. Na imagem da Figura 5.13 (b), pode-se observar a sinalização da largura e o reforço feito pelo algoritmo com o uso de pixels e linhas onde a linha azul refere-se à medida do reforço capturada a cada 10ms entre os extremos das bordas superior e inferior e a linha vermelha refere-se à medida da largura capturada a cada 10ms entre os extremos das bordas superior e inferior, que são obtidos pelo algoritmo na imagem inferior.

Na Figura 5.14, apresenta-se o gráfico dos valores obtidos pelo algoritmo em MatLab para o cálculo do reforço.

**Figura 5-14** Gráfico das medidas de reforço obtidas com a câmera infravermelha, com um algoritmo desenvolvido em MatLab e com um período de amostragem de 10ms.

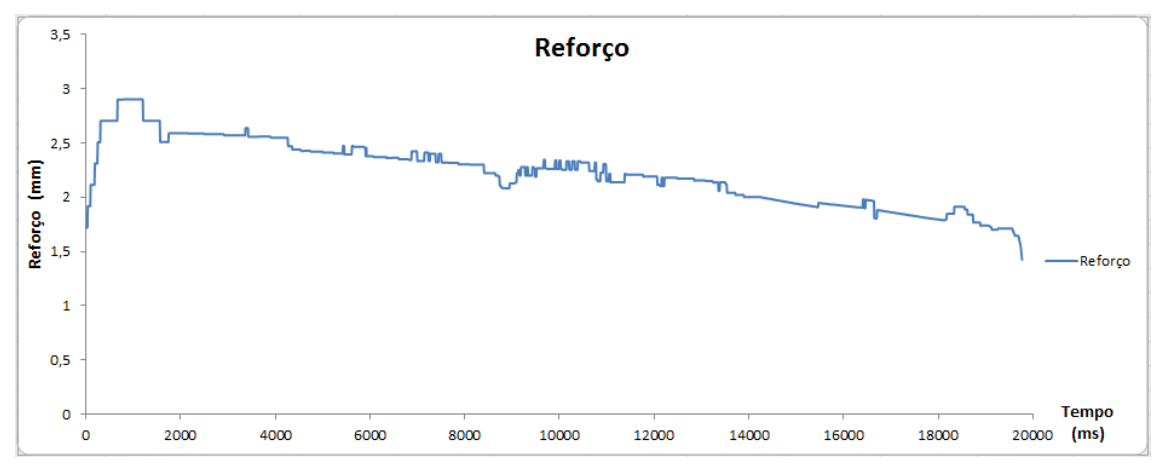

Fonte: Elaborado pelo autor (Muñoz Jairo, 2020)

Na Figura 5.15, apresenta-se o gráfico dos valores obtidos pelo algoritmo em MatLab para as medidas de largura.

**Figura 5-15** Gráfico das medidas de largura obtidas com a câmera infravermelha, um algoritmo desenvolvido em MatLab e com um período de amostragem de 10ms.

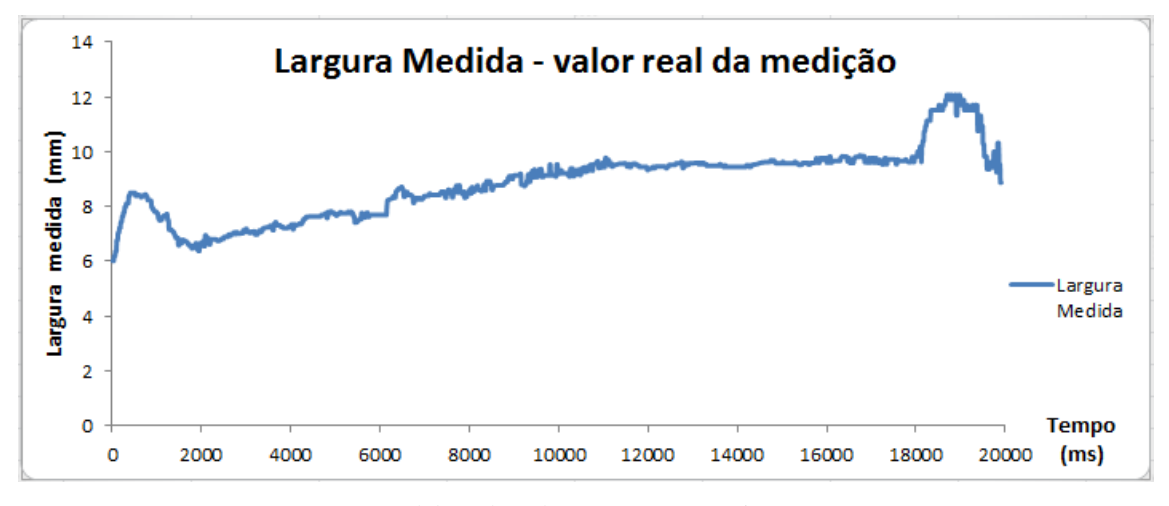

Fonte: Elaborado pelo autor (Muñoz Jairo, 2020)

#### **5.2.4 Câmera de alta velocidade – perfilografía**

Nessa seção, apresenta-se a aplicação da técnica de Perfilografía para adquirir imagens da transferência metálica no processo GMAW convencional, usando uma câmera CMOS com uma taxa de aquisição de 800 frames por segundo. As imagens obtidas são sincronizadas com os sinais elétricos do processo e os sinais de som, e para os testes finais também se sincroniza com as imagens obtidas com a câmera infravermelha, possibilitando correlacioná-las com os valores instantâneos de corrente e de tensão de soldagem, e com as frequências do som em cada instante. Optou-se por imagens a 800 frames por segundo, isto devido a que nos testes realizados utilizando esta velocidade é possível ver a formação das gotas e seu destacamento e ao mesmo tempo não representa uma grande quantidade de imagens que saturem a capacidade dos recursos computacionais em poucos segundos. Assim foi possível visualizar as mudanças na formação e destacamento da gota nos diferentes modos de transferência: curto circuito, globular e goticular. Escolheu-se também uma resolução da câmera de 120 x 90 para diminuir o custo computacional e ao mesmo tempo obter o tamanho e qualidade da imagem requerida.

Com base no trabalho de Lopera (2010), foram testadas para perfilografía quatro configurações de arranjos de lentes e espelhos, por meio do sistema expansor feixe laser de Galileu, com lentes e espelhos. Preferiu-se trabalhar somente com lentes para minimizar erros, distorções e aberrações na imagem, além de simplificar a montagem da

bancada. É possível trabalhar utilizando duas lentes convergentes, mas requer muito espaço, assim, utilizou-se uma lente convergente e uma divergente. Ainda, foram utilizadas lentes distintas das convencionais e com raios de curvatura diferentes, porém, ainda assim, conseguiu-se a mesma qualidade na imagem.

Optou-se, por trabalhar com o equipamento expansor laser de Galileu convencional, mas realizaram-se também alguns testes com uma variação na bancada de perfilografía do método tradicional, a qual elevou a qualidade da imagem e permitiu diminuir em mais de 98% a intensidade da luz vermelha criada no arco que normalmente satura as imagens na câmera. Esta luz vermelha criada no arco está na mesma faixa do comprimento de onda do laser, por tanto este segundo arranjo permite, que no primeiro filtro chegue um 100% de luz do feixe laser e somente um 5% da luz criada no arco que tem o mesmo comprimento de onda do laser, diminuindo consideravelmente a saturação, além de possibilitar a utilização de um filtro passa-banda com menor espessura e faixa um pouco mais amplia de comprimentos de onda diminuindo consideravelmente as distorções ou aberrações na imagem.

Outra mudança feita para a segunda configuração na bancada de perfilografía foi a adição de um filtro espacial carente de lentes que tem um orifício de 0.4mm de raio e é apresentado na Figura 5.17. Além disso, foi usada uma variação na lente convergente aumentando seu raio de curvatura para que os raios do laser convergissem passando primeiro pelo arame e posteriormente no ponto de convergência focal onde se encontra o filtro espacial. Comparando com a primeira configuração mostrada na Figura 5.16, está nova montagem apresenta melhores resultados da imagem, que serão apresentados no capítulo 7, além de utilizar um filtro mais simples e econômico para eliminar a radiação do arco e deixar passar o laser vermelho. Utilizou-se também, um atenuador de 0.3 e um filtro passa-bandas na faixa do comprimento de onda do laser.

Nas Figuras 5.16 e 5.17, são apresentadas as duas configurações finais usadas para realizar os testes por perfilografía. Na figura 5.16 apresentasse uma configuração de elementos onde raios paralelos passam pela imagem e posteriormente estes raios incidem no filtro passa-bandas que tem uma faixa pequena de comprimento de onda (620nm – 650 nm) com espessura de 2 mm, depois seguem por um atenuador de 0,5 mm com atenuação da intensidade luminosa visível de 0,4 e depois passam por um polarizador para, finalmente, continuar até o zoom da câmera, no qual os raios

convergem até o sensor de captura. A imagem obtida tem um tamanho aproximado ao da imagem real.

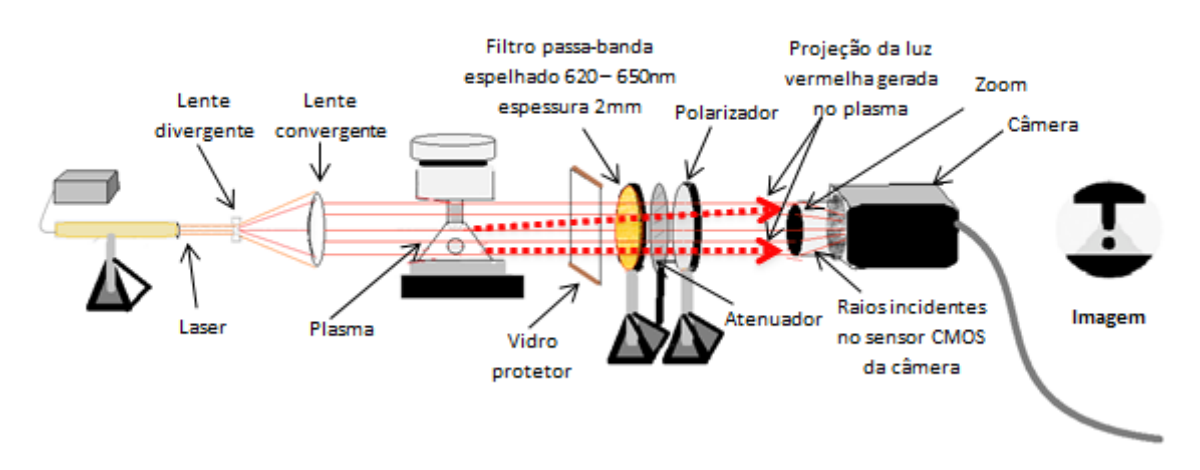

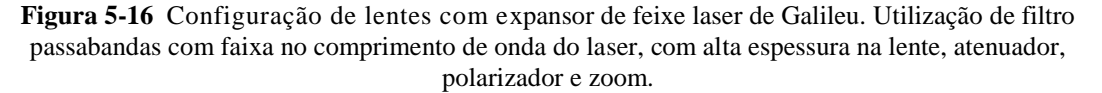

Fonte: Elaborado pelo autor (Muñoz Jairo, 2020)

A figura 5.17 apresenta uma configuração de elementos onde os raios convergentes do laser, provenientes das lentes divergente e convergente, primeiramente passam pelo arame formando a imagem e convergindo até o ponto focal da lente, onde se encontra o filtro espacial com um orifício de 0,4mm, que deixa passar toda a luz do laser convergida nesse mesmo ponto e eliminando mais de um 98% de espectros de luz criados no arco. Os raios convergentes do laser depois de passar pelo ponto focal divergem, antes dos raios crescerem demasiado, passam pelo filtro passabandas que permite a eliminação da luz do arco, mas para esta configuração o filtro necessario apresenta uma faixa mais amplia de comprimentos de onda (600nm – 700nm) e uma menor espessura (0,8mm) que com a outra configuração, melhorando a imagen obtida ao diminuir a distorção. O atenuador utilizado nesta configuração também apresenta um valor menor de atenuação de 0,2, valor que indica uma porcentagem na diminuição da radiação ou intensidade de luz, sendo 1 relacionado ao 100% de atenuação e 0,2 ao 20%. Posteriormente estes raios divergentes chegam ao zoom da câmera desviando novamente sua trajetória e chegando quase paralelos até o sensor. A imagem obtida tem um tamanho maior e mais definida.

**Figura 5-17** Configuração de lentes com expansor de feixe laser de Galileu utilizando um filtro espacial, filtro passabandas com faixa ampla no comprimento de onda do laser com baixa espessura na lente, atenuador e zoom.

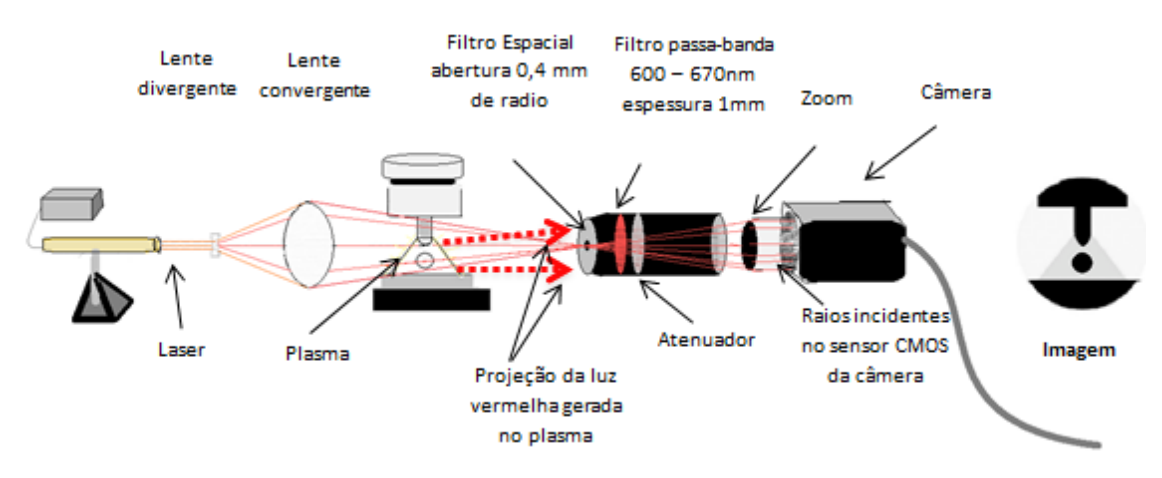

Fonte: Elaborado pelo autor (Muñoz Jairo, 2020)

A câmera utilizada nos experimentos é uma DALSA 1M150-SA, de tecnologia CMOS, de alta velocidade a uma resolução máxima de 1 *megapixel* (1024x1024). Neste trabalho, foi usada uma resolução de 90x120 com uma taxa de aquisição de 800fps e um tempo de exposição do sensor CMOS de 50 µs, essa taxa é suficiente para observar os modos de transferência da soldagem.

#### **5.2.5 Posicionamento das câmeras e ajuste dos espelhos**

Foi necessária uma alocação adequada das duas câmeras, a câmera utilizada para perfilografía e a câmera infravermelha utilizada para medir reforço e largura do cordão. Para a localização da câmera infravermelha é necessário que esta, esteja perpendicular ao cordão, seu deslocamento a 90º e que esteja sempre em frente do arame na mesma posição para evitar mudanças nas imagens no reforço e na largura. Já a câmera de perfilografía foi colocada a 5º com relação ao cordão e seu deslocamento foi realizado sempre em frente do arame na mesma posição para visualiza-lo já que é necessário ver a gota, suas características, seu destacamento e o modo de transferência.

Na figura 5.18 apresentasse a bancada e a disposição dos elementos com que se realizaram a perfilografía, as imagens com a câmera infravermelha e o espectrômetro para os primeiros testes para medir os espectros eletromagnéticos.

**Figura 5-18** Bancada experimental com a câmera infravermelha, a câmera de alta velocidade, arranjo de lentes e laser para realizar perfilografia e o espectrômetro SM-240.

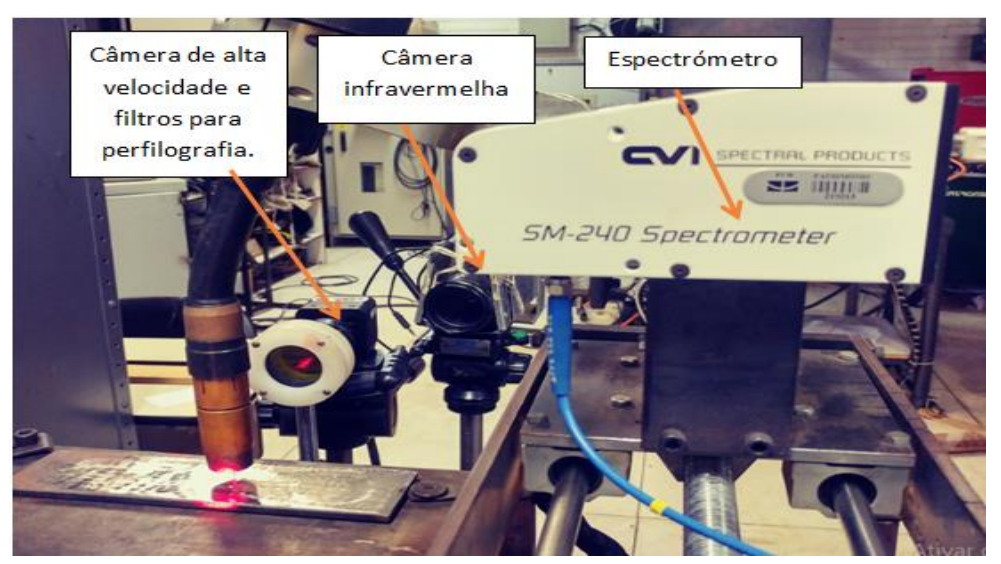

Fonte: Elaborado pelo autor (Muñoz Jairo, 2020)

Depois disso, foram situados os espelhos, evitando obstruir algumas das câmeras e o *laser* da câmera de perfilografia.

Os espelhos foram situados procurando o menor efeito de aberração na imagem e mudanças de largura, com relação ao eixo transversal do mesmo, o que foi corrigido posteriormente, com uma matriz de correção no processamento. Esta matriz trabalha com os pixeis em direção X e Y da imagem capturada. Inicialmente se realiza o ajuste dos valores da matriz utilizando diferentes cordões de dimensões conhecidas através de X e Y e se compara com os valores obtidos na imagem.

No estudo a câmera capta em uma mesma imagem duas figuras sendo uma da largura e outra do reforço. Como uma delas é obtida indiretamente através do uso do espelho, há algumas distorções tornando necessária a aplicação de dois ajustes distintos na mesma matriz obtendo uma constante de correlação ao longo de X e Y para cada pixel, sendo que está constante pode servir para realizar uma correção na imagem ou para descobrir o valor real em milímetros. Uma desvantagem deste método reside no fato de que as constantes de correlação da matriz deveram ser ajustadas novamente se um dos espelhos ou a câmera tiver qualquer movimento mesmo sendo pequeno. Por outro lado, foram testadas várias configurações dos espelhos e as que apresentaram melhores resultados são o espelho superior localizado a 15º com relação à posição horizontal e o espelho inferior localizado a 70º em relação à vertical ou 30º em relação à horizontal como mostrados na Figura 5.19.

Um dos espelhos foi colocado em frente do objeto perto da câmera de modo a evitar grandes diferenças na distância, obstrução por objetos ou influência da luz do arco nos espelhos. Ao ficar mais perto da câmera e não atrás do objeto a ser medido se diminui a distância percorrida pela imagem e se elimina efeitos de luz e distorções. Na Figura 5.17 são apresentadas duas fotografias da bancada, testes mostrando a localização dos espelhos e um esquema da distribuição utilizada nos testes. Na Figura 5.20 é mostrada a mesma configuração em um esquema que contem os ângulos e a posição dos espelhos junto com a câmera.

**Figura 5-19** Arranjo de espelhos para medir a largura do cordão junto ao reforço na mesma câmera.

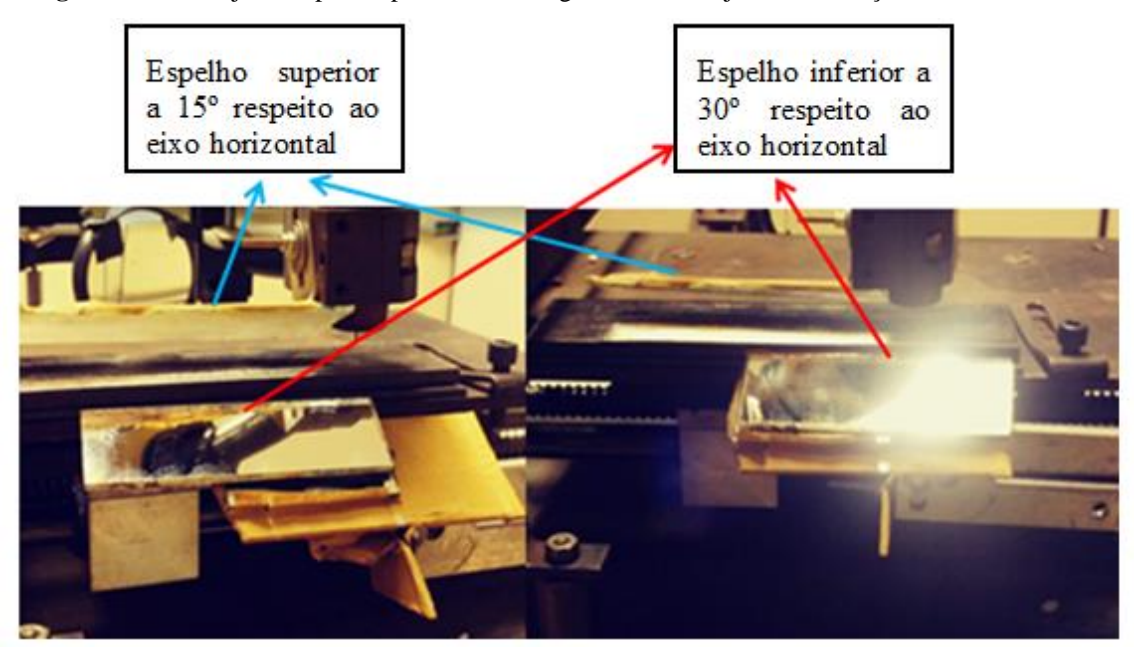

Fonte: Elaborado pelo autor (Muñoz Jairo, 2020)

As imagens captadas foram ajustadas para a obtenção do valor do tamanho real da largura e do reforço. Para isto usou-se a câmera sem filtros e se fez o ajuste com diferentes objetos de diferentes tamanhos para variações consecutivas de 0,2 mm tanto no eixo X (largura), como no eixo Z (altura), além de fazer uso de uma escala com exatidão de 0,1mm. Posteriormente, foi realizado um teste adicionando os filtros e atenuadores para o ajuste e comprovação da imagem obtida, além disso, foi usado um *LED* infravermelho que apresenta internamente chips quadrados de 0,4 mm de lado, sua utilização foi para verificar o ajuste final e determinar se houve variações na imagem devido à influência dos filtros e atenuadores adicionados.

Na Figura 5.20, apresenta-se o esquema com os ângulos que resultam nos melhores resultados ao captar a imagem da largura, sem ter variações significativas do valor real.

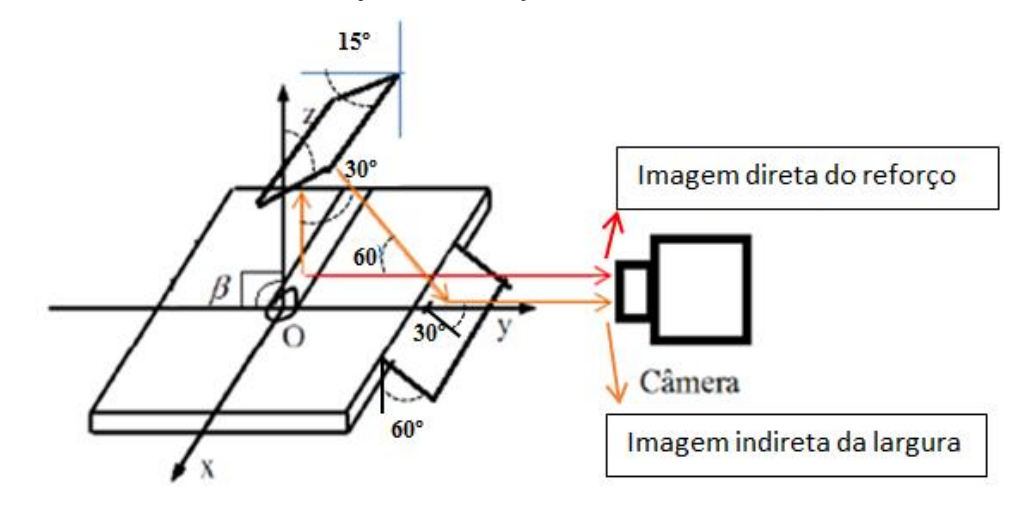

**Figura 5-20** Esquema do melhor arranjo de espelhos e seus ângulos para medir a largura do cordão junto ao reforço na mesma câmera.

Fonte: Elaborado pelo autor (Muñoz Jairo, 2020)

Conforme apresentado, foi realizada a correção das imagens capturadas de modo a obter a largura e o reforço. Para a primeira parte da correção utilizou-se funções e algoritmos inclusos no MatLab e para as medidas finais do reforço e largura, utilizou-se segmentação de imagens ou aplicação de algoritmos de bordes como Sobel, Canny ou Prewitt, para determinar os limites do cordão e conseguir realizar uma contagem de pixels entre fronteiras e assim medir as grandezas de interesse. Por fim, o software realiza a multiplicação da quantidade de pixels obtidos pelas constantes determinadas para cada coluna de modo a obter sua transformação em milímetros.

### **5.3 SISTEMA DE AQUISIÇÃO DE SINAIS SONOROS**

Em soldagem GMAW, o som faz parte inerente do processo existindo uma relação do som com o comprimento do arco e o modo de transferência. Ainda não têm se desenvolvido dispositivos e software com sensores específicos para controlar parte do processo de soldagem com ajuda do som.

Neste trabalho, pretende-se não apenas trabalhar com as intensidades do som, mas também, com suas frequências. No processo de soldagem, ao inserir um sensor para captura do som, são registradas ondas sonoras de diferentes fontes inerentes ao processo como, por exemplo, os sons gerados pela rápida expansão do gás quente ou plasma no processo do transporte eletrônico, sons gerados pelo choque do material ou gotas com a poça fundida, sons gerados pelas explosões do material na liberação a alta velocidade de metal evaporado, o que geralmente ocorre quando há curtos-circuitos. Além dos sons do processo em si, também há sons não são desejáveis que geram ruídos nas medições como, por exemplo, os sons gerados no ambiente, som da mesa linear criados pelo atrito das peças e pelo motor ao ser deslocada para realizar a soldagem da peça e o som que produz o gás de proteção ao ser liberado.

Deste modo, é necessário pesquisar as relações existentes entre a frequência do som e as mudanças no sistema sem ruídos. A aplicação do som, nesta pesquisa, é para conseguir identificar os modos de transferência principais, assim como subgrupos dentro de cada modo de transferência, relacionando-os com mudanças de corrente, tensão e comprimento do arco, de forma a estabelecer as frequências existentes ou ausentes em cada grupo e subgrupo.

Posteriormente, criou-se uma base de dados específica de sons e suas frequências para finalmente desenvolver um algoritmo de reconhecimento de frequências e intensidades em MATLAB. Este reconhecimento apresenta uma vantagem frente a outros processos já que ocorre a maior velocidade que um reconhecimento de imagens ou analises de dados vetoriais ou matriciais que implicam maior custo computacional, maior processamento de dados e consequentemente menor velocidade de resposta. O reconhecimento faz referência ao modo de transferência e qualquer outra característica que se queira associar ao som.

Esse método de medida pretende ser usado com redes neurais treinadas para uma saída desejada, e um modo de transferência especifico. O som será o interruptor que ativara quase imediatamente a rede necessária para realizar a predição, treinada para esse modo de transferência específico, evitando que uma só rede seja utilizada para todos os modos de transferência, o que pode tornar a rede menos eficiente, menos precisa e treinamentos complexos da mesma.

78

O *software* usado inicialmente para a detecção e eliminação do ruído foi o, *Adobe Audition.* Esta ferramenta é um software de edição de áudio, mas pode ser utilizado para o reconhecimento de frequências e eliminação de ruído, sendo depois aplicado em um algoritmo em MATLAB, baseado nos algoritmos de reconhecimento de voz usados em celulares. Tais códigos armazenam a informação do som captada pelo microfone ou sensor e realizam uma análise das frequências e intensidades usando a transformação rápida de Fourier, além de comparar o som com bases de dados já existentes. Assim, a onda sonora entrante será comparada com vários grupos que apresentam características similares de modo à localizar o grupo que apresenta a porcentagem mais aproximada, para determinar o modo de transferência, incluindo localização de subgrupos dentro de cada modo de transferência e determinação de outras características.

Para realizar uma análise da intensidade e frequência do som e compara-la com as mudanças dos modos de transferência e esta a sua vez com mudanças na corrente, tensão e velocidade de alimentação do arame. Foi necessário realizar primeiro uma sincronização, e posteriormente uma eliminação do ruído.

A Figura 5.21, mostra as etapas realizadas na captura da frequência do som com eliminação do ruído externo, comparando este sinal com as medidas de tensão e corrente, as quais serão analisadas com mais detalhes no capítulo 6, onde se estudou os resultados desta comparação.

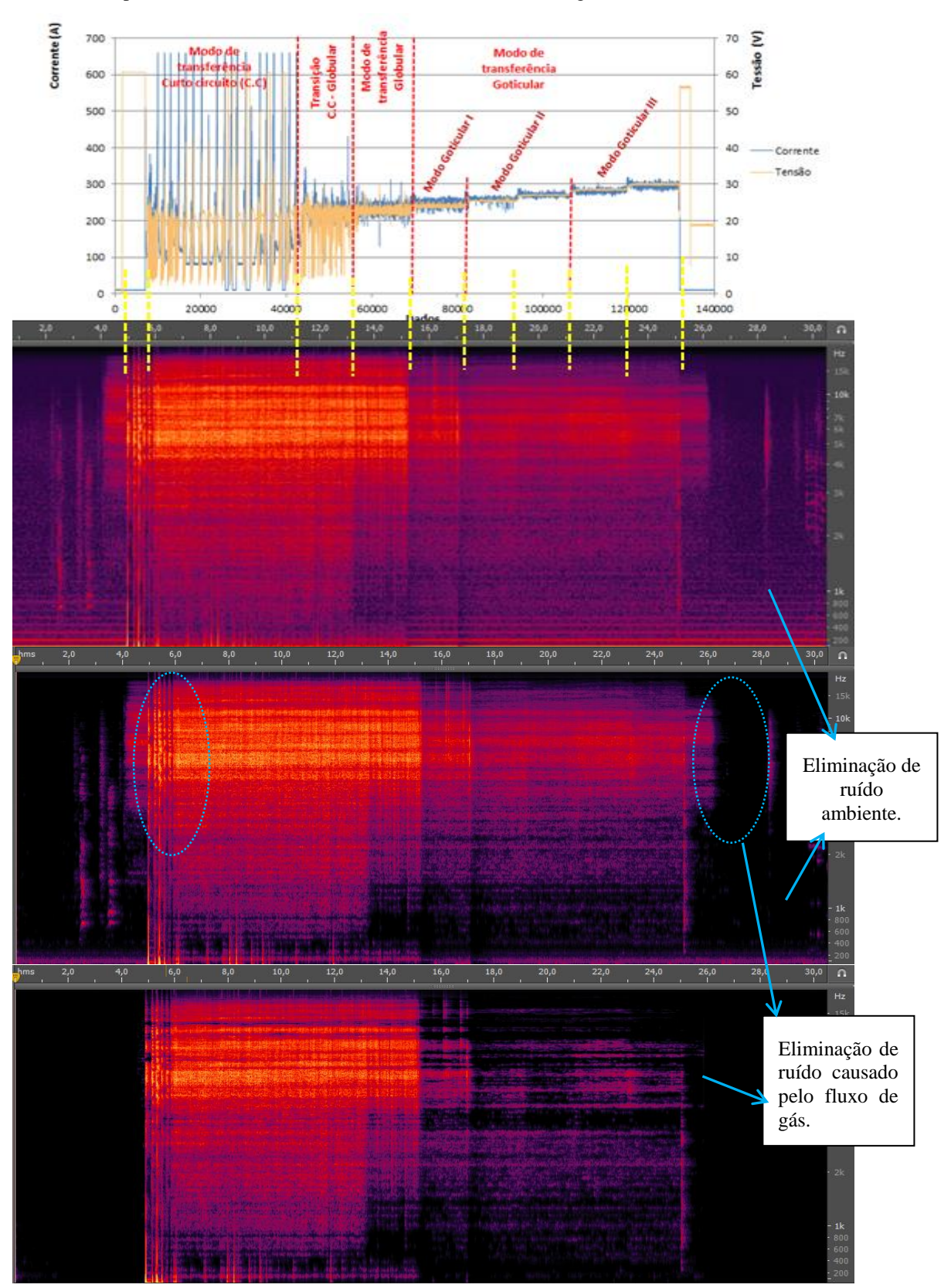

**Figura 5-21** Eliminação de ruído e detecção de frequências de som nos diferentes modos de transferência para o teste de varredura de tensão com o arame 2 e Argônio com 4% CO<sub>2</sub>.

Fonte: Elaborado pelo autor (Muñoz Jairo, 2020)

O estudo das frequências ajuda na aprimoração das bandas de frequências que devem ser captadas para posteriormente utilizar filtros procurando melhorar o processo de identificação do som e outras características.

Desse modo, uma proposta para trabalhos futuros é usar uma rede neural que aprenda a identificar novas frequências de sons que não estejam no grupo convencional estudado e consiga criar novos grupos determinando novas características dentro do processo de soldagem para estas novas intensidades e frequências captadas. Deste modo, consiga evoluir na identificação acumulando um grande banco de dados que permita identificar mais características com maior precisão.

## **6. RESULTADOS OBTIDOS – COLETA DE DADOS E ANÁLISES**

Neste capítulo, são feitas as análises e a descrição dos resultados alcançados, dividindo o texto em duas principais seções:

- No item **6.1:** coleta e validação de dados de saída com os dispositivos desenvolvidos;
- No item **6.2:** análises de dados de entrada e saída coletados por varredura e PCC.

No capítulo 7 se realizará o desenvolvimento dos modelos propostos e seu treinamento.

A análise dos testes será dividida de acordo com a variável medida e o método de coleta, fazendo uma distinção entre testes feitos por varredura ou testes de PCC. É importante mencionar que os testes serão analisados individualmente e no final serão analisados em conjunto com todos os testes e todas as variáveis de estado, de controle e de saída mostradas na Tabela 6.1. Posteriormente, propõem-se no capítulo 7, o treinamento das redes neurais e a validação com a modelagem matemática em espaço de estados.

## **6.1 COLETA E VALIDAÇÃO DE DADOS DE SAÍDA COM OS DISPOSITIVOS DESENVOLVIDOS.**

Neste item será apresentada a coleta de dados da largura, reforço, penetração, modo de transferência e comprimento do arco.

# **6.1.1 Coleta de dados para determinação do modo de transferência, tamanho e frequência de destacamento da gota e sua validação usando perfilografía.**

Para a validação dos métodos de coleta de dados dos sensores desenvolvidos, foi necessário legitimar os processos e as etapas mediante a técnica de perfilografía. Para isso, precisaram-se realizar os testes sincronizados junto à captura de imagens por perfilografía. Inicialmente, foi usado o primeiro método de captura de imagens por perfilografía e um pré-processamento de imagens. Contudo, na sequência, foi implementada uma segunda proposta de captura de imagens por perfilografía que não necessitasse do tratamento de imagens, somente do algoritmo desenvolvido para calcular o tamanho, frequência da gota e o comprimento do arco.

**Método de captura 1**: Os primeiros testes foram realizados para captar o modo goticular e as características no destacamento da gota e comprimento do arco realizando o tratamento de imagens. A Figura 6.1 apresenta um dos testes com tensão de 26,5V, velocidade de alimentação de arame de  $6.0 \text{m/min}$  e utilizando Argônio com 4%  $CO<sub>2</sub>$ .

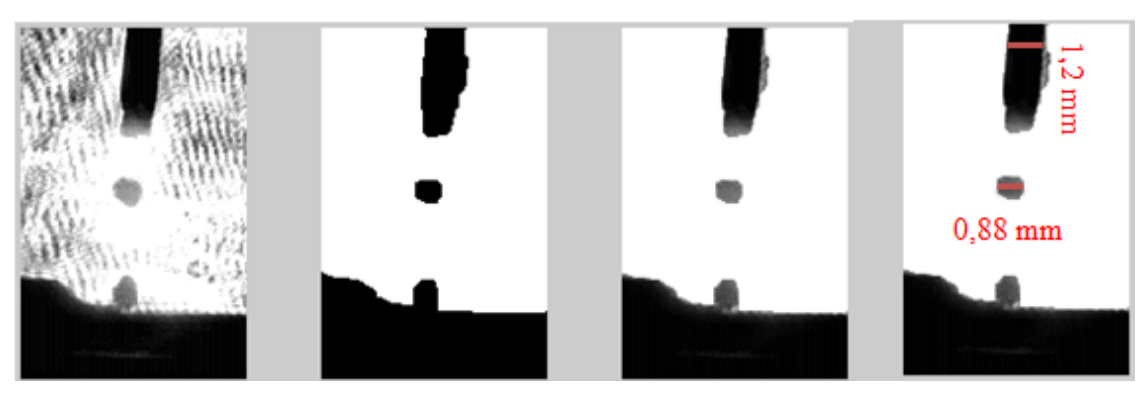

**Figura 6-1.** Captura de imagens por perfilografía para o modo goticular.

Fonte: Elaborado pelo autor (Muñoz Jairo, 2020)

A imagem original tem excessivo ruído tornando necessário seu tratamento. Assim, a segunda imagem da esquerda para a direita recebeu um tratamento com filtro gaussiano, erosão, dilatação e binarização. Já na terceira imagem, fez-se um tratamento com erosão, dilatação, filtro de média e filtro preto e branco. Por fim, a quarta imagem é uma superposição dos tratamentos feitos na segunda e na terceira. Adicionalmente, foi desenvolvido um algoritmo para calcular a relação entre o diâmetro do arame, tamanho da gota e comprimento do arco. Outra análise é mostrada a seguir na Figura 6.2.

**Figura 6-2.** Tratamento de imagens por superfície de bordas com reconhecimento de objetos e cálculo de pixels.

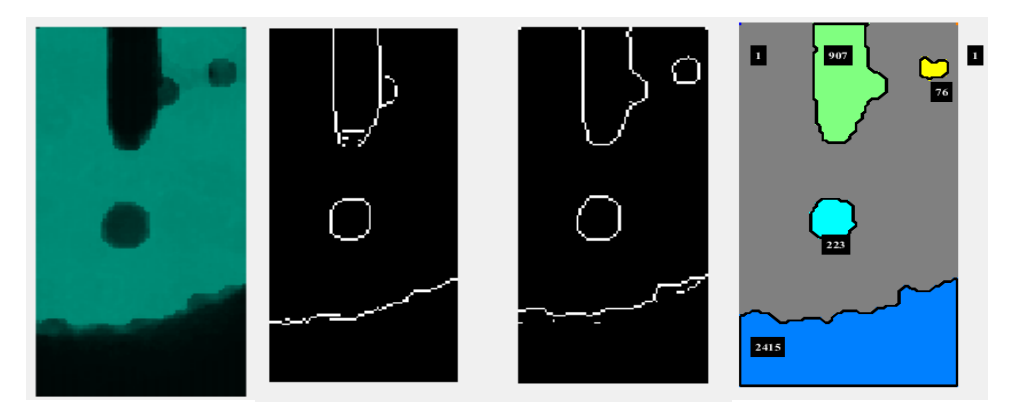

Fonte: Elaborado pelo autor (Muñoz Jairo, 2020)

Na primeira imagem foi realizado um tratamento para visualizar detalhes do arame e da superfície da poça com um fundo em azul. Já na segunda e na terceira imagens à direita, são aplicados diferentes filtros de segmentação com reconhecimento de bordes como Prewitt e Sobel. Por fim, a quarta imagem é criada com base nas duas imagens anteriores de reconhecimento de bordes. Nesta se aplica um algoritmo que a segmenta e realiza um reconhecimento de objetos os dividindo e colocando uma cor diferente por cada objeto.

O algoritmo calcula a quantidade de pixels por área dentro de cada objeto ou cor e posteriormente determina o volume aproximado da gota mediante uma relação com a área calculada sendo está calculada através de uma relação com os pixels dentro da área da gota e os pixels do diâmetro do arame que é um valor conhecido em milímetros. Calculando os máximos e mínimos dos pixels nas bordas podem-se obter as medidas do comprimento do arco. Sincronizado estas medidas com as medidas dos outros sensores e às demais variáveis, permite validar as medições dos outros dispositivos ou equipamento.

**Método de captura 2:** Usando a segunda configuração de filtros e lentes, no qual foi utilizado um filtro espacial, as imagens por perfilografía melhoraram consideravelmente como é mostrado na Figura 6.3,que representa um dos diferentes testes realizados nas mesmas condições com a configuração 1. A melhoria pode ser explicada pela diminuição da entrada de luz do arco na segunda configuração utilizando o filtro espacial conforme explicado no capitulo 5 no item 5.2.2.2. As imagens também ficaram mais definidas e claras sem precisar de um tratamento de imagens, ou seja, economizando tempo no processamento. A Figura 6.3, apresenta uma sequência de

imagens com a segunda configuração de lentes e filtros sem realizar nenhum tratamento de imagens.

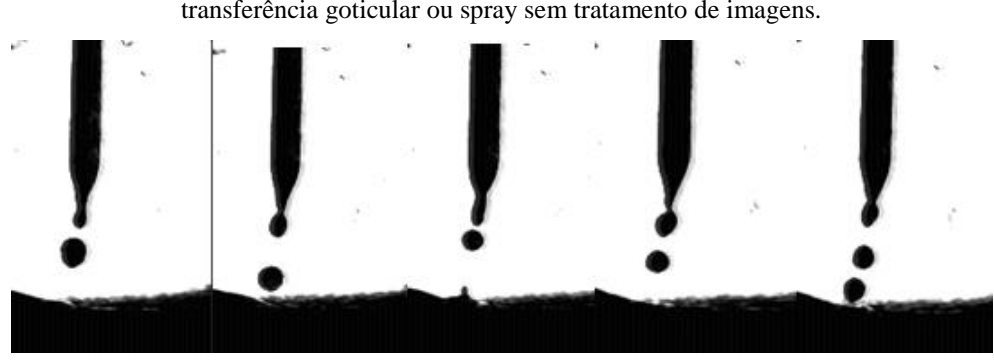

**Figura 6-3.** Sequência de imagens tomadas por perfilografía com a configuração 2 no modo de transferência goticular ou spray sem tratamento de imagens.

Fonte: Elaborado pelo autor (Muñoz Jairo, 2020)

Na Figura 6.4, apresenta-se a diferença obtida entre as duas configurações usadas para realizar perfilografía sem tratamento de imagem.

**Figura 6-4.** Comparação das imagens originais tomadas com perfilografía para a configuração 1 de lentes na imagem da esquerda e para a configuração 2 na imagem na direita.

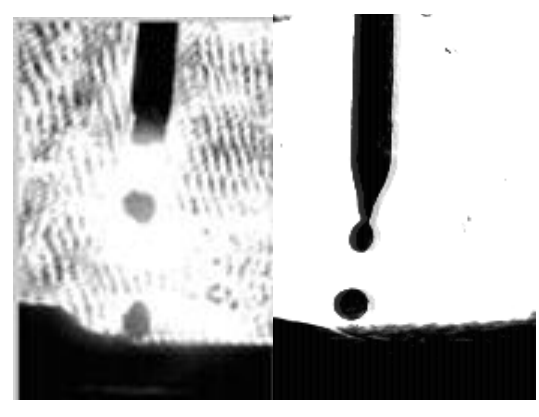

Fonte: Elaborado pelo autor (Muñoz Jairo, 2020)

# **6.1.2 Medida dos modos de transferência usando som e sua validação com medidas de corrente, tensão e perfilografía.**

Para realizar a caracterização das frequências de som com cada mudança de corrente ou de velocidade de arame e fazer a análise dos modos de transferência, iniciou-se captando intensidades e frequências do som sincronizadas com as demais variáveis. Na sequência, fez-se uma comparação dos sinais captados do som, com os sinais de corrente e tensão.

A Figura 6.5 apresenta uma imagem na parte superior mostrando os sinais de corrente e tensão. Abaixo dela, a segunda imagem mostra os sinais de intensidade de som com um tratamento para a eliminação do ruído, e na sequência a terceira e quarta imagens apresentam os sinais de intensidade e frequência do som sem ser aplicado o tratamento de ruído. Mesmo sem realizar o tratamento de ruído, há como distinguir nestas imagens as mudanças para cada variação da tensão, velocidade de arame e velocidade de soldagem.

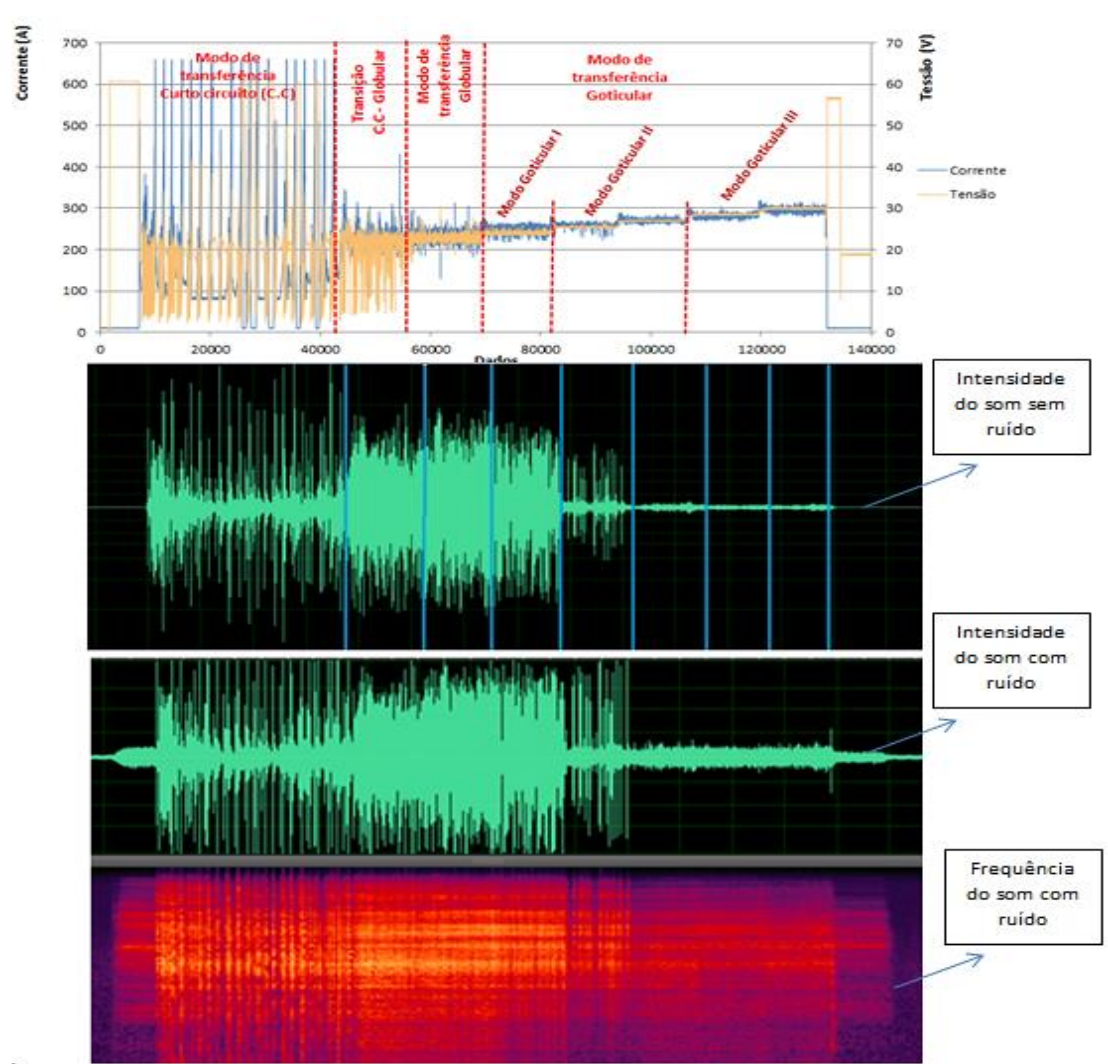

**Figura 6-5.** Sincronização dos sinais do som com os sinais de corrente e tensão utilizando arame 1 e Argônio com 4% CO<sub>2</sub>.

Fonte: Elaborado pelo autor (Muñoz Jairo, 2020)

Na figura 6.6, as zonas sinalizadas, nas quais aparecem ou desaparecem frequências, permitem classificar o processo de soldagem por modos de transferência e subgrupos específicos. Na segunda imagem de acima para baixo, conseguiu-se determinar exatamente a faixa de transição demarcada com o quadro azul na parte inferior da figura dentro do qual não se tem presença de frequências baixas, já que, estas desaparecem ao passar ao estado de transição. Pode-se observar nesta mesma imagem outro quadro azul na parte superior no qual se têm frequências altas que desaparecem exatamente depois de passar do estado de transição a goticular.

Foi possível identificar vários grupos e subgrupos, identificando principalmente os três modos de transferência, curto circuito, globular e goticular assim como suas faixas de transição. Além disso, foram identificados alguns subgrupos em cada modo de transferência que surgiam ao aumentar a corrente onde apareceram mudanças sutis da frequência e intensidade como, por exemplo, na fase goticular e principalmente em curto-circuito. Isto também foi visualizado analisando a intensidade do som quando ao ampliar a sinal, é possível ver mudanças da oscilação do sinal de intensidade que parecem ter uma correspondência com as oscilações de tensão e corrente que se apresentam no curto-circuito. Estas mudanças sutis aparecem tanto no tempo de curto circuito como em sua intensidade e vão mudando conforme com os sinais de som, que também apresenta mudanças em sua intensidade e frequência de forma sutil.

Classificaram-se os sinais, diferenciando os diferentes modos de transferência com base na presença ou ausência das diferentes frequências, como também no aumento ou na diminuição mediante a comparação das frequências medidas. Assim mesmo foi realizada uma comparação e análises das intensidades do som. Finalmente, foi feita uma classificação e validação com ajuda das imagens por perfilografía e sinais de corrente e tensão. Estes análises foram validadas utilizando perfilografía e sinais de corrente e tensão.

Por tanto, determinou-se os grupos A, B, C, D e E dependendo da ausência das frequências ou de seu aparecimento, além da verificação de suas intensidades em cada uma das faixas onde se realiza mudanças de corrente, tensão ou velocidade de alimentação do arame. Por tanto o grupo C apresenta frequências específicas que desparecem na fase goticular durante todas as mudanças de tensão. Já o grupo A é composto por frequências que se apresentam durante toda a fase goticular e também na faixa de transição próxima à goticular. Para o grupo B foram identificadas faixas onde
se tem total eliminação de frequências apenas para as duas faixas de transição e o início da goticular, mas essas frequências estão presentes em curto-circuito e aparecem novamente com pouca intensidade para goticular nas altas tensões. Este efeito também é evidenciado para o outro tipo de arame.

Realizou-se também análise de som para os testes de planejamento composto central, onde se têm mudanças de todas as variáveis de controle, realizando a identificação dos grupos procedendo da mesma maneira, observando as variações dos espectros tanto da intensidade como da frequência do som e identificando assim mudanças de modos de transferência e subgrupos.

Na Figura 6-6 se apresenta a classificação de grupos e subgrupos de frequências para a determinação dos modos de transferência e faixas de transição para o teste de varredura de tensão com o arame 1 e Argônio com 4% CO2.

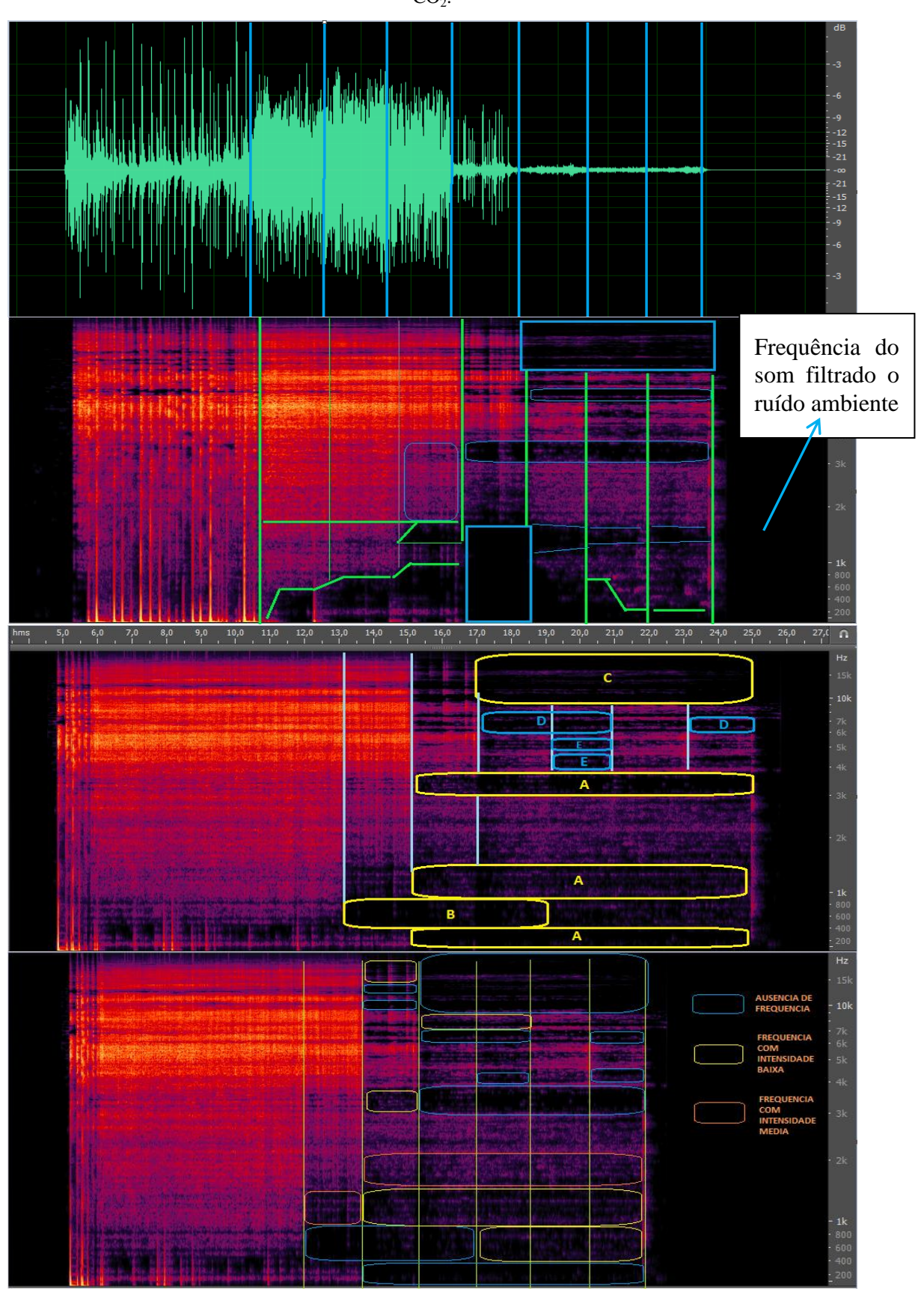

**Figura 6-7** Classificação de grupos e subgrupos de frequências para determinar os modos de transferência e faixas de transição para o teste de varredura de tensão com o arame 1 e Argônio com 4%  $CO<sub>2</sub>$ .

Fonte: Elaborado pelo autor (Muñoz Jairo, 2020).

# **6.1.3 Coleta de dados do reforço e da largura com a câmera infravermelha e validação dos testes usando scanner laser e medidas diretas.**

Para validar as medidas feitas on-line com a câmera infravermelha, foi realizada uma medida off-line do reforço e da largura, com um scanner para cada um dos cordões obtidos, os quais são apresentados por uma nuvem de pontos num gráfico 3D na Figura 6.7. O programa para o scanner gera uma tabela com os dados do valor máximo no eixo Y e eixo X, coletados da nuvem de pontos obtida pelo laser transversalmente ao redor do cordão. Assim, determina com este valor máximo o reforço e a largura em cada instante de medida.

**Figura 6-8** Imagem da nuvem de pontos dos dados coletados pelo scanner laser para o teste de varredura de tensão.

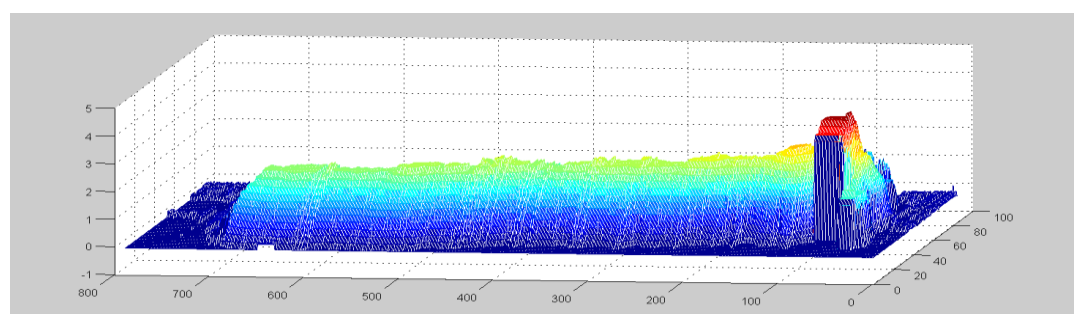

Fonte: Elaborado pelo autor (Muñoz Jairo, 2020).

O gráfico da Figura 6.7 pertence ao teste com as medidas feitas pela varredura de tensão. Estes dados foram comparados com os dados adquiridos com a câmera infravermelha de modo a validar as medições. Da mesma forma, o método foi implementado para os outros testes e cordões mostrados na Figura 6.8 de modo a permitir a validação das medidas da câmera utilizadas para o treinamento dos modelos.

**Figura 6-9** Imagem dos cordões obtidos com os diferentes testes de varredura e planejamento composto central.

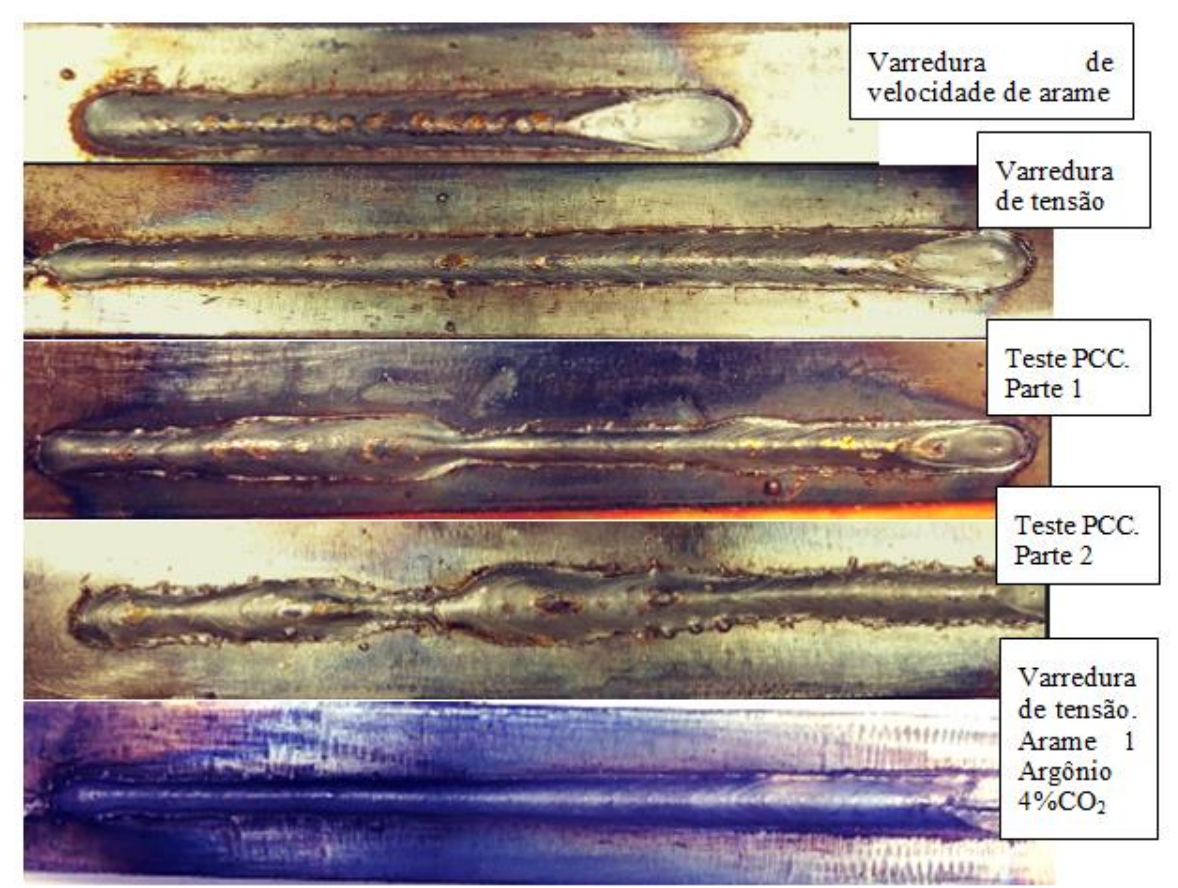

Fonte: Elaborado pelo autor (Muñoz Jairo, 2020).

# **6.1.4 Medidas de penetração da solda usando macrografÍa e algoritmos em MATLAB.**

Para treinar as redes neurais e validar o modelo matemático, foram realizados testes destrutivos em todos os corpos de prova através de um corte transversal nas peças ao longo do cordão com a máquina de processamento mecânico de plainagem avançando em passos pequenos de modo a desbastar o material sem que este sobreaqueça. Posteriormente, foram realizados o lixamento e o polimento da peça, seguindo com um ataque químico com Nital a 5% para revelar a microestrutura do local e o arranjo entre o aço e o carbono. Após identificar a diferença de tonalidade entre o aço e o carbono, foi desenvolvido um algoritmo em MatLab para medir a penetração e relacioná-la as demais variáveis.

A seguir, nas Figuras 6.9 e 6.10, apresentam-se dois dos testes realizados como exemplo de um total de testes realizados de varreduras e PCC. Nestes o algoritmo desenvolvido a partir da macrografÍa realiza passo a passo um tratamento de imagens até calcular a penetração da peça. Realizaram-se também vários cortes transversais onde se evidencia que a máxima penetração está localizada no centro do cordão, mas ao longo do cordão podem existir variações devidas a sopros magnéticos ou outros fatores agregados ao arco. Ainda, podem existir pequenas falhas nos cortes, por este motivo é considerada nesta etapa que os valores de penetração com que serão treinadas as redes neurais já apresentam um 5% de erro na medida.

**Figura 6-10** Passos consecutivos do algoritmo na peça tratada por macrografÍa para obter a penetração. Primeiro teste da varredura de tensão (Foi divido o corpo de prova em duas partes).

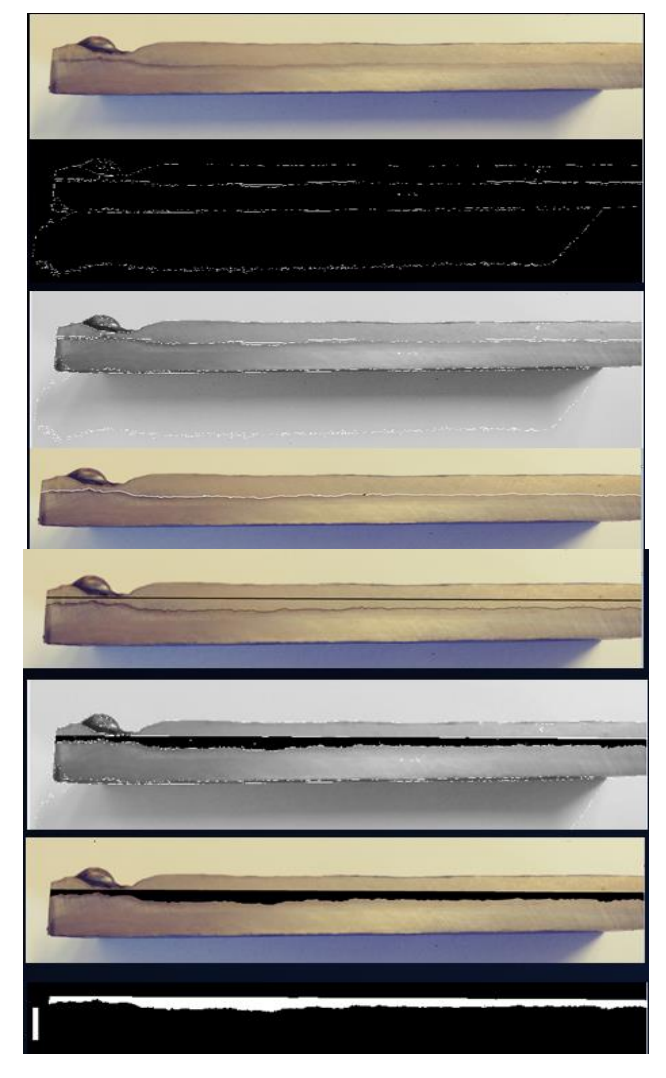

Fonte: Elaborado pelo autor (Muñoz Jairo, 2020).

**Figura 6-11** Passos consecutivos do algoritmo para encontrar a penetração na peça com varredura de velocidade de alimentação do arame.

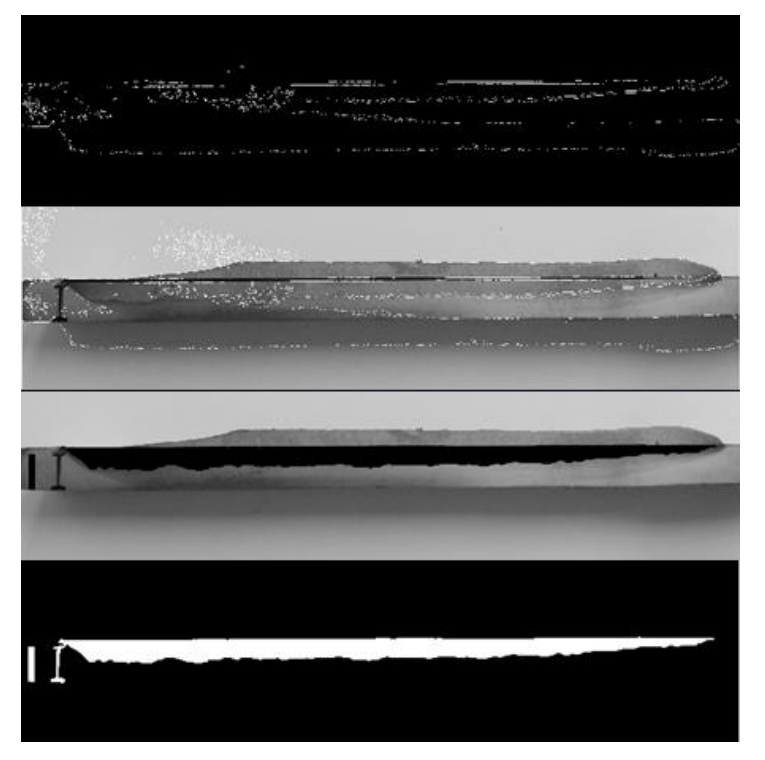

Fonte: Elaborado pelo autor (Muñoz Jairo, 2020).

Uma vez realizadas todas as medidas de penetração para todos os testes, foram adicionados estes dados aos resultados de todas as outras saídas em uma só como apresentada no item 6.3.

## **6.2 ANÁLISES DE DADOS DE ENTRADA E SAÍDA COLETADOS POR VARREDURA E PCC**

### **6.2.1 Análises iniciais com testes de varredura de tensão**

### 6.2.1.1 **Análise dos modos de transferência.**

Para os testes com arame 1 (ER316) e gás de proteção Argônio com 4% CO<sub>2</sub>, foram realizadas dez mudanças na tensão, como foi exposto na Tabela 4.5 do capítulo 4. Nos primeiros testes o tempo para cada mudança de tensão foi de 1,2 segundos e um segundo adicional para a primeira mudança realizada, isto devido ao tempo de estabilização no arco resultando em um total de 13 segundos. Para evitar erros por causa da estabilização em cada mudança, o tempo foi aumentado para 2 segundos, tal como no primeiro teste foi adicionado um segundo a mais ao primeiro valor medido em todos os testes por causa da estabilização no arco e no sistema, obtendo para estes testes um total de 21 segundos no processo de soldagem. Realizou-se a coleta de dados a uma taxa de 10.000 dados por segundo.

Na Figura 6.11, é possível visualizar a corrente na cor azul e a tensão na cor amarela para os testes de 13 segundos. Os modos de transferência e de transição foram separados em seis grupos, conforme a imagem e com a ajuda dos estudos do som e da corrente foi possível identificar subgrupos, como no caso de curto-circuito.

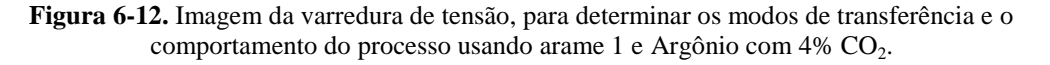

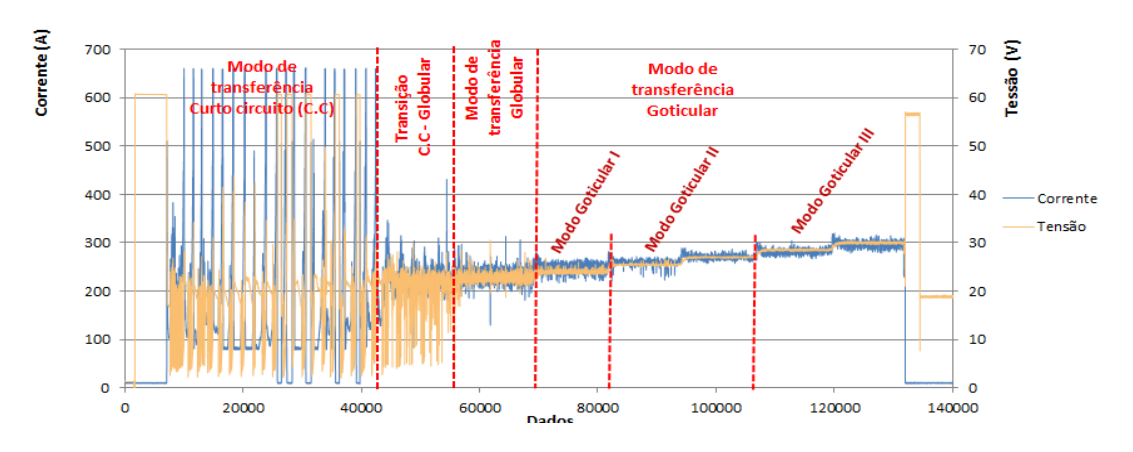

Fonte: Elaborado pelo autor (Muñoz Jairo, 2020).

O mesmo teste foi realizado para o arame 1 (ER316) usando argônio puro e seu resultado pode ser visto na Figura 6.12. Pôde-se observar que ao mudar o gás houve uma maior dificuldade para passar do modo de transferência, precisando de mais tensão para alcançar o modo goticular e apresentando dificuldades para determinar se existem pontos de transição ou se tem o modo globular. Isso pode ser observado nos sinais de corrente e de tensão da Figura 6.12 onde o gráfico mostra oscilações da corrente e tensão indicando curto-circuito para valores mais altos de tensão e onde não se observa claramente uma fase de transição.

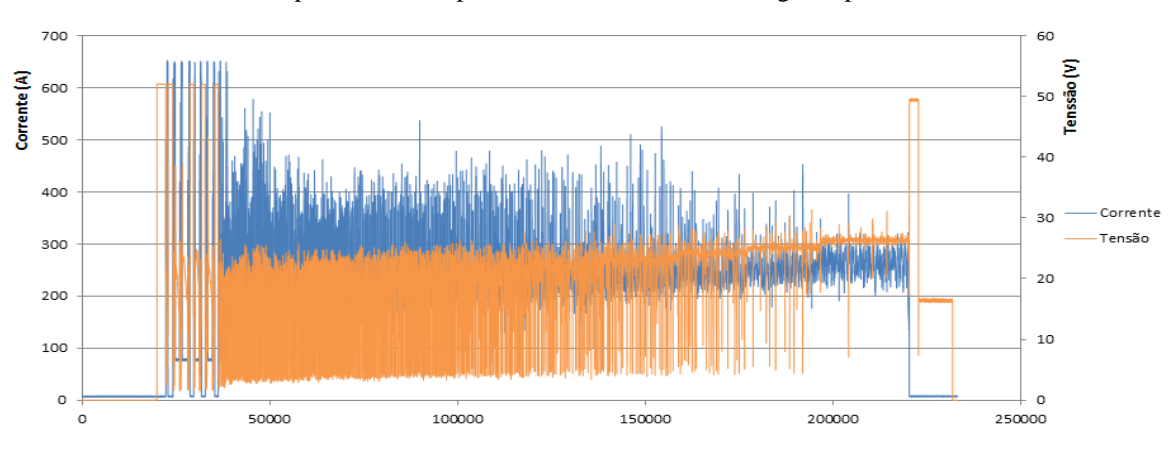

**Figura 6-13** Imagem da varredura de tensão, para determinar os modos de transferência e o comportamento do processo usando arame 1 e Argônio puro.

Fonte: Elaborado pelo autor (Muñoz Jairo, 2020).

Pode-se observar a dificuldade para realizar a transição ao modo goticular devido a que a energia de ionização do gás argônio é maior em estado puro que na condição de mistura com adição de  $CO<sub>2</sub>$ , alem de ser um elemento estável com alta energia em seu ultimo nível eletrônico ao completar a regra do octeto como átomo individualmente, mudando assim o transporte eletrônico dentro do plasma e as propriedades térmicas entre o estado puro do argônio e com adição de  $CO<sub>2</sub>$  quando é alterada a tensão. Esta característica, somada ao fato de que o ponto de fusão do arame é diferente para os diferentes metais e suas composições com outros elementos, faz com que sejam necessárias tensões mais altas para fornecer maior energia e o balanço térmico necessário para promover a passagem ao modo goticular e ainda assim ocorrem instabilidades no processo.

## 6.2.1.2 **Análise para determinar o tempo de aquisição e a sincronização das variáveis de entrada e saída.**

Foi necessário diminuir o número de dados de corrente adquiridos para o treinamento dos modelos devido ao tamanho dos dados coletados nas variáveis de saída com a câmera infravermelha, as quais devem estar sincronizadas com os dados de corrente para realizar o treinamento dos modelos. Este fator contribui para diminuir o tempo de

processamento e para melhorar a capacidade computacional durante a predição das características do cordão.

Por tanto ao medir quanta informação é perdida ao diminuir a velocidade na aquisição dos dados, se realizou um teste. A seguir, apresenta-se na Figura 6.13 uma varredura de tensão com frequência de aquisição de 100 dados por segundo (10 ms). Este teste foi realizado a 10.000 dados por segundo (0,1 ms) conforme apresentado na Figura 6.14, mas devido a necesidade de sincronizar todas as variaveis capturadas para o treinamento dos modelos só foram considerados 100 dados por segundo. Analisou-se como a perda de informação ao passar de coletar 10.000 dados por segundo para 100 afeta o treinamento, obtendo os graficos das Figuras 6.13 e 6.14.

O primeiro gráfico na Figura 6.14 mostra os sinais coletados de tensão no arco ao serem aplicadas tensões crescentes na fonte. Vale ressaltar que a fonte mantêm a tensão de saída constante sendo a oscilação apresentada exclusivamente da tensão do arco elétrico a qual muda ou oscila ao apresentar curto circuitos ou devido a diferentes fatores de instabilidade no sistema, como por exemplo quedas de tensão devidas á extinsão do arco.

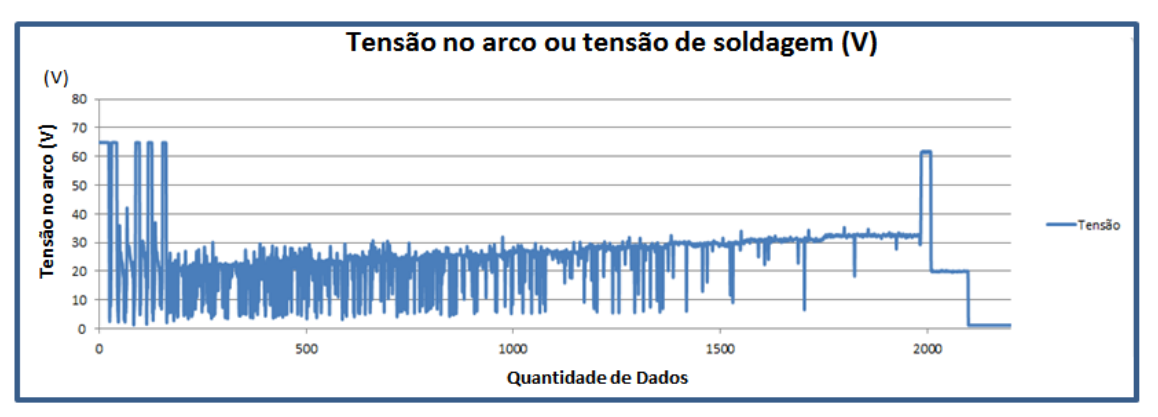

**Figura 6-14** Imagem da varredura de tensão, adquirindo os dados a 10 ms e usando arame 1 e Argônio puro.

Fonte: Elaborado pelo autor (Muñoz Jairo, 2020).

**Figura 6-15** Imagem da varredura de tensão, adquirindo os dados a 0,1 ms usando arame 1 e Argônio puro.

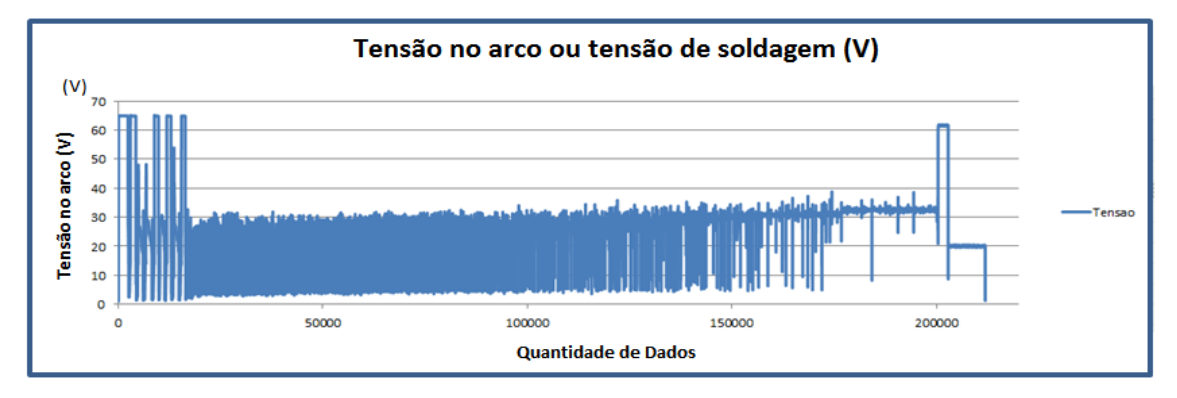

Fonte: Elaborado pelo autor (Muñoz Jairo, 2020).

Comparando a Figura 6.13 e Figura 6.14, conclui-se que, entre os dois testes existe uma perda de informação significativa ao diminuir a velocidade na aquisição de dados da corrente. Mesmo assim esta diminuição é necessária para sincronizar os resultados com as demais variáveis medidas e treinar os modelos para a predição da geometria do cordão, além de diminuir o tamanho dos dados e a capacidade computacional para suas análises.

Esta perda de informação se dá principalmente no modo de transferência por curto circuito devido à alta velocidade a que ocorre um curto circuito e a suas oscilações que apresentam mudanças abruptas. Já nos outros modos de transferência à perda de informação são mínimas, já que suas mudanças não são significativas. Ao ampliar a Figura 6.14 para apenas 500 dados (50ms), é possível ver que o curto ocupa pouco tempo e poucos dados em comparação com a duração do arco de modo que ao diminuir o tempo de aquisição, estatisticamente este coletara maioritariamente dados do arco e não do curto representando um erro na medição.

Um dos motivos pelos quais é possível diminuir o tempo de aquisição de dados da corrente, sem considerar dados instantâneos e sim considerando dados médios, é a existência de uma inércia grande da temperatura e da fusão do arame, que não acompanha as mudanças rápidas da corrente, somado a isto existe também a inércia na formação de uma gota a qual, junto com a poça de fusão são as principais causas na mudança da largura e o reforço, onde às variações de microssegundos da corrente serão imperceptíveis. Por tal motivo o reforço e a largura não são afetados pelos valores imediatos nas mudanças da corrente e sim a um valor médio de estes. Além disso, os modelos com redes neurais conseguem trabalhar bem (predizer) com dados com pouca informação ou que apresentam perda da informação, devido a sua capacidade de generalização, sempre tendo presente que os intervalos não estejam muito afastados.

# **6.2.2 Análise dos sinais de entradas e saídas para varredura de tensão e velocidade de alimentação do arame.**

A seguir, na Figura 6.15 apresenta-se o comportamento de todas as variáveis de saída estudadas, como reforço, largura, comprimento do arco e *stick-out,* para o teste de varredura de tensão mantendo as outras variáveis de controle constante e aumentando a tensão de modo a atingir todos os modos de transferência.

**Figura 6-16.** Medidas do reforço, largura, comprimento do arco e *stick-out* para o teste de varredura de tensão com arame 1 e Argônio puro.

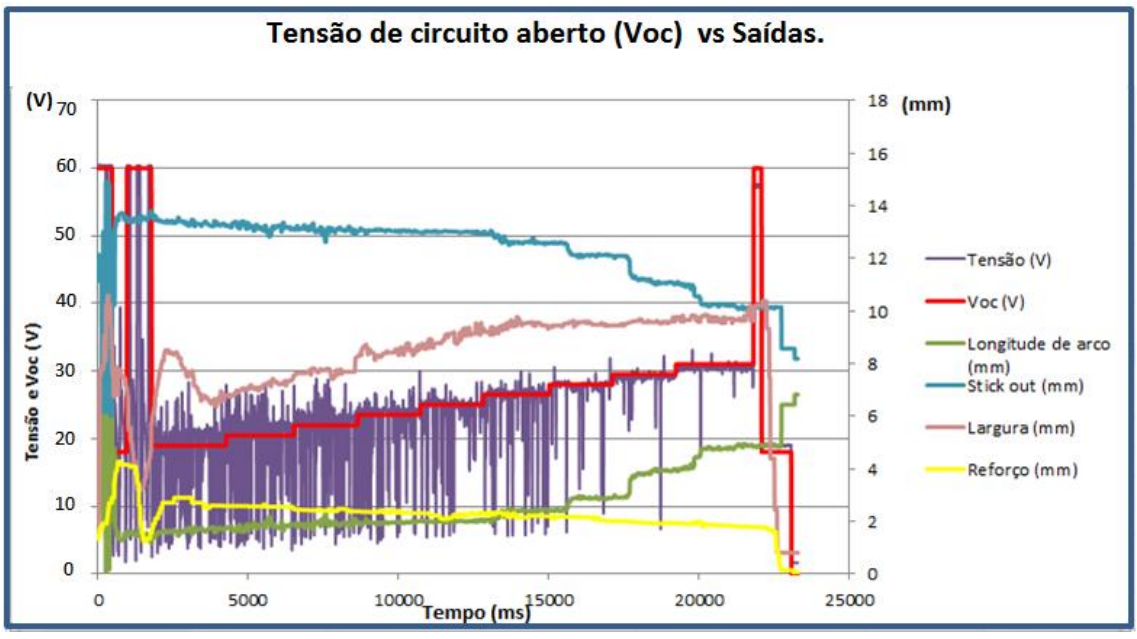

Fonte: Elaborado pelo autor (Muñoz Jairo, 2020).

Realizou-se posteriormente a análise dos testes de varredura, de tensão e de velocidade de alimentação do arame combinados, para ver as mudanças no reforço e largura apresentados na Figura 6.16.

**Figura 6-17** Curvas de comportamento do reforço, largura e comprimento do arco para varreduras de tensão e velocidade do arame.

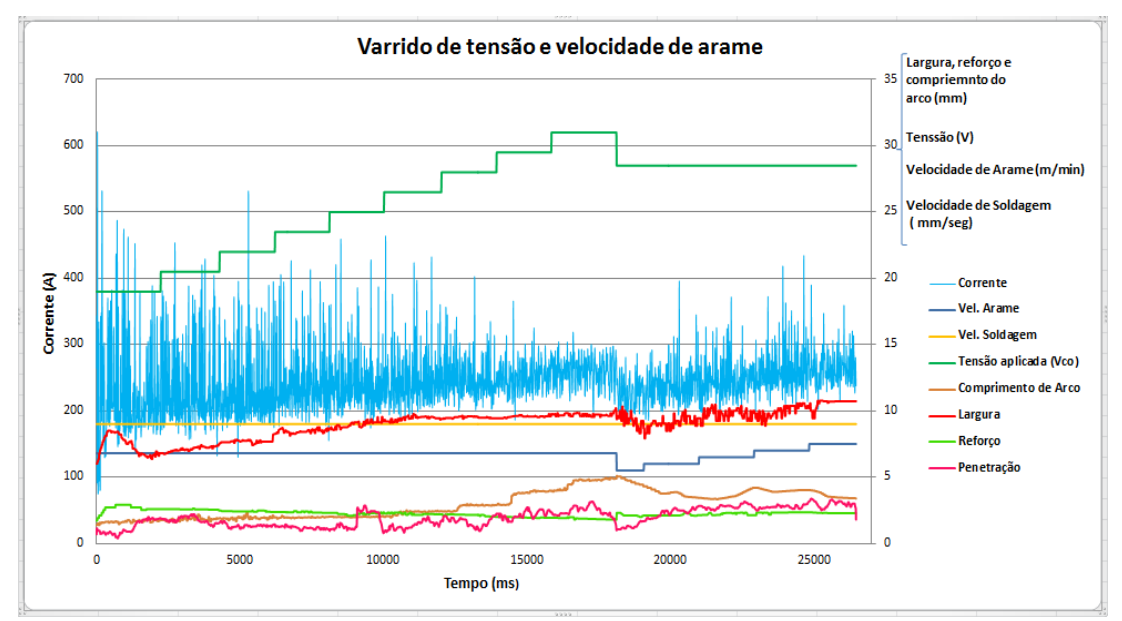

Fonte: Elaborado pelo autor (Muñoz Jairo, 2020).

Com o aumento da tensão na fonte e com a velocidade de alimentação do arame constante, aumenta-se o comprimento de arco e o volume do plasma, portanto a área da poça de fusão na peça aumenta fazendo com que o cordão apresente maior largura e diminua o reforço, pois se têm a mesma quantidade de arame fundido, mas o material que se deposita se espalha porque o raio da poça fundida aumenta.

Na Figura 6.16, pode-se concluir também que, para incrementos de velocidade do arame com tensão constante, se tem um considerável aumento no reforço e um pequeno aumento da largura já que se deposita maior material fundido em uma menor área de poça. Isto quer dizer que a energia de fusão do arame aumenta, enquanto que a área fundida na poça diminui, isto pela área de contato do plasma com a peça que é menor ao ter uma menor distancia do comprimento do arco, mas com uma maior penetração devido a sua maior transferência de energia de fusão.

Deste modo, pode se explicar o ocorrido com base no fato de que ao manter uma tensão constante e aumentar a velocidade de alimentação do arame, este arame se aproxima da peça diminuindo a resistência, aumentando assim a corrente e a energia para fundir o arame, além de diminuir também o volume do plasma, mas com uma maior densidade de energia por volume.

Esta mudança de valores na velocidade de arame e que muda a sua vez a corrente, se chega a estabilizar até obter um valor de comprimento do arco fixo (Resistencia fixa), onde se tem a corrente necessária para derreter a mesma quantidade de arame que está sendo depositada pelo motor variando a velocidade de alimentação de arame. Isto se deve a um equilíbrio entre o volume fundido e o volume de arame depositado pelo motor. Multiplicando assim o valor da tensão pela corrente e pela unidade de tempo, se obtém o aporte de energia necessária para fundir um volume específico do metal. No modo goticular, quando se estabiliza em um valor de comprimento fixo, esse volume fundido por unidade de tempo pode ser igualado com a vazão volumétrica depositada do arame que será fundido, e que pode ser calculada multiplicando a área do arame, pela velocidade de alimentação do arame.

Outra premissa proposta das análises na Figura 6.16 e que pode ser abordada com maior profundidade para futuros trabalhos, é a relação observada entre os valores mínimos da corrente presente no gráfico em cor azul e o valor da largura em cor vermelha, onde os valores da largura parecem seguir o comportamento da parte inferior do sinal de corrente ou valores mínimos de corrente e não seus valores máximos ou valores médios. Para visualizar melhor este comportamento, apresenta-se a Figura 6.16, amplificada e ressaltando estes dois sinais mencionados na Figura 6.17.

**Figura 6-18** Curvas de comportamento do reforço, largura e comprimento do arco para varreduras de tensão e velocidade do arame.

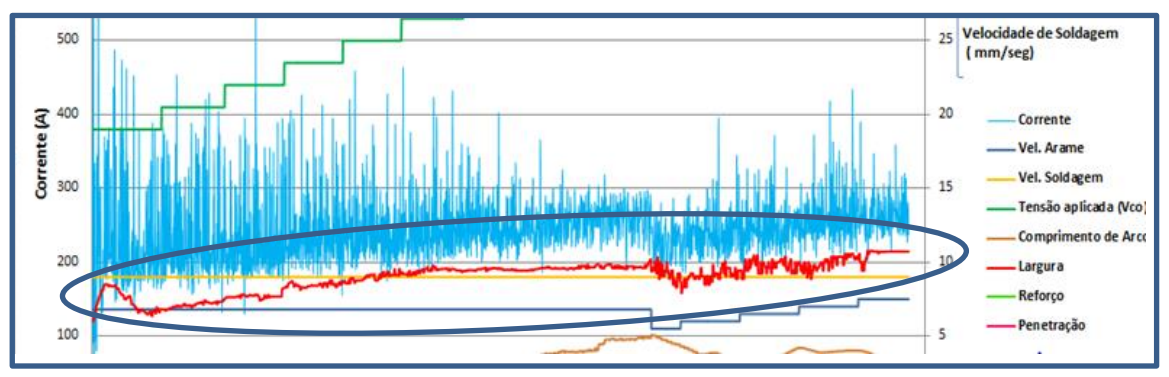

Fonte: Elaborado pelo autor (Muñoz Jairo, 2020).

Para explicar este comportamento, apresenta-se na Figura 6.18 um desenho da formação e destacamento da gota e como sua formação influencia na variação do volume do plasma que consequentemente tem efeito no raio da área fundida na peça.

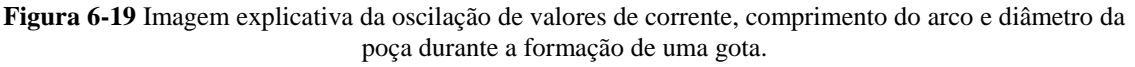

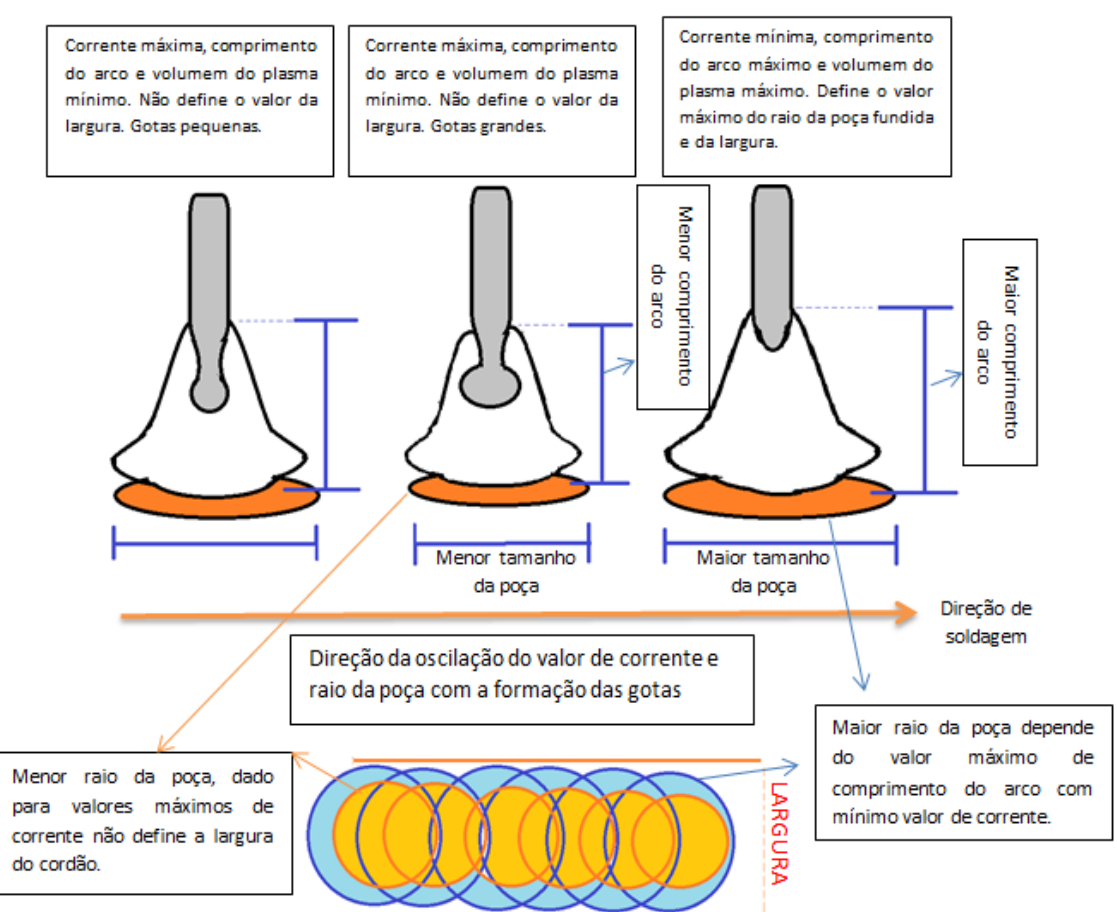

Fonte: Elaborado pelo autor (Muñoz Jairo, 2020).

Segundo a Figura 6.18, é apresentado um desenho na parte superior direita de um arame onde ainda não se formou a gota, fazendo com que o plasma apresente um maior volume. Volume este que é correspondente com uma maior área de poça fundida, conforme mostrado com um desenho na parte inferior da Figura 6.18, onde se apresenta em cor azul a área fundida com maior raio. Contrariamente quando se forma a gota e esta alcança seu maior tamanho antes de precipitar-se, tem-se um menor volume de plasma e uma menor área de poça fundida conforme é apresentado na parte inferior da Figura 6.18 em cor amarelo com raio menor.

Devido à alta velocidade de formação das gotas esta mudança de volume do plasma e da área da poça é quase imperceptível e todo será determinado pelo maior valor de área fundida como se visualiza na parte inferior da Figura 6.18 Na qual a largura esta sendo definida somente pelos valores máximos de área de fusão na peça, quando o plasma tem

volume máximo, isto é, quando o comprimento do arame é máximo, aumentando a resistência que, por conseguinte resulta numa corrente mínima. Por esta razão a corrente mínima define a largura e não o valor máximo de corrente como se observa na Figura 6.17 onde a corrente é delineada em cor azul e os valores de largura em vermelho.

#### **6.2.1 Análises das saídas aplicando os testes da Tabela do PCC.**

A Figura 6.19 apresenta os valores coletados das saídas, utilizando os valores de controle propostos com a técnica PCC na tabela 4.9. Nestes testes é realizada uma combinação de valores com todas as variáveis de controle em um mesmo cordão de solda e coletando os valores das variáveis de saída para o posterior treinamento dos modelos.

**Figura 6-20.** Curvas de caracterização sincronizadas com as variáveis de controle e as variáveis de saída com os dados do teste de PCC.

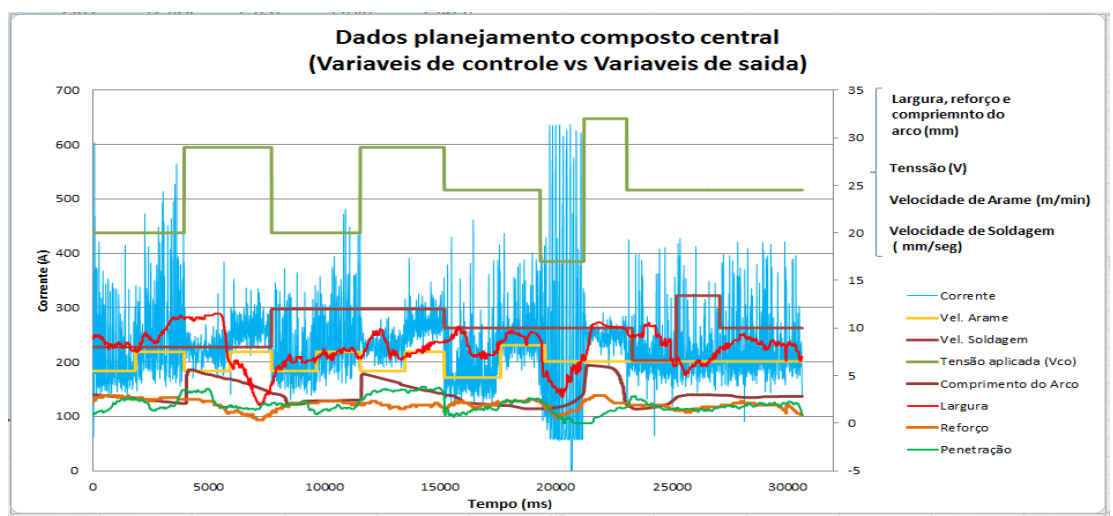

Fonte: Elaborado pelo autor (Muñoz Jairo, 2020).

## **6.3 DESENVOLVIMENTO DOS MODELOS PROPOSTOS E SEU TREINAMENTO.**

Todos os dados de saída coletados através dos testes propostos por varredura de tensão, varredura de velocidade de arame e PCC, foram agrupados de modo a obter os dados necessários para configuração dos modelos. Estes dados são mostrados graficamente na Figura 6.20, e apresentados na Tabela 6.1.

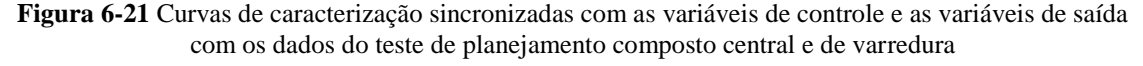

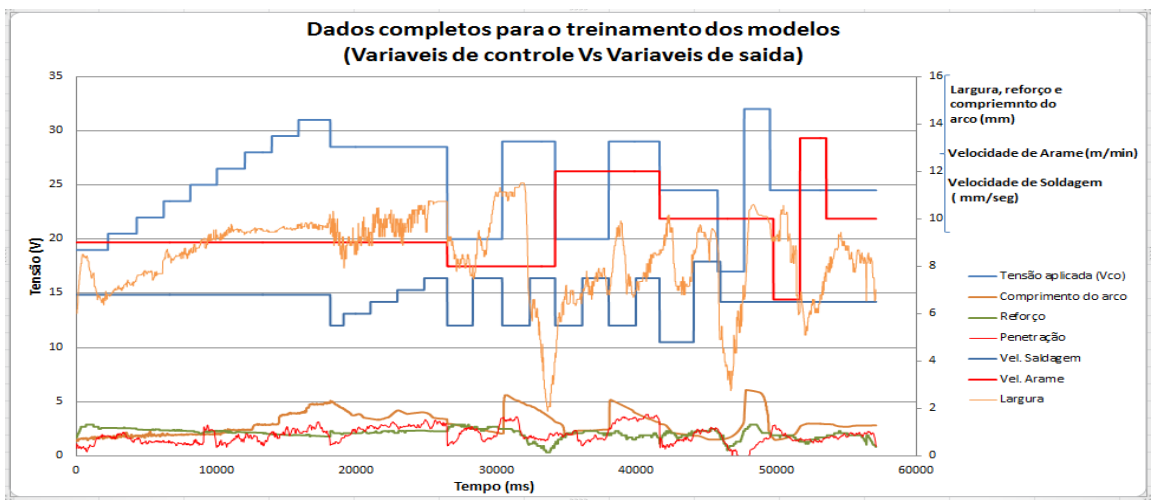

Fonte: Elaborado pelo autor (Muñoz Jairo, 2020).

A seguir, apresenta-se a organização de todos os dados coletados na Tabela 6.1, a qual é utilizada para o treinamento dos modelos. Nesta tabela, encontram-se valores de todas as entradas e saídas, os valores de controle utilizados, assim como o tempo, o número de dados e o modo de transferência visualizado nas câmeras nesse instante. Depois de realizar a sincronização entre todas as variáveis diminui-o o numero de dados, e a tabela para o treinamento dos modelos finalmente consta de 6000 dados por fila e 13 colunas. Devido à quantidade de dados, apresenta-se apenas uma imagem da primeira parte da tabela realizada em Excel com o cabeçalho onde se tem as variáveis com suas unidades e características das mesmas. Estes dados posteriormente foram exportados a MatLab para o treinamento e avaliação dos modelos.

| ARAME AWS NiMo - GAS Ar-4%CO2 |            |                                                 |                                                                |                                                    |                     |                              |                                        |                          |                        |                        |                           |                                           |
|-------------------------------|------------|-------------------------------------------------|----------------------------------------------------------------|----------------------------------------------------|---------------------|------------------------------|----------------------------------------|--------------------------|------------------------|------------------------|---------------------------|-------------------------------------------|
| DATO#                         | TEMPO (ms) | <b>VELOCIDADE</b><br><b>DE ARAME</b><br>(m/min) | <b>VELOCIDADE</b><br><b>DE</b><br><b>SOLDAGEM</b><br>(mm/secg) | <b>TENSÃO</b><br><b>MALHA</b><br><b>ABERTA (V)</b> | <b>CORRENTE (A)</b> | <b>TENSAO DE</b><br>ARCO (V) | <b>COMPRIMENT</b><br>O DE ARCO<br>(mm) | <b>STICK OUT</b><br>(mm) | <b>LARGURA</b><br>(mm) | <b>REFORCO</b><br>(mm) | <b>PENETRACÃO</b><br>(mm) | <b>MODO DE</b><br><b>TRANSFERENC</b><br>Α |
| 1                             | 10         | 6,8                                             | 9                                                              | 19                                                 | 264,2259713         |                              | 22,442607 1,379134615                  | 13,620865                | 6,0122                 | 1,7212                 | 0,692                     | $CC-(1)$                                  |
| $\overline{2}$                | 20         | 6.8                                             | 9                                                              | 19                                                 | 337.8480274         |                              | 5.3989219 1.379134615                  | 13.620865                | 6.0122                 | 1,7212                 | 1,1384                    | $CC-(1)$                                  |
| з                             | 30         | 6,8                                             | 9                                                              | 19                                                 | 96,64608772         |                              | 17,371576 1,379134615                  | 13,620865                | 6,0122                 | 1,7212                 | 1,0938                    | $CC-(1)$                                  |
| 4                             | 40         | 6,8                                             | 9                                                              | 19                                                 | 621,0001537         |                              | 10,660814 1,502450548                  | 13,497549                | 6,1872                 | 1,9178                 | 1.0491                    | $CC-(1)$                                  |
| 5                             | 50         | 6.8                                             | 9                                                              | 19                                                 | 135.6407597         |                              | 22.257468 1.502450548                  | 13,497549                | 6.1872                 | 1,9178                 | 0.9375                    | $CC-(1)$                                  |
| 6                             | 60         | 6,8                                             | 9                                                              | 19                                                 | 74,41388484         |                              | 17,600917 1,502450548                  | 13,497549                | 6,1872                 | 1,9178                 | 0.9598                    | $CC-(1)$                                  |
| 7                             | 70         | 6,8                                             | 9                                                              | 19                                                 | 76,61935512         |                              | 16,453162 1,502450548                  | 13,497549                | 6,3622                 | 1,9178                 | 0,9598                    | $CC-(1)$                                  |
| 8                             | 80         | 6,8                                             | 9                                                              | 19                                                 | 270,3132018         |                              | 24,669477 1,377980769                  | 13,622019                | 6,3622                 | 1,9178                 | 0,9598                    | $CC-(1)$                                  |
| 9                             | 90         | 6,8                                             | 9                                                              | 19                                                 | 329,9964784         |                              | 5,8040424 1,377980769                  | 13,622019                | 6,3622                 | 1,9178                 | 0,9598                    | $CC-(1)$                                  |
| 10                            | 100        | 6,8                                             | 9                                                              | 19                                                 | 104,8509054         |                              | 18,08457 1,377980769                   | 13,622019                | 6,7688                 | 2,1144                 | 0,9598                    | $CC-(1)$                                  |
| 11                            | 110        | 6.8                                             | 9                                                              | 19                                                 | 93,38182425         |                              | 12,975049 1,377980769                  | 13,622019                | 6.7688                 | 2,1144                 | 0,9598                    | $CC-(1)$                                  |
| 12                            | 120        | 6,8                                             | 9                                                              | 19                                                 | 142,7425529         |                              | 18,014876 1,564490141                  | 13,43551                 | 6,7688                 | 2,1144                 | 0,9152                    | $CC-(1)$                                  |
| 13                            | 130        | 6,8                                             | 9                                                              | 19                                                 | 79,6630431          |                              | 18,578621 1,564490141                  | 13,43551                 | 7,0418                 | 2,1144                 | 0,8705                    | $CC-(1)$                                  |
| 14                            | 140        | 6.8                                             | 9                                                              | 19                                                 | 80,19251204         |                              | 17.41786 1.564490141                   | 13,43551                 | 7.0418                 | 2,1144                 | 0,7143                    | $CC-(1)$                                  |
| 15                            | 150        | 6,8                                             | 9                                                              | 19                                                 | 336,172026          |                              | 21,540836 1,564490141                  | 13,43551                 | 7,0418                 | 2.1144                 | 0.7589                    | $CC-(1)$                                  |
| 16                            | 160        | 6,8                                             | 9                                                              | 19                                                 | 281,9586271         |                              | 14,124362 1,523317792                  | 13,476682                | 7,2238                 | 2,1144                 | 0,7589                    | $CC-(1)$                                  |
| 17                            | 170        | 6,8                                             | 9                                                              | 19                                                 | 199,823294          |                              | 3,1476131 1,523317792                  | 13,476682                | 7,2238                 | 2,1144                 | 0.7589                    | $CC-(1)$                                  |
| 18                            | 180        | 6,8                                             | 9                                                              | 19                                                 | 348,3025458         |                              | 19,122074 1,523317792                  | 13,476682                | 7,2238                 | 2,1144                 | 0,7366                    | $CC-(1)$                                  |
| 19                            | 190        | 6,8                                             | 9                                                              | 19                                                 | 187,2513339         |                              | 18,307149 1,523317792                  | 13,476682                | 7,4338                 | 2,311                  | 0,7366                    | $CC-(1)$                                  |
| 20                            | 200        | 6.8                                             | 9                                                              | 19                                                 | 526,9986744         |                              | 22,513333 1,589557692                  | 13,410442                | 7.4338                 | 2,311                  | 0.7366                    | $CC-(1)$                                  |
| 21                            | 210        | 6.8                                             | 9                                                              | 19                                                 | 379.180862          |                              | 15,163952 1,589557692                  | 13.410442                | 7.4338                 | 2,311                  | 0.7813                    | $CC-(1)$                                  |
| 22                            | 220        | 6,8                                             | 9                                                              | 19                                                 | 209,3069024         |                              | 20,102892 1,589557692                  | 13,410442                | 7,6438                 | 2,311                  | 0,8036                    | $CC-(1)$                                  |
| 23                            | 230        | 6.8                                             | $\mathbf{9}$                                                   | 19                                                 | 297.7947068         |                              | 22,503454 1,589557692                  | 13,410442                | 7.6438                 | 2,311                  | 0.8482                    | $CC-(1)$                                  |
| 24                            | 240        | 6,8                                             | $\overline{9}$                                                 | 19                                                 | 158,8432947         |                              | 19,644725 1,559374815                  | 13,440625                | 7,6438                 | 2,311                  | 0.8705                    | $CC-(1)$                                  |
| 25                            | 250        | 6,8                                             | 9                                                              | 19                                                 | 195,323603          |                              | 5,7645178 1,559374815                  | 13,440625                | 7,7838                 | 2,5076                 | 0.8705                    | $CC-(1)$                                  |
| 26                            | 260        | 6,8                                             | 9                                                              | 19                                                 |                     |                              | 226,4226402 4,3203312 1,559374815      | 13,440625                | 7,7838                 | 2,5076                 | 0,8705                    | $CC-(1)$                                  |
| 27                            | 270        | 6,8                                             | 9                                                              | 19                                                 | 240,317333          |                              | 4,742612 1,559374815                   | 13,440625                | 7,7838                 | 2,5076                 | 0,8705                    | $CC-(1)$                                  |
| 28                            | 280        | 6,8                                             | 9                                                              | 19                                                 | 299,7355142         |                              | 24,170223 1,586314972                  | 13,413685                | 7,9804                 | 2,5077                 | 0,8259                    | $CC-(1)$                                  |
|                               |            |                                                 |                                                                |                                                    |                     |                              |                                        |                          |                        |                        |                           |                                           |

**Tabela 6-1.** Imagem do inicio da Tabela utilizada para o treinamento dos modelos.

## Estes dados continuan

Fonte: Elaborado pelo autor (Muñoz Jairo, 2020).

# **7. RESULTADOS OBTIDOS - PROPOSTA DE MODELOS PARA A PREDIÇÃO**

#### **7.1 PROPOSTA DE MODELAGEM EM ESPAÇO DE ESTADOS.**

A proposta Deste item não é desenvolver um modelo matemático completo por espaço de estados, mas sim realizar uma modelagem matemática por espaço de estados que permita um entendimento das características Da formação de um cordão de solda e sua geometria, estudando a dependência com as diferentes variáveis. Este conhecimento ajudou a entender que variáveis escolher para o treinamento dos modelos com redes neurais, que tipo de rede neural utilizar e que tipo de estrutura de rede ou treinamento utilizar.

A modelagem por espaço de estados pretende ser um primeiro passo para trabalhos futuros e para o desenvolvimento de um modelo completo, isto é, um modelo dinâmico que consiga predizer as variáveis de saída desejadas, que trabalhe para diferentes pontos de operação nas faixas de trabalho do modo goticular; e que possa predizer as saídas do processo propostas como, largura, reforço e penetração mediante os valores de entrada que fazem parte das variáveis de estado utilizadas para o controle. Nesta primeira etapa da modelagem, pretende-se chegar às equações que facilitem a predição das saídas desejadas, analisando correlações entre as variáveis e estudando as tendências das variáveis de saída com as mudanças das variáveis de controle e demais variáveis inerentes ao sistema, de modo a propor as equações de estado.

A fim de coletar maiores informações a respeito das mudanças do reforço largura e penetração, usaram-se oito estados propostos para a predição das saídas. A Tabela 7.1 descreve os estados propostos, o tipo de medição feita em cada um (On-line ou Off– line), as unidades usadas e os sensores com as quais foram realizadas a medidas.

| <b>SIMBOLO</b>               | <b>VARIÁVEL</b>                                                                                         | <b>UNIDADE</b>         | <b>MEDIÇÃO</b>         | <b>SENSOR</b>                                                                      |  |  |  |  |
|------------------------------|----------------------------------------------------------------------------------------------------|------------------------|------------------------|------------------------------------------------------------------------------------|--|--|--|--|
| X1:Is                        | Stick out                                                                                               | (mm)                   | Off line               | Perfilografia                                                                      |  |  |  |  |
| X2: Ia                       | Corrente                                                                                                | (A)                    | On line                | Amperímetro                                                                        |  |  |  |  |
| X3:Va                        | Velocidade de<br>alimentação do arame                                                                   | (m/min)                | On line ou<br>Off line | Encoder - Relação<br>(motor-T)                                                     |  |  |  |  |
| X4:Vf                        | Volume fundido                                                                                          | $(mm$ <sup>3</sup> /s) | Off line<br>On line    | Perfilografia<br>Relação<br>matemática entre<br>"Va", "Ae" e "t"<br>Modo goticular |  |  |  |  |
| XS:Vs                        | Velocidade de<br>soldagem                                                                               | (mm/s)                 | On line ou<br>Off line | Encoder - Relação<br>(motor-T)                                                     |  |  |  |  |
| X6: La                       | Largura                                                                                                 | (mm)                   | On line<br>Off line    | Câmera IV<br>Scanner                                                               |  |  |  |  |
| X7:R                         | Reforço                                                                                                 | (mm)                   | On line<br>Off line    | Câmera IV<br>Scanner                                                               |  |  |  |  |
| X8: p                        | Penetração                                                                                              | (mm)                   | Off line               | Macrografia                                                                        |  |  |  |  |
| Nomenclatura<br>de Variáveis | Onde: Va = Velocidade de alimentação do arame<br>Ae= Área do eletrodo; t= tempo; T= período (revolução) |                        |                        |                                                                                    |  |  |  |  |

**Tabela 7-1.** Variáveis de estado utilizadas e apresentação do tipo de medida, unidade de medida e o sensor com a qual foi medida.

Fonte: Elaborado pelo autor (Muñoz Jairo, 2020).

Como um primeiro comentário a respeito da tabela 7.1, temos que a variável X4 referente ao volume fundido tem sua relação principal com a taxa de fusão e não com a taxa de deposição. Isto ocorre, pois o volume fundido do arame é calculado pela relação matemática com a velocidade de alimentação enquanto que a taxa de deposição apresentará perdas por respingos e evaporação e seus valores terão uma diferença.

### **As entradas de controle do sistema são**:

**U1**: Uoc = (Tensão em circuito aberto) ou Tensão de referência da fonte com unidades de medida em (V).

Medição: *online* - Voltímetro

**U2**: Uma = (Tensão na armadura do motor do alimentador do arame – relação com Va) - com unidades de medida em (V).

Medição: *online* - Voltímetro - Relação na carga no motor e velocidade do arame

**U3**: Ums = (Tensão na armadura do motor do robô – relação com Vs) - com unidades de medida em (V).

Medição: *online* - Voltímetro - Relação da carga no motor e velocidade da mesa.

Para fins da formulação do modelo matemático por espaço de estados, apresenta-se um primeiro estudo realizado, baseado em equações tomadas de outros trabalhos no campo da física do arco.

Para o caso de uso do modelo matemático tem-se uma maior complexidade ao trabalhar em curto-circuito e junto com outros modos de transferência de modo que nesta proposta de pesquisa o modo goticular terá foco devido a dificuldade de trabalhar com vários modos de transferência no mesmo modelo.

Considerando os modelos desenvolvidos para GMAW propostos por (Moore, Naido e Tayler,1997); (Thomsen, 2004) e (Plankaert, Djermoune, Brie e Richard, 2010). Propõe-se o sistema mostrado na figura 7.1 para esta pesquisa.

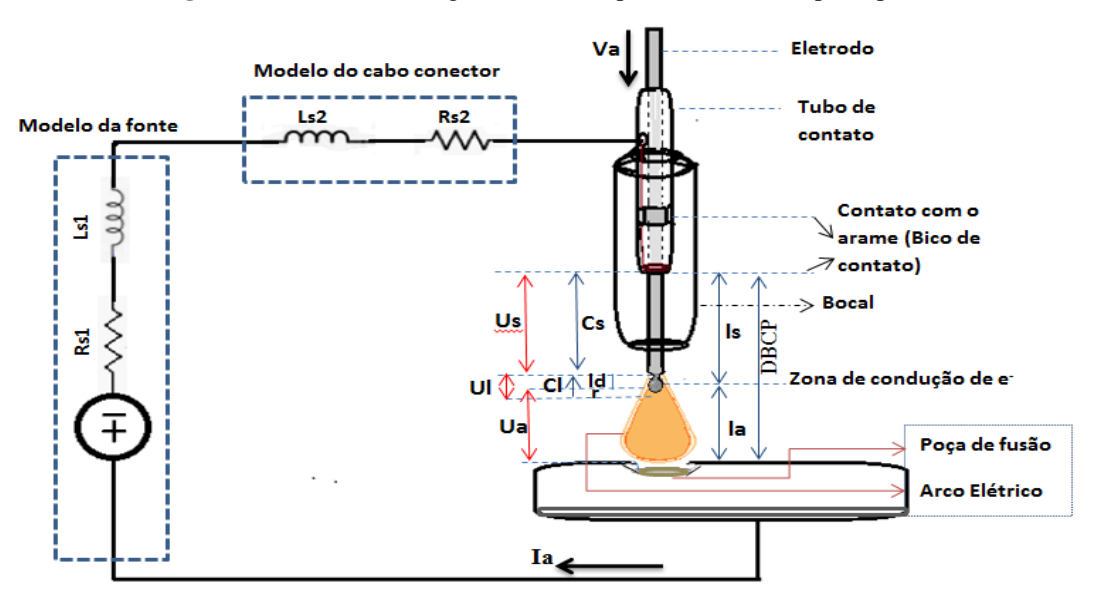

**Figura 7-1** Planta de soldagem e seus componentes elétricos principais.

Fonte: Elaborado pelo autor (Muñoz Jairo, 2020).

Onde:

 $l_a$  = Comprimento do arco;

 $DBCP = Distância bico de contato peca;$ 

 $l_s$  = Distância do bico de contato até a zona de condução (Sticking out)

 $Cs =$ Comprimento do arame em estado sólido;

 $Cl =$  Comprimento do arame em estado líquido;

- $ld =$  Deslocamento da gota; (Distância entre o arame sólido até o centro da gota);
- $h =$  Distância do centro da gota até a zona de condução no eixo  $Y = r_d cos(\theta)$
- $r =$ Distância da ponta da gota até a zona de condução
- $Us =$ Queda de tensão no arame sólido;
- $Ua =$ Queda de tensão no arco;
- $Ul =$ Queda de tensão no arame líquido;
- $Uoc =$ Queda de tensão de circuito aberto = soma das quedas de tensão no sistema;
- $Ls1 = Indutância gerada na fonte;$
- $Ls2 = Indutância gerada no cabo;$
- $Rs1 = Resist\hat{e}ncia$  dentro da fonte :
- $Rs2 = Resistência no cabo;$
- $Ia =$ Corrente que flui no cabo.
- $S =$  Velocidade do arame

Todos os elementos no sistema de soldagem são importantes, mas sem dúvida o mais estudado até o momento e de maior interesse são a variáveis e fenômenos no arco.

Para o estudo e modelagem subsequente, trabalhou-se com todas as variáveis, mas principalmente com o comprimento de arco  $(l_a)$  a distância do bico de contato com a peça (DBCP) e a distância da ponta da gota até a zona de condução (r). Na qual a zona de condução é um limite da área de condução da ponta do arame ou o limite na área de portadores de carga onde se acumulam íons e onde existe um transporte de elétrons.

Esta area pode aumentar conforme aumenta a tensão e dependendo das características do material e as condições no arco.

Vários fatores fazem com que a corrente apresente oscilações, porém uma das principais causas quando se trabalha com a fonte em tensão constante e o crescimento da gota e as mudanças na zona de condução o que constantemente altera o equilíbrio no transporte de elétrons, primeira consideração realizada neste trabalho para a modelagem matemática. Poucos modelos na literatura adicionam estas considerações devido a suas pequenas mudanças ou por serem mudanças cíclicas que podem ser consideradas como ruído ou instabilidade dentro de formulações mais gerais para o processo de soldagem. Contrariamente, aqui propõe se a adição da influência da gota nas equações que podem explicar, por exemplo, o crescimento da gota e a mudança de modos de transferência.

Assim, fazendo uso de dados experimentais, imagens e vídeos realizados com diferentes técnicas, assim como, consulta de fenômenos específicos que acontecem no processo de soldagem, fez se uma análise dos parâmetros de entrada e saída para propor equações de estado levando em consideração, nesta primeira etapa, a tentativa de introduzir a influência do crescimento e destacamento das gotas.

Por tanto, estas primeiras observações nos vídeos registrados com mudanças de tensão, corrente e velocidade de arame demonstram uma mudança de tamanho e frequência de destacamento da gota. Ainda, com os sinais de corrente capturados pode-se identificar a relação contrária, na qual as mudanças da gota afetam a corrente por meio das mudanças no comprimento do arco e em sua resistência no arco. Assim, para valores maiores de corrente e energia de fusão, a gota diminui seu tamanho e sua frequência de destacamento aumenta fazendo com que o sinal de corrente apresente uma menor oscilação em suas mudanças de intensidade, porém acontecendo com maior frequência.

A maioria dos modelos trabalha com valores nos quais o raio da gota é proporcional ao raio do arame e isto só é valido na transição de globular para goticular como experimentalmente foi observado utilizando por meio da perfilografía.

Considerando então a gota com raio igual ao do arame, pode-se definir o limite da zona de condução. A distância da ponta da gota a este limite se expressa neste trabalho com a letra (r) e a distância do centro da gota a este limite com a letra (h) conforme é mostrado na Figura 7.2. Este limite da zona de condução, está localizado por baixo do centro da gota, a uma distância (h) do centro, este valor de h é igual a  $h =$  re.cos $\theta$ , fórmula considerada para a maioria de modelos, na qual re é o raio do eletrodo.

Para valores superiores de corrente e tensão aos utilizados no ponto de transição, a gota apresenta um menor tamanho, e ao mesmo tempo aumenta a zona anódica no eletrodo e o limite de esta zona de condução aparece por cima do centro da gota como se evidencia em algumas imagens do processo de soldagem com valores superiores de tensão que os valores de tensão para a transição. O que ocorre com a zona de condução é esquematizado na Figura 7.2 e 7.3 nas quais são apresentadas as mudanças do volume e altura do plasma sendo delimitado qual é o setor onde começa o plasma que é o mesmo setor que é definido como limite de zona de condução. Tal fato pode ser visualizado nas imagens captadas experimentalmente na Figura 7.4, 7.5 e 7.6 que foram obtidas através de diferentes métodos de captura. Tentando determinar a forma do plasma e a localização do arame e a gota.

Outro ponto a ser considerado no modo goticular são as pequenas oscilações que apresenta a corrente devida à alta frequência da formação das gotas e seu tamanho. O curto tempo em que são formadas e permanecem no arame faz com que as oscilações da corrente sejam mínimas, não apresentando mudança significativa na zona de condução e no volume do plasma de modo que mantêm uma estabilidade no comprimento do arco. Nas Figuras 7.2 e 7.3 se apresenta uma explicação do exposto anteriormente sobre a zona anódica, é uma representação esquemática da visualização obtida experimentalmente pelas câmeras para o processo globular e goticular.

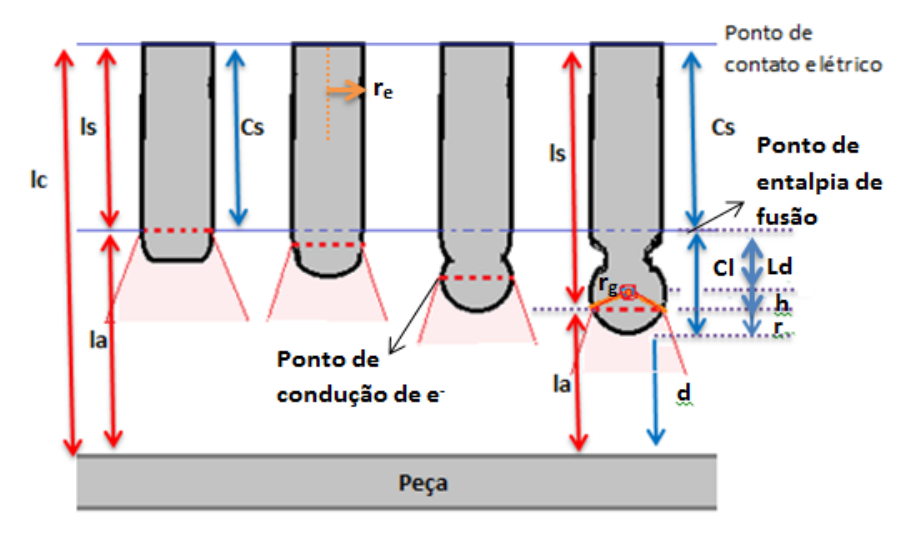

**Figura 7-2** Comportamento da zona de condução durante a formação da gota no ponto de transição globular goticular com gota igual ao tamanho do arame

Fonte: Elaborado pelo autor (Muñoz Jairo, 2020).

**Figura 7-3** Comportamento da zona de condução durante a formação da gota para valores de corrente e tensão acima do ponto de transição.

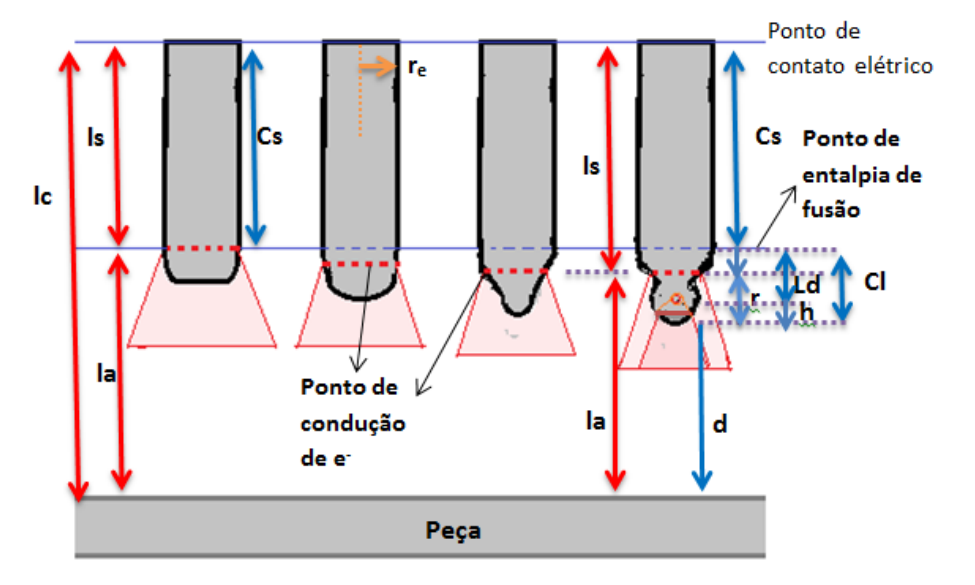

Fonte: Elaborado pelo autor (Muñoz Jairo, 2020).

Onde:

 $l_a$  = Comprimento do arco;

 $l_c = DBCP = Distância bico de contato peça;$ 

- $l_s$  = Distância do bico de contato até a zona de condução (Sticking out)
- $Cs =$ Comprimento do arame em estado sólido;
- $Cl =$  Comprimento do arame em estado líquido;
- $l_d$  = Deslocamento da gota; (Distância entre o arame sólido até o centro da gota);
- $h =$  Distância do centro da gota até a zona de condução no eixo Y =  $r_d cos(\theta)$ ;
- $re =$ Raio do eletrodo;
- $r =$ Distância da ponta do arame até a zona de condução;
- $r_d$  = Raio da gota;

Nas Figuras 7.4, 7.5 e 7.6 são apresentadas imagens de vídeos capturadas com três técnicas diferentes para determinar o início do plasma no arame sendo apresentado apenas o modo goticular. Contudo os vídeos analisados permitem ver a mudança nos diferentes modos de transferência corroborando a explicação sobre a zona de condução.

**Figura 7-4** Plasma e arame visualizado com perfilografía em altas tensões durante a formação e destacamento de uma gota.

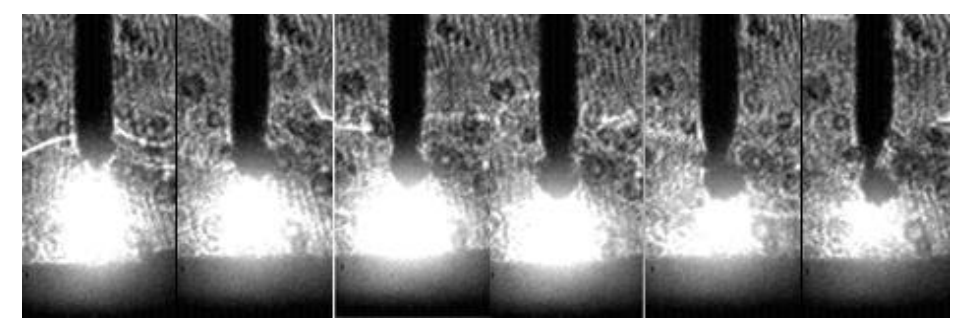

Fonte: Elaborado pelo autor (Muñoz Jairo, 2020).

**Figura 7-5** Incrementos de tensão para visualizar o plasma com a câmera infravermelha.

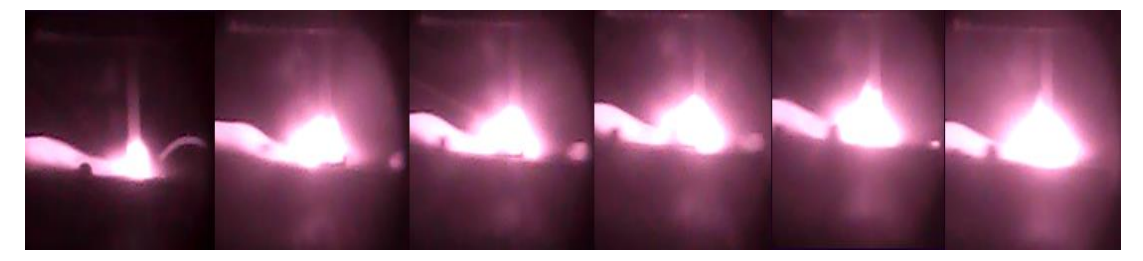

Fonte: Elaborado pelo autor (Muñoz Jairo, 2020).

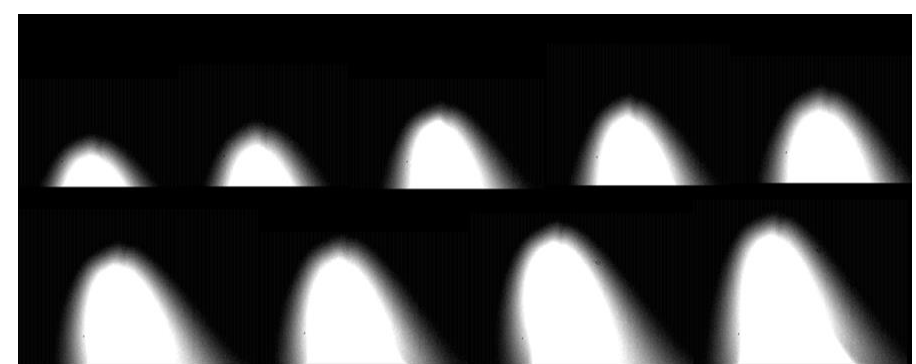

**Figura 7-6** Incrementos de tensão para visualizar somente o crescimento do plasma utilizando filtros e a câmera de alta velocidade para posteriormente compara-lo com o comprimento de arco.

Fonte: Elaborado pelo autor (Muñoz Jairo, 2020).

As mudanças no comprimento do arco devido à formação da gota introduzem ruído no sistema ao mudar a resistência do arco e apresentar pequenas variações no plasma que são evidenciadas pelas oscilações ou instabilidades no sinal de corrente.

Com as análises anteriores é possível determinar equações estabelecendo uma relação dos comprimentos do eletrodo, do arame fundido, do arame sólido, comprimento de arco, tamanho da gota e da zona de condução.

As relações entre os comprimentos mostrados nas Figuras 7.1, 7.2 e 7.3 são:

$$
l_a = DBCP - ls \tag{7.1}
$$

$$
ls = Cs + l_d + h = Cs + l_d + r_d \cos(\theta) \tag{7.2}
$$

Onde:

 $l_s$  = Distância do bico de contato até a zona de condução (Sticking out)

 $Cs =$ Comprimento do arame em estado sólido;

 $l_d$  = Deslocamento da gota; (Distância entre o arame sólido até o centro da gota);  $h =$  Distância do centro da gota ate a zona de condução no eixo  $Y = r_d cos(\theta)$ ;  $r_d$  = Raio da gota;

 $r_d \cos(\theta)$  = Raio da gota oscilando, dependente de  $\theta$ ;

 $\theta = W$ . t ; onde t é tempo e W é uma constante que representa a frequência angular em rad/s a qual se relaciona com varios fatores que determinam o crecimento da gota.

$$
l_a = d + r \tag{7.3}
$$

Onde:

 $l_a =$  Comprimento de arco = Distância da peça até a zona de condução.

- $d =$  Comprimento entre a ponta do arame e a peça;
- $r = Dist$ ância da ponta do arame até a zona de condução;

Este valor de r pode ser considerado aproximadamente igual ao deslocamento da gota no modo goticular.

O comprimento do eletrodo no estado sólido apresenta variação dinâmica dependente da velocidade de alimentação do arame (Va), além da taxa de fusão  $(M_R)$ . Tal comportamento pode ser representado pela Equação 7.4:

$$
\frac{dCs}{dt} = V_a - \frac{M_R}{\pi r_e^2} \tag{7.4}
$$

 $M_R$  = Volume fundido por unidade de tempo; Está grandeza é relacionada com a massa fundida por unidade de tempo  $\frac{dm_d}{dt}$  dividida pela densidade do eletrodo  $\rho_e$ .

 $Cs =$  Comprimento do eletrodo no estado sólido

 $r_e$  = Raio do eletrodo

Va = Velocidade de alimentação do arame

O eletrodo é fundido adicionando constantemente metal líquido à gota que se forma em sua ponta. A variação da massa da gota  $(m_d)$  é diretamente influenciada pela taxa de fusão do eletrodo, conforme evidenciado na seguinte equação:

$$
\frac{dm_d}{dt} = M_R \rho_e \tag{7.5}
$$

O comprimento do eletrodo  $(h)$  fundido por unidade de tempo depende da diferença entre a velocidade de alimentação de arame e a porção fundida com a aplicação da tensão, o qual permite manter um equilibro entre a taxa de material fundido e a distância do comprimento de arco.

$$
h = \frac{M_R}{A} \tag{7.6}
$$

Onde M<sup>R</sup> é a taxa de fusão do eletrodo ou volume fundido por unidade de tempo e A constitui a área do eletrodo, que assumindo um formato geométrico circular para a área transversal pode se expressar como:

$$
A = \pi r_e^2 \tag{7.7}
$$

Portanto dividindo M<sub>R</sub> pela área A, obtém-se um valor de comprimento fundido por unidade de tempo (h).

A taxa de fusão do eletrodo é influenciada por dois fatores principais sendo estes o aquecimento ôhmico e anódico. A taxa de fusão do eletrodo varia dependendo da intensidade da corrente, do tipo de material e do gás usado. Cada material tem umas constantes de condutividade elétrica, resistência, condutividade térmica e ponto de fusão. Assim é possível expressar a taxa de fusão do eletrodo pelo aquecimento ôhmico e anódico por meio da Equação 7.8 com dois termos, na qual a taxa de fusão se apresenta em função da corrente em uma equação com quatro constantes C1, C2, e *e.* Onde é a resistividade do eletrodo, *e* é a densidade do eletrodo e C1, C2 são constantes de proporcionalidade para a taxa de fusão que dependem das constantes próprias de cada material e gás utilizado. Um valor aproximado para estas constantes é apresentado na Tabela 7.2.

Esta equação é utilizada em muitas pesquisas e artigos. Um dos trabalhos recentes que utilizam esta equação é o artigo de MOHAMMAD, M.A; MOHAMMAD, H.; ET. AL (2015) que leva o nome de "*Robust estimation of arc length in a GMAW process by an adaptive extended Kalman filte."*

$$
\dot{m}_R = \rho e \cdot (C_1 I + C_2 I^2 \rho l_s) \tag{7.8}
$$

A equação 7.8 expressa a rapidez com que é fundida uma massa m. Expressando isto em uma taxa de fusão para volume, temos:

$$
\dot{M}_R = C_1 I + C_2 I^2 \rho l_s \tag{7.9}
$$

Substituindo pelas variáveis de estado obtemos:

$$
\dot{M}_R = C_1 X_3 + C_2 X_3^2 \rho X_1 \tag{7.10}
$$

Outra relação para o volume fundido em um intervalo de tempo ou um diferencial de tempo (dt) é:

$$
\dot{V}_f = A. V_a. dt \tag{7.11}
$$

Há uma influência grande da indutância que está relacionada com a variação da corrente e da tensão aplicada, assim como uma relação da resistência da fonte e da corrente que está circulando no sistema.

$$
L_s \frac{dl}{dt} + (R_f + R_a)I = U_{oc}
$$
\n(7.12)

Onde:

 $L_s$  = Soma da indutância total no sistema:  $L_s$  = Ls1 + Ls2;

 $R_f$  = Resistência do sistema sem considerar a resistência do arco;  $R_f = R_{s1} + R_{s2}$ ;

 $R_s = R_f + R_a$ ; Resistência total no sistema onde Ra é a resistência no arco;

 $U_a = I$ .  $Ra =$  Queda de tensão no arco;

 $U_{OC}$  = Tensão de programação na fonte.

Existe também uma relação entre a tensão do arco, o comprimento de arco e a corrente de arco. Quando o comprimento de arco diminui a resistência diminui fazendo com que a corrente aumente. Considerando que a tensão na fonte foi configurada para permanecer constante, pode-se dizer que a tensão no arco permanece constante, mas ela também diminui ou aumenta um pouco segundo as mudanças feitas e conforme pode ser observado experimentalmente. Isto ocorre, pois o condutor, outros pontos de contato e a mesma fonte no sistema apresentam uma pequena resistência expressados como Rs1 e Rs2 pelo qual a distribuição nas quedas de tensão é diferente para Rs1, Rs2 e Ra que é a resistência no arco, a qual pode ser expressa como uma soma das resistências do plasma encontrado no comprimento do arco e a resistência do eletrodo ao longo do stick-out e da gota.

Calculou-se a zona de condução na faixa da transição do modo globular para goticular, na qual o raio da gota apresenta um tamanho igual ao raio do eletrodo.

Realizando uma aproximação para encontrar a variação do volume de condução do arame durante a formação da gota, pode-se trabalhar a relação entre o volume de condução quando há uma gota formada e quando não há conforme expressado na Figura 7.7. Neste caso, calcula-se o valor do comprimento do arame que apresenta íons carregados, o qual realiza o intercâmbio eletrônico com o plasma é chamado zona de condução  $(l_{ac})$ .

Para encontrar uma relação, foi necessário realizar algumas considerações como, por exemplo, considerar o volume do arame como um cilindro e considerar a gota já formada como esférica. Foi estipulada uma altura lac para o arame que conduz e não tem formada a gota e lgc para a altura da porção da gota que conduz, desta forma, considera-se o raio das duas tendo um valor igual, onde o raio igual a re. Esta última análise implica considerar a formação da gota no ponto de transição onde apresente um raio igual ao do eletrodo. A relação entre o volume da gota e o volume do cilindro com igual raio é 3∕2.

$$
V_{cilindro} = \frac{3}{2} . V_g \tag{7.13}
$$

Por tanto uma relação da porção superficial ou volumétrica do arame que conduz eletricidade (zona de condução), pode-se considerar como uma quantidade aproximadamente igual de átomos ou iones na superfície que conduz elétrons para o plasma pode-se então fazer uma aproximação para o volume de átomos carregados ou iones, e considerar como um volume de átomos fixo.

O volume que conduz no eletrodo é dado pela multiplicação de sua área pelo comprimento do arame que conduz (lac). No caso de uma gota já formada será considerado o volume dentro da área superficial em contato com o plasma, ou seja, o volume dentro de um paraboloide ou semiesfera de raio Rg que tem uma altura (lgc) conforme mostrado na figura 7.7.

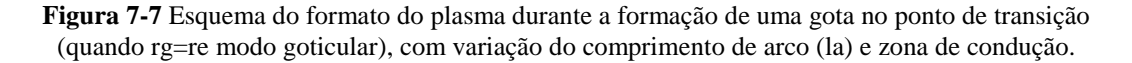

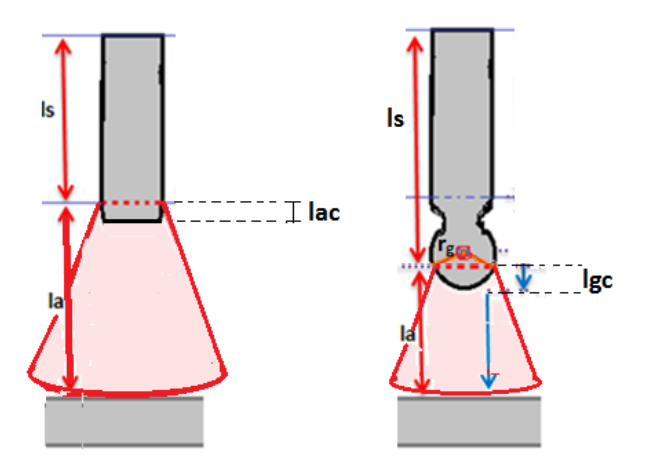

Fonte: Elaborado pelo autor (Muñoz Jairo, 2020).

A seguir encontram-se as equações 7.14, 7.15 e 7.16 do volume da zona de condução para o arame com a gota formada (volume da esfera), além de se apresentar a figura 7.8 com um desenho explicando o cálculo de Vgc.

**Figura 7-8** Esquema do cálculo na gota para Vgc e Lgc.

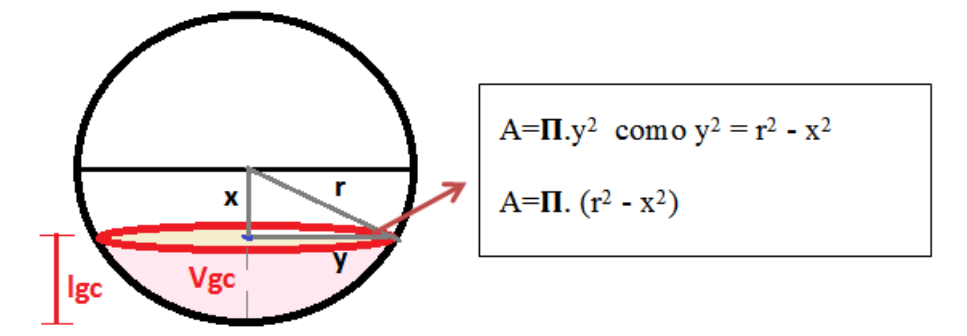

Fonte: Elaborado pelo autor (Muñoz Jairo, 2020).

Volume da gota que conduz:

$$
Vgc = \int_{x}^{r} \pi \cdot (r^{2} - x^{2}) dx
$$
  

$$
Vgc = \pi r^{2} \cdot (r - x) - \frac{\pi}{3} (r^{3} - x^{3})
$$
 (7.14)

Como  $x = rg - lgc$ , temos, substituindo e simplificando:

$$
Vgc = \pi. \lg c. \left(2. rg^2 + \frac{1}{3}lg c^2\right) - \pi. rg. \left(\frac{2}{3}.rg^2 + lgc^2\right) \tag{7.14}
$$

Seguindo o raciocínio, temos as equações do volume da zona de condução para o arame sem gota (volume do cilindro).

Volume do arame (Va) que conduz: 
$$
Vac = A * l_{ac}
$$
 (7.15)

Onde:

g: é o volume da gota;

gc: Volume da gota que está conduzindo;

a:Volume do arame ou cilindro;

Vac: Volume do arame que está conduzindo.

Considerando que o volume de condução seja igual para os dois casos e mantendo a mesma tensão e velocidades de alimentação de arame podem igualar as equações:

$$
\pi. \lg c. \left( 2. r g^2 + \frac{1}{3} l g c^2 \right) - \pi. r g. \left( \frac{2}{3} . r g^2 + l g c^2 \right) = A * l_{ac} \tag{7.16}
$$

Considerando que  $V_g$  tem um raio igual ao raio do arame na transição globular a goticular, pode-se substituir raio da gota pelo raio do eletrodo:

$$
\pi. \lg c. \left( 2. r e^2 + \frac{1}{3} l g c^2 \right) - \pi. r g. \left( \frac{2}{3} . r e^2 + l g c^2 \right) = \pi. r_e^2. \, lac \tag{7.17}
$$

Isolando lac obtemos o valor do comprimento do arame que apresenta a zona de condução com o plasma, em função de lgc que é o comprimento do arame que apresenta a zona de condução com uma gota formada na ponta do eletrodo.

$$
lac = lgc. \left(2. + \frac{1}{3} \frac{lgc^{2}}{re^{2}}\right) - rg. \left(\frac{2}{3} + \frac{lgc^{2}}{re^{2}}\right)
$$
 (7.18)

Se a altura ou comprimento da zona de condução lgc fosse igual ao raio da gota então:

$$
lac = \frac{2}{3}re = \frac{2}{3}lgc \tag{7.19}
$$

Para valores nos quais a gota é um pouco maior ou menor e consequentemente o raio do arame é diferente do raio da gota, pode-se utilizar a seguinte aproximação:

$$
então: lac \approx \frac{2 \cdot rg^2}{3 \cdot re^2} \cdot \lg c \tag{7.20}
$$

Experimentalmente, visualizando as imagens observou-se que lgc é aproximadamente 0,55 re no ponto de transição. Portanto os valores aproximados de lgc e lac no ponto de transição são:

$$
lgc \approx 0,55. re \approx 0,330 mm
$$
  

$$
lac = 0,67 lgc \approx 0,37 re \approx 0,222 mm
$$

O comprimento de arco medido sem a gota formada (*La*) pode ser comparado com o comprimento de arco com a gota já formada (*Lag*) através da equação:

$$
Lag = La -
$$
comprimento do pescoço da gota – diâmetro da gota + (*lgc-lac*)

Por tanto o comprimento de arco vai diminuir com o crescimento da gota causando as pequenas diferenças calculadas anteriormente para a variação da zona de condução que não influenciam significativamente o valor dos cálculos, mas que foram consideradas.

Por outro lado, a quantidade de átomos na ponta do eletrodo que fazem parte da zona de condução (volume de condução) aumenta conforme a tensão aumenta. Ao mesmo tempo, a gota está diminuindo de tamanho, como é mostrado na Figura 7.2 e 7.3, além disso, vale ressaltar que o aumento da tensão pode tornar a mudança mais significativa intensificando esse fenômeno e aumentando seu impacto sobre o processo.

Propõe-se, baseado em cálculos experimentais e as considerações anteriores, uma equação para lac que se ajuste tanto para valores no ponto de transição como para valores no modo goticular com alongamento que ocorre para valores de tensão e corrente superiores aos de transição e no qual a gota tem um destacamento com frequências superiores.

Para propor esta equação, se utilizou regressão com os dados experimentais coletados, e em base ao anteriormente analisado foi proposta uma relação exponencial para modelar, uma expressão que relaciona o comprimento da zona de condução (lac) com a queda de tensão. Para equilibrar o crescimento gradual de  $l_{ac}$  e  $V_{ac}$ , como experimentalmente acontece quando se aumenta a tensão, foi necessário aplicar à raiz cubica na equação, a qual foi ajustada de acordo com a tendência dos valores experimentais ao se aumentar a tensão. Isto ajudou já que na faixa de estudo, para valores experimentais maiores, o crescimento não permanece e a variação deve diminuir gradualmente.

Deste modo, foi desenvolvida a primeira proposta de aproximação por regressão para com a equação  $e^{C7*(Uoc-Ut)^n}$  onde para valores experimentais e substituindo C7, Uoc e Ut encontrou-se que o valor adequado para n deveria ser 1/3. Desta forma temos a equação:

$$
V_{ac} = e^{C7*(Uoc-Ut)^{\frac{1}{3}}}
$$

Onde C7 e Ut são constantes. Ut é a tensão de transição ou a tensão necessária para passar do modo globular para goticular e C7 é encontrada experimentalmente.

Contudo, visando ajustar a equação para valores superiores de corrente no ponto de transição é necessário adicionar dois novos termos sendo o primeiro dependente do comprimento do arco  $(l_a)$  e foi determinado devido a sua relação com  $V_{ac}$  e á mudança da corrente e tensão, o termo é multiplicado por duas constantes uma de proporcionalidade C9 e o raio do eletrodo (re). O segundo termo é uma constante de proporcionalidade. Experimentalmente, pode-se observar que a mudança de  $V_{ac}$  está relacionada com as mudanças de  $l_a$  e não tem uma variação linear nem quadrática, testando várias possibilidades propõe-se então aplicar um exponente 3/2 que se ajusta com os dados experimentais.

Com a aplicação destas equivalências a equação para o volume do arame que conduz elétrons ao plasma se torna:

$$
V_{ac} = C7 * e^{C8 * (Uoc - Ut)^{\frac{1}{3}}} - C9 * l_a^{3/2} * r_e + C10
$$
 (7.16)

Onde Ut, C8, C9 e C10 são constantes especificas do sistema. Ut é a tensão onde ocorre a transição de globular para goticular.

Fazendo a regressão pode se determinar as constantes de proporcionalidade ou parâmetros da equação de modo a obter valores como, por exemplo, a tensão no ponto de transição Ut=23V e a relação com da equação 7.19 que foi aplicada no ponto de transição para encontrar suas constantes.

Trabalhando com argônio puro obtém se Ut=26,5V, e para argônio com 4%  $CO<sub>2</sub>$ Ut=23V. As constantes C8, C9 e C10 foram calculadas experimentalmente por regressão e usou-se os dois gases e os dois arames chegando aos valores  $C7=1$ mm<sup>3</sup>,  $C8=0,38V^{-1/3}$  C9=0.0533mm<sup>1/2</sup> e C10=0,42mm<sup>3</sup>. Substituindo na equação 5.16 para argônio com 4% de  $CO<sub>2</sub>$  e para o raio de arame re=1,2mm obtém se:

$$
V_{ac} = (e^{0.38*(Uoc - 23)^{\frac{1}{3}}}-0.032 * l_a^{\frac{3}{2}} - 0.42) \text{mm}^3
$$
 (7.17)

Com base nestas equações, pôde se determinar outra expressão para  $l_{ac}$  que pode ser utilizada para outros valores fora da tensão de transição. Cabe ressaltar que estas equações só são validas para o modo globular e goticular em uma faixa especifica de trabalho, nesta pesquisa esta faixa vai de 22volts até 32volts.

$$
l_{ac} = \frac{(e^{0.38*(Uoc - 23)^{\frac{1}{3}}} - 0.032 * l_a^{\frac{3}{2}} - 0.42)}{\pi * r_e^2}
$$
(7.18)

A análise a seguir abordou a dinâmica da frequência de destacamento da gota, seu crescimento e mudança no volume da gota pela massa fundida. Para isto igualou-se o volume da gota quando alcança seu tamanho máximo com o volume do arame fundido necessário para sua formação. Tudo isto considerando o ponto de transição quando rg=re:

$$
Vg = \frac{4}{3}\pi * r_e^{3} = \pi * r_e^{2} * l
$$
 (7.19)

Onde l é o comprimento do arame que é derretido por unidade de tempo para formar uma gota, Va é a velocidade de alimentação do arame e  $\Delta t$  é o tempo necessario para derreter o arame até obter uma gota com tamanho máximo, estas variáveis se relacionam através da seguinte equação:

$$
l = V_a * \Delta t \tag{7.20}
$$

Substituindo a equação 7.20 na equação 7.19 se obtém:

$$
\frac{4}{3}\pi * r_e^3 = \pi * r_e^2 * Va * \Delta t \tag{7.20}
$$

Colocando em evidencia  $\Delta t$  e substituindo valores de le  $V_a$  no ponto de transição, aonde o raio da gota igual ao raio do eletrodo ( $r_g = r_e$ ) se chega a:

$$
\Delta t = \frac{4 \times re}{3 \times Va} = \frac{4 \times 0.6 \, mm}{3 \times 113.34 \, mm/sec} = 7.058 \, ms
$$

Por tanto, precisa-se de 7,058 ms para formar uma gota com raio igual ao do arame utilizando uma velocidade igual a 6,8m/min no ponto de transição. Agora é necessário generalizar para outros pontos mudando velocidade de alimentação de arame e tensão por tanto encontraremos uma expressão para os diferentes  $\Delta t$  expressados como  $\Delta t_f$ .

Utilizando dados experimentais e regressão, encontrou-se a relação para as diferentes mudanças de tempo em função da variação de tensão na fonte, a Equação 7.21 apresenta esta relação:

$$
\Delta t_f = t = \frac{10.5}{(Uoc - 21)^{7/12}} \text{ onde a unidade de 10,5 é: (ms. v7/12)}
$$
 (7.21)

Retomando a equação 7.20 e trabalhando com o raio da gota se tem:

$$
\frac{4}{3}\pi * r_g^3 = \pi * r_e^2 * Va * \Delta t \tag{7.20}
$$

Colocando em evidencia rg e substituindo  $\Delta t = \Delta t_f$ , obtém-se a equação do raio da gota para diferentes velocidades do arame e diferentes tensões programadas na fonte.

$$
r_g = \sqrt[3]{\frac{3}{4} * r_e^2 * V_a * \Delta t_f}
$$
 (7.22)

Onde:  $\Delta t_f$  é o tempo máximo de formação da gota expressado na Equação 7.21

 $r_e$  é o raio do eletrodo igual a 0,6mm (constante).

Substituindo  $\Delta t_f$  e  $r_e$  na Equação 7.22 se obtem:

$$
r_g = \sqrt[3]{\frac{3}{4} * 0.36 * V_a * \frac{10.5}{(Uoc - 21)^{7/12}}} = \sqrt[3]{\frac{2.835 * Va}{(Uoc - 21)^{7/12}}}
$$
(7.22)

A Figura 7.8 mostra o decrescimento no tamanho do raio da gota junto ao crescimento da frequência de destacamento para incrementos no valor da tensão, utilizando uma velocidade de alimentação de arame constante com valor de 6,8m/min.

**Figura 7-8** Relação da Frequência de destacamento da gota e tamanho da gota com as variações de tensão em circuito aberto programadas diretamente na fonte.

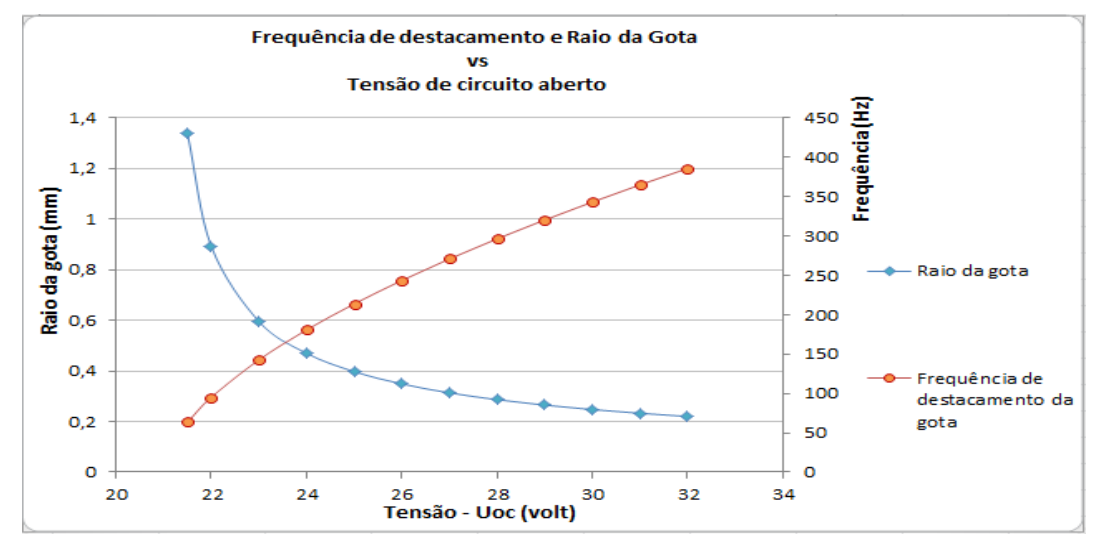

Fonte: Elaborado pelo autor (Muñoz Jairo, 2020).

Para modelar o crescimento e destacamento da gota foi proposta a aplicação da série de Fourier para uma onda tipo dente de serra utilizando os 4 primeiros termos de seno junto às equações descritas do período e volume da gota, obtendo-se a Equação 7.23 para modelar a variação do tamanho da gota e o comprimento fundido do arame (Cl).

Onde:

$$
Cl = \left(\frac{1}{2}r_e + 2r_g\right) * \left[\frac{1}{\pi} * \left[\operatorname{sen}\left(x - \frac{\pi}{2}\right) - \frac{1}{2}\operatorname{sen}\left(2x - \frac{\pi}{2}\right) + \frac{1}{3}\operatorname{sen}\left(3x - \frac{\pi}{2}\right) - \frac{1}{4}\operatorname{sen}\left(4x - \frac{\pi}{2}\right)\right] + \frac{1}{2}\right] + \frac{1}{2}r_g
$$
\n(7.23)

Foi considerada, para a amplitude, na Equação 7.23 dois termos sendo estes o tamanho do pescoço e o tamanho da gota. Também foi necessário considerar um valor inicial pequeno de massa fundida que fica em baixo do arame quando a gota cai a qual faz parte do pescoço presente durante a formação da gota. A gota quando se desprende, parte do material que conforma o pescoço volta elasticamente e fica na ponta do arame por causa da tensão superficial. Este valor pode ser aproximado com:  $\frac{1}{2} * r_e$  já que
quando a gota tiver seu tamanho máximo, o valor do pescoço será de  $\frac{1}{2} * r_e$  somado com o valor do diâmetro da gota 2rg, tendo uma máxima amplitude de:  $\frac{1}{2} * r_e + 2$  rg.

Devido ao fato de que X=W\*t, sendo W a velocidade angular em rad/s e t é o tempo transcorrido em segundos. W é o valor em radianos do ciclo sobre o período  $\Delta t_f$ . Como um ciclo para a função seno é igual a  $2\pi$  então temos: W=  $2\pi/\Delta t_f$ , como X é cíclico, então:  $X = \frac{2}{3}$  $\frac{\Delta t}{\Delta t_f}$  onde  $\Delta t_f$  é o período de formação da gota. A equação 7,23 tem uma defasagem de  $\frac{\pi}{2}$  para iniciar em 0 o valor do crescimento da gota junto com o início da tensão na fonte e a velocidade de alimentação do arame.

Substituindo  $r_e, r_a, X$  e  $\Delta t_f$  na equação fica:

$$
Cl = \left(0,3 + 2 * \sqrt[3]{\frac{2,835*Va}{(Uoc-21)^{7/12}}}\right) * \frac{1}{\pi} * \left[sen\left(\frac{2\pi(Uoc-21)^{7/12}}{10,5} * t - \frac{\pi}{2}\right) + \left(\frac{2\pi(Uoc-21)^{7/12}}{10,5} * t - \frac{\pi}{2}\right)\right]
$$
  

$$
t - \frac{\pi}{2}\right) + \left(\frac{2\pi(Uoc-21)^{7/12}}{10,5} * t - \frac{\pi}{2}\right) + \left(\frac{2\pi(Uoc-21)^{7/12}}{10,5} * t - \frac{\pi}{2}\right) + \frac{1}{2}\right] + \frac{1}{3} * \sqrt[3]{\frac{2,835*Va}{(Uoc-21)^{7/12}}}
$$
(7.24)

Usando valores de treinamento com variáveis de controle como: tensão aplicada na fonte  $(U_{oc})$  e velocidade de alimentação de arame Va, obtém-se o valor do tamanho da gota e frequência de destacamento mostrados na figura 7.9.

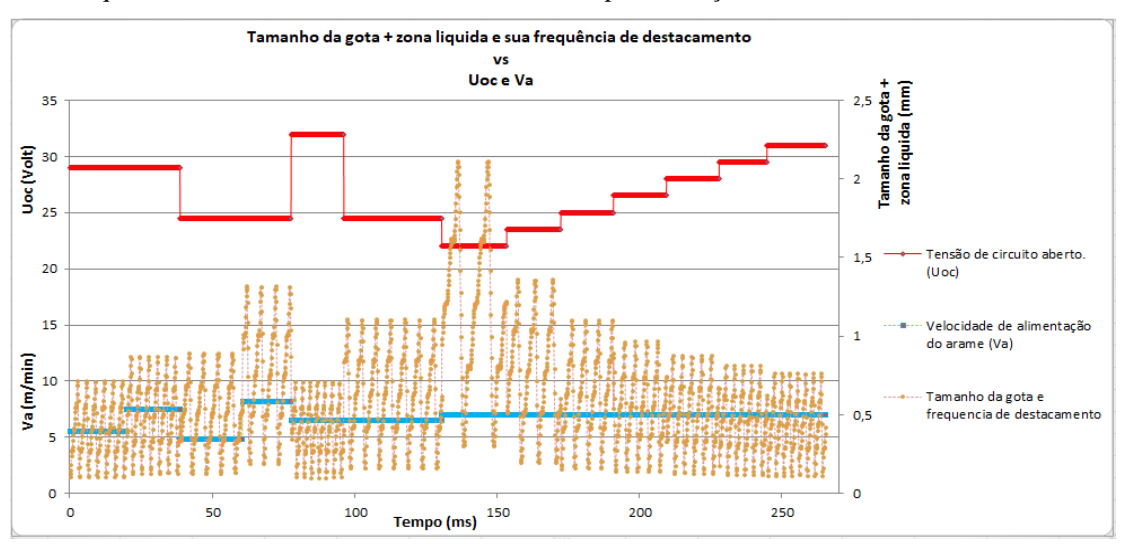

**Figura 7-9** Tamanhos de Cl (Comprimento liquido do arame: gota mais ponta fundida do eletrodo) e frequências de destacamento diferentes simuladas para variações de tensão de circuito aberto

Fonte: Elaborado pelo autor (Muñoz Jairo, 2020).

A simulação do tamanho e frequência da gota na figura 7.9 corrobora com o comportamento da gota visualizado na perfilografía, no qual para tensões baixas a gota apresenta um maior tamanho e menor frequência de destacamento e com tensões superiores a gota diminui seu tamanho e aumenta sua frequência de destacamento. Também é possível observar como ao aumentar a velocidade de alimentação do arame aumenta o tamanho da gota indicando uma maior fusão que estaria ligada com o aumento da corrente.

A energia liberada no deslocamento dos elétrons é dada por  $E=I*V* $\Delta t$  de modo que as$ quedas de tensão definem onde se têm mais consumo desta energia sendo parte dissipada nos cabos e conexões e a maior parte consumida na queda catódica, anódica e no plasma. Esta energia é cedida através de vibrações por condução, convecção e radiação sendo estas medidas das vibrações ou da temperatura cedida na peça, que tem uma relação proporcional com a energia no plasma, a densidade de energia do plasma e a energia transmitida do plasma para a peça com uma área de transmissão especifica, medidas estas pela temperatura.

Também é importante mencionar a influência da transmissão de energia do material fundido do arame depositado na poça. Por tanto, pode-se relacionar a penetração e a área da poça fundida com isotermas, como se observa no desenho a seguir. Tal fato pode ser visualizado nas imagens da penetração dos testes realizados com macrografía no capitulo 6, seção 6.1.4 onde se realizaram incrementos de tensão e velocidade de

alimentação de arame coletando dados da penetração que ao serem comparados com imagens capturadas do comprimento do arco e forma do plasma por perfilografía e outros métodos como o mostrado na seção 6.1.1 e na imagem da Figura 7.6, foi possível determinar a tendência de que pontos expostos a maior temperatura e maior densidade de energia apresentam maior penetração. Um desenho de como se gera a penetração em cada instante é apresentada na Figura 7.10.

Esta análise também leva em consideração a relação da corrente com a energia e a penetração e é a explicação do porque esta penetração não e cilíndrica e sim parabólica. Isto quer dizer que nas bordas da área fundida da poça, tem-se uma menor transferência de energia, por conseguinte menor temperatura, como é observada com as isotermas. Isto também é relacionado com a menor quantidade de transferência de elétrons nas bordas da poça e uma maior quantidade no centro da poça o que implica uma maior energia de fusão no centro e uma maior penetração.

**Figura 7-10** Esquema de isotermas e os gradientes de temperatura e a relação com o gradiente de penetração.

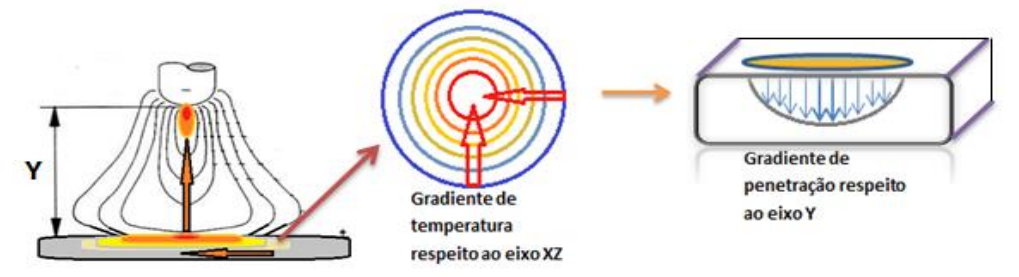

Fonte: Elaborado pelo autor (Muñoz Jairo, 2020).

As isotermas apresentam gradientes de temperatura dirigidos radialmente ao centro do plasma no eixo Y apresentado na Figura 7.10, e dirigidos também de baixo para cima no eixo Y do centro do plasma, isto devido a que a ponta do arame adquire maior temperatura devido a uma maior densidade de transferência de elétrons e maior resistência nesse ponto. A Figura 7.10 apresenta a poça, o arco e suas isotermas, onde se mostra os gradientes de temperatura na superfície da peça no plano XZ e um gradiente de temperatura das isotermas do plasma em Y as quais tem uma relação com o gradiente da penetração.

Analisa-se primeiro a relação da largura com a energia contida no volume do plasma ou densidade de energia no plasma, e sua relação com o formato do plasma, para assim propor uma equação no modelo em espaço de estados. Existe uma energia total do sistema e uma energia gerada no plasma a qual pode ser expressa pela seguinte equação:

$$
Ep = Ia * Ua * dt \tag{7.25}
$$

Onde: Ep = Energia no plasma:

 $Ia =$  corrente no arco;

Ua = Queda de tensão no arco.

Esta energia define a penetração, mas não é a única variável envolvida em sua definição já que a energia está distribuída no plasma e este dissipa calor ao médio, e parte dessa energia é transferida pela área inferior do plasma para a peça. Esta energia transmitida para a peça, como se observa na Figura 7.10, esta relacionada com as isotermas, a gradiente de temperatura e gradiente de energia que estão direcionados radialmente ao centro da poça.

Para definir a fórmula que determinaria a penetração relacionando-a com as variáveis de entrada, definiremos primeiro quatro expressões seguindo as etapas:

- 1) Propor uma equação de aproximação da quantidade de energia dentro do plasma.
- 2) Definir uma relação da transmissão de energia do plasma para a peça. Considerando o formato do plasma e a área de contato com a peça.
- 3) Considerar o formato do plasma relacionado a valores de Tensão e comprimento do arco. Definir assim a área de contato com a peça baseado no formato do plasma.
- 4) Procurar a relação final entre valores de entrada (Ia,Voc, la) com penetração e largura (La).

Redefinindo a energia contida no plasma, pode-se ter a seguinte equação:

$$
Ep = Dp * V_{pl} * dt \t\t(7.26)
$$

Onde: Dp é uma expressão de proporcionalidade da potência por unidade de volume do plasma (Vpl), por unidade de tempo, expresso em J/ $\text{(mm}^3\text{.)}$  (Densidade de potência). Para o cálculo deste valor, iguala-se a energia total gerada no arco com a energia gerada no plasma através das Equações 7.25 e 7.26. O cálculo da densidade de potência permitirá propor uma equação para o posterior cálculo da largura (La).

$$
Ia * Ua * dt \approx Dp * V_{pl} * dt \qquad (7.27)
$$

$$
Ia * Ua \approx Dp * V_{pl}
$$
  

$$
Dp \approx \frac{Ia * Ua}{V_{pl}}
$$
 (7.28)

Onde  $V_{pl}$  é aproximado ao volume do cone da Figura 7.11.

Uma consideração realizada foi de que a largura (La) é aproximadamente igual ao diâmetro do arco que tem contato com a peça, isto pelo tamanho da poça formada e pela tensão superficial das gotas liquidas com o material fundido na poça.

**Figura 7-11** Relações de comprimento da largura e diâmetro máximo do plasma mediante um modelo cônico e aproximações.

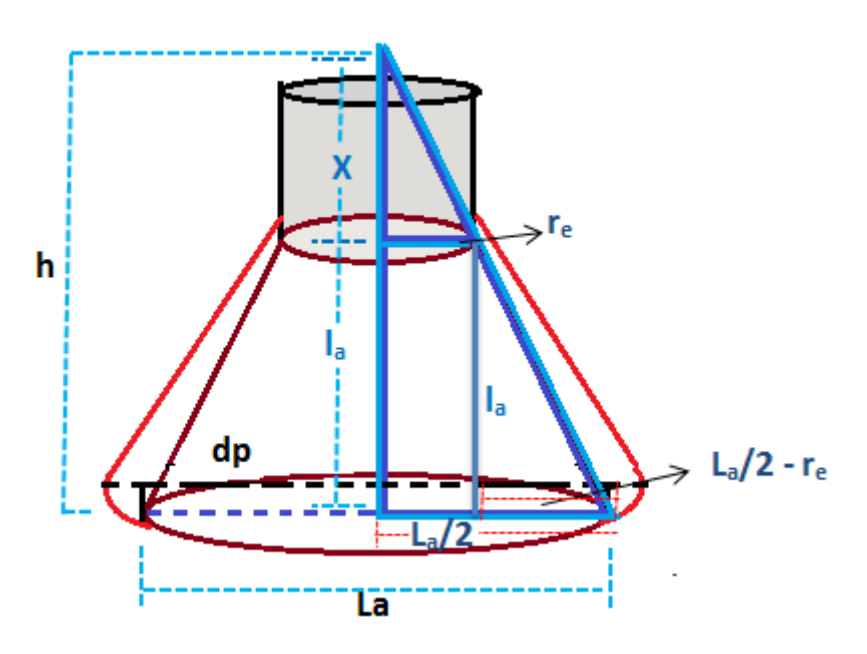

Fonte: Elaborado pelo autor (Muñoz Jairo, 2020).

Once:

\n
$$
\text{Vcone} = \frac{1}{3}B * h \tag{7.29}
$$

Segundo a relação de triângulos da Figura 7.11 temos:

$$
h = l_a + X = l_a + \frac{l_a * r_e}{\frac{La}{2} - r_e}
$$
; e  $B = \pi * (\frac{La}{2})^2 = \pi * \frac{La^2}{4}$ ;

Substituindo na equação 7.29, e expressando h e B em termos do comprimento de arco (la) e da largura do cordão (La), obtemos:

$$
Vcone = \frac{1}{3} * \pi * \frac{La^2}{4} * \left( l_a + \frac{l_a * r_e}{\frac{La}{2} - r_e} \right)
$$
 (7.30)

Considerando r<sub>e</sub> pequeno em relação ao valor da largura do cone e considerando que X é pequeno comparado com la, então para valores onde La>>re têm se:

$$
X = \frac{l_a * r_e}{\frac{La}{2} - r_e} \approx 2r_e
$$

Pode-se considerar  $X \approx 2r_e$  de modo que a equação fica:

$$
Vcone = \frac{1}{3} * \pi * \frac{La^2}{4} * (l_a + 2r_e)
$$
 (7.31)

Agora, da Figura 7.11 é observado que  $Vpl = Vcone - Vx$  por tanto a equação do volume do plasma fica:

$$
Vpl = \left(\frac{1}{3} * \pi * \frac{La^2}{4} * (l_a + 2r_e)\right) - \left(\frac{1}{3} \pi * r_e^2 * X\right)
$$
 (7.32)

$$
Vpl = \frac{1}{3} * \pi * \left(\frac{La^2}{4} * (l_a + 2r_e) - r_e^2 * X\right)
$$
 (7.33)

Substituindo X pela aproximação 2re e fatorizando  $\frac{1}{4}$ , obtem-se:

$$
Vpl = \frac{1}{12} * \pi * (La^2 * (l_a + 2r_e) - 8r_e^3)
$$
 (7.34)

Substituindo o volume do plasma  $Vpl$  na equação 7.28 da densidade de potencia:

$$
Dp = \frac{I*V}{\frac{1}{12}*\pi*(La^2*(l_a+2r_e)-8.r_e^3)}
$$
(7.35)

Substituindo os valores de I, V, La e  $l_a$  por valores experimentais no modo goticular se obtém o valor de Dp para os diferentes pontos ao variar tensão ou velocidade de arame. O resultado apresenta uma tendência, devido à dispersão dos dados, de modo que foi realizada uma aproximação polinomial de segundo grau. A tendência da Dp (Densidade de potência ou potência por unidade de volume) é diminuir com o aumento de Uoc, conforme mostrado na Figura 7.14. Já para variações de velocidade de arame, a densidade de potência mostra uma tendência inicial de aumento seguido de um leve decréscimo conforme evidenciado na Figura 7.15, indicando que a corrente passa pelo ponto de transição a um modo mais estável como goticular com gotas menores. Observa-se que para as duas situações, existe uma dispersão ou oscilação dos valores ao longo de um valor médio, isto se evidencia em correntes e tensões baixas nas quais se apresenta o modo globular ou durante o processo de transição. Já para o modo goticular

a dispersão de valores obtidos graficamente é menor, como se observa nas Figuras 7.12: 7.13; 7.14 e 7.15.

Para determinar diferenças entre a mudança da potência (P), com variações de tensão e velocidade de alimentação de arame e diferenças da densidade de potência contida no plasma (Dp), com as variações de tensão e velocidade de alimentação de arame, construiu-se gráficos utilizando a Equação 7.35.

Utilizando os valores coletados na Tabela 6.1 dos testes realizados para incrementos de tensão passando desde curto circuito até goticular. Se fez a gráfica de potência vs tensão aplicada na fonte, Figura 7.12; se fez a gráfica de potência vs velocidade de alimentação do arame, Figura 7.13; se fez a gráfica de densidade de potência vs tensão de circuito aberto, Figura 7.14; e se fez a gráfica de densidade de potencia vs velocidade de alimentação do arame, Figura 7.15.

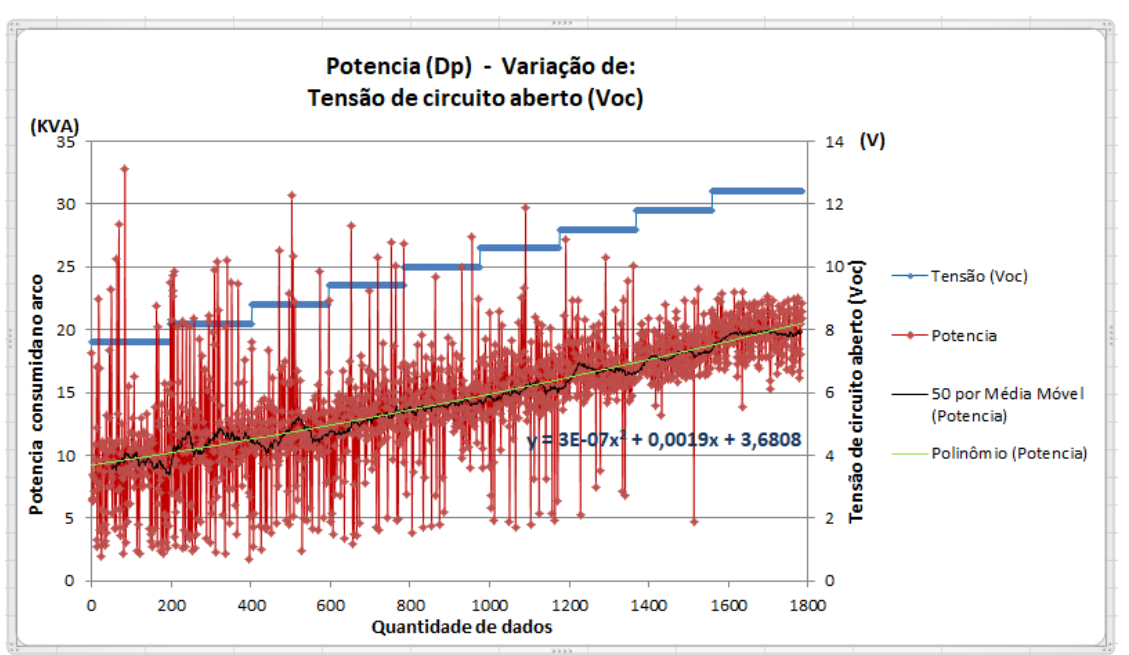

**Figura 7-12** Gráfico da variação de potência com variações de tensão na fonte.

Fonte: Elaborado pelo autor (Muñoz Jairo, 2020).

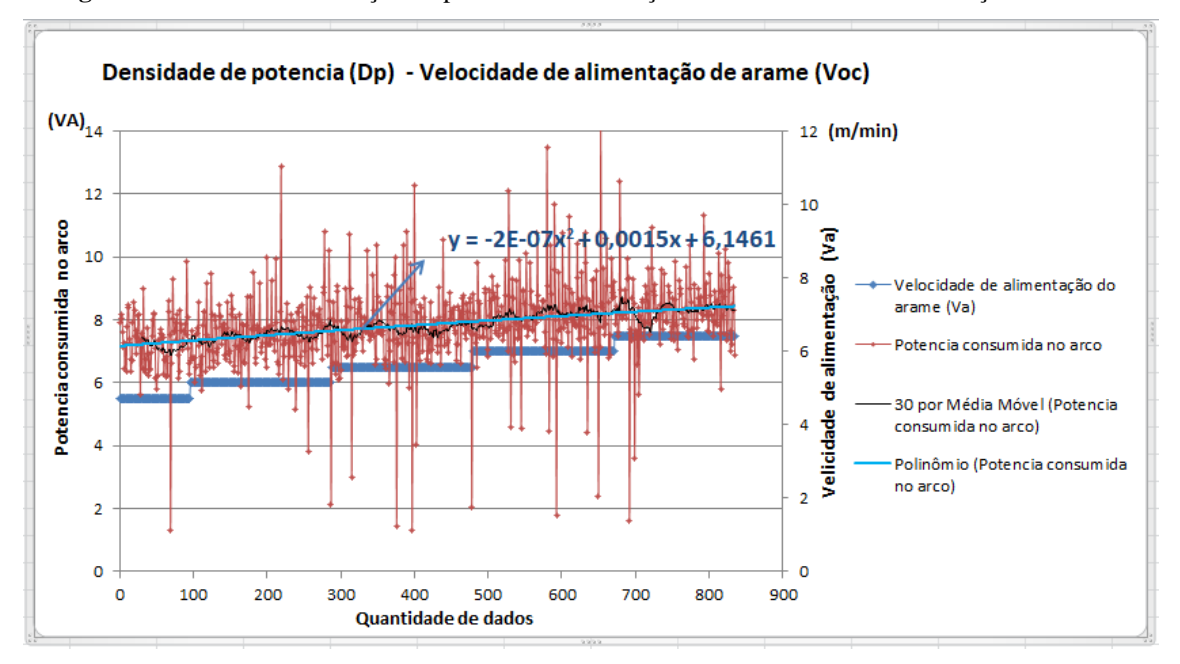

**Figura 7-13** Gráfico da variação de potência com variações de velocidade de alimentação do arame.

Fonte: Elaborado pelo autor (Muñoz Jairo, 2020).

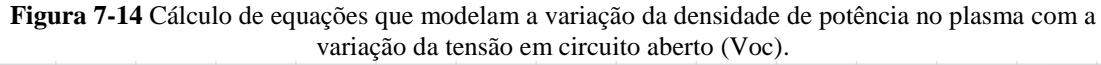

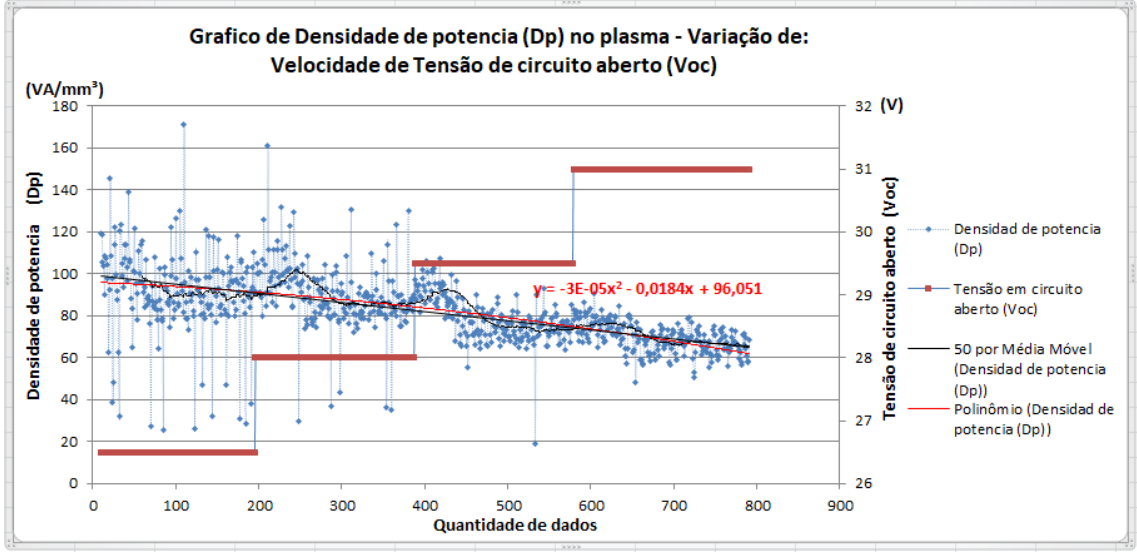

Fonte: Elaborado pelo autor (Muñoz Jairo, 2020).

Na Figura 7.14 e com visualizações feitas da gota com a câmera, pôde-se inferir que ao aumentar a tensão o tamanho da gota diminui, devido também ao aumento da corrente o que favorece a diminuição de oscilações para a corrente, a tensão no arco e a densidade da potência o que ajuda a ter uma maior estabilidade no processo. Esta diminuição de oscilações se pode observar claramente na Figura 7.14 cada vez que aumenta a tensão.

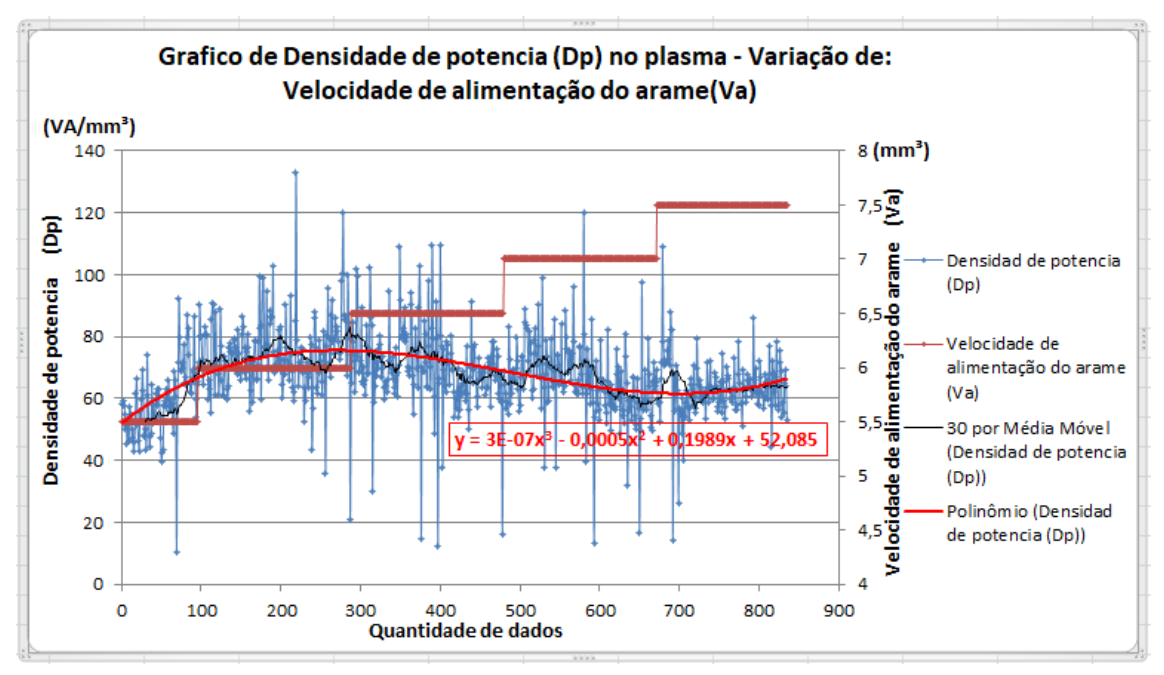

**Figura 7-15** Cálculo de equações que modelam a variação da densidade de potência no plasma com a variação de alimentação de arame (Va).

Fonte: Elaborado pelo autor (Muñoz Jairo, 2020).

A curva vermelha na Figura 7.15, a qual representa uma aproximação polinomial de terceira ordem dos dados da densidade de potência para o volume do plasma, pode ser expressa, neste caso, como um valor médio. Observa-se na Figura 7.15 para a curva de aproximação polinomial em vermelho, que quando apresenta um coeficiente angular positivo, os dados encontrados da densidade de potência têm menos oscilações, isto é um indicador de maior estabilidade no processo soldagem, assim como, os dados coletados diretamente da corrente apresentam uma menor oscilação nas mesmas faixas experimentais. Já quando o coeficiente angular é negativo existe uma maior oscilação da densidade de potência, podendo ser explicada através das filmagens do processo de soldagem, nas quais para esses valores de instabilidade houve um aumento da velocidade de alimentação de arame e também um pequeno aumento de tamanho e frequência de destacamento da gota.

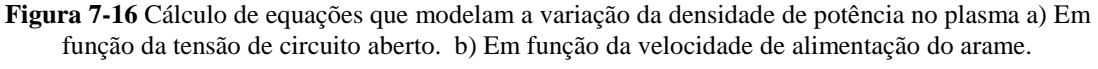

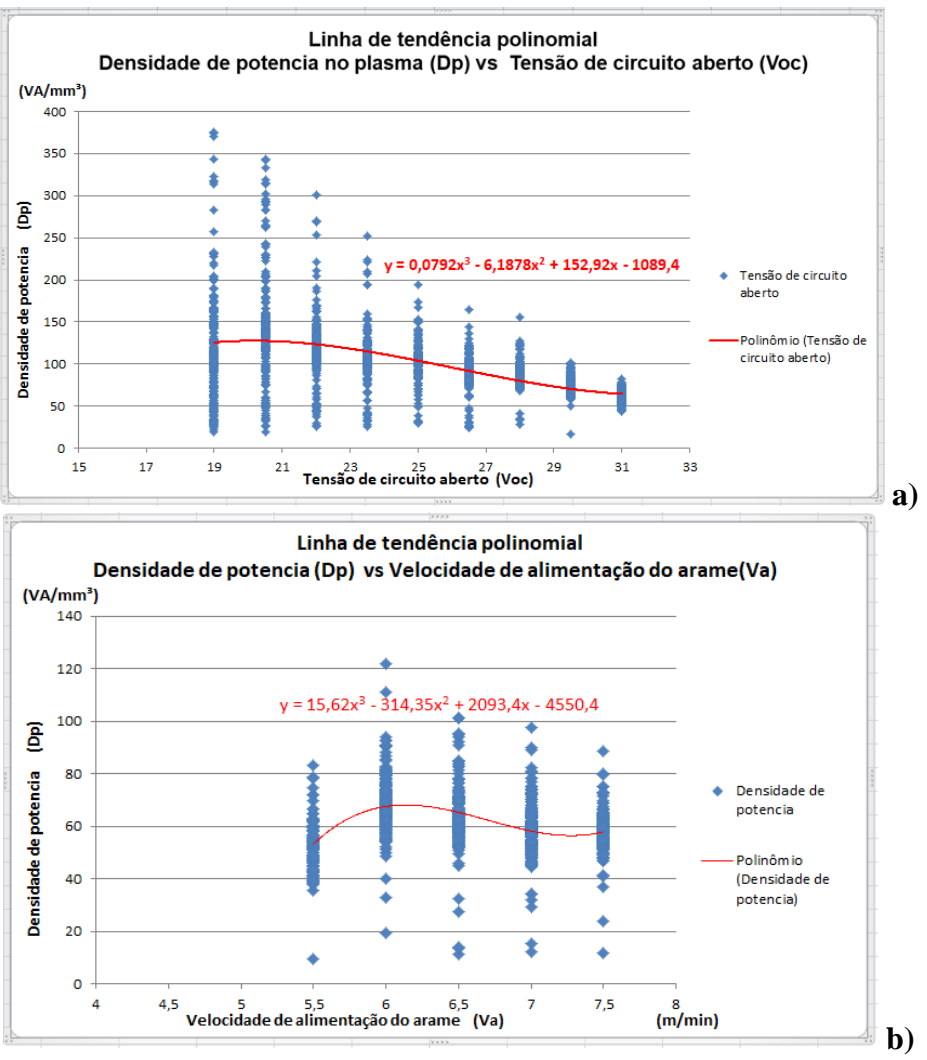

Fonte: Elaborado pelo autor (Muñoz Jairo, 2020).

Utilizando uma aproximação mediante uma relação polinomial na qual é relacionada a tensão aplicada na fonte com a densidade de potência no plasma e utilizando os dados experimentais coletados, foi construído o gráfico da Figura 7.16 a). A relação encontrada para a densidade de potência foi:

$$
Dp = -1089,4 + 152,92.x - 6,1878.x2 + 0,0792.x3
$$
 (7.36)

Onde (x) é um valor médio da tensão aplicada na fonte correlacionada com a densidade de potência mediante uma expressão polinomial. Esta variável é considerada como uma variável de controle podendo ser denominada como Uoc ao ser considerado como uma variável de controle para as equações de estado ou Voc se fosse uma variável de entrada, a qual expressa a tensão aplicada na fonte ou considerada como a tensão de circuito aberto. É assim como, deduz-se que:

$$
Dp = -1089.4 + 152.92. \text{Voc} - 6.1878. \text{Voc}^2 + 0.0792. \text{Voc}^3 \tag{7.37}
$$

A explicação do motivo pelo qual o valor da densidade de potência diminui ao aumentar a tensão mantendo os outros valores constantes está no fato de que existe uma maior dispersão desta potência no volume do plasma, que aumenta em proporção com o aumento da potência.

Ao aumentar a tensão na fonte e deixando a velocidade de alimentação de arame constante, observa-se que o comprimento do arco aumenta, assim consequentemente, a resistência no arco aumenta, porém a corrente permanece quase constante tendo apenas um leve aumento. É assim como a potência aumenta, mas o aumento no comprimento de arco faz aumentar o volume do plasma em maior proporção dissipando a energia e obtendo uma menor densidade de energia pelo volume no plasma.

Sempre que se aumenta ou diminui a tensão ou a corrente o sistema chega a um equilíbrio aumentado ou diminuído o comprimento de arame. Ao realizar um incremento na tensão a potência também cresce, incrementando inicialmente a taxa de fusão sendo a velocidade de consumo do arame maior que a velocidade de alimentação do arame. Desta forma, o comprimento de arco aumenta tornando a resistência maior e diminuindo novamente a corrente e a taxa de fusão até obter um equilíbrio de consumo ou fusão do arame com a velocidade de alimentação do arame.

Para mudanças somente de tensão, o arame é adicionado com velocidade constante fazendo com que a potência necessária para fundi-lo chegue a um equilíbrio fundindo a mesma quantidade que é adicionada. Mas também é possível aumentar a velocidade de alimentação de arame mantendo as outras variáveis constantes, igual que antes o sistema chegara a um equilíbrio aumentando a corrente e a taxa de fusão para manter o equilíbrio de consumo.

Por outro lado, é importante considerar perdas de energia no plasma, perdas por energia dissipada no ar e na peça, fazendo com que a corrente não apresente um aumento significativo. Uma gráfica realizada com valores dos testes coletados mostra como ao aumentar a tensão mantendo os outros valores constantes, o volume do plasma apresenta um aumento considerável, o que implica que a potência por unidade de volume não aumente, podendo até mesmo diminuir. Estes resultados são mostrados na Figura 7.34, este comportamento implica também que se obtenha um aumento na

largura do cordão ao aumentar o volume do plasma, porém, com pouca penetração por ter uma baixa densidade de potência.

Outra consideração, é que este aumento do volume no plasma faz com que se dissipe maior quantidade de energia em forma de calor para o ar e se obtenha uma maior área fundida na peça mesmo com pouca penetração, já que a potência por unidade de volume é menor, assim, é possível obter maior largura no cordão com pouca penetração e menor reforço, conforme observado nas imagens de macrografía no capitulo 6 onde se realizou incrementos regulares de tensão e observado também nos dados coletados. Por outro lado, quando é incrementada a velocidade de alimentação do arame, mantendo a tensão da fonte constante, o comprimento do arco diminui, diminuindo assim a resistência e aumentando a corrente. Desta forma, como se pode observar na Figura 7.33, aumenta a potência e diminui o volume no plasma, o que faz com que se obtenha maior densidade de potência, ou energia acumulada, permitindo uma maior penetração na área de contato do plasma com a peça, uma menor largura do cordão, uma menor dissipação de energia do plasma com o ar e um maior reforço já que haverá um maior volume fundido depositado em uma área menor.

Realizando as mesmas análises feitas com a tensão constante, variou-se a velocidade de alimentação do arame e os dados experimentais encontrados podem ser vistos na Figura 7.16 b), onde se obtém uma relação para a densidade de potência (Dp) em termos da Va:

$$
Dp = -4550, 4 + 2093, 4. Va - 314, 35. Va2 + 15, 62. Va3
$$
 (7.37)

Esta equação mostra como ao início o termo que define o crescimento da densidade é linear. Em seguida, o termo que promove o decrescimento da densidade gerando instabilidade e oscilações é quadrático. Para valores maiores, aumenta-se a influência do termo cúbico, no qual se obtém uma estabilidade e pouca oscilação como é mostrado na Figura 7.15.

Pode-se fazer uso agora da correlação de variáveis para encontrar uma equação que determine a densidade de potência com a tensão aplicada na fonte e a velocidade de arame apresentada na Equação 7.38.

Esta equação tem como base a utilização do trabalho realizado na coleta de dados das variações independentes para Uoc e Va, e o conhecimento dos valores no ponto de transição.

$$
Dp = -2819,7 + 76,46. \text{Voc} - 3,094. \text{Voc}^2 + 0,0396. \text{Voc}^3 + 1046,7. \text{Va} - 157,175. \text{Va}^2 + 7,81. \text{Va}^3
$$
\n
$$
(7.38)
$$

Para chegar a uma expressão aproximada na qual seja possível predizer a largura La no processo de soldagem a partir das entradas de controle Uoc e Va e com a corrente I que é uma variável de entrada. É necessário colocar em evidencia La da Equação 7.35.

$$
La^2 = \frac{12*(I*V + (8.Dp*r_e^3))}{\pi*Dp*(I_a + 2r_e)}
$$
(7.39)

$$
La = \sqrt{\frac{12*(I*Voc + (8. Dp * r_e^3))}{\pi * Dp * (l_a + 2r_e)}}\tag{7.40}
$$

Para evitar oscilações no resultado de La na equação 7.40, foi trocada a tensão do arco pela tensão aplicada na fonte já que são aproximadamente iguais e todas estas pequenas mudanças serão equilibradas ao final por um parâmetro ou peso na equação, ao juntar todas as equações de estado. A equação 7.40 relaciona a largura do cordão em função da corrente no arco, tensão do circuito aberto ou tensão aplicada na fonte, velocidade de arame, comprimento do arco e raio do eletrodo.

Onde o comprimento do arco:  $l_a = 15 - l_s$  é a relação do DBCP = 15mm e  $l_s$ = Distancia do bico de contato até a zona de condução, onde  $l_s = X1$  que é uma das variáveis do sistema.

Se para a Equação 7.40 se utiliza um arame conhecido, com o raio do arame conhecido se tem um valor constante e devido a que é programada uma tensão na fonte, trabalhando a fonte em tensão constante, e velocidade de soldagem constante a única forma de variar a largura será mudando a corrente com a variação da velocidade de alimentação do arame, com esta relação é possível coletar dados medidos pelos sensores para realizar o controle. Mas para ter maior controle sobre o reforço, a largura e a penetração se faz o mesmo analises com a variação da tensão.

Utilizando dados experimentais para testar a equação proposta. Mas levando em consideração que a corrente e a tensão medidas no arco apresentam oscilações ou variações por causa da formação e destacamento da gota, igual que com as mudanças da zona de condução e do comprimento do arco explicadas anteriormente. Substituindo então dados reais coletados de corrente e tensão de arco na equação proposta, para predizer a largura, se evidencia que os resultados apresentam oscilações consideráveis ao redor de um valor meio, isto devido a que trabalhamos para predizer a largura com os dados da corrente e da tensão medida no arco, as quais ao ser coletadas apresentam também evidentes oscilações captadas pelo sensor no arco. Mas também é possível destacar uma tendência nos resultados obtidos para a predição da largura desenhados como uma linha verde para a tendência e pontos vermelhos para os resultados como indica a Figura 7.17. Nesta Figura 7.17 também se faz uma comparação entre os dados inferidos da largura com os dados reais obtidos, utilizando para o teste alguns dados numa faixa entre o ponto de transição e goticular.

**Figura 7-17** Teste prévio dos valores de predição da largura da equação de estado X6, utilizando dados experimentais de tensão e corrente no arco no ponto de transição e comparado com os dados reais da largura.

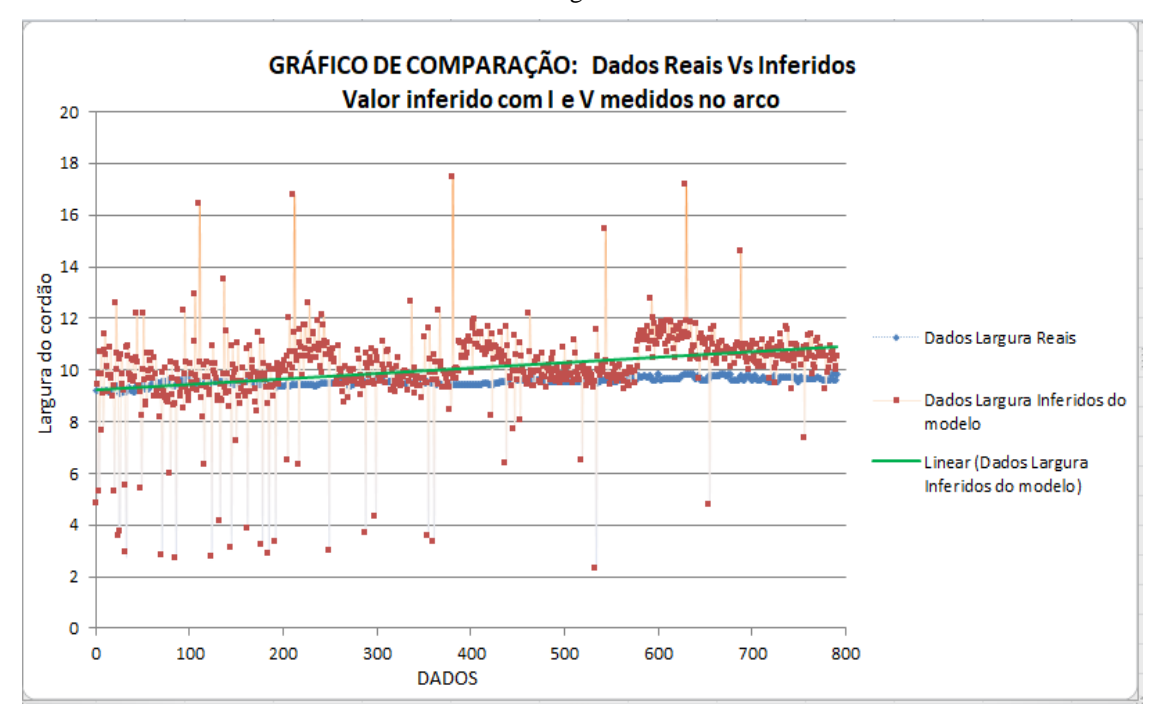

Fonte: Elaborado pelo autor (Muñoz Jairo, 2020).

Para evitar estas oscilações e de modo a reduzir o ruído na predição, propõe-se uma equação para a corrente, além de utilizar a tensão aplicada na fonte e não a tensão no arco. Para a equação proposta da corrente, sabe-se que esta varia principalmente pela velocidade de arame, mas sua variação é respeito a um valor médio da corrente, por tanto podemos utilizar a velocidade de alimentação de arame e não a corrente para a predição da largura. Para encontrar esta equação se realizou uma regressão com os dados coletados, nos testes, procurando na equação uma tendência ao calcular o valor médio da corrente e o valor do comprimento de arame com dados experimentais.

A equação obtida foi:

$$
Ir = -2E - 05Va^2 + 0.0674Va + 224.3
$$
\n(5.40)

Onde: Ir é a corrente encontrada por regressão tendo como variável independente a velocidade de arame.

Depois de substituir I na Equação 7.40 e substituindo a tensão de arco V pela tensão aplicada na fonte Voc, foi realizada novamente uma gráfica apresentada na Figura 7.18 para comparar a largura estimada com a largura medida on-line, mas esta vez a simulação da predição foi realizada para todos os testes, tanto os de varredura como os de PCC, e para todos os modos de transferência, dados que estão coletados e apresentados na Tabela 6.1. A largura estimada ao final foi calculada unicamente com dois variáveis de controle, a velocidade de alimentação de arame e a tensão aplicada na fonte Voc.

**Figura 7-18** Teste prévio dos valores de predição da largura da equação de estado X6, utilizando dados experimentais de tensão e corrente no arco no ponto de transição e comparado com os dados reais da largura.

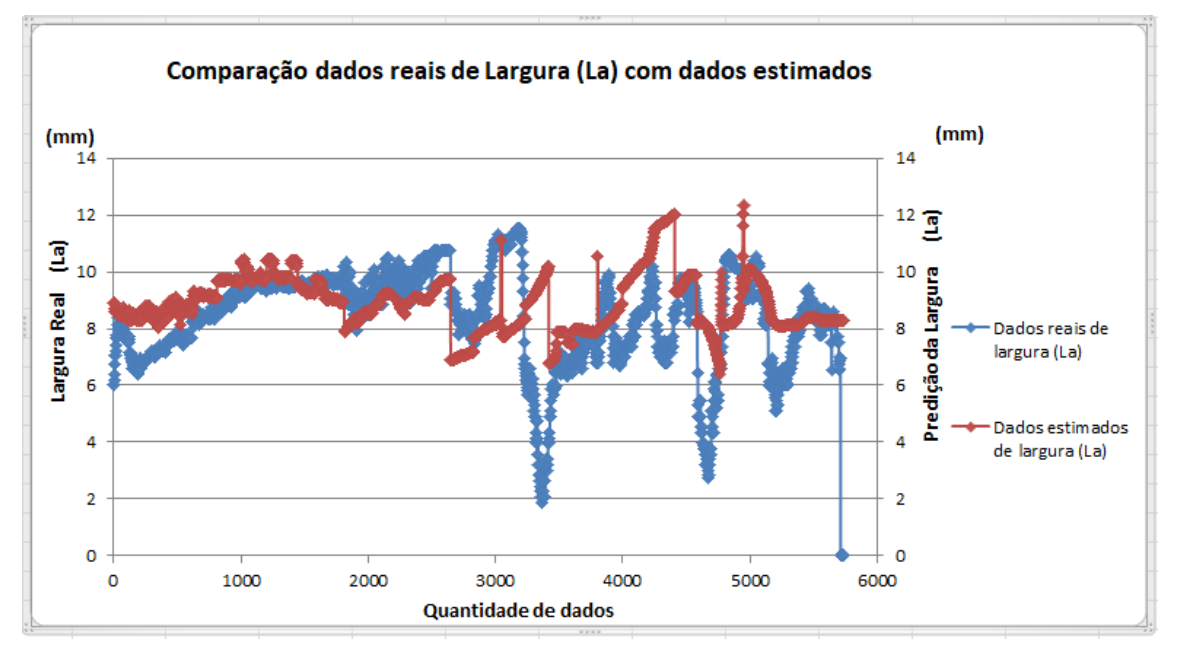

Fonte: Elaborado pelo autor (Muñoz Jairo, 2020).

Para trabalhar com equações de estado a variável La é substituída pela variável de estado X6 e derivada para encontrar  $\overline{X}6$  a qual é expressa nas equações de estado apresentadas mais a frente.

A outra equação de estado para determinar o valor do reforço e a relação com a largura é obtida a partir da relação do volume fundido do arame (Vf) e o volume depositado (Vd), desconsiderando as perdas de massa por respingos e evaporação. O volume depositado por unidade de tempo no cordão pode ser avaliado como a multiplicação da velocidade de soldagem pela seção transversal do cordão. Estas expressões de volumes são expressas a seguir:

$$
Vf = A1 * Va * \Delta t = A1 * Va * \Delta t \tag{7.41}
$$

$$
Vd = Vf = A2 \cdot Vs \cdot \Delta t = A2 \cdot Vs \cdot \Delta t \tag{7.42}
$$

Igualando as equações:

$$
A1 * Va = A2 * Vs \tag{7.43}
$$

Onde:

$$
A1 = \pi * r_e^2; \ A2 = \pi * \frac{a*b}{2}; \ a = R; \ b = La/2;
$$

Substituindo e isolando o reforço R:

$$
R = \frac{4 \ast r_e^2 \ast Va}{La \ast Vs} \tag{7.44}
$$

Substituindo a equação do reforço pelas variáveis de estado têm-se:

$$
X7 = \frac{4*r_e^2*X3}{X6*X4}
$$
 (7.45)

A última equação de estado proposta é a relação da penetração com as outras variáveis, de modo que esta dependerá de constantes próprias do material, como, densidade, condução térmica, calor especifico, entalpia de fusão, condutividade elétrica, resistência elétrica, energia térmica, queda de tensão no arco, queda de tensão anódica, dissipação térmica por condução, convecção e radiação, tempo de exposição do arco com a poça a depender da velocidade de soldagem e área de contato do plasma com a peça a qual dependerá do comprimento de arco e está por sua vez da velocidade de arame e da tensão.

Devido à grande quantidade de variáveis, decidiu se simplificar a equação e deixar as variáveis de maior influência na penetração. Depois de fazer um analises da energia necessária para fundir a poça de metal e da energia no plasma criada pela corrente, propõe se a seguinte equação:

$$
P = \left(\frac{Cf * C5 * Dp}{\rho * \pi * \left(\frac{La}{2}\right)^2 * Vs}\right) \tag{7.46}
$$

Deixando uma só constante  $C9 = \left(\frac{4}{3}\right)$  $\left(\frac{1}{\rho*\pi}\right)$  temos:

$$
P = C9 * \left(\frac{Dp}{La^2 * V_S}\right) \tag{7.47}
$$

Devido a Dp ser depende de I, V, volume do plasma e diretamente depende de Voc e Va, substitui se as variáveis da equação pelas variáveis de estado e derivou-se de modo que X8 e a variável de estado para a penetração nas equações propostas.

A tabela 7.2, apresenta as constantes utilizadas nas equações propostas para realizar a modelagem em espaço de estados. Muitas destas constantes são próprias das caraterísticas e propriedades dos materiais utilizados, tomados de valores dados pelos fabricantes.

| <b>NOMENCLATURA</b>                               | <b>SIMBOLO</b> | <b>VALOR</b> (Unidade)                                    |
|---------------------------------------------------|----------------|-----------------------------------------------------------|
| Resistência total                                 | Rs             | $6.8 * 10^{-3} (\Omega)$                                  |
| Indutância total                                  | Ls             | $306*10^6$ (H)                                            |
| Resistência do arco                               | Ra             | $0.0237 (\Omega)$                                         |
| Fator de tensão do comprimento<br>do arco         | Ea             | 400 $(V.m^{-1})$                                          |
| Resistência do eletrodo                           | $xe = \rho$    | $0.43$ ( $\Omega$ .m <sup>-1</sup> )                      |
| Constante de taxa de fusão 1                      | C <sub>1</sub> | $3,3*10^{-10}$ (m3/s. A)                                  |
| Constante de taxa de fusão 2                      | C <sub>2</sub> | $0.78*10^{-10}$ (m3/s . $\Omega$ . A)                     |
| Permeabilidade do espaço                          | Pe             | $1.257 * 10^{-6}$ (Kg.m.s <sup>-2</sup> A <sup>-2</sup> ) |
| Gravidade                                         | G              | 9.8 (m. $s^{-2}$ )                                        |
| Densidade do eletrodo líquido                     | $\rho_e$       | 7800 (Kg.m <sup>-3</sup> )                                |
| Raio do eletrodo                                  | $r_{e}$        | $0.0012$ (m)                                              |
| Densidade do plasma                               | $\rho_p$       | 1.6 $(Kg.m^{-3})^2$                                       |
| Constante do tempo dos motores<br>do arame e mesa | $\tau$ m       | $50*10-3$ (s)                                             |
| Ganância do motor                                 | Km             | $1.0 \text{ (mV}^{-1} \text{ s}^{-1})$                    |
| Tensão superficial do material                    | $\gamma$       | $1.3$ (N.m <sup>-1</sup> )                                |

**Tabela 7-2.** Constantes usados para a parametrização do modelo proposto

Fonte: Elaborado pelo autor (Muñoz Jairo, 2020).

O modelo precisa de parametrização, para uma predição mais acertada, porém ele contribui para conhecer melhor o comportamento do sistema e fornecer informações para aplicação do modelo dinâmico adaptativo com a rede neural RHONN de alta ordem.

A seguir, são apresentadas as equações para cada estado, com as simplificações.

## *ESTADOS PROPOSTOS:*

$$
\begin{aligned}\n\mathbf{X1} &= X3 - \left(\frac{C1}{\ln r e^2} X2 + \frac{C2}{\ln r e^2} X1. X2^2\right) \\
\mathbf{X2} &= \frac{1}{\epsilon s} \left[ Uoc - \left\{ Rs + r \left( \ell s + \frac{1}{2} \cdot \left(\frac{3md}{4\ln r e}\right)^{\frac{1}{3}} + Xd \right) + Ra \right\}. X2 - Ea(lc - X1) - Uo \right] (*) \\
\mathbf{X3} &= \frac{1}{Tma} (KmaU2 - X3) \\
\mathbf{X4} &= (C1X2 + C2. \rho. X1. X2^2) \\
\mathbf{X5} &= \frac{1}{Tms} (KmsU3 - X4) \\
\mathbf{X6} &= \left(\frac{12*U1}{\pi*(90 - (Uoc - 26.5)*10)}\right)^{1/2} * \frac{1}{2} \left(\frac{X2}{(15 - X1 + r_e)}\right)^{-1/2} * \frac{X2*(15 - X1 + r_e) - X1*X2}{(15 - X1 + r_e)^2} \\
\mathbf{X7} &= \frac{4*re^2 \frac{1}{Tma}(KmaU2 - X3)*X6*X4 - 4*re^2*X3*(X6* \frac{1}{Tms}(KmsU3 - X4) + (\cdots) * X4)}{X6^2*X4^2} \\
\text{Onde } (\cdots) \text{ é a eq. estado 6 para X6} \\
\mathbf{X8} &= C9 * \left(\frac{U1*X2*X6^4*X5^2 - U1*X2*(X6^2*X5 + 2X6*X5)}{X6^4*X5^2}\right)\n\end{aligned}
$$

# **7.2 PROPOSTA DOS MODELOS ESTÁTICOS POR REDE NEURODIFUSA E POR SVM.**

#### **7.2.1 Geração do modelo com redes neurodifusas**

No modelo com redes neurodifusas, escolheu-se um conjunto de regras *fuzzy*, que permitem a variação de pesos até chegar numa relação de aproximação que descreva a saída desejada. Esta união de regras *fuzzy* com uma função polinomial, que as relaciona por meio da rede neural, permite generalizar o modelo para um sistema altamente não linear.

Para o treinamento da rede neurodifusa, foi adicionada a matriz de dados em MatLab com todos os dados obtidos da Tabela 7.1. Foi projetada a quantidade de camadas da rede neural, as entradas e as saídas do sistema e determinou-se a função de ativação dos neurônios e as regras fuzzy utilizando as bibliotecas da sessão *anfis edit* para treinar a rede neural. Usou-se a função sigmoide e a gaussiana como função de ativação, sendo que os melhores resultados foram obtidos com a utilização da gaussiana. Empregaramse, como define a literatura, 70% de dados para treinamento, 15% para validação e 15% para teste. Decidiu-se realizar 5 épocas para cada treinamento, assim como, treinamento com validação cruzada comutando os diferentes dados de treinamento e validação para obter a um total de 100 treinamentos para cada saída, dos quais se escolhe o melhor. A Figura 7.19 descreve a estrutura lógica do funcionamento da Rede Neurodifusa.

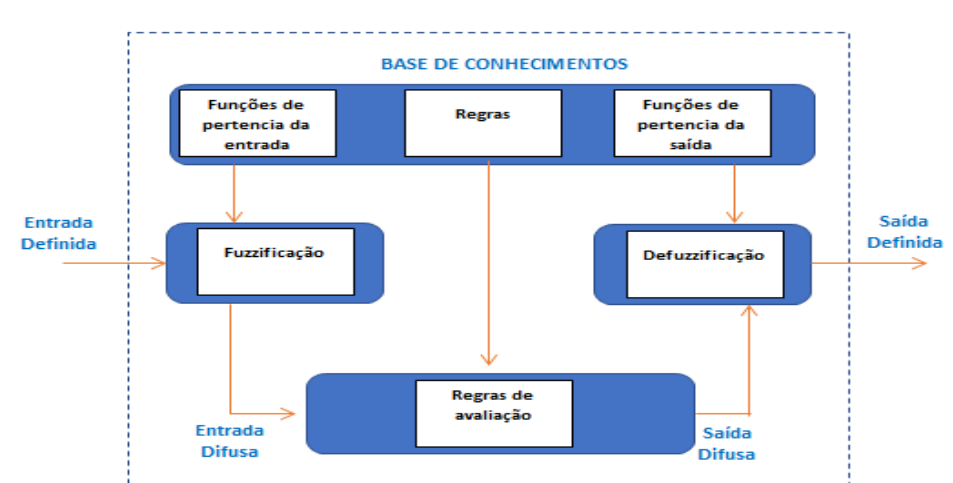

**Figura 7-19** Sistema lógico difuso.

Fonte: Elaborado pelo autor (Muñoz Jairo, 2020).

Decidiu-se trabalhar com três camadas, das quais uma é interna. Para o primeiro teste, foi treinada só uma saída, neste caso, a largura do cordão. A Figura 7.20, apresenta um esquema da estrutura da rede neurodifusa desenhada em MatLab para treinamento e identificação.

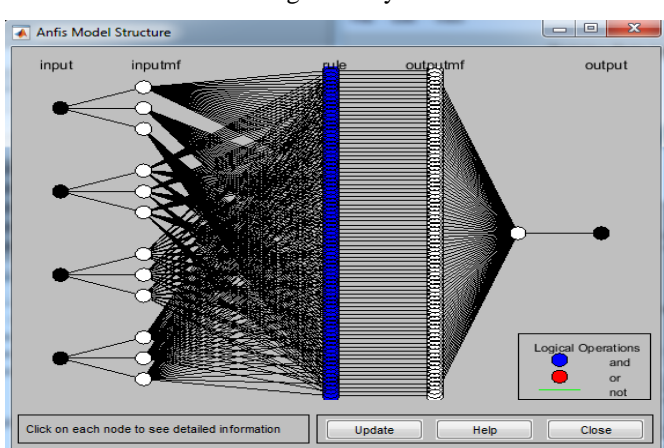

**Figura 7-20** Estrutura da rede Neurodifusa desenhada para esta pesquisa com 4 entradas e 1 saída com regras fuzzy.

Fonte: Elaborado pelo autor (Muñoz Jairo, 2020).

O resultado do treinamento pode ser visto na Figura 7.21 na qual compara se os valores reais em azul e os valores estimados em vermelho.

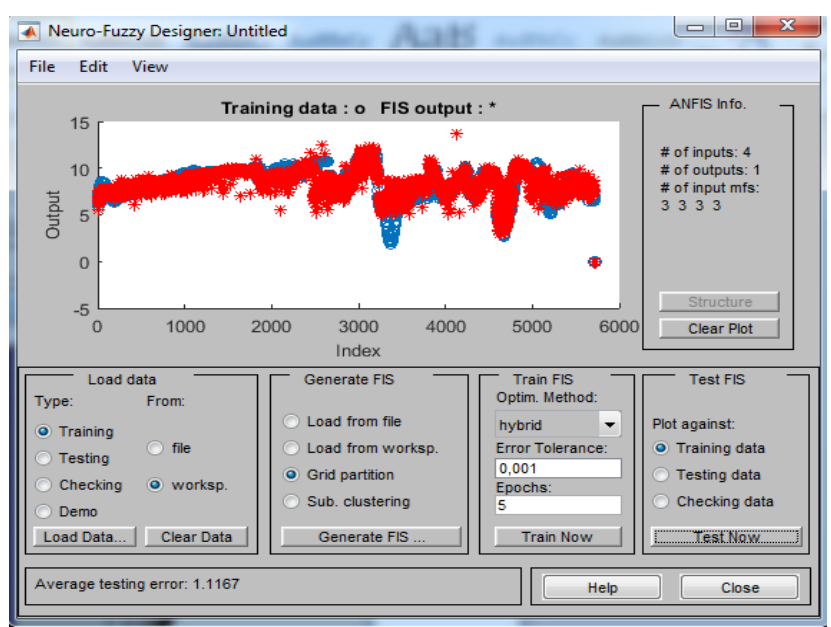

**Figura 7-21** Resulltado da predição da largura em vermelho junto aos dados reais em azul.

Fonte: Elaborado pelo autor (Muñoz Jairo, 2020).

Conclui-se que a rede neurodifusa apresenta um bom desempenho com resultados satisfatórios para os primeiros treinamentos, mas precisa de maior ajuste no desenho.

### **7.2.2 Geração do modelo com SVM**

Este modelo está baseado na otimização de vários vetores, os quais são gerados pelo modelo no hiperespaço. Para a criação do modelo com SVM, desenvolveu-se um algoritmo em MATLAB baseado no trabalho do mestrando SANTOS, CARLOS E. ET. AL (2017) junto a seu orientador LLANOS CARLOS H. no artigo publicado para o congresso titulado: *SVM based Nonlinear Model PredictiveControl on FPGA*, e para realizar o treinamento, usou-se os mesmos dados empregados com as outras redes. As funções escolhidas para o Kernel, das quais se determinou qual conseguiu melhores resultados, foram as funções Gaussiana, Polinomial e Cauchy. Para esta rede, encontraram-se melhores resultados com a função Gaussiana já que esta conseguiu acompanhar os valores reais com menor erro.

Fez-se o cálculo do MSE, que é uma métrica calculada usando o conjunto de validação. Ela é amplamente utilizada por ser capaz de relacionar de maneira eficiente erros causados por ruídos.

$$
MSE = \frac{1}{n} \sum_{i=1}^{n} (\hat{y}_i - y_i)^2,
$$
\n(7.48)

A função usada para o treinamento das SVM é:

$$
f(x) = \sum_{i=1}^{HSV} Ui * K(Xi, X) + b \tag{7.49}
$$

Onde K é o kernel, o qual é uma função de ativação da rede para cada vetor ou neurônio. Neste trabalho, foram usados três kernel mostrados a seguir, para determinar qual deles consegue melhores resultados.

$$
K(x, y) = e^{\frac{-\|x - y\|^2}{\gamma}}
$$
; Gaussiano (7.50)

 $K(x, y) = (x * y + 1)^d$ ; Polinomial (7.51)

$$
K(x, y) = \frac{1}{1 + \frac{\|x - y\|}{C^2}};
$$
 Cauchy (7.52)

Até o momento, os melhores resultados para os primeiros testes foram da função Gaussiana.

Foram realizados treinamentos para cada saída desejada (largura, reforço e penetração). O programa, desenvolvido em MatLab para a SVM permite escolher entre múltiplos modelos possíveis gerados com diferentes neurônios podendo ter diferentes erros, diferentes tempos de estabilização e aumento ou diminuição na complexidade da estrutura da SVM. Para a decisão do modelo standard foi analisado um equilíbrio entre a menor quantidade de neurônios, menor complexidade, baixo índice de erro, maior generalização para dados fora do valor de treinamento e menor *overfitting*.

O programa realiza 100 treinamentos diferentes com os mesmos dados para 100 conjuntos diferentes de neurônios. Ao final, escolheram-se os melhores dados para a menor quantidade de neurônios, evitando o sobreajuste ou *overfitting*, ou a falta de generalização, mas também se escolhe a rede que permita seguir com um bom ajuste os dados reais. Com as SVM consegue-se um melhor ajuste dos valores de saída que com a rede neurodifusa.

A Figura 7.22, apresenta o primeiro resultado da predição da largura e o primeiro treinamento para esta predição. Nesse caso, somente foram usados os dados do teste de varredura de tensão. Os valores reais obtidos da largura iniciaram na transferência por curto-circuito com uma baixa tensão, subindo gradualmente a tensão até chegar a goticular. Pretende-se, portanto, analisar se ao passar de curto-circuito a goticular o modelo apresenta erros no resultado da predição.

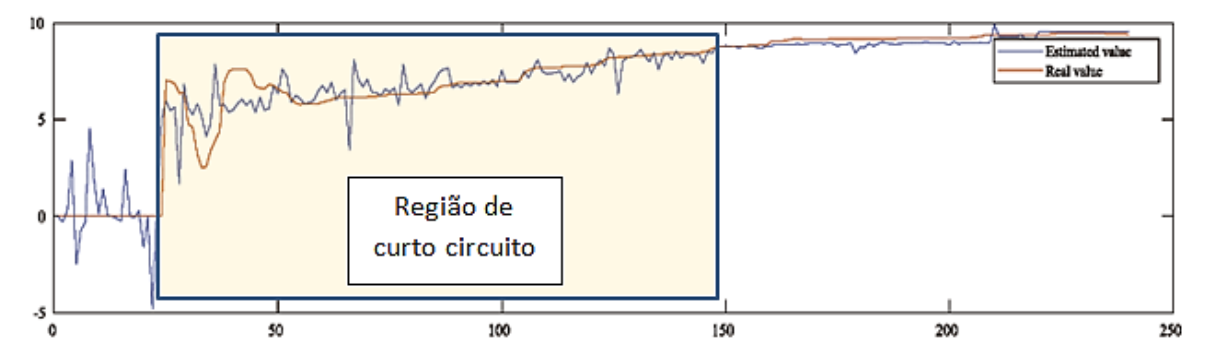

**Figura 7-22** Gráfico do valor real da largura em vermelho para arame 1 e argônio puro e seu valor estimado pela SVM em azul adicionando à região de curto-circuito dentro do quadro.

Fonte: Elaborado pelo autor (Muñoz Jairo, 2020).

Observa-se no teste como a SVM, que mesmo para diferentes modos de transferência, esta conseguiu seguir as mudanças dos valores da largura. No início da abertura do arco e no modo de curto-circuito, ela oscila um pouco dado a instabilidade do sistema e por serem processos caóticos. No entanto, o treinamento apresenta uma tendência, o que indica que se pode realizar uma generalização em outros testes ou incluso com pontos de operação diferente ao ter menor *overfitting.*

A Figura 7.23, apresenta o valor do erro no tempo entre o valor real e o estimado.

**Figura 7-23** Gráfico do erro entre o valor real e o estimado com marcação da região de curto-circuito dentro do quadro.

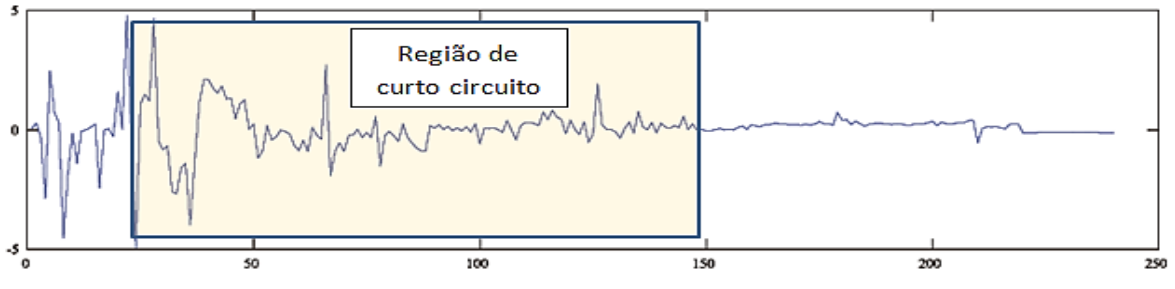

Fonte: Elaborado pelo autor (Muñoz Jairo, 2020).

Pode-se observar como a SVM conseguiu seguir as mudanças, inclusive quando aconteceram mudanças no modo de transferência. Ainda há erros, principalmente no início, por causa da instabilidade do processo de soldagem e o treinamento com as oscilações abruptas da corrente principalmente no modo de transferência por curtocircuito do que quando se encontra no modo goticular.

A proposta para melhorar o treinamento nos próximos modelos SVM é realizar 3 SVM diferentes treinadas especificamente para cada um dos modos de transferência. Ressaltase que, na hora da predição de um teste que passe por vários modos de transferência, seja comutada com ajuda de um controlador on-off de três estados ativado pelo reconhecimento de sinais de som.

Uma proposta é usar o treinamento para cada modo de transferência e usar o som para as comutações imediatas, como se mostra na Figura 7.24.

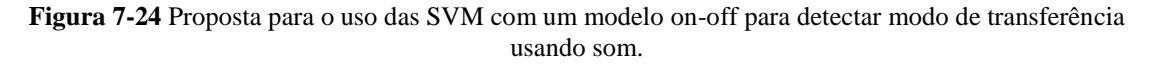

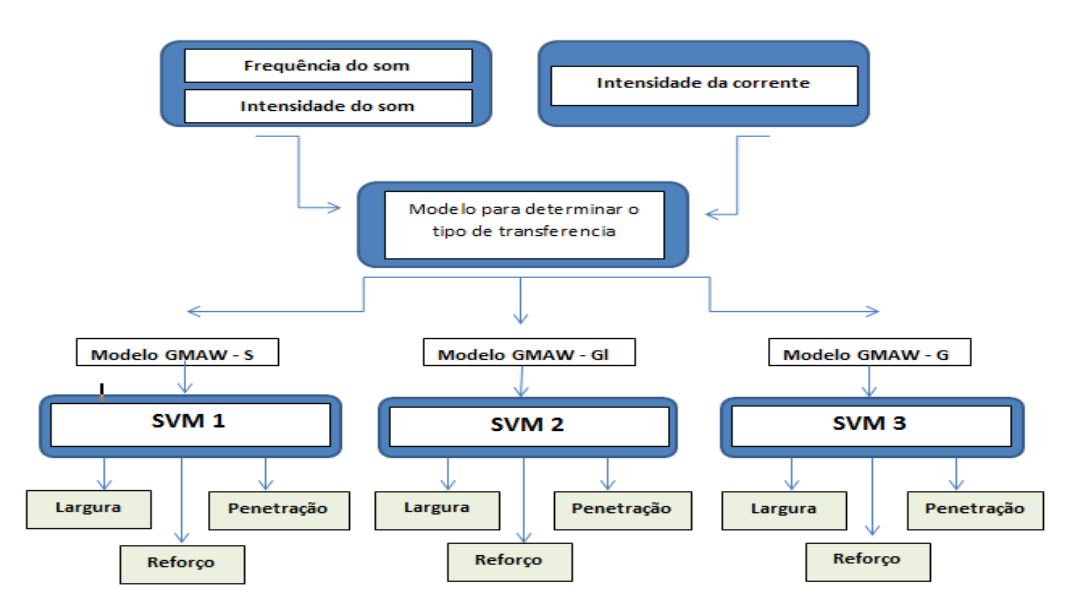

Fonte: Elaborado pelo autor (Muñoz Jairo, 2020).

A Figura 7.25, apresenta o treinamento completo para todos os dados da Tabela 7.1, onde estão os testes por varredura de tensão, varredura de velocidade de arame e os testes do PCC. Neste caso utilizando apenas uma rede neural para todos os modos de transferência.

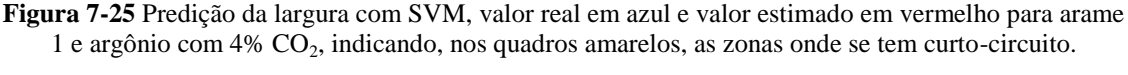

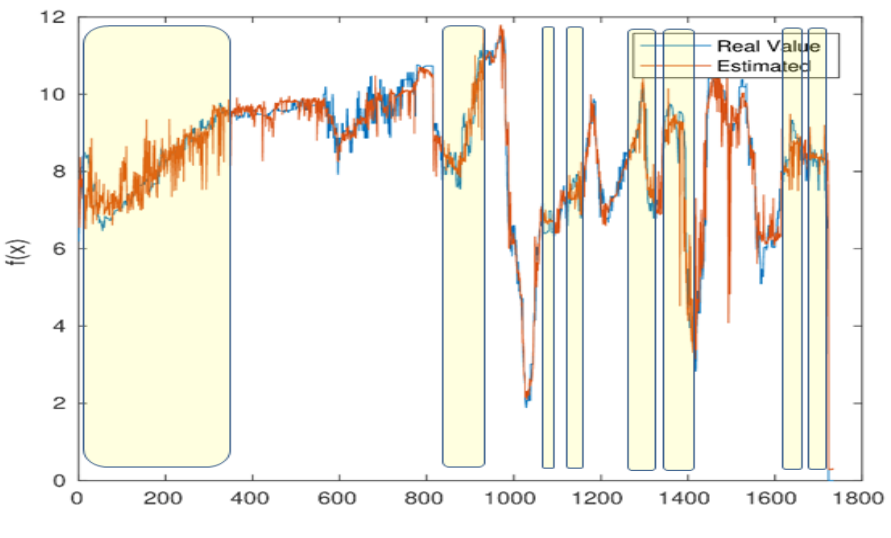

Fonte: Elaborado pelo autor (Muñoz Jairo, 2020).

Desta vez, tem-se uma melhor predição com uma boa generalização do resultado da SVM. Isto ocorre devido ao fato de que foi feito um treinamento com maior quantidade de dados, maior quantidade de variáveis, testes diferentes e aleatórios pensados para captar a maioria das possibilidades, nos quais sejam tomados valores limites, valores intermediários e valores de pontos de transição com ajuda do método PCC e das varreduras. Isso fez com que a predição melhorasse muito e a SVM conseguisse generalizar favoravelmente, apresentando uma menor diferença entre os resultados de curto-circuito e goticular.

Mesmo que este treinamento aperfeiçoou muito a predição para curto-circuito, segue sendo afetada a predição para goticular por causa do treinamento com valores em curtocircuito, os quais são instáveis e abruptos. Apesar de ainda se apresentarem erros, maiormente em curto-circuito a generalização melhorou muito. Assim, se fosse treinada a SVM como se propõe na seguinte etapa, para cada modo de transferência e comutada com o som, pode-se melhorar ainda mais. A Figura 7.26, apresenta os resultados da predição do reforço com a SVM treinada com a mesma Tabela 7.1.

**Figura 7-26** Predição da largura com SVM, valor real em azul e valor estimado em vermelho para arame  $1$  e argônio com 4%  $CO<sub>2</sub>$  indicando, nos quadros amarelos, as zonas onde se tem curto-circuito.

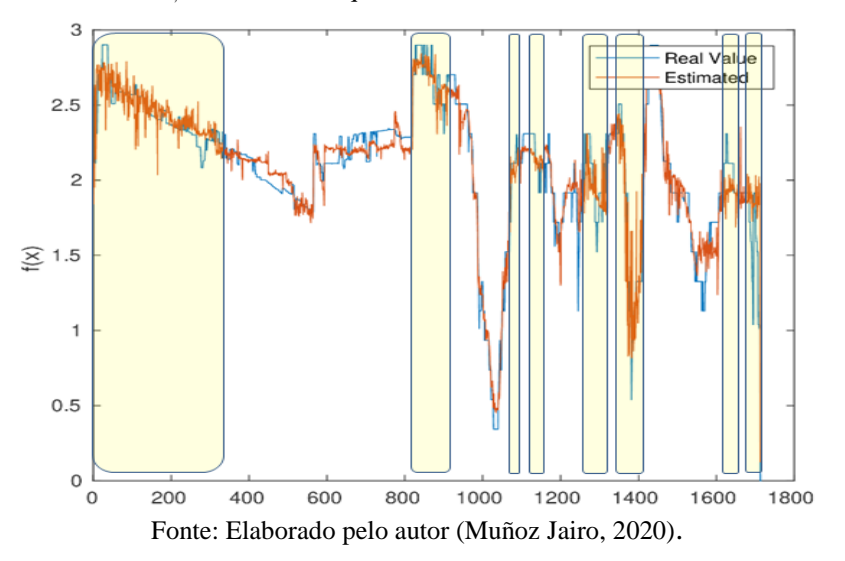

Igual ao que aconteceu para a predição da largura, nos valores de predição do reforço, pode-se apreciar um baixo erro e uma alta generalização. Desta vez, os valores da predição nas faixas onde se apresenta curto-circuito oscilam muito e, inclusive, consegue-se ver esta oscilação com maior claridade do que na predição da largura. Essa oscilação ocorre porque a SVM tem dados de entrada, como a corrente e dados de controle como a tensão, que, no modo de curto-circuito, são altamente oscilatórios, e valores de saída, como largura e reforço, que não seguem essas mudanças devido a sua

inércia e não presentam oscilações. Por tanto, a SVM tenta seguir essas oscilações ao redor de um valor médio, o interessante é que esse valor médio das oscilações da predição bate com o valor real obtido.

# **7.2.3 Proposta do modelo dinâmico com uma rede neural artificial recursiva de alta ordem adaptativa com treinamento em tempo real**

Uma última proposta neste trabalho é a aplicação de uma rede neural de inteligência artificial de alta ordem, recursiva e adaptativa, que apresenta um regressor quadrático. O treinamento é feito *on-line* e com rápido tempo de estabilização, o que faz com que este modelo seja dinâmico e adaptativo e não apresente *overfitting*.

Este modelo realiza uma identificação on-line para sistemas com incertezas. Utiliza um algoritmo de identificação introduzido para garantir a limitação de todos os erros e convergência do erro de estimação do estado para uma vizinhança arbitrária da origem. O modelo é baseado em uma estrutura neural paralela e serie-paralela com *feedback*. A principal vantagem do algoritmo proposto é permitir o ajuste do erro de estado transiente usando parâmetros que não estão relacionados com o erro de estado residual. As vantagens dessa rede neural são conseguir predizer a largura, o reforço e a penetração com alta exatidão sem apresentar *overfitting*, permitindo que o erro diminua e fique numa região limitada convergindo dentro da região como se pode observar nas simulações feitas na Figura 7.28.

No estudo das equações matemáticas que definem a rede foi necessário realizar analises de estabilidade de Lyapunov para a rede neural utilizando as leis de adaptação e a teoria de controle adaptativo para determinar sua convergência ou delimitação numa região assim como estabelecer um algoritmo de aprendizado estável. Já a maior vantagem é poder aplicar a predição para diferentes pontos de operação sem ter um treinamento prévio, treinando-se on-line para um conjunto de dados com características não lineares e caóticas, inclusive para mudanças de arame ou gás.

A desvantagem é que, para os primeiros dados de treinamento, ela fica um pouco longe da medida real até atingir uma boa convergência, embora essa rede apresente um tempo de estabilização pequeno, ou seja, ela consegue chegar rápido a um mínimo erro com poucos dados no treinamento. Outra desvantagem é que o treinamento, ao ser feito online, deve ser realizado com os dados que chegam dos sensores, tanto para as variáveis de entrada como para as variáveis de saída. A rede deve ter, portanto, valores certos, isto é, os sensores que medem as entradas e as saídas devem estar ajustados e calibrados para que a rede neural tenha um bom treinamento e bom comportamento na hora de predizer o dado, mesmo que esta rede consegue eliminar ruídos ou distúrbios que não tinham sido levados em consideração na medição que faz os sensores.

A rede neural de alta ordem (RHONN) tem uma topologia governada por uma equação diferencial interna:

$$
\dot{X}_i(t) = -a_i X_i(t) + b_i \left[ \sum_{K=I}^{L} W_{ik} \prod_{j \in Ik} Y_j^{m(k)}(t) \right]
$$
(7.53)

$$
\dot{X}_i(t) = -a_i X_i(t) + \theta_i^T z \tag{7.54}
$$

Foi considerado que o processo de soldagem pode ser modelado por uma equação diferencial do tipo:

$$
x = Ax + B [f(x, u) + h(x, u, v, t)];
$$
, e,  $y = Cx$  (7.55)

Então, o modelo anterior, pode ser expresso, usando uma RHONN, como:

$$
x^{\cdot} = Ax + B [KW_{\sigma}(x, u) + K\varepsilon(x, u) + h(x, u, v, t)] \tag{7.56}
$$

onde x são os estados, A, B, K são matrizes de projeto definidas pelo usuário, W é a matriz de pesos da RHONN que é ajustada on-line, ε é o erro de aproximação neural e h são distúrbios externos.

Com base em (7.56), pode-se definir um modelo para identificação:

$$
x^{\wedge \cdot} = Ax^{\wedge} + B \left[ KW^{\wedge} \sigma (x^{\wedge}, u) + g(x, x^{\wedge}, u) \right]
$$
 (7.57)

Onde x^ são as estimativas dos estados, W^ são as estimativas dos pesos em g é uma função de ajuste que é projetada para assegurar a estabilidade e convergência do processo de identificação (GULARTE, ET. AL., 2020).

Foram realizadas as provas de lei adaptativa e analises de estabilidade propondo coeficientes diferentes na função ou algoritmo para que convirja mais rápido obtendo menor erro residual em cada passo do treinamento e melhorando o transiente de tempo na estabilização. Para maiores detalhes vide GULARTE, ET. AL (2020).

A figura 7.27, apresenta as entradas ou variáveis de controle utilizadas para este modelo:

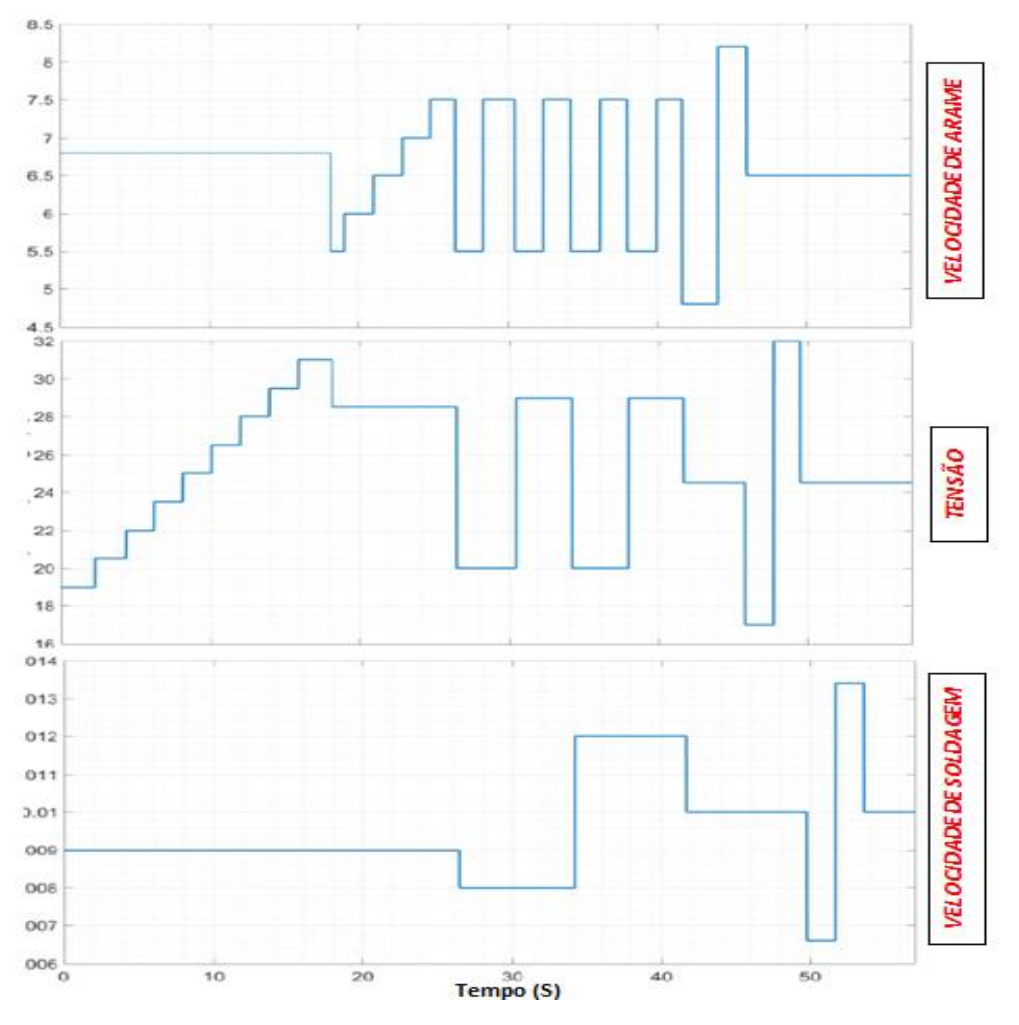

**Figura 7-27** Sinais de controle usados para treinamento e predição da largura, do reforço e da penetração. Esses sinais escolheram-se assim por causa das análises de varredura e do planejamento composto central.

Fonte: Elaborado pelo autor (Muñoz Jairo, 2020).

Os resultados da predição das saídas desejadas, largura, reforço e penetração, treinada com os valores da Tabela 7.1, são apresentados a seguir na Figura 7.28. Esses resultados foram reportados pelo doutorando e outros em GULARTE, ET. AL (2020). Para maiores detalhes vide GULARTE, ET. AL (2020).

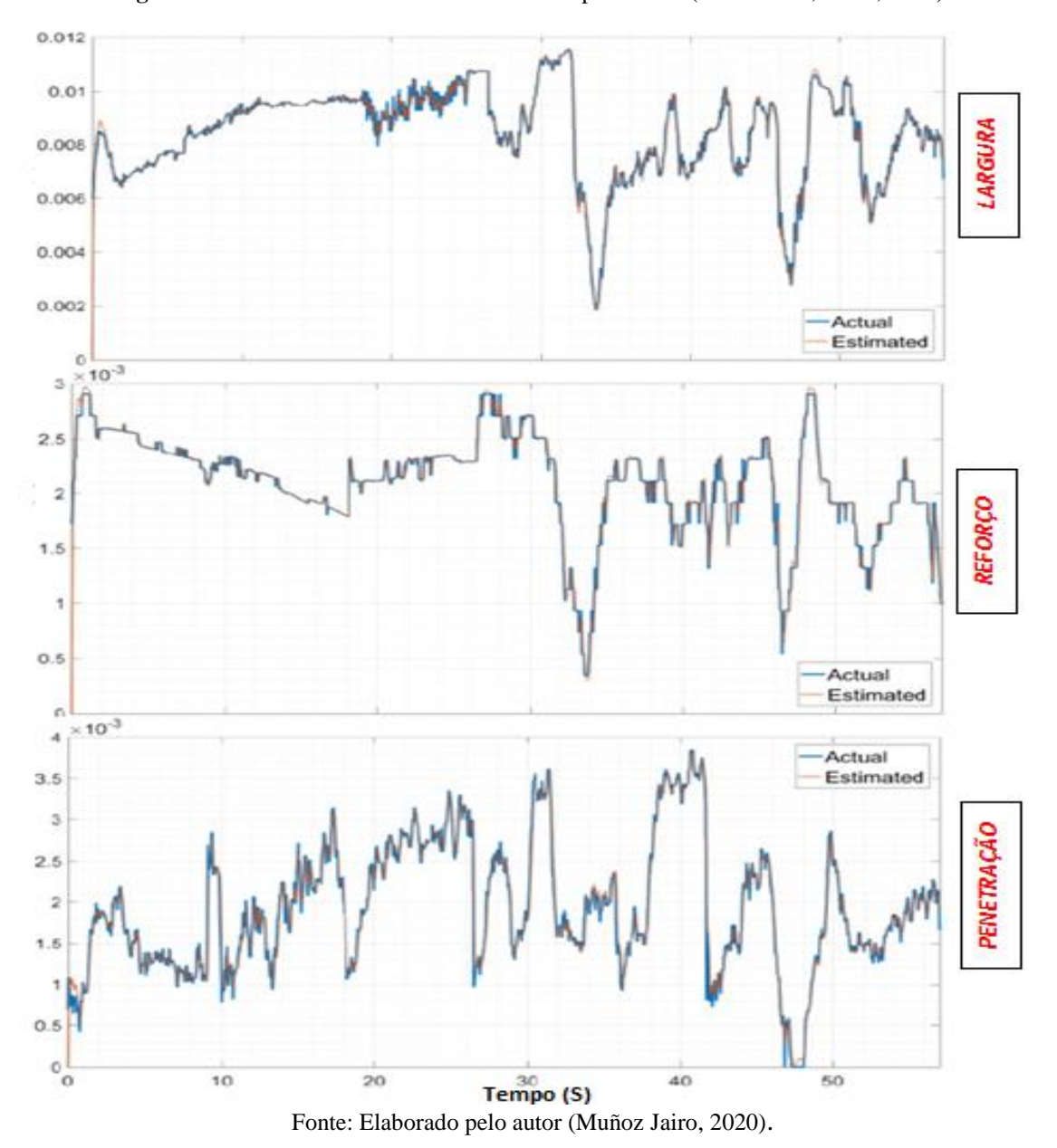

**Figura 7-28** Treinamento com a rede neural adaptativa em (GULARTE, et. al., 2020).

# **8. CONCLUSÕES E TRABALHOS FUTUROS**

## **8.1 CONCLUSÕES**

- Usar diferentes modelos permitiu determinar as vantagens e desvantagens para os casos de modelos estático e dinâmico, assim como, determinar quais podem trabalhar para um ponto de operação ou para diferentes pontos de operação.

- Até o momento, as provas de treinamento para os modelos com redes neurais estáticas, dinâmicas e adaptativas, permitiram a identificação e predição do reforço, largura e penetração da solda, obtendo valores próximos aos reais e generalizando para diferentes casos ou pontos de operação durante a soldagem no modo de transferência GMAW.

- Os dispositivos desenvolvidos e seus algoritmos, criados para a medição das variáveis de saída, conseguiram atingir as expectativas na medição dos valores reais on-line e isto foi comprovado e validado mediante medidas diretas com outros métodos.

- Os valores obtidos pelos sensores e dispositivos, com seu respectivo tratamento, conseguiram o objetivo principal que foi o treinamento das redes neurais e comprovação do modelo matemático.

- A metodologia usada, para a aquisição de dados, obteve resultados apropriados ao permitir o treinamento dos modelos para variedade de possibilidades sem uso excessivo na quantidade de dados nem limitação de treinamento ao ter poucos dados, encontrando um equilíbrio para a generalização em situações diversas com aproveitamento dos dados obtidos.

- O uso de filtros, atenuadores e sensor adequados para o desenvolvimento da câmera infravermelha, assim como o conhecimento dos espectros eletromagnéticos gerados no arco pelo plasma, permitiu uma melhor visualização das imagens do cordão sem ser afetado pela iluminação do arco.

- A metodologia em conjunto com os dispositivos desenvolvidos e os modelos propostos conseguiram predizer a largura, reforço e penetração, incluso um deles trabalha para diferentes pontos de operação e pode ser adaptado ao ser treinado on-line.

- A determinação de frequências de som para cada estágio do processo de soldagem permitiu determinar grupos e subgrupos em cada modo de transferência e faixas de transição, possibilitando identificar diferentes momentos em curto-circuito e diferentes momentos em goticular, assim como a fase globular e as faixas de transição.

- Concluiu-se que a intensidade do som guarda uma estreita relação com a corrente e tensão no modo de curto-circuito, devido à criação de ondas mecânicas em cada curtocircuito e que estão ligadas as mudanças de corrente e tensão.

- A validação com o uso de perfilografía, e as novas configurações de lentes e filtros usados no método, junto ao tratamento de imagens em MATLAB, permitiram uma boa medição e coleta de imagens a alta velocidade o que possibilitou uma boa validação para outros testes realizados.

- Os algoritmos usados para o processamento de imagens capturadas pela câmera de espectro infravermelho, a câmera para perfilografía e as imagens dos corpos para determinar penetração, foram determinantes ao obter bons resultados de maneira rápida, com grande quantidade de dados e conseguindo fazer a sincronização desejada.

- Foi possível encontrar, por meio do processamento de imagens usando perfilografía e com a câmera infravermelha, o tamanho da gota, frequência de destacamento, comprimento de arco, reforço e largura do cordão.

- A metodologia e os dispositivos desenvolvidos conseguiram detectar as mudanças das diferentes variáveis, incluso quando ocorrem mudanças no modo de transferência ou em estados de transição.

- A modificação da câmera comercial para uma câmera infravermelha, junto aos dispositivos adicionados, pôde capturar as imagens com a nitidez e os detalhes necessários, que junto ao algoritmo permite uma medida da largura e reforço *on-line*, com uma exatidão aceitável, para posteriormente utiliza-los no treinamento dos modelos e realização do controle.

154

### **8.2 TRABALHOS FUTUROS**

Como possíveis trabalhos futuros, pode-se apontar:

- Desenvolvimento de dispositivos e equipamentos especializados para a visualização do cordão durante o processo de soldagem mediante o uso de câmeras infravermelhas, baseado nas pesquisas e o equipamento já desenvolvido neste trabalho.

- Desenvolvimento de dispositivos e equipamentos especializados para a detecção de modos de transferência e subgrupos presentes dentro de cada modo de transferência com as mudanças de tensão, corrente e velocidade de alimentação de arame, através de dispositivos para a detecção e classificação de frequências do som, baseado na metodologia e as pesquisas realizadas sobre a classificação de frequências e intensidades do som, realizadas neste trabalho para a detecção e comparação dos modos de transferência, curto circuito, globular e goticular no processo de soldagem GMAW.

- Implementação de uma metodologia de detecção de impurezas e mudanças na composição do plasma no processo de soldagem, mediante os estudos de espectros de ondas de radio captados durante o processo de soldagem GMAW, baseado nos testes realizados neste trabalho na detecção de estes espectros eletromagnéticos.

- Controle da geometria mediante a criação e validação de um modelo completo por espaço de estados, baseado na modelagem matemática por espaço de estados já desenvolvido no presente trabalho.

- Implementação de um modelo completo para o destacamento da gota nos modos globular e goticular para o processo de soldagem GMAW baseado nas equações propostas e estudadas neste trabalho.

- Desenvolver um modelo que descreva as mudanças da zona de condução e mudanças no formato do plasma para as diferentes mudanças dos parâmetros elétricos.

- Modelar a transferência de metal, que descreva o crescimento e destacamento da gota em base aos parâmetros elétricos para qualquer material e gás utilizado no processo de soldagem GMAW e baseado no modelo proposto neste trabalho para o crescimento e destacamento da gota as curvas de frequência de transferência (gotas/s) e validado com imagens em perfilografía.

155

- Desenvolver dispositivos implantados na tocha baseado nos estudos realizados neste trabalho com imagens infravermelhas, a configuração proposta para perfilografía e o dispositivo de som.

## **9. BIBLIOGRAFIA**

ALMEIDA, H. (2004). "Otimização e comparação de modelos matemáticos para as características geométricas de soldas GMAW e FCAW". Monografia. Centro Federal de Educação tecnológica do Pará, Coordenação de Mecânica.

AYDOGAN SAVRAN (2007). Multifeedback-Layer Neural Network. IEEE Transactions on Neural Networks ( Volume: 18 , Issue: 2 , March 2007 ) Dept. of Electr. & Electron. Eng., Ege Univ., Izmir

BERA, M., BANDYOPADHYAY, A., PAUL, K (2013). "Robust Nonlinear Control of GMAW Systems-A Higher Order Sliding Mode Approach". Systems and Control Engineering IIT Bombay Mumbai 400076. 2013 IEEE. DOI: 978-1-4673-4569-9.

BAZARGAN-LARI, Y., EGHTESAD, M., e ASSADSANGABI, B. (2008). "Study of internal dynamics stability and regulation of globular- Spray mode of GMAW process via MIMO feedback-linearization scheme". 12th International Conference on Intelligent Engineering Systems – Proceedings. Pages: 31-36. ISBN: 9781424420834.

BASKORO, A., WINARTO, E (2011). "Monitoring of molten pool image during pipe welding in gas metal arc welding (GMAW) using machine vision". 2011 International Conference on Advanced Computer Science and Information Systems. Publisher: IEEE, Pages: 381-384. ISBN: 978-979-1421-12-6.

BILLINGS, (2005). Algoritmos Heurísticos para a Seleção de Neurônios em Redes Neurais Polinômios Potências de Sigmóide (PPS) – Wavelet. Trends in Applied and Computational Mathematics.

CYBENCO (1.998 ). Artificial Neural Networks applied to VTEC prediction in Brazil. Instituto Brasileiro de Geografia e Estatística UE-SC 1,2Universidade de São Paulo-Escola Politécnica Departamento de Engenharia de Transportes Programa de Pósgraduação em Engenharia de Transportes

CHEN, S., WU, J (2007). "A survey on intelligentized technologies for visual information acquirement, modeling and control of arc welding pool dynamics". ECON Proceedings (Industrial Electronics Conference). Pages: 781-785. ISSN: 1553-572X.

DE JESUS, FIAIS (2007). Redes neurais artificiais: princípios básicos artificial neural networks: basic principles fleck. 2Universidade Estadual do Oeste do Paraná – UNIOESTE, Cascavel, Paraná, Brasil.

FARIAS, J. P. et al. Efeito da soldagem MIG/MAG em corrente alternada sobre a geometria da solda. Revista Soldagem & Inspeção, vol. 10, n. 4., out./dez. 2005.

GONZALO ACUÑA, (2014). Uso de redes neuronales para la modelación de variables. DIINF de la USACH.

GUIMARÃES, P. (2012). "Influência dos parâmetros de soldagem GMAW e GMAWCW sobre a diluição e relação reforço/largura em revestimentos". Universidade federal do Pará, instituto de tecnologia programa de pós-graduação em engenharia mecânica. Belém, Pará.

GHALIB, T., MOHAMAD, Y., SUNHAJI, K., YUPITER, H. and BUKHARI, A. (2012). "Predicting the GMAW 3F T-Fillet Geometry and Its Welding Parameter". International Symposium on Robotics and Intelligent Sensors.

GOMES, J., COSTA, S., PAIVA, A. e BALESTRASSI, P. (2012). "Mathematical modeling of weld bead geometry, quality and productivity for stainless steel claddings deposited by FCAW". Journal of Materials Engineering and Performance, volume 21, Issue 9, p.p 1862-1872.

GULARTE , KEVIN; CHAVEZ, JAIRO, VARGAS, J.A.R., ALFARO, S.C.A. (2020), . *'A Unified Neural Idientifier with applications to Financial and Welding Sistems*", submitted to the *International Journal of Control, Automation and Systems.*

GULARTE , KEVIN; VARGAS, J. (2020). "An adaptive scheme for chaotic synchronization in the presence of uncertain parameter and disturbances"

HOUGHTON, M., JAMES, J., e LUCAS, W (2007). "Vision Systems for Monitoring and Control of Arc Welding Operations". Soldagem Insp. São Paulo, Vol. 12, No. 4, p.293-299, Out/Dez.

HURTADO VELASCO, Ronald Hernan. Detecção on-line de discontinuidades no processo gtaw usando sensoriamento infravermelho e FPGAs. 2010. 85 f. Dissertação (Mestrado em Sistemas Mecatrônicos)-Universidade de Brasília, Brasília, 2010.

KARADENIZ, E., OZSARA, U. e Yildiz, C. (2007). "The effect of process parameters on penetration in gas metal arc welding processes". Materials and Design 28, p.p 649– 656.

LEONTARITIS (1987). Modelamento para Processos de Fabricação por Soldagem. Universidade Federal De Minas Gerais Departamento de Engenharia Mecânica.

LIMA, E.,CARVALHO, C., QUEIROZ, A., MONTENEGRO M.(2005). "Determinação da Relação Entre Parâmetros de Soldagem, Largura da Poça e Aspectos do Cordão de Solda Utilizando Câmera de Alta Velocidade". Trabalho baseado em versão apresentada no 3º COBEF – Congresso Brasileiro de Engenharia de Fabricação de 12 a 15 de abril de 2005.

LIU, Y., ZHANG, Y (2013). "Adaptive Modeling of the Weld Pool Geometry in Gas Tungsten Arc Welding". Institute for Sustainable Manufacturing and Department of Electrical Engineering University of Kentucky, Lexington, KY 40506. Pages: 550-555.

LI, Y., LI, Y., WANG, Q., XU, D., TAN, M (2010). "Measurement and defect detection of the weld bead based on online vision inspection". IEEE Transactions on Instrumentation and Measurement. Volume: 59, Issue: 7, Pages: 1841-1849. ISSN: 00189456.

LIU, J.. ZHUN, F., OLSEN, S., KIM, H., KRISTENSEN, J (2011). "Weld pool visual sensing without external illumination". IEEE International Conference on Automation Science and Engineering. Pages: 145-150. ISSN: 21618070.

LOPERA, J. E. P. (2010). "Modelagem Empírica da Transferência Goticular Projetada em Processos de Soldagem GMAW Baseada em Técnicas de Processamento de Imagens Digitais e Superfícies de Resposta". Dissertação de Mestrado em Sistemas Mecatrônicos, Departamento de Engenharia Mecânica, Universidade de Brasília, Brasília, DF, 135p.

LOPERA, J. E. P. et al. Uso da técnica de perfilografia para visualização dos modos de transferência metálica no processo de soldagem GMAW usando uma câmera CMOS de alta velocidade. Artigo COBEF 2011 - Universidade de Brasília, Departamento de Engenharia Mecânica, Brasília, DF, Brasil, 2011.

MESHRAM, S., POHOKAR, N (2013). "Optimization of Process Parameters of Gas Metal Arc Welding to Improve Quality of Weld Bead Geometry". International Journal
of Engineering, Business and Enterprise Applications (IJEBEA). Pages: 46-52. ISSN: 22790020.

MODENESI, P. (2009). "Introdução à Física do Arco Elétrico e sua aplicação na Soldagem dos Metais". UFMG, Belo Horizonte, p.p 153.

[MOHAMMAD MOUSAVI ANZEHAEI,](https://journals.sagepub.com/action/doSearch?target=default&ContribAuthorStored=Mousavi+Anzehaei%2C+Mohammad) [MOHAMMAD HAERI](https://journals.sagepub.com/action/doSearch?target=default&ContribAuthorStored=Haeri%2C+Mohammad) (2011). *Welding current and arc voltage control in* a GMAW *process using ARMarkov based MP. Control Engineering Practice.* V[olume 19, Issue 12,](https://www.sciencedirect.com/science/journal/09670661/19/12) December 2011, Pages 1408-1422.

MOHAMMAD.(20011) A neural network to solve quadratic programming problems with fuzzy parameters. Ferdowsi University of Mashhad.

NOURI, M., ABDOLLAH-ZADEH, A., MALEK, F. (2007). "Effect of welding parameters on dilution and weld bead geometry in cladding". Journal of Materials Science and Technology. Volume: 23, Issue: 6, Pages: 817–822 ISSN: 10050302.

PONOMAREV, V., SCOTTI, A., NORRISH, J., LUCAS, W., 2009, "Metal Transfer Modes in MIG/MAG (GMAW) Welding: Contributions to a New IIW Classification". In: 62nd Anual Assembly and International Conference of the International Institute of Welding, 2009, Singapore. IIW 2009. Paris: IIW, 2009. v. CD. p. 1-15.

RAMOS, E. G. (2011). Análise da oscilação da poça de solda em GMAW por meio de processamento de imagens obtidas por perfilografia. Dissertação de Mestrado em Sistemas Mecatrônicos, Publicação ENM 02/2011, Departamento de Engenharia Mecânica, Universidade de Brasília, Brasília, DF, 95p.

SCOTTI, A. e PONOMAREV, V. (2008). "Soldagem MIG/MAG: Melhor entendimento, melhor desempenho". São Paulo, Artliber Editora, p.p 284.

SILVA, E., RUBENS M., SCOTTI, A., e OLIVEIRA, J. (2011). "Power quality analysis of gas metal ARC welding process operating under different drop transfer modes". XI Brazilian Power Electronics Conference. Publisher: IEEE, Pages: 129-135. ISSN: 2175-8603.

SATHEESH, J., RAJA, D., SABARINATHAN, R., e KUMAR, S. (2012). "Modeling and analysis of weld parameters on Micro hardness in SA 516 Gr. 70 steel". Procedia Engineering. Volume: 38, Publisher: Elsevier Ltd, Pages: 4021-4029. ISSN: 18777058.

SBAI (1999) Identificação dinâmica de sistemas robóticos via redes neurais artificiais e usando apenas informações sobre a posição. Simpósio Brasileiro deAutomação Inteligente, São Paulo, Sp,08·10 de Setembro de 1999

SIMÕES, G. (2012). "Análise da influência dos parâmetros de soldagem sobre a geometria do cordão de solda por projeto de experimentos fatorial fracionado". Instituto Federal de Educação, Ciência e Tecnologia do Rio Grande do Sul, Rio Grande do sul.

TELSANG, M., e SAPAKAL. V. (2012). "Parametric optimization of MIG welding using taguchi design method". International Journal of Advanced Engineering Research and Studies E-ISSN2249–8974. Volume: 1, Issue: 4, Pages: 2-4.

TEWARI, S., GUPTA, A., e PRAKASH, J. (2010). "Effect of Welding Parameters on the Weldability of Material". International Journal of Engineering Science and Technology Volume: 2, Issue: 4, Pages: 512-516.

TORRES, E. (2013). "Uma metodologia para modelagem e controle da largura do cordão de solda no processo GMAW". Dissertação de Mestrado em Sistemas Mecatrônicos, Publicação ENM.DM-64A/13, Departamento de Engenharia Mecânica, Universidade de Brasília, Brasília, DF, 138p.

VARGAS, J., ABSI, S., E VILARINHO, L. (2006). "Avaliação das Características Geométricas e de Propriedades Mecânicas do Ponto na Soldagem por Resistência Via Planejamento Robusto". Artigo baseado em versão apresentada no XXXII CONSOLDA Belo Horizonte, Minas Gerais, Brasil, 02 a 05 de Outubro de 2006.

WEGLOWSI, M., HUANG, Y. e ZHANG, Y. (2008). "Effect of welding current on metal transfer in GMAW". Archives of Material Science and Engineering. Volume 33. p.p. 49-56.

WEI, (2006) Previsão de cargas elétricas através de um modelo híbrido de regressão com redes neurais. Repositorio Institucional UNESP.

WEI, (2006). Analise da estabilidade assint ´ otica em redes neurais artificiais ´ sujeitas a retardo no tempo e incertezas do tipo politopicas´ Departamento de Engenharia Eletrˆonica Universidade Federal de Minas Gerais. Belo Horizonte - MG – Brasil.

WERBOS, (1990). Uma proposta de controle neural adaptativo para o posicionamento de um braço mecânico. LUME.

161

XIONG, J., E ZHANG, G (2014). "Adaptive control of deposited height in GMAWbased layer additive manufacturing". Journal of Materials Processing Technology. Volume: 214, Issue: 4, Pages: 962-968. ISSN: 09240136.

XIONG, J., ZHANG, G., QIU, Z., LI, Y (2013). "Vision-sensing and bead width control of a single-bead multi-layer part: Material and energy savings in GMAW-based rapid manufacturing". Journal of Cleaner Production. Volume: 41, Pages: 82-88. ISSN: 09596526.

### **ANEXOS**

Nesta parte do trabalho foram adicionados alguns algoritmos utilizados no processamento de imagens, isto para proporcionar um melhor entendimento ao leitor ao respeito da realização dos testes em essa parte do trabalho. Parte dos algoritmos desenvolvidos para as redes neurais e realizados em MatLab ao igual que os algoritmos para o processamento do som, serão publicados posteriormente em artigos e não aparecem aqui no anexo. Deve-se realizar uma anotação ao respeito de vários algoritmos em este trabalho, esta é, que parte da codificação realizada para redes neurais foram reproduzidas de algumas ferramentas existentes em MatLab onde se tem os algoritmos já desenvolvidos, igualmente para a implementação da estrutura da rede assim como outras características estas podem ser programadas. Da mesma forma para o som, foi utilizado a ajuda de software adicional desenvolvido para a edição professional de áudio como por exemplo Adobe Audition, utilizou-se também ferramentas de MatLab com codificação presente nas bibliotecas para realizar a captação e processamento do som, identificando as diferentes frequências com a utilização da transformada rápida de Fourier.

# **I) LEITURA DA LARGURA, REFORÇO E COMPRIMENTO DO ARCO DE IMAGENS DA CÂMERA INFRAVERMELHA.**

```
close all;clc;clear all;
img=imread('FOTO.jpg');
I1 = img;% %-----------------------------------------------
% PRIMEIRO TRATAMIENTO DA IMAGEN 1 (I1=img)
se = strel('ball', 4, 4);I2 = imdilate(I1,se); % DILATAÇÃO
I3 = \text{imerode}(I2, se); \frac{1}{6} EROSÃO
Im1=I3 % Im1 imagem do primeiro tratamento
```

```
[M,N]=size (I3) % TAMANHO DE LA MATRIZ
% %-----------------------------------------------
% SEGUNDO TRATAMIENTO 
%APLICACION DE GAUSSIANO PARA I3
h=fspecial('gaussian'); % FILTRO GAUSSIANO 1
g1=double(imfilter(I3,h));
g1E= uint8(g1);
Im2=(0.4*g1E+0.6*I3); % Promedio de valores de resultados anteriores. 
Im2 imagem do segundo tratamento 
% %------------------------------------------------
% TERCEIRO TRATAMIENTO 
%APLICACION DE FILTRO MEDIA 
for j=5:640-5
      for i=7:480-7
           I3(i,j)=median(median((q1E(i-6:i+6,j-4:j+4))));
     end
end
Im3=I3 % Im3 imagem do terceiro tratamento
Melhor=(0.65*Im3+0.37*I3); % Media de valores de resultados 
anteriores. 
% %------------------------------------------------
% QUARTO TRATAMIENTO 
% MUDANÇA PARA TONS BRANCO E PRETO 
Gris = rgb2gray(Melhor);
% %-------------------------------------------------------
% Binarização e bordes
% Binarização detecção borde superior - radiação calor externo
% Uso de 4 algoritmos de detecção de bordes e sua ponderação para 
melhorar o resultado.
```

```
Binar1=Gris<=100; % Binarização com 100 para valores externos
% Uso dos 4 algoritmos de detecção de bordes
Bordes3=edge(Binar1,'sobel'); 
Bordes4=edge(Binar1,'log');
Bordes5=edge(Binar1,'canny');
Bordes6=edge(Binar1,'prewitt');
% Suma de filtros
Borde=(Bordes3+Bordes4+Bordes5+Bordes6); % Ponderação quatro 
algoritmos
BordeF=imadjust(Borde);
%-----------------------------------------------------------------
% Binarização borde interno - radiação calor interno superior
Binar2=Gris<=200; % Binarização com 200 para valores internos
% Filtros para bordes
Bordes32=edge(Binar2,'sobel');
Bordes42=edge(Binar2,'log');
Bordes52=edge(Binar2,'canny');
Bordes62=edge(Binar2,'prewitt');
% Suma de filtros
Borde2=(Bordes32+Bordes42+Bordes52+Bordes62);
BordeF2=imadjust(Borde2);
%--------------------------------------------------------------------
% Máximos e mínimos do borde superior
[i,j]=find(BordeF==1);m = min(i);M = max(i);m2 = min(j);M2 = max(j);%---------------------------------------------------------------------
--
% Máximos e mínimos do borde interno
[h, k] = find(BordeF2 == 1);
```

```
165
```

```
mi = min(h);Mi = max(h);mi2=min(k);Mi2 = max(k);%---------------------------------------------------------------------
-
% Coluna m2 mínimo valor das colunas do borde superior
% Analises da coluna m2 calculada e a uma coluna 5 pixels depois.
m2d=m2+5 ; % coluna 5 pixels depois
m2dd=m2+10; % coluna 10 pixels depois
% Analises do valor mínimo da coluna m2 - O ponto mais alto em la
% imagen é o valor mínimo na coluna
Coluna=BordeF(:,m2);
[n,s]=find(Coluna==1);minimoborde1=min(n);
% Analises do valor mínimo da coluna m2d
Coluna=BordeF(:,m2d);
[q, r]=find(Coluna==1);
minimoborde2=min(q);
% Analises do valor mínimo da coluna m2d
Coluna=BordeF(:,m2dd);
[s,t]=find(Coluna==1);minimoborde3=min(s);
% Ponderado bordes para encontrar o ponto médio.
minimoborde=(minimoborde1+minimoborde2+minimoborde3)/3
%---------------------------------------------------------------------
-----
% Calculo de Pontos nos que se realizara a medida do comprimento de 
arco. Analises de 6 pontos na matriz de pixels onde se realizaram as 
medidas. (Inicio do comprimento de arco).
Fila=BordeF2(mi,:);
```
 $[0,p]=$ find(Fila==1);

minimola=min(p); % 1º ponto para realizar a medida de comprimento maximola=max(p); % 2º ponto para realizar a medida de comprimento minimola1=minimola-5; % 3º ponto para realizar a medida de comprimento maximola1=maximola+5; % 4º ponto para realizar a medida de comprimento minimola2=minimola-10; % 5º ponto para realizar a medida de comprimento minimola3=minimola-15; % 6º ponto para realizar a medida de comprimento

%------------------------------------------------

% Encontrar ponto central do arame %--

 $\frac{1}{3}$ 

Fila=BordeF(m,:);  $[0,p]=find(Fila==1);$ minimol=min(p); maximol=max(p);

```
pontomedio= (minimola+maximola+minimol+maximol)/4
pontocentro=floor(pontomedio) %--
\frac{1}{6}%--------------------------------------------------
```
% 1º METODO PARA ENCONTRAR COMPRIMENTO DE ARCO UTILIZANDO 6 PONTOS. % Analises para encontrar comprimento de arco nos seis pontos encontrados anteriormente e ponderar.

```
% 1) Analises do comprimento de arco na primeira coluna. (1º Ponto)
Columnala=BordeF2(:, minimola);
[lam,laM]=find(Columnala==1);
iniciolongarco=min(lam);
finallongarco=max(lam);
```

```
Longitudarco1=finallongarco-iniciolongarco; % LONGITUD DE ARCO 1-
MEDIDA
```

```
% 2) Analises do comprimento de arco na segunda coluna. (2º Ponto)
Columnala2=BordeF2(:, maximola);
[Lam, LaM]=find(Columnala2==1);
```

```
iniciolongarco2=min(Lam);
finallongarco2=max(Lam);
```

```
Longitudarco2=finallongarco2-iniciolongarco2; % LONGITUD DE ARCO 2 -
MEDIDA
```

```
% 3) Analises do comprimento de arco na terceira coluna. (3º Ponto)
Columnala3=BordeF2(:, minimola1);
[lam1,laM1]=find(Columnala3==1);
iniciolongarco3=min(lam1);
finallongarco3=max(lam1);
```

```
Longitudarco3=finallongarco3-iniciolongarco3; % LONGITUD DE ARCO 2 -
MEDIDA
```

```
% 4) Analises do comprimento de arco na quarta coluna. (4º Ponto)
Columnala4=BordeF2(:, maximola1);
[Lam1,LaM1]=find(Columnala4==1);
iniciolongarco4=min(Lam1);
finallongarco4=max(Lam1);
```

```
Longitudarco4=finallongarco4-iniciolongarco4; % LONGITUD DE ARCO 2 -
MEDIDA
```

```
% 5) Analises do comprimento de arco na quinta coluna. (5º Ponto)
Columnala5=BordeF2(:, minimola2);
[lam2,laM2]=find(Columnala5==1);
iniciolongarco5=min(lam2);
finallongarco5=max(lam2);
Longitudarco5=finallongarco5-iniciolongarco5; % LONGITUD DE ARCO 2 -
MEDIDA
```
% 6) Analises do comprimento de arco na sexta coluna. (6º Ponto)

```
Columnala7=BordeF2(:, minimola3);
[lam3,laM3]=find(Columnala7==1);
iniciolongarco7=min(lam3);
finallongarco7=max(lam3);
Longitudarco7=finallongarco7-iniciolongarco7; % LONGITUD DE ARCO 2 -
MEDIDA
```
%-----------------------------------------------------

% FILTRO PARA ELIMINAR OS COMPRIMENTOS ANTERIORES COM DEFEITOS E REALIZAR A MEDIA ENTRE ELES.

% Se a coluna fica fora do plasma pode ter valores menores a 5 pixels indicando uma zona escura. Eliminaremos estas colunas com o seguinte algoritmo básico.

```
div=0;
if Longitudarco1 - 4 > 0;
     div=div+1;
    A1=1;else div = div;
   A1=0;end
```

```
if Longitudarco2 - 4 > 0;
     div=div+1;
    A2=1:else div = div;
   A2=0;
```
### end

```
if Longitudarco3 - 4 > 0;
     div=div+1;
    A3=1:else div = div;
  A3=0;
```

```
end
```

```
if Longitudarco4 - 4 > 0
     div=div+1;
    A4=1;else div = div;
   A4=0;end
```

```
if Longitudarco5 - 4 > 0;
```

```
 div=div+1;
    A5=1;else div = div;
   A5=0end
if Longitudarco7 - 4 > 0;
     div=div+1
    A7=1:else div = div;
   A7=0;end
```
%-----------------------------------------------------

% 1º METODO PARA ENCONTRAR COMPRIMENTO DE ARCO UTILIZANDO OS 6 PONTOS.

Longitudarco1=(A1\*Longitudarco1+A2\*Longitudarco2+A3\*Longitudarco3+A4\*L ongitudarco4 +A5\*Longitudarco5 +A7\*Longitudarco7)/div % VALOR MEDIO DO COMPRIEMNTO DE ARCO – MEDIA

% 2º METODO PARA ENCONTRAR COMPRIMENTO DE ARCO UTILIZANDO OS VALORES MINIMOS.

Longitudarco2= (Mi-mi)

% 3º METODO: PONDERADO DOS DOIS METODOS.

Longitudarco=(Longitudarco1+Longitudarco2)/2

%-----------------------------------------------------

% CALCULO DO RFORÇO

Finallongarcomedio=(finallongarco+finallongarco2+finallongarco3+finall ongarco4+finallongarco5+finallongarco7)/6;

Reforco=Finallongarcomedio-minimoborde % REFORÇO - MEDIDA

%-----------------------------------------------------

```
% Bordes finales - Promedio de bordes externo y interno de calor 
radiado
BordeFinalex=(BordeF+Bordesum);
BordeFinalin=(BordeF2+Bordesum2);
Bordes int ex=(BordeFinalex + BordeFinalin);
%---------------------------------------------------------
% Matriz para linea de inicio del reforço
Y=[Finallongarcomedio Finallongarcomedio];
X=[m2 pontocentro];
% Linea central do arame
Y1 = [m-10 M+10];
X1=[pontocentro pontocentro];
% Linea comprimento de arco
Y2=[mi Mi];
X2=[pontocentro pontocentro];
figure(1)
subplot(1,1,1), imshow(Bordes int ex), hold on;
plot(m2,minimoborde,'+');plot(m2,Finallongarcomedio,'+');
plot(pontocentro,Finallongarcomedio,'+');plot(pontocentro,iniciolongar
co, ' +') ;
plot(X,Y,'LineWidth',1); plot(X1,Y1,'LineWidth',1);
plot(X2,Y2,'LineWidth',2)
%----------------------------------------
% Conversão inteiro
Bordeexterno=im2uint8(BordeFinalex);
Bordeinterno=im2uint8(BordeFinalin);
%---------------------------------------
imagenbordeex=(Gris + Bordeexterno); 
imagenbordes=(Gris + Bordeexterno + Bordeinterno);
% GRÁFICAS 
figure(1)
subplot(1,1,1), imshow(imagenbordes); hold on;
plot(m2,minimoborde,'+');plot(m2,Finallongarcomedio,'+');
plot(pontocentro,Finallongarcomedio,'+');plot(pontocentro,iniciolongar
co, ' +') ;
```

```
plot(X2,Y2,'LineWidth',2)
```

```
plot(X,Y,'LineWidth',1); plot(X1,Y1,'LineWidth',1);
```

```
figure(2)
subplot(1,1,1), imshow(imagenbordes);
figure(3)
subplot(1,1,1),imshow(imagenbordeex);
figure(4)
subplot(1,1,1),imshow(Bordes_int_ex);
figure(5)
subplot(1,1,1),imshow(Bordeexterno);
figure(6)
subplot(1,1,1), imshow(Gris);
figure(7)
subplot(1,1,1), imshow(I1);
```
# **II) LEITURA DA GOTA**

```
close all;clc;clear all;
```

```
%ENTRADA DE LAS IMAGENES
imagefiles = dir('*.pgm');
nfiles=lenght(imagefiles)
```

```
for a=3999:4000
```

```
filename= ['Img',num2str(a,'%04d'),'.bmp'];
 ruta=['C:\Program Files\MATLAB\R2016a\bin\ima2\' filename];
 img=imread(ruta);
```

```
b=a+1;filename2= ['Img',num2str(b,'%04d'),'.bmp'];
 ruta2=['C:\Program Files\MATLAB\R2016a\bin\ima2\' filename];
    img2=imread(ruta2);
```
 $I1 = img;$  $I2=$  img2;

```
% SUSTRACCION DE IMAGENES 
     IO0=II-I2;% TRATAMIENTO IMAGEN 1 
se = strel('ball', 4, 4);I2t = imdilate(I1, se); % DILATACION
I2t = imerode(I2t, se); % EROSION
Im2=I2t:
% [M,N]=size (I2t) % TAMANHO DE LA MATRIZ
%-----------------------------------------------
%APLICACION DE GAUSSIANO PARA I2t
h=fspecial('gaussian');  % FILTRO GAUSSIANO 1
g1=double(imfilter(I2t,h));
g1E= uint8(g1);
Ima=(0.6*g1E+0.4*Im2); % Promedio de valores de resultados 
%------------------------------------------------
% MEDIA DE MELHORES RESULTADOS
Res = (0.6 * Ima + 0.5 * Im2);
Mejor= (0.7 * Im2 + 0.3 * Res);
%APLICAÇÃO DO FILTRO DE MEDIA 
% Nota: deve-se mudar o inicio e final do for dependendo da imagem 
obtida.
for j=5:72-5 for i=7:150-7
           I2t(i,j) = median(median((g1E(i-6:i+6,j-4:j+4))));
      end
end
Im3=I2t;
M2 = (Im2 + I2t)/2;Mejor=(0.25*Mejor+0.75*M2);
```
for i=5:150-5;

```
 for j=5:72-5;
           I2t(i,j)=median(median((double(I2t(i-4:i+4,j-4:j+4)))));
      end
end
I2t=medfilt2(I2t); 
M3 = (Im2 + Im3)/2;Mp=(1.1*M2+0.9*M3)/2;
% SUMA DE MATRIZES COM PESOS PARA OS MEJORES RESULTADOS
Mejor= (0.5*Mp + 0.42*Mejor + 0.15*Res);
%---------------------------------------------------------------
aux=mean(mean(double(I2t(1:100,1:50))));
I2a=double(I2t<aux*0.9);
a=0.7;
L=255 - I1I4 = (double(255-I1).*I2a);M4 = I4I4 =uint8(255*(I4.^a)/(255^a));
R = (L + I4)/2%------------------------------------------
%Tratamiento 2 tal ves se coloque
G=255-I4
se2 = stre1('ball', 10, 10);G2 = imerode(G, se2);
G2 = imdilate(G2, se2);R1 = (G+G2)/2F1=(0.5*11+0.5*R1+G2)/2
```

```
F2=(0.4*F1+1.2*R1)/2
```

```
h1=fspecial('gaussian');
Rf=imfilter(F2,h1); 
Rf2=medfilt2(F2);
F2 = (F2 + Rf)/2;Fmed=(0.7*RF2+0.3*F2)%-----------------------------------------------------------
%Tratamiento 3 - Para destacar la gota en situaciones de arcos muy 
claros
In=imadjust(G, [0.3 0.85], [1 0]);
In2=255-In:Int=imadjust(Im2, [0.5 0.75], [1 0]);
Int=1.1*Int;
Inti=255-Int;
for i=1:45
    for j=1:72Inti(i, j) = 254; end
end
Intf=(0.8*I2+0.25*Int+0.2*Im2);Intff=imadjust(Intf, [0.25 1], [0 1])
se = strel('ball', 4, 4);Intfi = imdilate(Intff, se);
Intfi = imerode(Intfi, se);
h1=fspecial('gaussian'); 
Int2=imfilter(I1,h1);
Rff=(0.80*Intfit+0.3*Int2+0.1*img)Rffm=(0.25*Rff+0.65*Int2)Final=(0.45*Rffm+0.4*Int2)%---------------------------------------------------------
% União das melhores características dos tratamentos
Imagen=(0.55*Fmed+0.25*Final+0.15*Mejor)
ImagenF=(0.75*Fmed+0.2*Imagen+0.05*Mejor)
```

```
Imagenmedia= (0.44*ImagenF+0.49*Mejor + 0.55*img)
Im2R = 100 * 0.7Im2G=ImagenF*1.3
Im2B=ImagenF*1.1
Im2f=cat(3,Im2R, Im2G, Im2B)
Image=0.59*Image=0.52*I1ImagG=Imag*1.1
ImagB=Imag
Imagenvideo=cat(3,Im2R, ImagG, ImagB)
ImR=I00
ImG=Mejor*1.3
ImB=Mejor*1.1
Imf=cat(3,ImR, ImG, ImB)
% figure(1)
% subplot(1,4,1), imshow(I1);
% subplot(1, 4, 2), imshow(Mejor);
% subplot(1,4,3), imshow(\text{Im}f);
% subplot(1,4,4), imshow(Imagenmedia);
% figure(2)
% subplot(2,2,1), imshow(I1);
% subplot(2,2,2), imshow(Imagenvideo);
% subplot(2,2,3), imshow(ImagenF);
% subplot(2, 2, 4), imshow(Im2f);
%----------------------------------------------------------------
% Filtro de bordes 2 - Sobel
Bordes=edge(Mejor,'sobel');
Bordes2=edge(ImagenF,'sobel');
% figure(3)
% subplot(1,2,1), imshow(Bordes);
```

```
176
```

```
% subplot(1,2,2),imshow(Bordes2);
%-------------------------------------------------------
% Binarizacion
% Binar1=ImagenF<=90
% Bordes3=edge(Binar1,'sobel');
% BF2=edge(BF,'sobel');
figure(4)
subplot(1,3,1), imshow(Bordes);
subplot(1,3,2), imshow(Bordes2);
% subplot(1,3,3), imshow(Bordes3);
%----------------------------------------
% Hallar area
threshold = graythresh(ImagenF);
% bw = im2bw(ImagenF, threshold);
% bw2=not(bw)
\{B, L\} = bwboundaries(bw2);
% figure(5)
% imshow(label2rgb(L, @jet, [.5 .5 .5]));
% hold on
s for k = 1: length (B)
% boundary = B{k};
\% plot(boundary(:,2), boundary(:,1), 'black', 'LineWidth', 2)
% end
stats = regionprops(L,'Area')
Conta=0
for k = 1: length (B)
 boundary = B\{k\}; % obtem (X, Y) do contorno k
  area = stats(k). Area; % A área do contorno k
% if area>10
% Conta=Conta+1
```

```
177
```

```
% else Conta=Conta
% end
 area string = sprintf('%.0f', area);
  text(boundary(1,2)+5,boundary(1,1)+13, area string,...
       'Color','white',...
       'FontSize',8,...
       'FontWeight','bold',...
       'BackgroundColor','black',...
       'FontName','Times');
end
hold off
numerodegotas=Conta-2
n4=['C:\Archivos de programa\Matlab\R2016a\mistura\mistura2\' filename 
'.bmp'];
% imwrite(ImagenF, n);
% imwrite(Bordes2,n1);
% imwrite(Imagenmedia, n3);
```

```
% imwrite(Im2f, n2);
```

```
imwrite(Imagenvideo, n4);
```
end

# **III) ALGORITMOS ADICIONAIS PARA O CÁLCULO DA ÁREA DA GOTA**

```
%-----------------------------------------------------------
%Tratamento Adicional - Para destacar a gota em situações de arcos 
muito claros
%Tratamento 1: Mudança de níveis de cor
%Primeira técnica
In=imadjust(G, [0.3 0.85], [1 0])
In2=255-In % Mudança de cor - Negativo
%Segunda técnica
Int=imadjust(Im2, [0.5 0.75], [1 0])
Int=1.1*Int % Aumento de brilho
Inti=255-Int % Mudança de cor - Negativo
for i=1:45for j=1:72Inti(i,j)=254; end
end
%PONDERAÇÃO : Multiplicação com parâmetros que se teve maior ajuste.
Intf=(0.8*I2+0.25*Int+0.2*Im2)
%Tratamento 2: Dilatação, erosão e gaussiano.
Intff=imadjust(Intf, [0.25 1], [0 1])
se = strel('ball', 4, 4);Intfi = imdilate(Intff, se);
Intfi = imerode(Intfi,se);
h1=fspecial('gaussian'); 
Int2=imfilter(I1,h1);
```
#### % Gráficas:

```
figure(1)
subplot(1,3,1), imshow(I1);
subplot(1,3,2), imshow(Final);
subplot(1,3,3), imshow(In);
```
%-------------------------------------------

```
% Filtro de bordes 2 - Sobel
```
Bordes=edge(Mejor,'sobel'); Bordes2=edge(ImagenF,'sobel'); figure(3) subplot(1,2,1), imshow(Bordes); subplot(1,2,2), imshow(Bordes2);

```
%-------------------------------------------------------
```
% Binarizacion

```
Binar1=ImagenF<=90
Bordes3=edge(Binar1,'sobel');
```

```
%BF2=edge(BF,'sobel');
```

```
figure(4)
subplot(1,3,1), imshow(Bordes);
subplot(1,3,2), imshow(Bordes2);
subplot(1,3,3), imshow(Bordes3);
```

```
%----------------------------------------
% Calculo de área
threshold = graythresh(ImagenF);
bw = im2bw(ImagenF,threshold);
bw2=not(bw)
[B,L] = bwboundaries(bw2);
```

```
figure(5)
imshow(label2rgb(L, @jet, [.5 .5 .5]));
```

```
% subplot(1,3,2), imshow(bw)
% subplot(1,3,3), imshow(bw2)
hold on
for k = 1: length (B)
 boundary = B{k};
  plot(boundary(:,2), boundary(:,1), 'black', 'LineWidth', 2)
end
stats = regionprops(L, 'Area')for k = 1: length (B)
   % obtem (X,Y) do contorno k
 boundary = B{k};
   % A área do contorno k
  area = stats(k) . Area; % o resto é óbvio, né?
  area string = sprintf('%.0f', area);
  text(boundary(1,2)+5,boundary(1,1)+13, area string,...
       'Color','white',...
       'FontSize',8,...
       'FontWeight','bold',...
       'BackgroundColor','black',...
       'FontName','Times');
end
```

```
hold off
```

```
imwrite(ImagenF, 'C:\Archivos de 
programa\Matlab\R2016a\fotos1\imagen.bmp');
```
## **IV) LEITURA DA PENETRAÇÃO**

```
close all;clc;clear all;
m=0img=imread('IMAGEM.jpg');
I1 = img;% %-----------------------------------------------
% TRATAMIENTO IMAGEN 1 
se = strel('ball', 4, 4);I2 = imdilate(I1,se); % DILATAÇÃO
Im2 = imerode(I2, se); % EROSÃO
[M,N]=size (I2); % TAMANHO DE LA MATRIZ
% %-----------------------------------------------
%APLICACION DE GAUSSIANO PARA Im2
h=fspecial('gaussian'); % FILTRO GAUSSIANO 1
g1=double(imfilter(Im2,h));
q1E= uint8(q1);
Ima=(0.17*g1E+0.57*Im2); % Ponderação de pixels entre as imagens com 
filtro gaussiano e a imagem original com multiplicação de parâmetros 
onde se obtém os melhores resultados. 
% %------------------------------------------------
Gris = rgb2gray(Im2);% Gris2 = rgb2gray(Ima);
% %-------------------------------------------------------
% Binarização
Binar1=Gris<=50;
```
for j=1:3981

```
m=m+1;Columna=Binar1(:,m);
    [h,k]=find(Columna==1); minimo=min(h);
    maximo=max(h);
    [L, S] = size(h);distancia(j,:)=L;
% distancial(j,:)=minimo;
% distancia2(j,:)=maximo;
end
figure(1)
subplot(1,1,1), imshow(Binar1);
figure(2)
subplot(1,1,1), imshow(Gris);
```
## **V) CÁLCULO DOS BORDES NA PENETRAÇÃO**

```
close all;clc;clear all;
img=imread('Imagem.jpg');
img2=imread(Imagem2.jpg');
I1 = img;% TRATAMIENTO IMAGEN 1 
se = strel('ball', 4, 4);I2t = imdilate(I1, se); % DILATACION
I2t = imencode(I2t, se); % EROSION
Im2=I2t;[M,N]=size (I2t) % TAMANHO DE LA MATRIZ
% %-----------------------------------------------
%APLICACION DE GAUSSIANO PARA I2t
h=fspecial('gaussian'); % FILTRO GAUSSIANO 1
g1=double(imfilter(I2t,h));
g1E= uint8(g1);
```
Ima=(0.45\*g1E+0.6\*Im2); % Promedio de valores de resultados

```
% %------------------------------------------------
%APLICACION DE FILTRO MEDIA 
for j=5:640-5
      for i=7:480-7
           I2t(i,j)=median(median((g1E(i-6:i+6,j-4:j+4))));
      end
end
Im3=I2t;
Mejor=(0.65*Im2+0.37*Im3);
Gris = rgb2gray(Mejor);
Gris2 = rgb2gray(img2);% Filtro adicional talves para usar??
H1=fspecial('unsharp',0);
imagen=imfilter (Gris, H1); 
% %-------------------------------------------------------
% Binarizacion
% Binarizaçao borde superior - radiacion calor externo
Binar1=Gris<=100;
Bordes3=edge(Binar1,'sobel');
Bordes4=edge(Binar1,'log');
Bordes5=edge(Binar1,'canny');
Bordes6=edge(Binar1,'prewitt');
Bordesum=(Bordes3+Bordes5+Bordes4);
Borde=(Bordes3+Bordes4+Bordes5+Bordes6);
BordeF=imadjust(Borde);
%-----------------------------------------------------------------
% Binarizaçao borde interno - radiacion calor interno superior
```

```
Binar2=Gris<=200;
```

```
% Filtros para bordes
Bordes32=edge(Binar2,'sobel');
Bordes42=edge(Binar2,'log');
Bordes52=edge(Binar2,'canny');
Bordes62=edge(Binar2,'prewitt');
% Suma de filtros
Bordesum2=(Bordes32+Bordes52+Bordes42);
Borde2=(Bordes32+Bordes42+Bordes52+Bordes62);
BordeF2=imadjust(Borde2);
```

```
%--------------------------------------------------------------------
```

```
% Maximos y minimos del borde superior
[i, j]=find(BordeF==1);
m = min(i);M = max(i);m2=min(j);M2 = max(j);
```

```
%---------------------------------------------------------------------
```

```
% Maximos y minimos del borde interno
[h,k]=find(BordeF2==1);mi =min(h);
Mi = max(h);mi2=min(k);Mi2 = max(k);
```
 $[n,s]=find(Columna==1);$ 

--

```
%---------------------------------------------------------------------
-
% Columna m2 minimo valor de las columnas del borde superior
% Analises de la columna m2 y la columna 5 pixeles despues.
m2d=m2+5 ; % columna 5 pixeles despues
m2dd=m2+10; % columna 10 pixeles despues
% Analisis del valor minimo de la columna m2 - El punto mas alto en la
% imagen es el valor minimo en la columna
Columna=BordeF(:,m2);
```

```
185
```

```
minimoborde1=min(n);
```

```
% Analisis del valor minimo de la columna m2d
Columna=BordeF(:,m2d);
[q, r]=find(Columna==1);
minimoborde2=min(q);
```

```
% Analisis del valor minimo de la columna m2d
Columna=BordeF(:,m2dd);
[s,t]=find(Columna==1);minimoborde3=min(s);
```

```
minimoborde=(minimoborde1+minimoborde2+minimoborde3)/3
%---------------------------------------------------------------------
---
```

```
%-----------------------------------------------------
```

```
% Bordes finales - Promedio de bordes externo y interno de calor 
radiado
BordeFinalex=(BordeF+Bordesum);
```

```
BordeFinalin=(BordeF2+Bordesum2);
```

```
Bordes int ex=(BordeFinalex + BordeFinalin);
%---------------------------------------------------------
```

```
% Conversion entero
```

```
Bordeexterno=im2uint8(BordeFinalex);
Bordeinterno=im2uint8(BordeFinalin);
%---------------------------------------
imagenbordeex=(Gris + Bordeexterno); 
imagenbordes=(Gris2 + Bordeexterno + Bordeinterno);
```

```
% figure(1)
% subplot(1,1,1), imshow(imagenbordes); hold on;
% plot(m2,minimoborde,'+');plot(m2,Finallongarcomedio,'+');
\mathbf{Q}plot(pontocentro,Finallongarcomedio,'+');plot(pontocentro,iniciolongar
CO, ' + ');
% plot(X,Y,'LineWidth',1); plot(X1,Y1,'LineWidth',1); 
plot(X2,Y2,'LineWidth',2)
```

```
figure(1)
subplot(1,1,1),imshow(imagenbordes);
figure(2)
subplot(1,1,1), imshow(imagenbordeex);
figure(3)
subplot(1,1,1),imshow(Bordes_int_ex);
figure(4)
subplot(1,1,1),imshow(Bordeexterno);
figure(5)
subplot(1,1,1),imshow(Gris);
% figure(7)
% subplot(1,1,1), imshow(I1);
```